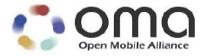

# **Enabler Test Specification for Device Management**

Candidate Version 1.2 – 18 Jul 2008

**Open Mobile Alliance** OMA-ETS-DM-V1\_2-20080718-C

Use of this document is subject to all of the terms and conditions of the Use Agreement located at http://www.openmobilealliance.org/UseAgreement.html.

Unless this document is clearly designated as an approved specification, this document is a work in process, is not an approved Open Mobile Alliance<sup>TM</sup> specification, and is subject to revision or removal without notice.

You may use this document or any part of the document for internal or educational purposes only, provided you do not modify, edit or take out of context the information in this document in any manner. Information contained in this document may be used, at your sole risk, for any purposes. You may not use this document in any other manner without the prior written permission of the Open Mobile Alliance. The Open Mobile Alliance authorizes you to copy this document, provided that you retain all copyright and other proprietary notices contained in the original materials on any copies of the materials and that you comply strictly with these terms. This copyright permission does not constitute an endorsement of the products or services. The Open Mobile Alliance assumes no responsibility for errors or omissions in this document.

Each Open Mobile Alliance member has agreed to use reasonable endeavors to inform the Open Mobile Alliance in a timely manner of Essential IPR as it becomes aware that the Essential IPR is related to the prepared or published specification. However, the members do not have an obligation to conduct IPR searches. The declared Essential IPR is publicly available to members and non-members of the Open Mobile Alliance and may be found on the "OMA IPR Declarations" list at <a href="http://www.openmobilealliance.org/ipr.html">http://www.openmobilealliance.org/ipr.html</a>. The Open Mobile Alliance has not conducted an independent IPR review of this document and the information contained herein, and makes no representations or warranties regarding third party IPR, including without limitation patents, copyrights or trade secret rights. This document may contain inventions for which you must obtain licenses from third parties before making, using or selling the inventions. Defined terms above are set forth in the schedule to the Open Mobile Alliance Application Form.

NO REPRESENTATIONS OR WARRANTIES (WHETHER EXPRESS OR IMPLIED) ARE MADE BY THE OPEN MOBILE ALLIANCE OR ANY OPEN MOBILE ALLIANCE MEMBER OR ITS AFFILIATES REGARDING ANY OF THE IPR'S REPRESENTED ON THE "OMA IPR DECLARATIONS" LIST, INCLUDING, BUT NOT LIMITED TO THE ACCURACY, COMPLETENESS, VALIDITY OR RELEVANCE OF THE INFORMATION OR WHETHER OR NOT SUCH RIGHTS ARE ESSENTIAL OR NON-ESSENTIAL.

THE OPEN MOBILE ALLIANCE IS NOT LIABLE FOR AND HEREBY DISCLAIMS ANY DIRECT, INDIRECT, PUNITIVE, SPECIAL, INCIDENTAL, CONSEQUENTIAL, OR EXEMPLARY DAMAGES ARISING OUT OF OR IN CONNECTION WITH THE USE OF DOCUMENTS AND THE INFORMATION CONTAINED IN THE DOCUMENTS.

© 2008 Open Mobile Alliance Ltd. All Rights Reserved. Used with the permission of the Open Mobile Alliance Ltd. under the terms set forth above.

# **Contents**

| 1. | SCO              | PE                                                                                        | 7  |
|----|------------------|-------------------------------------------------------------------------------------------|----|
| 2. | REF              | ERENCES                                                                                   | 8  |
| 2. | <b>.</b> 1       | NORMATIVE REFERENCES                                                                      | 8  |
| 2. |                  | Informative References                                                                    |    |
| 3. | TER              | MINOLOGY AND CONVENTIONS                                                                  | 10 |
| 3. |                  | CONVENTIONS                                                                               |    |
| 3. |                  | DEFINITIONS                                                                               |    |
| 3. |                  | ABBREVIATIONS                                                                             |    |
| 4. | INTF             | RODUCTION                                                                                 | 11 |
| 5. | DEV              | ICE MANAGEMENT CLIENT CONFORMANCE TEST CASES                                              | 12 |
| 5. | <b>.</b> 1 ]     | DEVICE MANAGEMENT CLIENT CONFORMANCE TEST GROUP #1                                        | 12 |
|    | 5.1.1            | DeviceManagement-v1.2-client-con-0102                                                     |    |
|    | 5.1.2            | $\mathcal{C}$                                                                             |    |
|    | 5.1.3            |                                                                                           |    |
| 5. |                  | DEVICE MANAGEMENT CLIENT CONFORMANCE TEST GROUP #2                                        |    |
|    | 5.2.1            |                                                                                           |    |
| 5. |                  | DEVICE MANAGEMENT CLIENT CONFORMANCE TEST GROUP #3                                        |    |
|    | 5.3.1            | DeviceManagement-v1.2-client-con-0301                                                     |    |
|    | 5.3.2            |                                                                                           |    |
|    | 5.3.3            |                                                                                           |    |
| _  | 5.3.4            | $\mathcal{C}$                                                                             |    |
| 5. |                  | DEVICE MANAGEMENT CLIENT CONFORMANCE TEST GROUP #4                                        | 20 |
| _  | 5.4.1            | $\mathcal{C}$                                                                             |    |
| 5. | . <b>5</b> 1     | DEVICE MANAGEMENT CLIENT CONFORMANCE TEST GROUP #5  DeviceManagement-v1.2-client-con-0501 |    |
|    | 5.5.1            |                                                                                           |    |
|    | 5.5.2            |                                                                                           |    |
| =  |                  | DEVICE MANAGEMENT CLIENT CONFORMANCE TEST GROUP #6                                        |    |
| 3. | .0 1<br>5.6.1    |                                                                                           |    |
|    | 5.6.2            |                                                                                           |    |
| 5  |                  | DEVICE MANAGEMENT CLIENT CONFORMANCE TEST GROUP #7                                        |    |
| 5. | 5.7.1            | DeviceManagement-v1.2-client-con-0701                                                     |    |
| 5  |                  | DEVICE MANAGEMENT CLIENT CONFORMANCE TEST GROUP #8                                        |    |
| ٥. | 5.8.1            |                                                                                           |    |
|    | 5.8.2            |                                                                                           |    |
| 5. |                  | DEVICE MANAGEMENT CLIENT CONFORMANCE TEST GROUP #9                                        |    |
|    | 5.9.1            | DeviceManagement-v1.2-client-con-0901                                                     | 38 |
|    | 5.9.2            | DeviceManagement-v1.2-client-con-0902                                                     | 39 |
|    | 5.9.3            | DeviceManagement-v1.2-client-con-0903                                                     | 40 |
| 5. | .10              | DEVICE MANAGEMENT CLIENT CONFORMANCE TEST GROUP #10                                       |    |
|    | 5.10.            |                                                                                           |    |
| 5. |                  | DEVICE MANAGEMENT CLIENT CONFORMANCE TEST GROUP #11                                       |    |
|    | 5.11.            |                                                                                           | 43 |
| 5. |                  | DEVICE MANAGEMENT CLIENT CONFORMANCE TEST GROUP #12                                       |    |
|    | 5.12.            |                                                                                           |    |
|    | 5.12.2           | $\boldsymbol{\varepsilon}$                                                                |    |
| _  | 5.12.3           |                                                                                           |    |
| 5. |                  | DEVICE MANAGEMENT CLIENT CONFORMANCE TEST GROUP #13                                       |    |
|    | 5.13.            | $\boldsymbol{\varepsilon}$                                                                |    |
|    | 5.13.2<br>5.13.3 |                                                                                           |    |
|    | 5.13.4           |                                                                                           |    |
|    | 3.13.4           | 4 DeviceManagement-v1.2-client-con-1304                                                   | 04 |

| 5.13.5               | DeviceManagement-v1.2-client-con-1305              | 64 |
|----------------------|----------------------------------------------------|----|
| 5.13.6               | DeviceManagement-v1.2-client-con-1306              | 65 |
| 5.13.7               | DeviceManagement-v1.2-client-con-1307              | 66 |
| 5.13.8               | DeviceManagement-v1.2-client-con-1308              |    |
| 5.14 DE              | EVICE MANAGEMENT CLIENT CONFORMANCE TEST GROUP #14 | 68 |
| 5.14.1               | DeviceManagement-v1.2-client-con-1401              | 68 |
| 5.15 DE              | EVICE MANAGEMENT CLIENT CONFORMANCE TEST GROUP #15 | 70 |
| 5.15.1               | DeviceManagement-v1.2-client-con-1501              | 70 |
| 5.16 DE              | EVICE MANAGEMENT CLIENT CONFORMANCE TEST GROUP #16 | 72 |
| 5.16.1               | DeviceManagement-v1.2-client-con-1601              | 72 |
| 5.17 DE              | EVICE MANAGEMENT CLIENT CONFORMANCE TEST GROUP #17 | 73 |
| 5.17.1               | DeviceManagement-v1.2-client-con-1701              | 73 |
| 5.17.2               | DeviceManagement-v1.2-client-con-1702              | 75 |
| 5.17.3               | DeviceManagement-v1.2-client-con-1703              | 76 |
| 5.17.4               | DeviceManagement-v1.2-client-con-1704              |    |
| 5.18 DE              | EVICE MANAGEMENT CLIENT CONFORMANCE TEST GROUP #18 |    |
| 5.18.1               | DeviceManagement-v1.2-client-con-1801              |    |
| 5.19 DE              | EVICE MANAGEMENT CLIENT CONFORMANCE TEST GROUP #19 | 80 |
| 5.19.1               | DeviceManagement-v1.2-client-con-1901              |    |
| 5.20 DE              | CVICE MANAGEMENT CLIENT CONFORMANCE TEST GROUP #20 |    |
| 5.20.1               | DeviceManagement-v1.2-client-con-2001              |    |
| 5.21 DE              | CVICE MANAGEMENT CLIENT CONFORMANCE TEST GROUP #21 |    |
| 5.21.1               | DeviceManagement-v1.2- client-con-2101             |    |
| 5.21.2               | DeviceManagement-v1.2-client-con-2102              |    |
|                      | EVICE MANAGEMENT CLIENT CONFORMANCE TEST GROUP #22 |    |
| 5.22.1               | DeviceManagement-v1.2-client-con-2201              |    |
|                      | EVICE MANAGEMENT CLIENT CONFORMANCE TESTGROUP #23  | 84 |
| 5.23.1               | DeviceManagement-v1.2-client-con-2301              | 84 |
|                      | EVICE MANAGEMENT CLIENT CONFORMANCE TEST GROUP #24 |    |
| 5.24.1               | DeviceManagement-v1.2-client-con-2401              |    |
|                      | EVICE MANAGEMENT CLIENT CONFORMANCE TEST GROUP #25 |    |
| 5.25.1               | DeviceManagement-v1.2-client-con-2501              |    |
|                      | EVICE MANAGEMENT CLIENT CONFORMANCE TEST GROUP #26 |    |
| 5.26.1               | DeviceManagement-v1.2-client-con-2601              |    |
| 5.26.2               | DeviceManagement-v1.2-client-con-2602              |    |
|                      | E MANAGEMENT SERVER CONFORMANCE TEST CASES         |    |
| 6.1 DE               | EVICE MANAGEMENT SERVER CONFORMANCE TEST GROUP #1  |    |
| 6.1.1                | DeviceManagement-v1.2-server-con-0101              |    |
| 6.2 <b>D</b> E       | CVICE MANAGEMENT SERVER CONFORMANCE TEST GROUP #2  |    |
| 6.2.1                | DeviceManagement-v1.2-server-con-0201              |    |
| 6.2.2                | DeviceManagement-v1.2-server-con-0202              |    |
| 6.2.3                | DeviceManagement-v1.2-server-con-0203              |    |
| 6.2.4                | DeviceManagement-v1.2-server-con-0204              |    |
|                      | EVICE MANAGEMENT SERVER CONFORMANCE TEST GROUP #3  |    |
| 6.3.1                | DeviceManagement-v1.2-server-con-0301              |    |
|                      | EVICE MANAGEMENT SERVER CONFORMANCE TEST GROUP #4  |    |
| 6.4.1                | DeviceManagement-v1.2-server-con-0401              |    |
|                      | EVICE MANAGEMENT SERVER CONFORMANCE TEST GROUP #5  |    |
| 6.5.1                | DeviceManagement-v1.2-server-con-0501              |    |
|                      | EVICE MANAGEMENT SERVER CONFORMANCE TEST GROUP #6  | 92 |
| 6.6.1                | DeviceManagement-v1.2-server-con-0601              |    |
|                      | EVICE MANAGEMENT SERVER CONFORMANCE TEST GROUP #7  |    |
| 6.7.1                | DeviceManagement-v1.2-server-con-0701              |    |
| <b>6.8 D</b> E 6.8.1 | EVICE MANAGEMENT SERVER CONFORMANCE TEST GROUP #8  |    |
|                      | DeviceManagement-v1.2-server-con-0801              |    |
| 6.9 DE<br>6.9.1      | DeviceManagement-v1.2-server-con-0901              |    |
| 0.9.1                | Deviceivianagement-v1.2-seivei-culi-u7u1           | 93 |

|    | 6 10         | DEVICE MANAGEMENT SERVER CONFORMANCE TEST GROUP #10             | 04         |
|----|--------------|-----------------------------------------------------------------|------------|
| ,  | 6.10         |                                                                 |            |
|    | 6.10         |                                                                 |            |
|    |              | DEVICE MANAGEMENT SERVER CONFORMANCE TEST GROUP #11             |            |
| •  |              |                                                                 |            |
|    | 6.11         |                                                                 |            |
|    | 6.11         |                                                                 |            |
|    |              | DEVICE MANAGEMENT SERVER CONFORMANCE TEST GROUP #12             |            |
|    | 6.12         |                                                                 |            |
| (  |              | DEVICE MANAGEMENT SERVER CONFORMANCE TEST GROUP #13             |            |
|    | 6.13         |                                                                 |            |
| (  |              | DEVICE MANAGEMENT SERVER CONFORMANCE TEST GROUP #14             |            |
|    | 6.14         |                                                                 | 96         |
|    | 6.15         | DEVICE MANAGEMENT SERVER CONFORMANCE TEST GROUP #15             |            |
|    | 6.15         |                                                                 | 97         |
|    | 6.16         | DEVICE MANAGEMENT SERVER CONFORMANCE TEST GROUP #16             | 97         |
|    | 6.16         | .1 DeviceManagement-v1.2-server-con-1601                        | 97         |
|    | 6.17         | DEVICE MANAGEMENT SERVER CONFORMANCE TEST GROUP #17             | 98         |
|    | 6.17         | .1 DeviceManagement-v1.2-server-con-1701                        | 98         |
|    | 6.18         | DEVICE MANAGEMENT SERVER CONFORMANCE TEST GROUP #18             |            |
|    | 6.18         |                                                                 |            |
|    |              | DEVICE MANAGEMENT SERVER CONFORMANCE TEST GROUP #19             |            |
|    | 6.19         |                                                                 |            |
|    |              | DEVICE MANAGEMENT SERVER CONFORMANCE TEST GROUP #20             |            |
|    | 6.20         |                                                                 |            |
|    |              | DEVICE MANAGEMENT SERVER CONFORMANCE TEST GROUP #21             |            |
| •  | 6.21         |                                                                 |            |
|    | 6.21         | $\boldsymbol{c}$                                                | 100        |
| _  |              | ~                                                               |            |
| 7. |              | VICE MANAGEMENT INTEROPERABILITY TEST CASES                     |            |
| •  |              | DEVICEMANAGEMENT-V1.2-INT-001                                   |            |
| •  | 7.2          | DEVICEMANAGEMENT-V1.2-INT-002                                   | 102        |
| •  | 7.3          | DEVICEMANAGEMENT-V1.2-INT-003                                   | 103        |
| •  | 7.4          | DEVICEMANAGEMENT-V1.2-INT-004                                   | 104        |
| •  | 7.5          | DEVICEMANAGEMENT-V1.2-INT-005.                                  | 104        |
| •  | 7.6          | DEVICEMANAGEMENT-V1.2-INT-006.                                  | 105        |
| •  | 7.7          | DEVICEMANAGEMENT-V1.2-INT-007.                                  | 106        |
| •  |              | DEVICEMANAGEMENT-V1.2-INT-008                                   |            |
|    |              | DEVICEMANAGEMENT-V1.2-INT-009.                                  |            |
|    |              | DEVICEMANAGEMENT-V1.2-INT-010.                                  |            |
| ,  |              | DEVICEMANAGEMENT-V1.2-INT-011                                   |            |
|    |              | DEVICEMANAGEMENT-V1.2-INT-012                                   |            |
|    |              | DEVICEMANAGEMENT-V1.2-INT-013.                                  |            |
|    |              | DEVICEMANAGEMENT-V1.2-INT-014.                                  |            |
|    |              | DEVICEMANAGEMENT-V1.2-INT-015.                                  |            |
|    |              | DEVICEMANAGEMENT-V1.2-INT-015A                                  |            |
|    |              | DEVICEMANAGEMENT-V1.2-INT-015B.                                 |            |
|    |              | DEVICEMANAGEMENT-V1.2-INT-015C                                  |            |
|    |              | DEVICEMANAGEMENT-V1.2-INT-016.                                  |            |
|    |              | DEVICEMANAGEMENT-V1.2-INT-010B.                                 |            |
|    |              | DEVICEMANAGEMENT-V1.2-INT-010B                                  |            |
|    |              | DEVICEMANAGEMENT-V1.2-IN1-010C  DEVICEMANAGEMENT-V 1.2-INT-017  |            |
|    |              | DEVICEMANAGEMENT-V 1.2-INT-017  DEVICEMANAGEMENT-V 1.2-INT-017A |            |
|    |              | DEVICEMANAGEMENT-V 1.2-INT-017A                                 |            |
|    |              |                                                                 |            |
|    |              | DEVICEMANAGEMENT-V 1.2-INT-019                                  |            |
|    | , ,,         | DEVICEMANAGEMENT-V 1.2-INT-020                                  | 123        |
|    |              |                                                                 |            |
|    | 7.27         | DEVICEMANAGEMENT-V1.2-INT-021                                   | 124        |
| •  | 7.27<br>7.28 |                                                                 | 124<br>125 |

| 7.30        | DEVICEMANAGEMENT-V1.2-INT-024                               | 127 |
|-------------|-------------------------------------------------------------|-----|
| 7.31        | DEVICEMANAGEMENT-V1,2-INT-025                               | 127 |
| 7.32        | DEVICEMANAGEMENT-V1,2-INT-026                               |     |
| 7.33        | DEVICEMANAGEMENT-V1,2-INT-027                               | 129 |
| 7.34        | DEVICEMANAGEMENT-V1,2-INT-028                               |     |
| 7.35        | DEVICEMANAGEMENT-V1,2-INT-029                               |     |
| 7.36        | DEVICEMANAGEMENT-V1,2-INT-030                               |     |
| 7.37        | DEVICEMANAGEMENT-V 1.2-INT-031                              |     |
| 7.38        | DEVICEMANAGEMENT-V 1.2-INT-032                              |     |
| 7.39        | DEVICEMANAGEMENT-V 1.2-INT-033                              |     |
| <b>7.40</b> | DEVICEMANAGEMENT-V 1.2-INT-034                              |     |
| <b>7.41</b> | DEVICEMANAGEMENT-V 1.2-INT-035                              |     |
| 7.42        | DEVICEMANAGEMENT-V 1.2-INT-036                              |     |
| 7.43        | DEVICEMANAGEMENT-V 1.2-INT-037                              |     |
| 7.44        | DEVICEMANAGEMENT-V 1.2-INT-038                              |     |
| 7.45        | DEVICEMANAGEMENT-V1.2-INT-039                               |     |
| 7.46        | DEVICEMANAGEMENT-V1.2-INT-040                               | 138 |
| APPEN       | NDIX A. CHANGE HISTORY (INFORMATIVE)                        | 140 |
| <b>A.1</b>  | APPROVED VERSION HISTORY                                    |     |
| <b>A.2</b>  | DRAFT/CANDIDATE VERSION 1.2 HISTORY                         | 140 |
| APPEN       | NDIX B. REFERENCE CONFIGURATION MESSAGES (NORMATIVE)        | 142 |
| <b>B.1</b>  | TNDS.XML                                                    | 142 |
| <b>B.2</b>  | CP PROV DOC 1.XML                                           | 147 |
| APPEN       | NDIX C. OMA DM PROTOCOL PACKAGES                            | 149 |
| C.1         | PACKAGE 0:MANAGEMENT INITIATION ALERT FROM SERVER TO CLIENT |     |
| C.2         | PACKAGE 1: INITIALIZATION FROM CLIENT TO SERVER             |     |
| C.3         | PACKAGE 2: INITIALIZATION FROM SERVER TO CLIENT             |     |
|             | NDIX D. TESTCASES APPLICABILITY                             |     |
| D.1         | INTRODUCTION                                                |     |
| D.2         | CLIENT TEST CASES TESTING ONLY MANDATORY FEATURES           |     |
| D.3         | CLIENT ICS                                                  |     |
| <b>D.4</b>  | CLIENT IXIT                                                 |     |
| <b>D.5</b>  | CLIENT ICS/IXIT TO TEST CASE MAPPING                        |     |
| APPEN       | NDIX E. OPTIONAL MESSAGE HANDLING MACROS                    |     |
| E.1         | DM SESSION INITIALISATION MACRO                             |     |
| E.2         | DM AUTHENTICATION MACRO                                     |     |
| E.3         | DM Node Creation macro                                      |     |
| APPEN       | NDIX F. SCR MAPPING TO TEST CASE (INFORMATIVE)              |     |
| F.1         | SCR FOR DM CLIENT                                           |     |
| F.1         |                                                             |     |

# 1. Scope

This document describes in detail available test cases for Device Management 1.2 Enabler Release, <a href="http://www.openmobilealliance.org/">http://www.openmobilealliance.org/</a>.

The test cases are split in two categories, conformance and interoperability test cases.

The conformance test cases are aimed to verify the adherence to normative requirements described in the technical specifications.

The interoperability test cases are aimed to verify that implementations of the specifications work satisfactory.

If either conformance or interoperability tests do not exists at the creation of the test specification this part should be marked not available.

## 2. References

### 2.1 Normative References

[ERELD] "Enabler Release Definition for Device Management Version 1.2", Open Mobile

Alliance™, ERELD-DM-V1 2. URL:http:www.openmobilealliance.org

[DMPRO] "OMA Device Management Protocol, Version 1.2". Open Mobile Alliance™.

OMA-TS-DM-Protocol-V1 2. URL:http://www.openmobilealliance.org

[DMREPU] "OMA Device Management Representation Protocol, Version 1.2".

Open Mobile Alliance™. OMA-TS-DM-RepPro-V1\_2.

URL:http://www.openmobilealliance.org

[DMSEC] "OMA Device Management Security, Version 1.2". Open Mobile Alliance™.

OMA-TS-DM-Security-V1\_2. URL:http://www.openmobilealliance.org

[DMTND] "OMA Device Management Tree and Description, Version 1.2". Open Mobile Alliance™.

OMA-TS-DM-TND-V1\_2. URL:http://www.openmobilealliance.org

[DMSTDOBJ] "OMA Device Management Standardized Objects, Version 1.2". Open Mobile Alliance<sup>TM</sup>.

OMA-TS-DM-StdObj-V1\_2. URL:http://www.openmobilealliance.org

[DMBOOT] "OMA Device Management Bootstrap, Version 1.2". Open Mobile Alliance™.

OMA-TS-DM-Bootstrap-V1\_2. URL:http://www.openmobilealliance.org

[DMNOTI] "OMA Device Management Notification Initiated Session, Version 1.2". Open Mobile

Alliance™. OMA-TS-DM-Notification-V1\_2. URL:http://www.openmobilealliance.org

[DMTNDS] "OMA Device Management Tree and Description Serialization, Version 1.2". Open Mobile

Alliance™. OMA-TS-DM-TNDS-V1\_2. URL:http://www.openmobilealliance.org

[ELREDSC] "Enabler Release Definition for SyncML Common Specifications, Version 1.2". Open

Mobile Alliance™. OMA-ERELD-SyncML-Common-V1 2.

URL:http://www.openmobilealliance.org

[PROVSC] "Provisioning Smartcard, Version 1.1", Open Mobile Alliance™, OMA-WAP-TS-ProvSC-

V1 1, URL:http://www.openmobilealliance.org

[REPPRO] "SyncML Representation Protocol Version 1.2", Open Mobile Alliance™, OMA-SyncML-

RepPro-V1 2, URL:http://www.openmobilealliance.org

[SAN] "SyncML Server Alerted Notification Version 1.2", Open Mobile Alliance™, OMA-

SyncML-SAN-V1 2, URL:http://www.openmobilealliance.org

[SYNCHTTP] "SyncML HTTP Binding Specification Version 1.2", Open Mobile AllianceTM, OMA-

SyncML-HTTPBinding- V1\_2, URL:http://www.openmobilealliance.org

[SYNCMETA] "SyncML Meta Information, Version 1.2". Open Mobile Alliance™.

OMA-SyncML-MetaInfo-V1\_2, URL:http://www.openmobilealliance.org

[SYNCOBEX] "SyncML OBEX Binding Specification Version 1.2", Open Mobile AllianceTM, OMA-

SyncML-OBEXBinding- V1\_2, URL:http://www.openmobilealliance.org

[SYNCWSP] "SyncML WSP Binding Specification Version 1.2", Open Mobile AllianceTM, OMA-

SyncML-WSPBinding- V1\_2, URL:http://www.openmobilealliance.org

[IOPPROC] "OMA Interoperability Policy and Process Version 1.6", Open Mobile Alliance™,

OMA-IOP-Process-V1 6, URL:http://www.openmobilealliance.org

[RFC2119] "Key words for use in RFCs to Indicate Requirement Levels", S. Bradner, March 1997,

URL:http://www.ietf.org/rfc/rfc2119.txt

## 2.2 Informative References

[OMADICT]

"Dictionary for OMA specifications Version 2.6". Open Mobile Alliance $^{TM}$ . OMA-ORG-Dictionary- V2\_6. URL: http://www.openmobilealliance.org/

## 3. Terminology and Conventions

### 3.1 Conventions

The key words "MUST", "MUST NOT", "REQUIRED", "SHALL", "SHALL NOT", "SHOULD", "SHOULD NOT", "RECOMMENDED", "MAY", and "OPTIONAL" in this document are to be interpreted as described in [RFC2119].

All sections and appendixes, except "Scope", are normative, unless they are explicitly indicated to be informative.

The following numbering scheme is used:

### xxx-y.z-con-number where:

xxx Name of enabler, e.g. MMS or Browsing y.z Version of enabler release, e.g. 1.2 or 1.2.1 'con' Indicating this test is a conformance test case

number Leap number for the test case

Or

#### xxx-y.z-int-number where:

xxx Name of enabler, e.g. MMS or Browsing
 y.z Version of enabler release, e.g. 1.2 or 1.2.1
 'int' Indicating this test is a interoperability test case

number Leap number for the test case

### 3.2 Definitions

SCTS SyncML Conformance Test Suite.

**Test Object** The implementation under test is referred to as the Test Object. In this document, the Client.

**Test Case** A Test Case is an individual test used to verify the conformance of the Test Object to a particular

mandatory feature of the protocol. A 4-digit number identifies Test Cases where the first two digits denote

the Test Group ID.

**Test Group** A Test Group is a collection of Test Cases, which are executed, in a single SyncML session in SCTS

conformance test tool.

< Node > Path from the root to the interior node that is configured to the SCTS before the testing is done (e.g..

'./SyncML/DMAcc' or './DevDetail'). Test case is driven to this configured interior node. The <Node>

can be different between different Test Cases.

<Leaf> or <Leaf#n> Leaf node(s) that is configured to the SCTS before the testing is done (e.g., 'SwV' and/or 'Name'). Test

case is driven to this configured interior node. The <Leaf> can be different between different Test Cases.

### 3.3 Abbreviations

OMA Open Mobile Alliance

SCTS SyncML Conformance Test Suite

**DM** Device Management

## 4. Introduction

This document describes in detail available test cases for Device Management 1.2 Enabler Release, <a href="http://www.openmobilealliance.org/">http://www.openmobilealliance.org/</a>.

The test cases are split in two categories, conformance and interoperability test cases.

The conformance test cases are aimed to verify the adherence to normative requirements described in the technical specifications.

The interoperability test cases are aimed to verify that implementations of the specifications work satisfactory.

If either conformance or interoperability tests do not exists at the creation of the test specification this part should be marked not available.

If an implementation states in their ICS that an optional feature is supported. Then the tests for the optional feature are mandatory for that implementation.

# 5. Device Management Client Conformance Test Cases

## 5.1 Device Management Client Conformance Test Group #1

## 5.1.1 DeviceManagement-v1.2-client-con-0102

| Test Case Id            | DeviceManagement-v1.2-client-con-0102                                                   |  |  |
|-------------------------|-----------------------------------------------------------------------------------------|--|--|
| Test Object             | Client device                                                                           |  |  |
| Test Case Description   | To check if the Test Object sent a valid Alert command.                                 |  |  |
| Specification Reference | [DMREPU] Chapter 6.6.2                                                                  |  |  |
|                         | [DMREPU] Chapter 7 (Alert Codes)                                                        |  |  |
|                         | [DMPRO] Chapter 8.3                                                                     |  |  |
| SCR Reference           | DMREPPRO-PCE-C-001 Support for sending 'Alert'                                          |  |  |
| Test Tool               | DM 1.2 conformance test tool                                                            |  |  |
| Preconditions           | The client is not involved in a session with the test tool.                             |  |  |
| Test Procedure          | The Client is triggered to initiate a request with the server                           |  |  |
|                         | 2. The client sends a Setup-Request.                                                    |  |  |
|                         | 3. Test Tool sends OK response to the client to close Session                           |  |  |
| Pass-Criteria           | The Test Object MUST send valid Client Initiated Alert.                                 |  |  |
|                         | <u>Step 2:</u>                                                                          |  |  |
|                         | The Test Object MUST send a request with a valid client initiated alert. Valid implies: |  |  |
|                         | The Alert tag must have as sub elements a CmdID tag and a Data tag                      |  |  |
|                         | The value of the data tag must be 1201 showing that this is a Client initiated session. |  |  |

### MESSAGE 'SEQUENCE

| Step | Direction |                 | Message        | Comment                                                    |
|------|-----------|-----------------|----------------|------------------------------------------------------------|
|      | UE        | SS              |                |                                                            |
| 1    |           |                 |                | The client is triggered to initiate communication with the |
|      |           |                 |                | server.                                                    |
| 2    | -         | <del>&gt;</del> | Setup-Request  | The client sends a Setup-Request.                          |
| 3    | •         | <del>(</del>    | Setup-Response | Test Tool sends OK response to the client to close Session |

## 5.1.2 DeviceManagement-v1.2-client-con-0103

| Test Case Id            | DeviceManagement-v1.2-client-con-0103                                                                                                    |  |  |
|-------------------------|----------------------------------------------------------------------------------------------------|--|--|
| Test Object             | Client device                                                                                                    |  |  |
| Test Case Description   | To check if the Test Object sends Device Information                                                                                                    |  |  |
| Specification Reference | [DMREPU] Chapter 6.6.11                                                                                                    |  |  |
|                         | [DMPRO] Chapter 8.3                                                                                                    |  |  |
| SCR Reference           | DMREPPRO-PCE-C-002 Support for 'Replace'                                                                                                    |  |  |
| Test Tool               | DM 1.2 conformance test tool                                                                                                    |  |  |
| Preconditions           | The client is not involved in a session with the test tool.                                                                                                    |  |  |
| Test Procedure          | 1. The client is triggered to initiate communication with the server.                                                                                                    |  |  |
|                         | <ol> <li>The client sends a Setup-Request.</li> <li>Test Tool sends OK response to the client to close Session</li> </ol>                                                  |  |  |
| Pass-Criteria           | The Test Object MUST send its Device Information in a Replace command  Step 2:  The Test Object MUST send its Device Information in a Replace command.  This implies that: |  |  |
|                         | The setup request shall contain a Replace tag which contains a CmdID tag and elements from the ./DevInfo node. The latter represent Device Information.                    |  |  |

### MESSAGE 'SEQUENCE

| Step Direction |    | Message       | Comment        |                                                            |
|----------------|----|---------------|----------------|------------------------------------------------------------|
|                | UE | SS            |                |                                                            |
| 1              |    |               |                | The client is triggered to initiate communication with the |
|                |    |               |                | server.                                                    |
| 2              |    | $\rightarrow$ | Setup-Request  | The client sends a Setup-Request.                          |
| 3              |    | <del>(</del>  | Setup-Response | Test Tool sends OK response to the client to close Session |

# 5.1.3 DeviceManagement-v1.2-client-con-0104

| Test Case Id          | DeviceManagement-v1.2-client-con-0104                                          |  |
|-----------------------|--------------------------------------------------------------------------------|--|
| Test Object           | Client device                                                                  |  |
| Test Case Description | To check if the client's Source LocURI is same as the value in ./DevInfo/DevId |  |

| Specification Reference | [DMREPU] Chapter 6.1.10                                                                                                    |  |  |
|-------------------------|----------------------------------------------------------------------------------------------------|--|--|
|                         | [DMREPU] Chapter 6.6.11                                                                                                    |  |  |
|                         | [DMPRO] Chapter 8.3                                                                                                    |  |  |
| SCR Reference           | DMREPPRO-CUE-C-008 Support for 'LocURI'                                                                                                    |  |  |
| Test Tool               | DM 1.2 conformance test tool                                                                                                    |  |  |
| Preconditions           | The client is not involved in a session with the test tool.                                                                                                    |  |  |
| Test Procedure          | <ol> <li>The client is triggered to initiate communication with the server.</li> <li>The client sends a Setup-Request.</li> <li>Test Tool sends OK response to the client to close Session</li> </ol>                                                                                                    |  |  |
| Pass-Criteria           | The value of Source LocURI in the SyncHdr sent by the client MUST be equal to the value sent in ./DevInfo/DevId  Step 2:  The client MUST send a setup request as follows:  1. Setup-Request shall contain a Replace tag, and this tag contains a CmdID tag and elements from the ./DevInfo node. These represent Device Information.  2. The Value in the SyncHdr/Source/LocURI tag should be equal to the value in the DevInfo/DevID tag, the latter being a subelement of the Replace tag. |  |  |

| Step | Direction |              | Message        | Comment                                                    |
|------|-----------|--------------|----------------|------------------------------------------------------------|
|      | UE        | SS           |                |                                                            |
| 1    |           |              |                | The client is triggered to initiate communication with the |
|      |           |              |                | server.                                                    |
| 2    |           | <b>→</b>     | Setup-Request  | The client sends a Setup-Request.                          |
| 3    |           | <del>(</del> | Setup-Response | Test Tool sends OK response to the client to close Session |

# 5.2 Device Management Client Conformance Test Group #2

## 5.2.1 DeviceManagement-v1.2-client-con-0201

| Test Case Id          | DeviceManagement-v1.2-client-con-0201                                                          |
|-----------------------|------------------------------------------------------------------------------------------------|
| Test Object           | Client device                                                                                  |
| Test Case Description | To check if the Test Object can switch the authentication scheme based on the challenge (MD5). |

| Specification Reference | [DMSEC] Chapter 5.3                                                                                                    |  |  |
|-------------------------|----------------------------------------------------------------------------------------------------|--|--|
|                         | [DMREPU] Chapter 6.1.6                                                                                                    |  |  |
|                         | [DMPRO] Chapter 9                                                                                                    |  |  |
| SCR Reference           | DM-SEC-C-001 Client must authenticate itself to a server                                                                                                    |  |  |
|                         | DM-SEC-C-005 Send credentials to server                                                                                                    |  |  |
|                         | DM-SEC-C-008 Support for OMA DM syncml:auth-md5 type authentication                                                                                                    |  |  |
| Test Tool               | DM 1.2 conformance test tool                                                                                                    |  |  |
| Preconditions           | The client must support md5 authentication                                                                                                    |  |  |
| Test Procedure          | The client is triggered to initiate communication with the server.                                                                                                    |  |  |
|                         | 2. The client sends a Setup-Request.                                                                                                    |  |  |
|                         | 3. Test Tool receives the request and responds to this by sending a Challenge (Chal). In the challenge the server specifies that it is expecting an md5 authentication in the next request and server also specifies Nonce to be used. |  |  |
|                         | 4. Client resends login response this time sending its credentials.                                                                                                    |  |  |
|                         | 5. Test Tool sends OK response to the client with 212, telling the client that it is authenticated or otherwise if client credentials are not correct                                                                                  |  |  |
| Pass-Criteria           | The Test Object MUST update its authentication scheme and send credentials using MD5 in the next session.                                                                                                    |  |  |
|                         | <u>Step 4:</u>                                                                                                    |  |  |
|                         | The Test Object MUST update its authentication scheme and send credentials using MD5 in the next session. This implies:                                                                                                    |  |  |
|                         | <ol> <li>The test object sends its credentials as part of the <cred> tag and using MD5 as the digest schema.</cred></li> </ol>                                                                                                    |  |  |
|                         | 2. The credentials as sent by the test object must be the same as those saved on the server thus confirming that the test object has indeed carried out the md5 authentication correctly.                                              |  |  |

| Step | Direc | ction    | Message          | Comment                                                        |
|------|-------|----------|------------------|----------------------------------------------------------------|
|      | UE    | SS       |                  |                                                                |
| 1    |       |          |                  | The client is triggered to initiate communication with the     |
|      |       |          |                  | server.                                                        |
| 2    |       | <b>→</b> | Setup-Request    | The client sends a Setup-Request.                              |
| 3    |       | +        | Setup-Response + | Test Tool receives the request and responds to this by sending |

| Step | Direction |               | Message        | Comment                                                           |
|------|-----------|---------------|----------------|-------------------------------------------------------------------|
|      | UE        | SS            |                |                                                                   |
|      |           |               | Challenge      | a Challenge (Chal). In the challenge the server specifies that it |
|      |           |               |                | is expecting an md5 authentication in the next request and        |
|      |           |               |                | server also specifies Nonce to be used.                           |
| 4    |           | $\rightarrow$ | Authentication | Client resends login response this time sending its credentials.  |
|      |           |               | using MD5      |                                                                   |
| 5    |           | <del>(</del>  | Login response | Test Tool sends OK response to the client with 212, telling       |
|      |           |               |                | the client that it is authenticated or otherwise if client        |
|      |           |               |                | credentials are not correct                                       |

# 5.3 Device Management Client Conformance Test Group #3

## 5.3.1 DeviceManagement-v1.2-client-con-0301

| Test Case Id            | DeviceManagement-v1.2-client-con-0301                                                                                                    |  |  |
|-------------------------|----------------------------------------------------------------------------------------------------|--|--|
| Test Object             | Client device                                                                                                    |  |  |
| Test Case Description   | To check if the Test Object supports the MD5 Digest authentication scheme.                                                                                                    |  |  |
| Specification Reference | [DMSEC] Chapter 5.3                                                                                                    |  |  |
|                         | [DMREPU] Chapter 6.1.6                                                                                                    |  |  |
|                         | [DMPRO] Chapter 9                                                                                                    |  |  |
| SCR Reference           | DM-SEC-C-001 Client must authenticate itself to a server                                                                                                    |  |  |
|                         | DM-SEC-C-005 Send credentials to server                                                                                                    |  |  |
|                         | DM-SEC-C-008 Support for OMA DM syncml:auth-md5 type authentication                                                                                                    |  |  |
| Test Tool               | DM 1.2 conformance test tool                                                                                                    |  |  |
| Preconditions           | The client sends a Setup-Request                                                                                                    |  |  |
|                         | 2. Test Tool receives the request and responds to this by sending a Challenge (Chal). In the challenge the server specifies that it is expecting an md5 authentication in the next request and server also specifies Nonce to be used. |  |  |
| Test Procedure          | The client is triggered to initiate communication with the server.                                                                                                    |  |  |
|                         | 2. The client sends a Setup-Request.                                                                                                    |  |  |
|                         | 3. Credentials are correct, the server sends back the response confirming that the client has been successfully authenticated.                                                                                                    |  |  |
| Pass-Criteria           | The Test Object MUST send valid credentials encoded using the MD5 Digest authentication scheme.                                                                                                    |  |  |
|                         | Step 2:                                                                                                    |  |  |
|                         | <ol> <li>The test object sends its credentials as part of the <cred> tag and using MD5 as the digest schema.</cred></li> </ol>                                                                                                    |  |  |
|                         | 2. The credentials as sent by the test object must be the same as those                                                                                                    |  |  |

| saved on the server thus confirming that the test object has indeed |
|---------------------------------------------------------------------|
| carried out the md5 authentication correctly.                       |

| Step | Direction |                 | Message       | Comment                                                        |
|------|-----------|-----------------|---------------|----------------------------------------------------------------|
|      | UE        | SS              |               |                                                                |
| 1    |           |                 |               | The client is triggered to initiate communication with the     |
|      |           |                 |               | server.                                                        |
| 2    | -         | <del>&gt;</del> | Setup-Request | The client sends a Setup-Request.                              |
| 3    | •         | <del>-</del>    |               | Credentials are correct, the server sends back the response    |
|      |           |                 |               | confirming that the client has been successfully authenticated |

## 5.3.2 DeviceManagement-v1.2-client-con-0302

| Test Case Id            | DeviceManagement-v1.2-client-con-0302                                                                                                    |  |  |
|-------------------------|----------------------------------------------------------------------------------------------------|--|--|
| Test Object             | Client device                                                                                                    |  |  |
| Test Case Description   | To check if the Test Object responds with a Results for a Get on the Root node.                                                                                          |  |  |
| Specification Reference | [DMREPU] Chapter 6.6.7                                                                                                    |  |  |
|                         | [DMREPU] Chapter 6.6.12                                                                                                    |  |  |
| SCR Reference           | DMREPPRO-PCE-C-008 Support for receiving 'Get' DMREPPRO-PCE-C-010 Support for sending 'Results'                                                                          |  |  |
| Test Tool               | DM 1.2 Conformance test tool                                                                                                    |  |  |
| Preconditions           | Test tool should have ACL access rights for Get on the Root node.                                                                                                    |  |  |
| Test Procedure          | 1. The test procedure starts with a 'DM Session Initialisation Macro' (see E.1) with a 'Get' command on the Root node ('.') in the Setup-Response (step 3 of the macro). |  |  |
|                         | 2. If required by the client: 'DM Authentication Macro'.                                                                                                    |  |  |
|                         | 3. Client responds to the Get with a valid package #3 message (see C.4).                                                                                                 |  |  |
|                         | 4. Test tool checks the response and sends a valid package #4 message (see C.5) to close the session.                                                                    |  |  |
| Pass-Criteria           | The Test Object MUST respond with a Results containing at least the following element: DevInfo, DevDetail.  Step 3:                                                      |  |  |
|                         | The client MUST send a valid package #3 (see C.4) as follows:                                                                                                    |  |  |
|                         | the message's 'SyncBody' SHALL contain at least a 'Status' tag     with:                                                                                                 |  |  |
|                         | a. a 'CmdRef' tag set to the value of 'CmdID' which the 'Get' used                                                                                                    |  |  |
|                         | b. a 'Data' tag set to "200"                                                                                                    |  |  |

| the message's 'SyncBody' SHALL contain a 'Results' tag with a 'Data' tag containing at least the following node names separated with a / |
|----------------------------------------------------------------------------------------------------|
| a. DevInfo                                                                                                    |
| b. DevDetail                                                                                                    |

| Step | p Direction |          | Message                                       | Comment                                                                                                    |
|------|-------------|----------|-----------------------------------------------|----------------------------------------------------------------------------------------------------|
|      | UE          | SS       |                                               |                                                                                                    |
| 1    |             |          |                                               | The test procedure starts with a 'DM Session Initialisation Macro' (see E.1) with a 'Get' command on the Root node ('.') in the Setup-Response (step 3 of the macro). |
| 2    |             |          |                                               | If required by the client: 'DM Authentication Macro'                                                                                                    |
| 3    |             | <b>→</b> | Client Response                               | Client responds to the Get with a valid package #3 message (see C.4).                                                                                                 |
| 4    |             | <b>←</b> | Server<br>Management<br>Operations<br>Message | Test tool checks the response and sends a valid package #4 message (see C.5) to close the session.                                                                    |

# 5.3.3 DeviceManagement-v1.2-client-con-0303

| Test Case Id            | DeviceManagement-v1.2-client-con-0303                                                                                                    |  |  |
|-------------------------|----------------------------------------------------------------------------------------------------|--|--|
| Test Object             | Client device                                                                                                    |  |  |
| Test Case Description   | To check if the Test Object responds with a Results for a Get on a leaf node.                                                                                                    |  |  |
| Specification Reference | [DMREPU] Chapter 6.6.7                                                                                                    |  |  |
|                         | [DMREPU] Chapter 6.6.12.                                                                                                    |  |  |
| SCR Reference           | DMREPPRO-PCE-C-008 Support for receiving 'Get' DMREPPRO-PCE-C-010 Support for sending 'Results'                                                                                          |  |  |
| Test Tool               | DM 1.2 Conformance test tool                                                                                                    |  |  |
| Preconditions           | Test tool should have ACL access rights for Get on the leaf node.                                                                                                    |  |  |
|                         | Client is not involved in a session with the server                                                                                                    |  |  |
| Test Procedure          | 1. The test procedure starts with a 'DM Session Initialisation Macro' (see E.1) with a 'Get' command on a leaf node (e.g. './DevInfo/Lang') in the Setup-Response (step 3 of the macro). |  |  |
|                         | 2. If required by the client: 'DM Authentication Macro'.                                                                                                    |  |  |
|                         | 3. Client responds to the Get with a valid package #3 message (see C.4).                                                                                                    |  |  |
|                         | 4. Test tool checks the response and sends a valid package #4                                                                                                    |  |  |

|               | message (see C.5) to close the session.                                                                                                    |  |  |
|---------------|----------------------------------------------------------------------------------------------------|--|--|
| Pass-Criteria | The Test Object MUST respond with a Results.                                                                                                    |  |  |
|               | Step 3:                                                                                                    |  |  |
|               | The client MUST send a valid package #3 (see C.4) as follows:                                                                                                    |  |  |
|               | 1. the message's 'SyncBody' SHALL contain at least a 'Status' tag with:                                                                                                    |  |  |
|               | <ul> <li>a. a 'CmdRef' tag set to the value of 'CmdID' which the 'Get' used</li> <li>b. a 'Data' tag set to "200"</li> <li>the message's 'SyncBody' SHALL contain a 'Results' tag with a 'Data' tag containing the content of the node</li> </ul> |  |  |
|               |                                                                                                    |  |  |
|               |                                                                                                    |  |  |

| Step | Step Direction |              | irection Message                              | Comment                                                                                                    |
|------|----------------|--------------|-----------------------------------------------|----------------------------------------------------------------------------------------------------|
| _    | UE             | SS           |                                               |                                                                                                    |
| 1    |                | ·            |                                               | The test procedure starts with a 'DM Session Initialisation Macro' (see E.1) with a Get command on a leaf node in the Setup-Response (step 3 of the macro). |
| 2    |                |              |                                               | If required by the client: 'DM Authentication Macro'                                                                                                    |
| 3    |                | <b>→</b>     | Client Response                               | Client responds to the Get with a valid package #3 message (see C.4).                                                                                       |
| 4    |                | <del>(</del> | Server<br>Management<br>Operations<br>Message | Test tool checks the response and sends a valid package #4 message (see C.5) to close the session.                                                          |

## 5.3.4 DeviceManagement-v1.2-client-con-0304

| Test Case Id            | DeviceManagement-v1.2-client-con-0304                                                                                             |  |  |
|-------------------------|----------------------------------------------------------------------------------------------------|--|--|
| Test Object             | Client device                                                                                                    |  |  |
| Test Case Description   | To check if the Test Object responds correctly for a Get on a non-existant node.                                                  |  |  |
| Specification Reference | [DMREPU] Chapter 6.6.7                                                                                                    |  |  |
| SCR Reference           | DMREPPRO-PCE-C-008 Support for receiving 'Get'                                                                                    |  |  |
| Test Tool               | DM 1.2 Conformance test tool                                                                                                    |  |  |
| Preconditions           | Client is not involved in a session with the server                                                                               |  |  |
| Test Procedure          | 1. The test procedure starts with a 'DM Session Initialisation Macro' (see E.1) with a 'Get' command on a Non Existant Node (e.g. |  |  |

|               | './NonExistanrNode') in the Setup-Response (step 3 of the macro).                                     |
|---------------|----------------------------------------------------------------------------------------------------|
|               | 2. If required by the client: 'DM Authentication Macro'.                                              |
|               | 3. Client responds to the Get with a valid package #3 message (see C.4).                              |
|               | 4. Test tool checks the response and sends a valid package #4 message (see C.5) to close the session. |
| Pass-Criteria | The Test Object MUST return a 404 status code on the Get. Step 3:                                     |
|               | The client MUST send a valid package #3 (see C.4) as follows:                                         |
|               | the message's 'SyncBody' SHALL contain at least a 'Status' tag with:                                  |
|               | a. a 'CmdRef' tag set to the value of 'CmdID' which the 'Get' used                                    |
|               | b. a 'Data' tag set to "404"                                                                          |

| Step | tep Direction |          | Message                                       | Comment                                                                                                    |
|------|---------------|----------|-----------------------------------------------|----------------------------------------------------------------------------------------------------|
| •    | UE            | SS       |                                               |                                                                                                    |
| 1    |               | ·        |                                               | The test procedure starts with a 'DM Session Initialisation Macro' (see E.1) with a Get command on a Non Existent Node in the Setup-Response (step 3 of the macro). |
| 2    |               |          |                                               | If required by the client: 'DM Authentication Macro'                                                                                                    |
| 3    |               | <b>→</b> | Client Response                               | Client responds to the Get with a valid package #3 message (see C.4).                                                                                               |
| 4    |               | +        | Server<br>Management<br>Operations<br>Message | Test tool checks the response and sends a valid package #4 message (see C.5) to close the session.                                                                  |

# 5.4 Device Management Client Conformance Test Group #4

## 5.4.1 DeviceManagement-v1.2-client-con-0401

| Test Case Id            | DeviceManagement-v1.2-client-con-0401          |  |  |
|-------------------------|------------------------------------------------|--|--|
| Test Object             | Client device                                  |  |  |
| Test Case Description   | To check if the Test Object uses HMAC scheme.  |  |  |
| Specification Reference | [DMSEC] Chapter 5.4                            |  |  |
| SCR Reference           | DM-SEC-C-010 Integrity checking using HMAC-MD5 |  |  |
|                         | DM-SEC-C-011 Inserting HMAC in transport       |  |  |

|                | DM-SEC-C-012 Using HMAC for all subsequent messages                                                                                                    |  |  |
|----------------|----------------------------------------------------------------------------------------------------|--|--|
| Test Tool      | DM 1.2 Conformance test tool                                                                                                    |  |  |
| Preconditions  | The client should support HMAC and use an insecure transport.                                                                                                    |  |  |
|                | Client is not involved in a session with the server                                                                                                    |  |  |
| Test Procedure | 1. The test procedure starts with a 'DM Session Initialisation Macro' (see E.1) with "407" code and a 'Chal' to the client of type 'auth-MAC' in the SyncBody of the Setup-Response (step 3 of the macro) as well as a 'NextNonce' tag set to b64 of ixit_NextNonce. |  |  |
|                | <ol><li>Client responds to the challenge by sending the requested<br/>credentials in the transport header.</li></ol>                                                                                                    |  |  |
|                | 3. Test tool checks the response and compares the credentials to those saved on the server and sends a 212 (Authenticated) or 401 (Unauthorized) response to the client, together with a 'Get' command on a test node (eg './DevInfo')                               |  |  |
|                | 4. Client responds to the 'Get' with a valid package #3 message (see C.4) with the credentials as before in the transport header.                                                                                                    |  |  |
|                | 5. Test tool checks the response and sends a valid package #4 message (see C.5) to close the session                                                                                                    |  |  |
| Pass-Criteria  | The Test Object MUST send valid HMAC.                                                                                                    |  |  |
|                | Step 2:                                                                                                    |  |  |
|                | The client MUST send a valid package #3 (see C.4) as follows:                                                                                                    |  |  |
|                | a. The transport header must contain the following:                                                                                                    |  |  |
|                | x-syncml-hmae: algorithm=MD5, username="", mac=                                                                                                    |  |  |
|                | where:                                                                                                    |  |  |
|                | 1. Algorithm is set to MD5                                                                                                    |  |  |
|                | 2. Username is the client's username (ixit_UserName)                                                                                                    |  |  |
|                | 3. mac is the digest computed as defined in the spec.                                                                                                    |  |  |
|                | a. The credentials sent by the client must be the valid according to ixit_UserName, ixit_UserPass, ixit_NextNonce                                                                                                    |  |  |
|                | Step 4:                                                                                                    |  |  |
|                | The client MUST send a valid package #3 (see C.4) as follows:                                                                                                    |  |  |
|                | a. The transport header must contain the following:                                                                                                    |  |  |
|                | x-syncml-hmac: algorithm=MD5, username="", mac=                                                                                                    |  |  |
|                |                                                                                                    |  |  |

| where: |                                                                                                    |
|--------|----------------------------------------------------------------------------------------------------|
| 1.     | Algorithm is set to MD5                                                                                           |
| 2.     | Username is the client's username (ixit_UserName)                                                                 |
| 3.     | mac is the digest computed as defined in the spec.                                                                |
|        | a. The credentials sent by the client must be the valid according to ixit_UserName, ixit_UserPass, ixit_NextNonce |
| b. the | message's 'SyncBody' SHALL contain at least a 'Status' tag with:                                                  |
|        | a a 'CmdRef' tag set to the value of 'CmdID' which the 'Get' used                                                 |
|        | b a 'Data' tag set to "200".                                                                                      |
| c. the | message's 'SyncBody' SHALL contain a 'Results' tag with:                                                          |
|        | a 'Data' tag containing Data stored in the node                                                                   |

| Step | Direction |          | Message                                       | Comment                                                                                                    |
|------|-----------|----------|-----------------------------------------------|----------------------------------------------------------------------------------------------------|
|      | UE        | SS       |                                               |                                                                                                    |
| 1    |           |          |                                               | The test procedure starts with a 'DM Session Initialisation Macro' (see E.1) with "407" code and a 'Chal' to the client of type 'auth-MAC' in the SyncBody of the Setup-Response (step 3 of the macro) as well as a 'NextNonce' tag set to b64 of ixit_NextNonce. |
| 2    |           | <b>→</b> | Client Response<br>with HMAC Auth<br>Header   | Client responds to the challenge by sending the requested credentials in the transport header.                                                                                                    |
| 4    |           | +        | Server<br>Management<br>Operations<br>Message | Test tool checks the response and compares the credentials to those saved on the server and sends a 212 (Authenticated) or 401 (Unauthorized) response to the client.                                                                                             |

# **5.5 Device Management Client Conformance Test Group #5**

## 5.5.1 DeviceManagement-v1.2-client-con-0501

| Test Case Id            | DeviceManagement-v1.2-client-con-0501                 |
|-------------------------|-------------------------------------------------------|
| Test Object             | Client device                                         |
| Test Case Description   | To check if a interior node can be Added to a client. |
| Specification Reference | [DMREPU] Chapter 6.6.1                                |
| SCR Reference           | DMREPPRO-PCE-C-003 Support for receiving 'Add'        |

| Test Tool      | DM 1.2 Confomance Test tool                                                                                                    |  |  |
|----------------|----------------------------------------------------------------------------------------------------|--|--|
| Preconditions  | The node MUST not exist on the device                                                                                                    |  |  |
| Test Procedure | 1. The test procedure starts with a 'DM Session Initialisation Macro' (see E.1) with an 'Add' command for an interior test node in the Setup-Response (step 3 of the macro).                                                                     |  |  |
|                | 2. If required by the client: 'DM Authentication Macro'.                                                                                                    |  |  |
|                | 3. Client responds to the 'Add' with a valid package #3 message (see C.4).                                                                                                    |  |  |
|                | 4. Test tool checks the response and if it is a 200 (OK) response it sends a 'Get' command on the interior node just created. If the response is '405' (Command Not Allowed) it sends a valid package #4 message (see C.5) to close the session. |  |  |
|                | 5. Client responds to the Get command with a valid package #3 message (see C.4).                                                                                                    |  |  |
|                | 6. Test tool checks the response and sends a valid package #4 message (see C.5) to close the session.                                                                                                    |  |  |
| Pass-Criteria  | The Test Object MUST return either a 200 or 405 status code. If the status code is 200, the new interior node MUST exist.                                                                                                    |  |  |
|                | Step 3:                                                                                                    |  |  |
|                | The client MUST send a valid package #3 (see C.4) as follows:                                                                                                    |  |  |
|                | <ol> <li>the message's 'SyncBody' SHALL contain at least a 'Status' tag<br/>with:</li> </ol>                                                                                                    |  |  |
|                | a. a 'CmdRef' tag set to the value of 'CmdID' which the 'Add' used                                                                                                    |  |  |
|                | b. a 'Data' tag set to "200" or "405"                                                                                                    |  |  |
|                | Step 5:                                                                                                    |  |  |
|                | The client MUST send a valid package #3 (see C.4) as follows:                                                                                                    |  |  |
|                | the message's 'SyncBody' SHALL contain at least a 'Status' tag     with:                                                                                                    |  |  |
|                | a. a 'CmdRef' tag set to the value of 'CmdID' which the 'Get' used                                                                                                    |  |  |
|                | b. a 'Data' tag set to "200"                                                                                                    |  |  |
|                | a. a 'CmdRef' tag set to the value of 'CmdID' which the 'Get' used                                                                                                    |  |  |

| Step | Direction |    | Message | Comment |
|------|-----------|----|---------|---------|
|      |           | SS |         |         |

| Step | Step Direction |          | Message                                       | Comment                                                                                                    |
|------|----------------|----------|-----------------------------------------------|----------------------------------------------------------------------------------------------------|
|      | UE             | SS       |                                               |                                                                                                    |
| 1    |                | •        |                                               | The test procedure starts with a 'DM Session Initialisation Macro' (see E.1) with an 'Add' command for an interior test node in the Setup-Response (step 3 of the macro).                                                                     |
| 2    |                |          |                                               | If required by the client: 'DM Authentication Macro'                                                                                                    |
| 3    |                | <b>→</b> | Client Response                               | Client responds to the with a valid package #3 message (see C.4).                                                                                                    |
| 4    |                | +        | Server<br>Management<br>Operations<br>Message | Test tool checks the response and if it is a 200 (OK) response it sends a 'Get' command on the interior node just created. If the response is '405' (Command Not Allowed) it sends a valid package #4 message (see C.5) to close the session. |
| 5    |                | <b>→</b> | Client Response                               | Client responds to the Get command with a valid package #3 message (see C.4).                                                                                                    |
| 6    |                | +        | Server Response                               | Test tool checks the response and sends a valid package #4 message (see C.5) to close the session.                                                                                                    |

## 5.5.2 DeviceManagement-v1.2-client-con-0502

| Test Case Id            | DeviceManagement-v1.2-client-con-0502                                                                                                    |  |  |
|-------------------------|----------------------------------------------------------------------------------------------------|--|--|
| Test Object             | Client device                                                                                                    |  |  |
| Test Case Description   | To check if a leaf node can be Added to a client.                                                                                                    |  |  |
| Specification Reference | [DMREPU] Chapter 6.6.1                                                                                                    |  |  |
| SCR Reference           | DMREPPRO-PCE-C-003 Support for receiving 'Add'                                                                                                    |  |  |
| Test Tool               | DM 1.2 Conformance test-tool                                                                                                    |  |  |
| Preconditions           | Client is not involved in a session with the server  Test tool has the requires ACL rights and Accesstype privileges to add interior and leaf node on the client                                                                                                    |  |  |
| Test Procedure          | <ol> <li>The test procedure starts with a 'DM Session Initialisation Macro' (see E.1) with an 'Add' command on a test interior node (e.g. The one created in 501) in the Setup-Response (step 3 of the macro).</li> <li>If required by the client: 'DM Authentication Macro'.</li> </ol> |  |  |
|                         | <ul><li>3. Client responds to the 'Add' with a valid package #3 message (see C.4).</li></ul>                                                                                                    |  |  |
|                         | 4. Test tool checks the response and responds with an 'Add' command on a leaf node under the interior node on which the previous 'Add' was carried out.                                                                                                    |  |  |

|                | 5. Client responds to the 'Add' with a valid package #3 message (see C.4).                                                                                                    |
|----------------|----------------------------------------------------------------------------------------------------|
|                | 6. Test tool checks the response and responds with a 'Get' command on the newly added leaf node.                                                                                                    |
|                | 7. Client responds to the 'Get' with a valid package #3 message (see C.4).                                                                                                    |
|                | 8. Test tool checks the response and sends a valid package #4 message (see C.5) to close the session.                                                                                                 |
| Pass-Criteria  | The Test Object MUST return a 200 status code and the new leaf node                                                                                                    |
| 1 dss-Citteria | MUST exist.                                                                                                    |
|                | Step 3:                                                                                                    |
|                |                                                                                                    |
|                | The client MUST send a valid package #3 (see C.4) as follows:                                                                                                    |
|                | the message's 'SyncBody' SHALL contain at least a 'Status' tag     with:                                                                                                    |
|                | a. a 'CmdRef' tag set to the value of 'CmdID' which the 'Add' used                                                                                                    |
|                | b. a 'Data' tag set to "200" or "418"                                                                                                    |
|                | Step 5:                                                                                                    |
|                | The client MUST send a valid package #3 (see C.4) as follows:                                                                                                    |
|                | the message's 'SyncBody' SHALL contain at least a 'Status' tag     with:                                                                                                    |
|                | a. a 'CmdRef' tag set to the value of 'CmdID' which the 'Add' used                                                                                                    |
|                | b. a 'Data' tag set to "200"                                                                                                    |
|                | Step 7:                                                                                                    |
|                | The client MUST send a valid package #3 (see C.4) as follows:                                                                                                    |
|                | the message's 'SyncBody' SHALL contain at least a 'Status' tag     with:                                                                                                    |
|                | a. a 'CmdRef' tag set to the value of 'CmdID' which the 'Get' used                                                                                                    |
|                | b. a 'Data' tag set to "200"                                                                                                    |
|                | 2. the message's 'SyncBody' SHALL contain a 'Results' tag with a 'Data' tag containing the content of the node. This Data should equal the Data that was added using the Add command on the leaf node |
|                |                                                                                                    |

| Step | Direction | Message                                       | Comment                                                                                                    |
|------|-----------|-----------------------------------------------|----------------------------------------------------------------------------------------------------|
|      | UE S      | S                                             |                                                                                                    |
| 1    |           |                                               | The test procedure starts with a 'DM Session Initialisation Macro' (see E.1) with an 'Add' command on a test interior node (e.g. The one created in 501) in the Setup-Response (step 3 of the macro). |
| 2    |           |                                               | If required by the client: 'DM Authentication Macro'                                                                                                    |
| 3    | <b>→</b>  | Client Response                               | Client responds to the Add with a valid package #3 message (see C.4).                                                                                                    |
| 4    | +         | Server<br>Management<br>Operations<br>Message | Test tool checks the response and responds with an 'Add' command on a leaf node under the interior node on which the previous 'Add' was carried out.                                                  |
| 5    | <b>→</b>  | Client Response                               | Client responds to the Add with a valid package #3 message (see C.4).                                                                                                    |
| 6    | +         | Server<br>Management<br>Operations<br>Message | Test tool checks the response and responds with a 'Get' command on the newly added leaf node                                                                                                    |
| 7    | <b>→</b>  | Client Response                               | Client responds to the 'Get' with a valid package #3 message (see C.4).                                                                                                    |
| 8    | +         | Server Response                               | Test tool checks the response and sends a valid package #4 message (see C.5) to close the session.                                                                                                    |

## 5.5.3 DeviceManagement-v1.2-client-con-0503

| Test Case Id                                        | DeviceManagement-v1.2-client-con-0503                                                                        |  |  |
|-----------------------------------------------------|----------------------------------------------------------------------------------------------------|--|--|
| Test Object                                         | Client device                                                                                                |  |  |
| Test Case Description                               | To check if the Test Object returns a status code of 418 (Already Exists) for a Add on a existing leaf node. |  |  |
| Specification Reference                             | [DMREPU] Chapter 6.6.1                                                                                       |  |  |
| SCR Reference                                       | DMREPPRO-PCE-C-003 Support for receiving 'Add'                                                               |  |  |
| Test Tool                                           | DM 1.2 Conformance test tool                                                                                 |  |  |
| Preconditions                                       | Test case 502 should have passed with a 200 status code.                                                     |  |  |
| Client is not involved in a session with the server |                                                                                                    |  |  |
| Test Procedure                                      | The test procedure starts with a 'DM Session Initialisation Macro'                                           |  |  |

|               | (see E.1) with an 'Add' command on the leaf node created by testcase 502 in the Setup-Response (step 3 of the macro). |
|---------------|----------------------------------------------------------------------------------------------------|
|               | 2. If required by the client: 'DM Authentication Macro'.                                                              |
|               | 3. Client responds to the Add with a valid package #3 message (see C.4).                                              |
|               | 4. Test tool checks the response and sends a valid package #4 message (see C.5) to close the session.                 |
| Pass-Criteria | The Test Object MUST return a 418 status code.                                                                        |
|               |                                                                                                    |
|               | Step 3:                                                                                                    |
|               | The client MUST send a valid package #3 (see C.4) as follows:                                                         |
|               | 1. the message's 'SyncBody' SHALL contain at least a 'Status' tag with:                                               |
|               | <ul> <li>a 'CmdRef' tag set to the value of 'CmdID' which the 'Add' used</li> </ul>                                   |
|               | b. a 'Data' tag set to "418"                                                                                          |

| Step | Step Direc |          | Message         | Comment                                                                                                    |
|------|------------|----------|-----------------|----------------------------------------------------------------------------------------------------|
|      | UE         | SS       |                 |                                                                                                    |
| 1    |            |          |                 | The test procedure starts with a 'DM Session Initialisation Macro' (see E.1) with an 'Add' command on the leaf node created by testcase 502 in the Setup-Response (step 3 of the macro). |
| 2    |            |          |                 | If required by the client: 'DM Authentication Macro'                                                                                                    |
| 3    |            | <b>→</b> | Client Response | Client responds to the Add with a valid package #3 message (see C.4).                                                                                                    |
| 4    |            | <b>←</b> | Server Response | Test tool checks the response and sends a valid package #4 message (see C.5) to close the session.                                                                                       |

## 5.6 Device Management Client Conformance Test Group #6

## 5.6.1 DeviceManagement-v1.2-client-con-0601

| Test Case Id          | DeviceManagement-v1.2-client-con-0601          |
|-----------------------|------------------------------------------------|
| Test Object           | Client device                                  |
| Test Case Description | To check if the Test Object handles a Replace. |

| Specification Reference | [DMREPU] Chapter 6.6.11                                                                                                    |  |  |
|-------------------------|----------------------------------------------------------------------------------------------------|--|--|
| SCR Reference           | DMREPPRO-PCE-C-002 Support for 'Replace'                                                                                                    |  |  |
| Test Tool               | DM 1.2 Confomance Test tool                                                                                                    |  |  |
| Preconditions           | The client must not be involved in a session with the server                                                                                                    |  |  |
|                         | The client must allow adding of nodes                                                                                                    |  |  |
| Test Procedure          | 1. The test procedure starts with a 'DM Session Initialisation Macro' (see E.1) with a 'Replace' command for a test leaf node in the Setup-Response (step 3 of the macro) to change the data to some value x. |  |  |
|                         | 2. If required by the client: 'DM Authentication Macro'.                                                                                                    |  |  |
|                         | 3. Client responds to the 'Replace' with a valid package #3 message (see C.4).                                                                                                    |  |  |
|                         | 4. Test tool checks the response and if it is a 200 (OK) response go to Step 6. If the response is '425' (Permission Denied) then go to step 4a. Otherwise if the response code is 404 then go to Step 5.     |  |  |
|                         | 4a. Test tool sends a Replace command on the ACL rights of the test leaf node so that 'Replace' is allowed (eg Replace=*)                                                                                     |  |  |
|                         | 4b. Client responds to the 'Replace' with a valid package #3 message (see C.4).                                                                                                    |  |  |
|                         | 4c. Test tool checks the response and sends a 'Replace' command on the Data of the leaf node to change the data to some value x                                                                               |  |  |
|                         | 4d. Client responds to the 'Replace' with a valid package #3 message (see C.4). Go to Step 6.                                                                                                    |  |  |
|                         | 5. Test tool sends an 'Add' command to the client with the path of an interior test node.                                                                                                    |  |  |
|                         | 5a. Client responds to the 'Add' with a valid package #3 message (see C.4).                                                                                                    |  |  |
|                         | 5b. Test tool checks the response and sends an 'Add' command on a leaf node under the interior node created in Step 5.                                                                                        |  |  |
|                         | 5c. Client responds to the 'Add' with a valid package #3 message (see C.4).                                                                                                    |  |  |
|                         | 5d. Test tool checks the response and sends a 'Replace' command on the ACL rights of the newly created leaf node such that Replace is enabled (eg Replace=*)                                                  |  |  |
|                         | 5e. Client responds to the 'Replace' with a valid package #3 message (see C.4).                                                                                                    |  |  |
|                         | 5f. Test tool checks the response and sends a 'Replace' command on the Data of the leaf node to change the data to some value x.                                                                              |  |  |
|                         | 5g. Client responds to the 'Replace' with a valid package #3 message (see C.4).                                                                                                    |  |  |

- 6. Test tool checks the response and sends a 'Get' command on the leaf node whose data has been replaced.
  - 7. Client responds to the 'Get' with a valid package #3 message (see C.4).
- 8. Test Tool checks the response and compares the value of the node to the value x. It sends a valid package #4 message (see C.5) to close the session.

#### Pass-Criteria

The Test Object MUST return a 200 status code.

### Step 3:

The client MUST send a valid package #3 (see C.4) as follows:

- the message's 'SyncBody' SHALL contain at least a 'Status' tag with:
  - a. a 'CmdRef' tag set to the value of 'CmdID' which the 'Replace' used
  - b. a 'Data' tag set to "200", "404" or "425"

#### Step 4b/5e:

The client MUST send a valid package #3 (see C.4) as follows:

- the message's 'SyncBody' SHALL contain at least a 'Status' tag with:
  - a. a 'CmdRef' tag set to the value of 'CmdID' which the 'Replace' used with '?prop=ACL' at the end
  - b. a 'Data' tag set to "200",

#### Step 5a/5c:

The client MUST send a valid package #3 (see C.4) as follows:

- the message's 'SyncBody' SHALL contain at least a 'Status' tag with:
  - a. a 'CmdRef' tag set to the value of 'CmdID' which the 'Add' used
  - b. a 'Data' tag set to "200"

#### Step 4d/5g:

The client MUST send a valid package #3 (see C.4) as follows:

- 1. the message's 'SyncBody' SHALL contain at least a 'Status' tag with:
  - a. a 'CmdRef' tag set to the value of 'CmdID' which the 'Replace' used
  - b. a 'Data' tag set to "200".

### Step 7:

The client MUST send a valid package #3 (see C.4) as follows:

- the message's 'SyncBody' SHALL contain at least a 'Status' tag with:
  - a. 'CmdRef' tag set to the value of 'CmdID' which the 'Get' used
  - b. a 'Data' tag set to "200".
- 2. the message's 'SyncBody' SHALL contain a 'Results' tag with:
  - a. a 'Data' tag containing the Data stored inside the node which must be equal to x.

### MESSAGE SEQUENCE

| Step | Direc | ction         | Message                                       | Comment                                                                                                    |
|------|-------|---------------|-----------------------------------------------|----------------------------------------------------------------------------------------------------|
| _    | UE    | SS            |                                               |                                                                                                    |
| 1    |       | ·             |                                               | The test procedure starts with a 'DM Session Initialisation Macro' (see E.1) with a 'Replace' command for a test leaf node in the Setup-Response (step 3 of the macro) to change the data to some value x |
| 2    |       |               |                                               | If required by the client: 'DM Authentication Macro'                                                                                                    |
| 3    |       | <b>→</b>      | Client Response                               | Client responds to the 'Replace' with a valid package #3 message (see C.4).                                                                                                    |
| 4    |       |               | Server Checks<br>Data received                | Test tool checks the response and if it is a 200 (OK) response go to Step 6. If the response is '425' (Permission Denied) then go to step 4a. Otherwise if the response code is 404 then go to Step 5.    |
| 4a   |       | <del>(</del>  | Server<br>Management<br>Operations<br>Message | Test tool sends a Replace command on the ACL rights of the test leaf node so that 'Replace' is allowed (eg Replace=*)                                                                                     |
| 4b   |       | $\rightarrow$ | Client Response                               | Client responds to the 'Replace' with a valid package #3 message (see C.4).                                                                                                    |
| 4c   |       | +             | Server<br>Management<br>Operations<br>Message | Test tool checks the response and sends a 'Replace' command on the Data of the leaf node to change the data to some value x                                                                               |
| 4d   |       | <b>→</b>      | Client Response                               | Client responds to the 'Replace' with a valid package #3 message (see C.4). Go to Step 6.                                                                                                    |
| 5    |       | <b>←</b>      | Server<br>Management<br>Operations<br>Message | Test tool sends an 'Add' command to the client with the path of an interior test node.                                                                                                    |
| 5a   |       | <b>→</b>      | Client Response                               | Client responds to the 'Add' with a valid package #3 message (see C.4).                                                                                                    |

| Step | Direction   | Message                                       | Comment                                                                                                    |
|------|-------------|-----------------------------------------------|----------------------------------------------------------------------------------------------------|
|      | UE SS       |                                               |                                                                                                    |
| 5b   | <del></del> | Server<br>Management<br>Operations<br>Message | Test tool checks the response and sends an 'Add' command on a leaf node under the interior node created in Step 5.                                       |
| 5c   | <b>→</b>    | Client Response                               | Client responds to the 'Add' with a valid package #3 message (see C.4).                                                                                  |
| 5d   | +           | Server<br>Management<br>Operations<br>Message | Test tool checks the response and sends a 'Replace' command on the ACL rights of the newly created leaf node such that Replace is enabled (eg Replace=*) |
| 5e   | <b>→</b>    | Client Response                               | Client responds to the 'Replace' with a valid package #3 message (see C.4).                                                                              |
| 5f   | +           | Server<br>Management<br>Operations<br>Message | Test tool checks the response and sends a 'Replace' command on the Data of the leaf node to change the data to some value x.                             |
| 5g   | <b>→</b>    | Client Response                               | Client responds to the 'Replace' with a valid package #3 message (see C.4).                                                                              |
| 6    | +           | Server<br>Management<br>Operations<br>Message | Test tool checks the response and sends a 'Get' command on<br>the leaf node whose data has been replaced                                                 |
| 7    | <b>→</b>    | Client Response                               | Client responds to the 'Get' with a valid package #3 message (see C.4).                                                                                  |
| 8    | +           | Server Response                               | Test Tool checks the response and compares the value of the node to the value x. It sends a valid package #4 message (see C.5) to close the session.     |

# 5.6.2 DeviceManagement-v1.2-client-con-0602

| Test Case Id            | DeviceManagement-v1.2-client-con-0602                                 |  |  |
|-------------------------|-----------------------------------------------------------------------|--|--|
| Test Object             | Client device                                                         |  |  |
| Test Case Description   | To check if the Test Object rejects a Replace on a non-existant node. |  |  |
| Specification Reference | [DMREPU] Chapter 6.6.11                                               |  |  |
| SCR Reference           | DMREPPRO-PCE-C-002 Support for 'Replace'                              |  |  |

| Test Tool      | DM 1.2 Conformance test-tool                                                                                                    |  |  |
|----------------|----------------------------------------------------------------------------------------------------|--|--|
| Preconditions  | Client is not involved in a session with the server                                                                                                    |  |  |
| Test Procedure | 1. The test procedure starts with a 'DM Session Initialisation Macro' (see E.1) with an 'Replace' command on a non existent node (e.g. './NonExistantNode') in the Setup-Response (step 3 of the macro). |  |  |
|                | 2. If required by the client: 'DM Authentication Macro'.                                                                                                    |  |  |
|                | 3. Client responds to the 'Replace' with a valid package #3 message (see C.4).                                                                                                    |  |  |
|                | 4. Test tool checks the response and sends a valid package #4 message (see C.5) to close the session.                                                                                                    |  |  |
| Pass-Criteria  | The Test Object MUST return a 404 status code.                                                                                                    |  |  |
|                | Step 3:                                                                                                    |  |  |
|                | The client MUST send a valid package #3 (see C.4) as follows:                                                                                                    |  |  |
|                | <ol> <li>the message's 'SyncBody' SHALL contain at least a 'Status' tag<br/>with:</li> </ol>                                                                                                    |  |  |
|                | a. a 'CmdRef' tag set to the value of 'CmdID' which the<br>'Replace' used                                                                                                    |  |  |
|                | b. a 'Data' tag set to "404"                                                                                                    |  |  |
|                |                                                                                                    |  |  |

| Step | Direction |              | Message         | Comment                                                                                                    |
|------|-----------|--------------|-----------------|----------------------------------------------------------------------------------------------------|
|      | UE        | SS           |                 |                                                                                                    |
| 1    |           |              |                 | The test procedure starts with a 'DM Session Initialisation Macro' (see E.1) with an 'Replace' command on a non existent node (e.g. './NonExistantNode') in the Setup-Response (step 3 of the macro). |
| 2    |           |              |                 | If required by the client: 'DM Authentication Macro'                                                                                                    |
| 3    |           | <b>→</b>     | Client Response | Client responds to the 'Replace' with a valid package #3 message (see C.4).                                                                                                    |
| 4    |           | <del>(</del> | Server Response | Test tool checks the response and sends a valid package #4 message (see C.5) to close the session.                                                                                                    |

# 5.7 Device Management Client Conformance Test Group #7

## 5.7.1 DeviceManagement-v1.2-client-con-0701

| T . C . II              | D : 14                                                                                                    |
|-------------------------|----------------------------------------------------------------------------------------------------|
| Test Case Id            | DeviceManagement-v1.2-client-con-0701                                                                                                    |
| Test Object             | Client device                                                                                                    |
| Test Case Description   | To check if the Test Object handles the Sequence command correctly.                                                                                                    |
| Specification Reference | [DMREPU] Chapter 6.6.14                                                                                                    |
| SCR Reference           | DMREPPRO-PCE-C-009 Support for receiving 'Sequence'                                                                                                    |
| Test Tool               | DM 1.2 Conformance test tool                                                                                                    |
| Preconditions           | Client is not involved in a session with the server                                                                                                    |
|                         | The Test tool must have the Accesstype privileges to carry out Add, Delete, Get and Replace on the test interior node.                                                                                                    |
| Test Procedure          | 1. The test procedure starts with a 'DM Session Initialisation Macro' (see E.1) with a 'Replace' command, on the ACL rights of the interior test node under which the test leaf node will be added in the Setup-Response (step 3 of the macro). The ACL rights must be set to allow at least the following: Add, Delete, Get, Replace. |
|                         | 2. If required by the client: 'DM Authentication Macro'.                                                                                                    |
|                         | 3. Client responds to the 'Replace' command with a valid package #3 message (see C.4).                                                                                                    |
|                         | 4. Test tool checks the response and sends a 'Delete' command on the test leaf node under the interior node whose rights have been changed in Step 1.                                                                                                    |
|                         | 5. Client responds to the 'Delete' command with a valid package #3 message (see C.4).                                                                                                    |
|                         | 6. Test tool checks the response and sends a 'Sequence' containing 'Add', 'Replace' and 'Get' in this order on a test leaf node under the interior node whose rights have been changed in Step 1.                                                                                                    |
|                         | 7. Client responds to the 'Sequence' command with a valid package #3 message (see C.4).                                                                                                    |
|                         | 8. Test tool checks the response and sends a valid package #4 message (see C.5) to close the session.                                                                                                    |
| Pass-Criteria           | The Test Object MUST behave according to the rules specified for Sequence.                                                                                                    |
|                         | Step 3:                                                                                                    |
|                         | The client MUST send a valid package #3 (see C.4) as follows:                                                                                                    |
|                         | the message's 'SyncBody' SHALL contain at least a 'Status' tag     with:                                                                                                    |
|                         | a. a 'Cmd' tag set to 'Replace' and a 'CmdRef' tag set to the                                                                                                    |

value of 'CmdID' which the 'Replace' which used with '?prop=ACL' at the end

b. a 'Data' tag set to "200"

Step 5:

The client MUST send a valid package #3 (see C.4) as follows:

- the message's 'SyncBody' SHALL contain at least a 'Status' tag with:
  - a. a 'Cmd' tag set to 'Delete' and a 'CmdRef' tag set to the value of 'CmdID' which the 'Replace' used
  - b. a 'Data' tag set to "200"

Step 7:

The client MUST send a valid package #3 (see C.4) as follows:

- the message's 'SyncBody' SHALL contain at least a 'Status' tag with:
  - a. a 'Cmd' tag set to 'Sequence'
  - b. a 'Data' tag set to "200"
- the message's 'SyncBody' SHALL contain also a 'Status' tag with:
  - a 'Cmd' tags set to each of the commands performed within the 'Sequence' command, these being 'Add', 'Replace' and 'Get' in the same sequence.
  - b 'TargetRef' if present should be equal to the path of the node on which the operations are carried out
  - c Each of the above should have a 'Data' tag set to "200".
- 3. the message's 'SyncBody' SHALL contain a 'Results' tag with:
  - a 'Data' tag containing the Data stored inside the node which must be equal to the data stored using the 'Replace' command within the 'Sequence' command.
  - b. A 'CmdRef' tag with the same value as that stored in the 'CmdRef' tag for the 'Get' command under the 'Status' tag

| Step | Direction | Message         | Comment                                                                                                    |
|------|-----------|-----------------|----------------------------------------------------------------------------------------------------|
|      | UE SS     | S               |                                                                                                    |
| 1    |           |                 | The test procedure starts with a 'DM Session Initialisation Macro' (see E.1) with a 'Replace' command, on the ACL rights of the interior test node under which the test leaf node will be added in the Setup-Response (step 3 of the macro). The ACL rights must be set to allow at least the following: Add, Delete, Get, Replace. |
| 2    |           |                 | If required by the client: 'DM Authentication Macro'                                                                                                    |
| 3    | <b>→</b>  | Client Response | Client responds to the 'Replace' command with a valid package #3 message (see C.4).                                                                                                    |
| 4    | +         | Server Response | Test tool checks the response and sends a 'Delete' command<br>on the test leaf node under the interior node whose rights have<br>been changed in Step 1.                                                                                                    |
| 5    | <b>→</b>  | Client Response | Client responds to the 'Delete' command with a valid package #3 message (see C.4).                                                                                                    |
| 6    | +         | Server Response | Test tool checks the response and sends a 'Sequence' containing 'Add', 'Replace' and 'Get' in this order on a test leaf node under the interior node whose rights have been changed in Step 1.                                                                                                    |
| 7    | <b>→</b>  | Client Response | Client responds to the 'Sequence' command with a valid package #3 message (see C.4).                                                                                                    |
| 8    | +         | Server Response | Test tool checks the response and sends a valid package #4 message (see C.5) to close the session.                                                                                                    |

# 5.8 Device Management Client Conformance Test Group #8

## 5.8.1 DeviceManagement-v1.2-client-con-0801

| Test Case Id            | DeviceManagement-v1.2-client-con-0801                                                                                                   |
|-------------------------|----------------------------------------------------------------------------------------------------|
| Test Object             | Client device                                                                                                    |
| Test Case Description   | To check if the Test Object implements Confirmation User Interaction Alert command.                                                     |
| Specification Reference | DM-PRO-UI-C-002 Executing Confirm or Reject Alert (ics_support_confirm_reject_alert)                                                    |
| SCR Reference           | DM-PRO-UI-C-002 Executing Confirm or Reject Alert                                                                                       |
| Test Tool               | DM 1.2 conformance test tool                                                                                                    |
| Preconditions           | The client is not involved in a session with the test tool.                                                                             |
| Test Procedure          | The test procedure starts with a 'DM Session Initialisation Macro' (see E.1) with an 'Alert' command ('Confirmation Alert' with 'Data') |

|               | = "1101") with optional parameters as first 'Item' (like the Minimum Display Time "MINDT=20") and, as second item, the following text to be displayed to the user: "Press 'Yes' to accept the Confirmation User Interaction Alert command" in the Setup-Response (step 3 of the macro). |
|---------------|----------------------------------------------------------------------------------------------------|
|               | 2. If required by the client: 'DM Authentication Macro'.                                                                                                    |
|               | 3. The 'Confirmation Alert' text is displayed on the UE and the user accepts the command                                                                                                    |
|               | 4. Client sends a valid package #3 message (see C.4).                                                                                                    |
|               | 5. Test Tool sends a valid package #4 message (see C.5) to close the session.                                                                                                    |
| Pass-Criteria | The test object must accept the change and send a status of 200 status code on the Alert.                                                                                                    |
|               | Step 4:                                                                                                    |
|               | The client MUST send a valid package #3 (see C.4) as follows:                                                                                                    |
|               | the message's 'SyncBody' SHALL contain at least a 'Status' tag     with:                                                                                                    |
|               | a. a 'Cmd' tag set to "Alert"                                                                                                    |
|               | b. a 'Data' tag set to "200"                                                                                                    |
|               |                                                                                                    |

| Step | Direc | tion     | Message                                       | Comment                                                                                                    |
|------|-------|----------|-----------------------------------------------|----------------------------------------------------------------------------------------------------|
| •    | UE    | SS       |                                               |                                                                                                    |
| 1    |       |          |                                               | The test procedure starts with a 'DM Session Initialisation Macro' (see E.1) with an 'Alert' command ('Confirmation Alert' with 'Data' = "1101") with optional parameters as first 'Item' (like the Minimum Display Time "MINDT=20") and, as second item, the following text to be displayed to the user: "Press 'Yes' to accept the Confirmation User Interaction Alert command" in the Setup-Response (step 3 of the macro). |
| 2    |       |          |                                               | If required by the client: 'DM Authentication Macro'.                                                                                                    |
| 3    |       |          |                                               | The 'Confirmation Alert' text is displayed on the UE and the user accepts the command.                                                                                                    |
| 4    |       | <b>→</b> | Client-Response                               | Client sends a valid package #3 message (see C.4).                                                                                                    |
| 5    |       | <b>←</b> | Server<br>Management<br>Operations<br>Message | Test Tool sends a valid package #4 message (see C.5) to close the session.                                                                                                    |

## 5.8.2 DeviceManagement-v1.2-client-con-0802

| Test Case Id DeviceManagement-v1.2-client-con-0802 |
|----------------------------------------------------|
|----------------------------------------------------|

| Test Object             | Client device                                                                                                    |  |  |
|-------------------------|----------------------------------------------------------------------------------------------------|--|--|
| Test Case Description   | To check if the Test Object implements Confirmation User Interaction Alert command.                                                                                                    |  |  |
| Specification Reference | [DMPRO] Chapter 10.2                                                                                                    |  |  |
| SCR Reference           | DM-PRO-UI-C-002 Executing Confirm or Reject Alert (ics_support_confirm_reject_alert)                                                                                                    |  |  |
| Test Tool               | DM 1.2 conformance test tool                                                                                                    |  |  |
| Preconditions           | The client is not involved in a session with the test tool.                                                                                                    |  |  |
| Test Procedure          | 1. The test procedure starts with a 'DM Session Initialisation Macro' (see E.1) with an 'Alert' command ('Confirmation Alert' with 'Data' = "1101") with optional parameters as first 'Item' (like the Minimum Display Time "MINDT=20") and, as second item, the following text to be displayed to the user: "Press 'No' to reject the Confirmation User Interaction Alert command" in the Setup-Response (step 3 of the macro). |  |  |
|                         | 2. If required by the client: 'DM Authentication Macro'.                                                                                                    |  |  |
|                         | 3. The 'Confirmation Alert' text is displayed on the UE and the user rejects the command.                                                                                                    |  |  |
|                         | 4. Client sends a valid package #3 message (see C.4).                                                                                                    |  |  |
|                         | 5. Test Tool sends a valid package #4 message (see C.5) to close the session.                                                                                                    |  |  |
| Pass-Criteria           | The test object must reject the change and send a status of 304 status code on the Alert.                                                                                                    |  |  |
|                         | Step 4:                                                                                                    |  |  |
|                         | The client MUST send a valid package #3 (see C.4) as follows:                                                                                                    |  |  |
|                         | the message's 'SyncBody' SHALL contain at least a 'Status' tag     with:                                                                                                    |  |  |
|                         | a. a 'Cmd' tag set to "Alert"                                                                                                    |  |  |
|                         | b. a 'Data' tag set to "304"                                                                                                    |  |  |
|                         |                                                                                                    |  |  |

| Step | Direction |    | Message | Comment                                                                                                    |
|------|-----------|----|---------|----------------------------------------------------------------------------------------------------|
|      | UE        | SS |         |                                                                                                    |
| 1    |           |    |         | The test procedure starts with a 'DM Session Initialisation Macro' (see E.1) with an 'Alert' command ('Confirmation Alert' with 'Data' = "1101") with optional parameters as first 'Item' (like the Minimum Display Time "MINDT=20") and, as second item, the following text to be displayed to the user: "Press 'No' to reject the Confirmation User Interaction Alert command" in the Setup-Response (step 3 of the macro). |
| 2    |           |    |         | If required by the client: 'DM Authentication Macro'.                                                                                                    |

| Step | Direction | Message                                       | Comment                                                                                |
|------|-----------|-----------------------------------------------|----------------------------------------------------------------------------------------|
|      | UE SS     |                                               |                                                                                        |
|      |           |                                               |                                                                                        |
| 3    |           |                                               | The 'Confirmation Alert' text is displayed on the UE and the user rejects the command. |
| 4    | <b>→</b>  | Client-Response                               | Client sends a valid package #3 message (see C.4).                                     |
| 5    | +         | Server<br>Management<br>Operations<br>Message | Test Tool sends a valid package #4 message (see C.5) to close the session.             |

# 5.9 Device Management Client Conformance Test Group #9

### 5.9.1 DeviceManagement-v1.2-client-con-0901

| Test Case Id            | DeviceManagement-v1.2-client-con-0901                                                                                                    |  |  |
|-------------------------|----------------------------------------------------------------------------------------------------|--|--|
| Test Object             | Client device                                                                                                    |  |  |
| Test Case Description   | To check if the Test Object deletes a interior node correctly.                                                                                                    |  |  |
| Specification Reference | [DMREPU] Chapter 6.6.5                                                                                                    |  |  |
| SCR Reference           | DMREPPRO-PCE-C-006 Support for receiving 'Delete'                                                                                                    |  |  |
| Test Tool               | DM 1.2 conformance test tool                                                                                                    |  |  |
| Preconditions           | There should be interior node configured under test node. The client is not involved in a session with the test tool.                                                                                                    |  |  |
| Test Procedure          | <ol> <li>The test procedure starts with a 'DM Session Initialisation Macro' (see E.1) with a Get command on the interior test node in the Setup-Response (step 3 of the macro) in order to test if the interior node exists.</li> <li>If required by the client: 'DM Authentication Macro'.</li> <li>Client sends a valid package #3 message (see C.4).</li> <li>If, at step 3, the Result of the Get is 404 'Not Found', Test tool starts the 'DM Node Creation Macro' (see E.3) with the interior test node as input.</li> <li>Test Tool sends a valid package #4 message (see C.5) with a Delete command on the interior test node.</li> <li>Client sends a valid package #3 message (see C.4).</li> </ol> |  |  |
| Pass-Criteria           | The Test Object MUST return either a 200/405 status code.  Step 5:                                                                                                    |  |  |
|                         | The client MUST send a valid package #3 (see C.4) as follows:  1. the message's 'SyncBody' SHALL contain at least a 'Status' tag with:                                                                                                    |  |  |

| <ul> <li>a 'CmdRef' tag set to the value of 'CmdID' which the<br/>"Delete" used</li> </ul> |
|--------------------------------------------------------------------------------------------|
| b. a 'Data' tag set to "200" or "405"                                                      |

| Step | ep Direction |               | Message                                       | Comment                                                                                                    |
|------|--------------|---------------|-----------------------------------------------|----------------------------------------------------------------------------------------------------|
| •    | UE           | SS            |                                               |                                                                                                    |
| 1    |              |               |                                               | The test procedure starts with a 'DM Session Initialisation Macro' (see E.1) with a Get command on the interior test node in the Setup-Response (step 3 of the macro). |
| 2    |              |               |                                               | If required by the client: 'DM Authentication Macro'.                                                                                                    |
| 3    |              | <b>→</b>      | Client-Response                               | Client sends a valid package #3 message (see C.4).                                                                                                    |
| 4    |              |               |                                               | If, at step 3, the Result of the Get is 404 'Not Found', Test tool starts the 'DM Node Creation Macro' (see E.3) with the interior test node as input.                 |
| 5    |              | <b>←</b>      | Server<br>Management<br>Operations<br>Message | Test Tool sends a valid package #4 message (see C.5) with a Delete command on the interior test node.                                                                  |
| 6    |              | $\rightarrow$ | Client-Response                               | Client sends a valid package #3 message (see C.4).                                                                                                    |
| 7    |              | <b>←</b>      | Server<br>Management<br>Operations<br>Message | Test Tool sends a valid package #4 message (see C.5) to close the session.                                                                                             |

## 5.9.2 DeviceManagement-v1.2-client-con-0902

| Test Case Id            | DeviceManagement-v1.2-client-con-0902                                                                                                    |  |
|-------------------------|----------------------------------------------------------------------------------------------------|--|
| Test Object             | Client device                                                                                                    |  |
| Test Case Description   | To check if the Test Object sends a 404 status code for a Delete on a non-existant node.                                                                                                    |  |
| Specification Reference | [DMREPU] Chapter 6.6.5                                                                                                    |  |
| SCR Reference           | DMREPPRO-PCE-C-006 Support for receiving 'Delete'                                                                                                    |  |
| Test Tool               | DM 1.2 conformance test tool                                                                                                    |  |
| Preconditions           | The client is not involved in a session with the test tool.                                                                                                    |  |
| Test Procedure          | The test procedure starts with a 'DM Session Initialisation Macro' (see E.1) with a Get command on a non-existant node (like './NonExistantNode') in the Setup-Response (step 3 of the macro). |  |
|                         | 2. If required by the client: 'DM Authentication Macro'.                                                                                                    |  |
|                         | 3. Client sends a valid package #3 message (see C.4). If the Result of the Get is not 404 'Not Found', the verdict of the test is INCONCLUSIVE and the next executed step is the step 6.       |  |

|               | <ol> <li>Test Tool sends a valid package #4 message (see C.5) with a Delete command on a non-existant node (like './NonExistantNode').</li> <li>Client sends a valid package #3 message (see C.4).</li> <li>Test Tool sends a valid package #4 message (see C.5) to close the session.</li> </ol> |  |  |
|---------------|----------------------------------------------------------------------------------------------------|--|--|
| Pass-Criteria | The Test Object MUST return a 404 status code.  Step 5: The client MUST send a valid package #3 (see C.4) as follows:                                                                                                    |  |  |
|               | the message's 'SyncBody' SHALL contain at least a 'Status' tag with:      a. a 'CmdRef' tag set to the value of 'CmdID' which the "Delete" used    Contain at least a 'Status' tag with the state of 'CmdID' which the "Delete" used                                                              |  |  |
|               | b. a 'Data' tag set to "404"                                                                                                    |  |  |

| Step | Direc | ction         | Message                                       | Comment                                                                                                    |
|------|-------|---------------|-----------------------------------------------|----------------------------------------------------------------------------------------------------|
| •    | UE    | SS            |                                               |                                                                                                    |
| 1    |       |               |                                               | The test procedure starts with a 'DM Session Initialisation Macro' (see E.1) with a Get command on a non-existant node (like './NonExistantNode') in the Setup-Response (step 3 of the macro). |
| 2    |       |               |                                               | If required by the client: 'DM Authentication Macro'.                                                                                                    |
| 3    |       | <b>→</b>      | Client-Response                               | Client sends a valid package #3 message (see C.4). If the Result of the Get is not 404 'Not Found', the verdict of the test is INCONCLUSIVE and the next executed step is the step 6.          |
| 4    |       | <del></del>   | Server<br>Management<br>Operations<br>Message | Test Tool sends a valid package #4 message (see C.5) with a Delete command on a non-existant node (like './NonExistantNode').                                                                  |
| 5    |       | $\rightarrow$ | Client-Response                               | Client sends a valid package #3 message (see C.4).                                                                                                    |
| 6    |       | <del>(</del>  | Server Management Operations Message          | Test Tool sends a valid package #4 message (see C.5) to close the session.                                                                                                    |

## 5.9.3 DeviceManagement-v1.2-client-con-0903

| Test Case Id            | DeviceManagement-v1.2-client-con-0903                                        |  |
|-------------------------|------------------------------------------------------------------------------|--|
| Test Object             | Client device                                                                |  |
| Test Case Description   | To check if the Test Object rejects a delete on the Permanent node ./DevInfo |  |
| Specification Reference | [DMREPU] Chapter 6.6.5                                                       |  |
| SCR Reference           | DMREPPRO-PCE-C-006 Support for receiving 'Delete'                            |  |

| Test Tool      | DM 1.2 conformance test tool                                                                                                    |  |  |
|----------------|----------------------------------------------------------------------------------------------------|--|--|
| Preconditions  | The client is not involved in a session with the test tool.                                                                                                    |  |  |
| Test Procedure | 1. The test procedure starts with a 'DM Session Initialisation Macro' (see E.1) with a Get command on './DevInfo' node in the Setup-Response (step 3 of the macro).               |  |  |
|                | 2. If required by the client: 'DM Authentication Macro'.                                                                                                    |  |  |
|                | 3. Client sends a valid package #3 message (see C.4). If the Result of the Get is not 200 'OK', the verdict of the test is INCONCLUSIVE and the next executed step is the step 6. |  |  |
|                | 4. Test Tool sends a valid package #4 message (see C.5) with a Delete command on the permanent node './DevInfo'.                                                                  |  |  |
|                | 5. Client sends a valid package #3 message (see C.4).                                                                                                    |  |  |
|                | 6. Test Tool sends a valid package #4 message (see C.5) to close the session.                                                                                                    |  |  |
| Pass-Criteria  | The Test Object MUST return a 405 status code.                                                                                                    |  |  |
|                | Step 5:                                                                                                    |  |  |
|                | The client MUST send a valid package #3 (see C.4) as follows:                                                                                                    |  |  |
|                | the message's 'SyncBody' SHALL contain at least a 'Status' tag     with:                                                                                                    |  |  |
|                | a. a 'CmdRef' tag set to the value of 'CmdID' which the "Delete" used                                                                                                    |  |  |
|                | b. a 'Data' tag set to "405"                                                                                                    |  |  |

| Step | Direction |               | Message                                       | Comment                                                                                                    |
|------|-----------|---------------|-----------------------------------------------|----------------------------------------------------------------------------------------------------|
| 1    | UE        | SS            | - 8                                           |                                                                                                    |
| 1    |           | ·             |                                               | The test procedure starts with a 'DM Session Initialisation Macro' (see E.1) with a Get command on the permanent node './DevInfo' in the Setup-Response (step 3 of the macro). |
| 2    |           |               |                                               | If required by the client: 'DM Authentication Macro'.                                                                                                    |
| 3    |           | <b>→</b>      | Client-Response                               | Client sends a valid package #3 message (see C.4). If the Result of the Get is not 200 'OK', the verdict of the test is INCONCLUSIVE and the next executed step is the step 6. |
| 4    |           | +             | Server<br>Management<br>Operations<br>Message | Test Tool sends a valid package #4 message (see C.5) with a Delete command on the permanent node './DevInfo'.                                                                  |
| 5    |           | $\rightarrow$ | Client-Response                               | Client sends a valid package #3 message (see C.4).                                                                                                    |
| 6    |           | <b>←</b>      | Server<br>Management<br>Operations<br>Message | Test Tool sends a valid package #4 message (see C.5) to close the session.                                                                                                    |

## **5.10 Device Management Client Conformance Test Group #10**

### 5.10.1 DeviceManagement-v1.2-client-con-1001

| Test Case Id            | DeviceManagement-v1.2-client-con-1001                                                                                                    |  |  |
|-------------------------|----------------------------------------------------------------------------------------------------|--|--|
| Test Object             | Client device                                                                                                    |  |  |
| Test Case Description   | To check if the Test Object can handle multiple messages.                                                                                                    |  |  |
| Specification Reference | [SYNCMETA]                                                                                                    |  |  |
| SCR Reference           | DSDM-METINF-S-009 Support for MaxMsgSize element                                                                                                    |  |  |
| Test Tool               | DM 1.2 Conformance test-tool                                                                                                    |  |  |
| Preconditions           | None.                                                                                                    |  |  |
| Test Procedure          | The test procedure starts with a 'DM Session Initialisation Macro' (see E.1) with a set of multiple Get commands on a particular node of choice (eg './DevInfo' node) in the Setup-Response (step 3 of the macro). |  |  |
|                         | 2. If required by the client: 'DM Authentication Macro'.                                                                                                    |  |  |
|                         | 3. Client sends a valid package #3 message (see C.4).                                                                                                    |  |  |
|                         | 4. Test Tool sends a valid package #4 message (see C.5) with an 'Alert' command consisting of 1222 as Data.                                                                                                    |  |  |
|                         | 5. Client sends a valid package #3 message (see C.4).                                                                                                    |  |  |
|                         | 6. Steps 4 and 5 are repeated for as long as the client does not send the 'Final' tag in the response.                                                                                                    |  |  |
|                         | 7. Test tool checks the response and sends a valid package #4 message (see C.5) to close the session.                                                                                                    |  |  |
| Pass-Criteria           | The session MUST complete successfully.                                                                                                    |  |  |
|                         | The Test Object MUST respond with a Results.                                                                                                    |  |  |
|                         | Step 3:                                                                                                    |  |  |
|                         | The client MUST send a valid package #3 (see C.4) as follows:                                                                                                    |  |  |
|                         | the message's 'SyncBody' SHALL contain several 'Status' tags with:                                                                                                    |  |  |
|                         | a. a 'CmdRef' tag set to the value of 'CmdID' which the 'Get' used                                                                                                    |  |  |
|                         | b. a 'Data' tag set to "200"                                                                                                    |  |  |
|                         | the message's 'SyncBody' SHALL contain several 'Results' tags with a 'Data' tag containing the content of the node                                                                                                 |  |  |
|                         | c. The response should not contain a 'Final' tag                                                                                                    |  |  |

| Step | 5 |
|------|---|
|------|---|

The client MUST send a valid package #3 (see C.4) as follows:

- 2. the message's 'SyncBody' SHALL contain several 'Status' tags with:
  - a. a 'CmdRef' tag set to the value of 'CmdID' which the 'Get' used
  - b. a 'Data' tag set to "200"

the message's 'SyncBody' SHALL contain several 'Results' tags with a 'Data' tag containing the content of the node

c. If the results to all the 'Get' commands are cumulatively available through these two responses then the Client should send a 'Final' tag in the response. Otherwise same as for Step 3 above

#### MESSAGE SEQUENCE

| Step | Step Direction |              | Message                                       | Comment                                                                                                    |
|------|----------------|--------------|-----------------------------------------------|----------------------------------------------------------------------------------------------------|
| -    | UE             | SS           |                                               |                                                                                                    |
| 1    |                |              |                                               | The test procedure starts with a 'DM Session Initialisation Macro' (see E.1) with a set of multiple Get commands on a particular node of choice (eg './DevInfo' node) in the Setup-Response (step 3 of the macro). |
| 2    |                |              |                                               | If required by the client: 'DM Authentication Macro'.                                                                                                    |
| 3    |                | <b>→</b>     | Client-Response                               | Client sends a valid package #3 message (see C.4).                                                                                                    |
| 4    |                | <del>(</del> | Server<br>Management<br>Operations<br>Message | Test Tool sends a valid package #4 message (see C.5) with an 'Alert' command consisting of 1222 as Data.                                                                                                    |
| 5    |                | <b>→</b>     | Client-Response                               | Client sends a valid package #3 message (see C.4).                                                                                                    |
| 6    |                |              | Server<br>Management<br>Operations<br>Message | Steps 4 and 5 are repeated for as long as the client does not send the 'Final' tag in the response.                                                                                                    |
| 7    |                | <del>(</del> | Server<br>Management<br>Operations<br>Message | Test tool checks the response and sends a valid package #4 message (see C.5) to close the session.                                                                                                    |

### 5.11 Device Management Client Conformance Test Group #11

### 5.11.1 DeviceManagement-v1.2-client-con-1101

| Test Case Id          | DeviceManagement-v1.2-client-con-1101                             |
|-----------------------|-------------------------------------------------------------------|
| Test Object           | Client device                                                     |
| Test Case Description | To check if the Test Object handles the Atomic command correctly. |

| Specification Reference | [DMREPU] Chapter 6.6.3                                                                                                    |  |  |  |
|-------------------------|----------------------------------------------------------------------------------------------------|--|--|--|
| SCR Reference           | DMREPPRO-PCE-C-004 Support for receiving 'Atomic'                                                                                                    |  |  |  |
| Test Tool               | DM 1.2 Conformance test-tool                                                                                                    |  |  |  |
| Preconditions           | Client supports Atomic command                                                                                                    |  |  |  |
|                         | Client is not involved in a session with the server                                                                                                    |  |  |  |
| Test Procedure          | 1. The test procedure starts with a 'DM Session Initialisation Macro' (see E.1) with an 'Add' command on the interior test node in the Setup-Response (step 3 of the macro).                                                                                                    |  |  |  |
|                         | 2. If required by the client: 'DM Authentication Macro'.                                                                                                    |  |  |  |
|                         | 3. Client sends a valid package #3 message (see C.4).                                                                                                    |  |  |  |
|                         | 4. Test tool checks the response. If the response is '200' (OK) then go to step 5 else if the result is '418' (already exists) go to step 4a.                                                                                                    |  |  |  |
|                         | 4a. Test tool sends a valid package #4 message (see C.5) with a 'Delete' command on the test leaf node under the interior test node                                                                                                    |  |  |  |
|                         | 4b. Client sends a valid package#3 message (see C.4).                                                                                                    |  |  |  |
|                         | 5. Test tool checks the response and sends a valid package #4 message (see C.5) with an 'Atomic' command consisting of the following commands: (1) An 'Add' command on the test leaf node, (2) An 'Alert' command ('Confirmation Alert' with 'Data' = "1101") with optional parameters as first 'Item' (like the Minimum Display Time "MINDT=20") and, as second item, the following text to be displayed to the user: "Press 'Yes' to accept the Confirmation User Interaction Alert command" and (3) A 'Replace' command on the test leaf node. |  |  |  |
|                         | 6. Client sends a valid package #3 message (see C.4).                                                                                                    |  |  |  |
|                         | 7. Test tool checks the response and sends a valid package #4 message (see C.5) with a 'Get' command on the test leaf node.                                                                                                    |  |  |  |
|                         | 8. Client sends a valid package #3 message (see C.4).                                                                                                    |  |  |  |
|                         | 9. Test tool checks the response and sends a valid package #4 message (see C.5) with an 'Atomic' command consisting of the following commands: (1) A 'Replace' command on the test leaf node, (2) A 'Delete' command on the test leaf node and (3) A 'Get' command on the test leaf node.                                                                                                    |  |  |  |
|                         | 10. Client sends a valid package #3 message (see C.4).                                                                                                    |  |  |  |
|                         | 11. Test tool checks the response. If the response is "216" (Atomic roll back ok) for the commands 'Replace' and 'Delete' go to step 11a, else go to step 12.                                                                                                    |  |  |  |
|                         | 11a. Test tool sends a valid package #4 message (see C.5) with a 'Get' command on the test leaf node.                                                                                                    |  |  |  |
|                         | 11b.Client sends a valid package#3 message (see C.4).  Test tool checks the response and sends a valid package #4 message (see                                                                                                    |  |  |  |
|                         | C.5) to close the session.                                                                                                    |  |  |  |
| Pass-Criteria           | The Test Object MUST return a 200 status code on the Atomic.                                                                                                    |  |  |  |

#### Step 3:

The client MUST send a valid package #3 (see C.4) as follows:

- the message's 'SyncBody' SHALL contain at least an 'Add' tag with:
  - a. a 'TargetRef' tag set to the node on which the 'Add' was carried out
  - b. a 'Data' tag set to "200" or "418".

Step 4b (If the response is '418' at step 3):

The client MUST send a valid package #3 (see C.4) as follows:

- 1. the message's 'SyncBody' SHALL contain at least a 'Delete' tag with:
  - a. a 'TargetRef' tag set to the node on which the 'Delete' was carried out
  - b. a 'Data' tag set to "200" or "404" (Not Found).

#### Step 6:

- 1. the message's 'SyncBody' SHALL contain at least an 'Atomic' tag with:
  - a. a 'Data' tag set to "200".
- 2. the message's 'SyncBody' SHALL contain at least an 'Add' tag with:
  - a. a 'TargetRef' tag set to the node on which the 'Add' was carried out
  - b. a 'Data' tag set to "200".
- 3. the message's 'SyncBody' SHALL contain at least an 'Alert' tag with:
  - a. a 'Data' tag set to "200".
- 4. the message's 'SyncBody' SHALL contain at least a 'Replace' tag with:
  - a. a 'TargetRef' tag set to the node on which the 'Replace' was carried out
  - b. a 'Data' tag set to "200".

8:

The client MUST send a valid package #3 (see C.4) as follows:

- the message's 'SyncBody' SHALL contain at least a 'Get' tag with:
  - a. a 'TargetRef' tag set to the node on which the 'Get' was carried out
  - b. a 'Data' tag set to "200".
  - c. a 'Results' tag with a 'CmdRef' equivalent to the 'CmdID' of the 'Get' command and a'Data' tag containing the data retrieved from the node. This data should be equivalent to the data saved in the node using the 'Replace' command inside the Atomic.

#### Step 10:

The client MUST send a valid package #3 (see C.4) as follows:

- 1. the message's 'SyncBody' SHALL contain at least an 'Atomic' tag with:
  - a. a 'Data' tag set to "500".
- 2. the message's 'SyncBody' SHALL contain at least a 'Replace' tag with:
  - a. a 'TargetRef' tag set to the node on which the 'Replace' was carried out
  - b. a 'Data' tag set to "216" or "516" or "500".
- 3. the message's 'SyncBody' SHALL contain at least a 'Delete' tag with:
  - a. a 'TargetRef' tag set to the node on which the 'Delete' was carried out
  - b. a 'Data' tag set to "216" or "516" or "500".
- 4. the message's 'SyncBody' SHALL contain at least a 'Get' tag with:
  - a. a 'TargetRef' tag set to the node on which the 'Get' was carried out
  - b. a 'Data' tag set to "500".

#### Step 11b:

| 1. | the message's 'SyncBody' SHALL contain at least a 'Get' tag with:                                                                                                    |
|----|----------------------------------------------------------------------------------------------------|
|    | <ul> <li>a 'TargetRef' tag set to the node on which the 'Get' was<br/>carried out</li> </ul>                                                                                                    |
|    | b. a 'Data' tag set to "200".                                                                                                    |
|    | c. a 'Results' tag with a 'CmdRef' equivalent to the 'CmdID' of the 'Get' command and a'Data' tag containing the data retrieved from the node. This data should be equivalent to the data saved in the node using the 'Replace' command inside the first Atomic. |

| Step | Dire | ction Message |                                               | Comment                                                                                                    |  |
|------|------|---------------|-----------------------------------------------|----------------------------------------------------------------------------------------------------|--|
|      | UE   | SS            |                                               |                                                                                                    |  |
| 1    |      | ·             |                                               | The test procedure starts with a 'DM Session Initialisation Macro' (see E.1) with an 'Add' command on the interior test node in the Setup-Response (step 3 of the macro).                                                                                                    |  |
| 2    |      |               |                                               | If required by the client: 'DM Authentication Macro'.                                                                                                    |  |
| 3    |      | <b>→</b>      | Client-Response                               | Client sends a valid package #3 message (see C.4).                                                                                                    |  |
| 4    |      |               |                                               | Test tool checks the response. If the response is '200' (OK) then go to step 5 else if the result is '418' (already exists) go to step 4a.                                                                                                    |  |
| 4a   |      | <del>-</del>  | Server<br>Management<br>Operations<br>Message | Test tool sends a valid package #4 message (see C.5) with a 'Delete' command on the test leaf node under the interior test node                                                                                                    |  |
| 4b   |      | <b>→</b>      | Client-Response                               | Client sends a valid package #3 message (see C.4).                                                                                                    |  |
| 5    |      | +             | Server<br>Management<br>Operations<br>Message | Test tool checks the response and sends a valid package #4 message (see C.5) with an 'Atomic' command consisting of the following commands: (1) An 'Add' command on the test leaf node, (2) An 'Alert' command with text requesting the user to press 'yes' and (3) A 'Replace' command on the test leaf node. |  |
| 6    |      | <b>→</b>      | Client-Response                               | Client sends a valid package #3 message (see C.4).                                                                                                    |  |
| 7    |      | +             | Server<br>Management<br>Operations<br>Message | Test tool checks the response and sends a valid package #4 message (see C.5) with a 'Get' command on the test leaf node                                                                                                    |  |
| 8    |      | <b>→</b>      | Client-Response                               | Client sends a valid package #3 message (see C.4).                                                                                                    |  |
| 9    |      | <b>←</b>      | Server<br>Management<br>Operations<br>Message | Test tool checks the response and sends a valid package #4 message (see C.5) with an 'Atomic' command consisting of the following commands: (1) A 'Replace' command on the test leaf node, (2) A 'Delete' command on the test leaf node and (3) A 'Get' command on the test leaf node.                         |  |

| Step | Direction |                 | Message                                       | Comment                                                                                                    |
|------|-----------|-----------------|-----------------------------------------------|----------------------------------------------------------------------------------------------------|
|      | UE        | SS              |                                               |                                                                                                    |
|      |           |                 |                                               |                                                                                                    |
| 10   |           | <del>&gt;</del> | Client-Response                               | Client sends a valid package #3 message (see C.4).                                                                       |
| 11a  |           | <b>←</b>        | Server<br>Management<br>Operations<br>Message | Test tool checks the response and sends a valid package #4 message (see C.5) with a 'Get' command on the test leaf node. |
| 11b  |           | <b>→</b>        | Client-Response                               | Client sends a valid package #3 message (see C.4).                                                                       |
| 12   |           | <del>(</del>    | Server<br>Management<br>Operations<br>Message | Test tool checks the response and sends a valid package #4 message (see C.5) to close the session.                       |

# **5.12 Device Management Client Conformance Test Group #12**

### 5.12.1 DeviceManagement-v1.2-client-con-1201

| Test Case Id            | DeviceManagement-v1.2-client-con-1201                                                                                                    |  |  |  |  |
|-------------------------|----------------------------------------------------------------------------------------------------|--|--|--|--|
| Test Object             | Client device                                                                                                    |  |  |  |  |
| Test Case Description   | To check if the structure of the ./DevInfo standard object is correct.                                                                                                    |  |  |  |  |
| Specification Reference | [DMSTDOBJ] Chapter 5.3.2                                                                                                    |  |  |  |  |
|                         | [DMREPU] Chapter 6.6.12                                                                                                    |  |  |  |  |
| SCR Reference           | SCR-DM-STDOBJ-C-001 Support of DevInfo object                                                                                                    |  |  |  |  |
| Test Tool               | DM 1.2 Conformance test tool                                                                                                    |  |  |  |  |
| Preconditions           | The client must not be involved in a session with the server                                                                                                    |  |  |  |  |
| Test Procedure          | 1. The test procedure starts with a 'DM Session Initialisation Macro' (see E.1) with a 'Get' command on the './DevInfo' node in the Setup-Response (step 3 of the macro). |  |  |  |  |
|                         | 2. If required by the client: 'DM Authentication Macro'.                                                                                                    |  |  |  |  |
|                         | 3. Client responds to the Get with a valid package #3 message (see C.4).                                                                                                  |  |  |  |  |
|                         | 4. Test tool checks the response and sends a valid package #4 message (see C.5) to close the session.                                                                     |  |  |  |  |
| Pass-Criteria           | The Results returned by the Test Object MUST contain the names of all the mandatory nodes under /DevInfo seperated by / Step 3:                                           |  |  |  |  |
|                         | The client MUST send a valid package #3 (see C.4) as follows:                                                                                                    |  |  |  |  |
|                         | the message's 'SyncBody' SHALL contain at least a 'Status' tag     with:                                                                                                  |  |  |  |  |

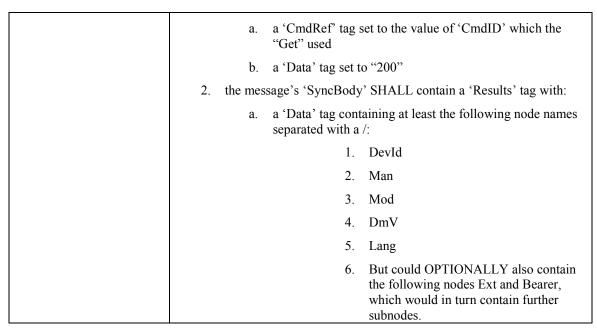

| Step | Direction |          | Message                                       | Comment                                                                                                    |
|------|-----------|----------|-----------------------------------------------|----------------------------------------------------------------------------------------------------|
|      | UE        | SS       |                                               |                                                                                                    |
| 1    |           |          |                                               | The test procedure starts with a 'DM Session Initialisation Macro' (see E.1) with a Get command on the './DevInfo' node in the Setup-Response (step 3 of the macro). |
| 2    |           |          |                                               | If required by the client: 'DM Authentication Macro'                                                                                                    |
| 3    |           | <b>→</b> | Client Response                               | Client responds to the Get with a valid package #3 message (see C.4).                                                                                                |
| 4    |           | <b>←</b> | Server<br>Management<br>Operations<br>Message | Test tool checks the response and sends a valid package #4 message (see C.5) to close the session.                                                                   |

### 5.12.2 DeviceManagement-v1.2-client-con-1202

| Test Case Id            | DeviceManagement-v1.2-client-con-1202                                    |  |  |
|-------------------------|--------------------------------------------------------------------------|--|--|
| Test Object             | Client device                                                            |  |  |
| Test Case Description   | To check if the structure of the ./DevDetail standard object is correct. |  |  |
| Specification Reference | [DMSTDOBJ] Chapter 5.3.3                                                 |  |  |
|                         | [DMREPU] Chapter 6.6.12                                                  |  |  |
| SCR Reference           | SCR-DM-STDOBJ-C-002 Support of DevDetail Object                          |  |  |
| Test Tool               | DM 1.2 Conformance test tool                                             |  |  |
| Preconditions           | The client must not be involved in a session with the server             |  |  |

### Test Procedure 1. The test procedure starts with a 'DM Session Initialisation Macro' (see E.1) with a 'Get' command on the './DevDetail' node in the Setup-Response (step 3 of the macro). 2. If required by the client: 'DM Authentication Macro'. 3. Client responds to the Get with a valid package #3 message (see C.4). 4. Test tool checks the response and sends a valid package #4 message (see C.5) with a 'Get' command on the node './DevDetail/URI' 5. Client responds to the Get with a valid package #3 message (see C.4). Test tool checks the response and sends a valid package #4 message (see C.5) to close the session. Pass-Criteria The Results returned by the Test Object MUST contain the names of all the mandatory nodes under ./DevDetail separated by / Step 3: The client MUST send a valid package #3 (see C.4) as follows: 1. the message's 'SyncBody' SHALL contain at least a 'Status' tag with: a 'CmdRef' tag set to the value of 'CmdID' which the "Get" used b. a 'Data' tag set to "200" 2. the message's 'SyncBody' SHALL contain a 'Results' tag with: a 'Data' tag containing at least the following node names separated with a /: 1. URI 2. DevTyp 3. OEM 4 FwV 5. SwV 6. HwV 7. LrgObj But could OPTIONALLY also contain the following nodes Ext and Bearer, which would in turn contain further subnodes. Step 5: The client MUST send a valid package #3 (see C.4) as follows: the message's 'SyncBody' SHALL contain at least a 'Status' tag with:

a. a 'CmdRef' tag set to the value of 'CmdID' which the "Get" used
b. a 'Data' tag set to "200"
2. the message's 'SyncBody' SHALL contain a 'Results' tag with:
a. a 'Data' tag containing at least the following node names separated with a /:
1. MaxDepth
2. MaxTotLen
3. MaxSegLen

#### MESSAGE SEQUENCE

| Step | Direction |              | Message                                       | Comment                                                                                                    |
|------|-----------|--------------|-----------------------------------------------|----------------------------------------------------------------------------------------------------|
| _    | UE        | SS           |                                               |                                                                                                    |
| 1    |           | ·            |                                               | The test procedure starts with a 'DM Session Initialisation Macro' (see E.1) with a Get command on the './DevDetail' node in the Setup-Response (step 3 of the macro). |
| 2    |           |              |                                               | If required by the client: 'DM Authentication Macro'                                                                                                    |
| 3    |           | <b>→</b>     | Client Response                               | Client responds to the Get with a valid package #3 message (see C.4).                                                                                                  |
| 4    |           | <del>(</del> | Server<br>Management<br>Operations<br>Message | Test tool checks the response and sends a valid package #4 message (see C.5) with a 'Get' command on the node './DevDetail/URI'.                                       |
| 5    |           | <b>→</b>     | Client Response                               | Client responds to the Get with a valid package #3 message (see C.4).                                                                                                  |
| 6    |           | <b>←</b>     | Server<br>Management<br>Operations<br>Message | Test tool checks the response and sends a valid package #4 message (see C.5) to close the session.                                                                     |

### 5.12.3 DeviceManagement-v1.2-client-con-1203

| Test Case Id                                     | DeviceManagement-v1.2-client-con-1203                                                                                            |  |  |
|--------------------------------------------------|----------------------------------------------------------------------------------------------------|--|--|
| Test Object                                      | Client device                                                                                                    |  |  |
| Test Case Description                            | To check if the structure of the DMAcc Management Object is correct.                                                             |  |  |
| Specification Reference [DMSTDOBJ] Chapter 5.3.1 |                                                                                                    |  |  |
| SCR Reference                                    | [DMSTDOBJ ] SCR-DM-STDOBJ-C-003 Support of DM Account Object                                                                     |  |  |
| Test Tool                                        | DM 1.2 Conformance test tool                                                                                                    |  |  |
| Preconditions                                    | The client must not be involved in a session with the server.  1. Client can submit to server a DDF or XML schema description of |  |  |

|                | the expected node structure                                                                                                    |
|----------------|----------------------------------------------------------------------------------------------------|
|                | 2. Client can enter <interior node=""> location into the test tool</interior>                                                                                                    |
|                | <ol> <li>Server address, port number, authentication settings, and<br/>connectivity definitions provisioned into the client as applicable.</li> </ol>                                                                                                    |
| Test Procedure | 1. The test procedure starts with a 'DM Session Initialisation Macro' (see E.1) with a 'Get' command on the ixit_PathToDMAccMO in the Setup-Response (step 3 of the macro).                                                                                                    |
|                | 2. If required by the client: 'DM Authentication Macro'.                                                                                                    |
|                | 3. Client responds to the Get with a valid package #3 message (see C.4) and with at least one <interior node=""> as Results.</interior>                                                                                                    |
|                | 4. For each <interior node=""> node at step 3 or for only the <interior node=""> specified as precondition:</interior></interior>                                                                                                    |
|                | 5a. Test Tool sends a valid package #4 message (see C.5) with a 'Get' command on the 'ixit_PathToDMAccMO/ <interior node="">' node.</interior>                                                                                                    |
|                | 5b. Client responds to the Get with a valid package #3 message (see C.4).                                                                                                    |
|                | 5c. Test Tool sends a valid package #4 message (see C.5) with a 'Get' command on the 'ixit_PathToDMAccMO/ <interior node="">/AppAddr' node.</interior>                                                                                                    |
|                | 5d. Client responds to the Get with a valid package #3 message (see C.4) and with at least one <x> node as Results for the 'Get' on the 'ixit_PathToDMAccMO/<interior node="">/AppAddr' node.</interior></x>                                                                     |
|                | 5e. For each <x> node at step 4.d:</x>                                                                                                    |
|                | <ul> <li>i. Test Tool sends a valid package #4 message (see C.5) with a 'Get' command on the 'ixit_PathToDMAccMO/<interior node="">/AppAddr/<x>' node</x></interior></li> </ul>                                                                                                  |
|                | ii. Client responds to the Get with a valid package #3 message (see C.4)                                                                                                    |
|                | iii. Test Tool sends a valid package #4 message (see C.5) with a 'Get' command on the 'ixit_PathToDMAccMO/ <interior node="">/AppAddr/<x>/AddrType' node and, if applicable, on the 'ixit_PathToDMAccMO/<interior node="">/AppAddr/<x>/Port' node.</x></interior></x></interior> |
|                | iv. Client responds to the Get with a valid package #3 message (see C.4)                                                                                                    |
|                | v. If applicable, for each <y> node under<br/>'ixit_PathToDMAccMO/<interior<br>Node&gt;/AppAddr/<x>/Port' node:</x></interior<br></y>                                                                                                    |
|                | 1. Test Tool sends a valid package #4 message (see C.5) with a 'Get' command on the                                                                                                    |

- 'ixit\_PathToDMAccMO/<Interior Node>/AppAddr/<X>/Port/<Y>' node
- 2. Client responds to the Get with a valid package #3 message (see C.4)

#### 5f. If applicable:

- i. Test Tool sends a valid package #4 message (see C.5) with a 'Get' command on the 'ixit\_PathToDMAccMO/<Interior Node>/AppAuth' node
- ii. Client responds to the Get with a valid package #3 message (see C.4) and with at least one <X> node as Results for the 'Get' on the 'ixit\_PathToDMAccMO/<Interior Node>/AppAuth' node.
- iii. For each <X> node under
   'ixit\_PathToDMAccMO/<Interior
   Node>/AppAuth' node:
  - 3. Test Tool sends a valid package #4 message (see C.5) with a 'Get' command on the 'ixit\_PathToDMAccMO/<Interior Node>/AppAuth/<X>/AAuthLevel' node and a 'Get' command on the 'ixit\_PathToDMAccMO/<Interior Node>/AppAuth/<X>/AAuthType' node.
  - 4. Client responds to the 'Get' commands with a valid package #3 message (see C.4).

#### 5g. If applicable:

- Test Tool sends a valid package #4 message (see C.5) with a 'Get' command on the 'ixit\_PathToDMAccMO/<Interior Node>/ToConRef' node
- ii. Client responds to the Get with a valid package #3 message (see C.4) and with at least one <X> node as Results for the 'Get' on the 'ixit\_PathToDMAccMO/<Interior Node>/ ToConRef' node.
- iii. For each <X> node under
   'ixit\_PathToDMAccMO/<Interior Node>/
   ToConRef' node:
  - Test Tool sends a valid package #4
    message (see C.5) with a 'Get'
    command on the
    'ixit\_PathToDMAccMO/<Interior
    Node>/ ToConRef/<X>' node
  - 6. Client responds to the 'Get' command with a valid package #3 message (see C.4).

|               | 5h. Test tool checks the response and sends a valid package #4 message (see C.5) to close the session.                                                                                                    |
|---------------|----------------------------------------------------------------------------------------------------|
| Pass-Criteria | The Results returned by the Test Object MUST contain the names of all the mandatory nodes under <interior node=""> separated by /. GET on <interior node=""> MUST also return appropriate optional nodes as defined in the DDF or XML Schema submitted by Client</interior></interior> |
|               | 1. GET on <interior node=""> MUST at least return:</interior>                                                                                                    |
|               | AppId / ServerId / AppAddr                                                                                                    |
|               | GET on <interior node=""> MAY also return the following node names as appropriate to submitted DDF</interior>                                                                                                    |
|               | Name / PrefConRef / ToConRef / AAuthPref / AppAuth / Ext                                                                                                    |
|               | 2. GET on <interior node="">/AppAddr/<x>/ MUST at least return:</x></interior>                                                                                                    |
|               | Addr / AddrType                                                                                                    |
|               | GET on <interior node="">/AppAddr/<x>/ MAY also return the following node names as appropriate to submitted DDF:</x></interior>                                                                                                    |
|               | Port                                                                                                    |
|               | 3. If applicable, GET on <interior node="">/AppAddr/<x>/Port/<x> MUST at least return:</x></x></interior>                                                                                                    |
|               | PortNbr                                                                                                    |
|               | 4. GET on <interior node="">/ AppAuth /<x>/ MUST at least return :</x></interior>                                                                                                    |
|               | AAuthLevel/ AuthType                                                                                                    |
|               | GET on <interior node="">/ AppAuth /<x>/ MAY also return the following node names as appropriate to submitted DDF:</x></interior>                                                                                                    |
|               | AAuthName / AAuthSecret / AAuthData                                                                                                    |
|               | 5. If applicable, GET on <interior node="">/ ToConRef /<x> MUST at least return:</x></interior>                                                                                                    |
|               | ConRef object                                                                                                    |
|               | Step 3:                                                                                                    |
|               | The client MUST send a valid package #3 (see C.4) as follows:                                                                                                    |
|               | 1. the message's 'SyncBody' SHALL contain at least a 'Status' tag with:                                                                                                    |
|               | a. a 'CmdRef' tag set to value of 'CmdID' which the "Get" used with ixit_PathToDMAccMO/ as value of 'Target'                                                                                                    |

- b. a 'Data' tag set to "200"
- 2. the message's 'SyncBody' SHALL contain at least a 'Results' tag with an 'Item' tag with:
  - a 'Source' tag with a 'LocURI' tag set to ixit PathToDMAccMO/
  - b. a 'Data' tag set to a not empty value containing the names of at least one <Interior Node> node.

#### Step 4.b:

The client MUST send a valid package #3 (see C.4) as follows:

- 1. the message's 'SyncBody' SHALL contain at least a 'Status' tag with:
  - a. a 'CmdRef' tag set to value of 'CmdID' which the "Get" used with 'ixit\_PathToDMAccMO/<Interior Node>' (where <Interior Node> is the name of the interior node) as the value of 'Target'.
  - b. a 'Data' tag set to "200"
- 2. the message's 'SyncBody' SHALL contain a 'Results' tag with:
  - a. a 'Data' tag containing at least the following node names separated with a /:
    - 1. AppID
    - 2. ServerID
    - 3. AppAddr
    - 4. But could OPTIONALLY also contain the following nodes Name, PrefConRef, ToConRef, AAuthPref, AppAuth and Ext, which would in turn contain further sub-nodes.

#### Step 4.d:

The client MUST send a valid package #3 (see C.4) as follows:

- the message's 'SyncBody' SHALL contain at least a 'Status' tag with:
  - a 'CmdRef' tag set to value of 'CmdID' of the "Get" used with 'ixit\_PathToDMAccMO/<Interior Node>/AppAddr' as the value of 'Target'
  - b. a 'Data' tag set to "200"
- 2. the message's 'SyncBody' SHALL contain at least a 'Results' tag with an 'Item' tag with:
  - a. a 'Source' tag with a 'LocURI' tag set to 'ixit\_PathToDMAccMO/<Interior Node>/AppAddr'
  - b. a 'Data' tag set to a not empty value containing the names of at least one <X> node.

Step 4.e.ii:

The client MUST send a valid package #3 (see C.4) as follows:

- the message's 'SyncBody' SHALL contain at least a 'Status' tag with:
  - a 'CmdRef' tag set to value of 'CmdID' which the "Get" used with 'ixit\_PathToDMAccMO/<Interior Node>/AppAddr/<X>' as the value of 'Target'.
  - b. a 'Data' tag set to "200"
- 2. the message's 'SyncBody' SHALL contain a 'Results' tag with:
  - a. a 'Data' tag containing at least the following node names separated with a /:
    - 1. Addr
    - 2. AddrType
    - 3. But could OPTIONALLY also contain the following node Port, which would in turn contain further sub-nodes.

#### Step 4.e.iv:

- the message's 'SyncBody' SHALL contain at least a 'Status' tag with:
  - a 'CmdRef' tag set to value of 'CmdID' which "Get" used with 'ixit\_PathToDMAccMO/<Interior Node>/AppAddr/<X>/AddrType' as the value of 'Target'
  - b. a 'Data' tag set to "200"
- 2. the message's 'SyncBody' SHALL contain at least a 'Results' tag with an 'Item' tag with:
  - a 'Source' tag with a 'LocURI' tag set to 'ixit\_PathToDMAccMO/<Interior Node>/AppAddr/<X>/AddrType'
  - a 'Data' tag set to an empty value or "URI" or "IPv4" or "IPv6".
- 3. If applicable, the message's 'SyncBody' SHALL contain at least a 'Status' tag with:
  - a 'CmdRef' tag set to value of 'CmdID' which "Get" used with 'ixit\_PathToDMAccMO/<Interior Node>/AppAddr/<X>/Port' as the value of 'Target'
  - b. a 'Data' tag set to "200"
- 4. If applicable, the message's 'SyncBody' SHALL contain at least a 'Results' tag with an 'Item' tag with:
  - a 'Source' tag with a 'LocURI' tag set to 'ixit\_PathToDMAccMO/<Interior Node>/AppAddr/<X>/Port'
  - b. a 'Data' tag set to a not empty value containing the names of at least one <Y> node.

If applicable, Step 4.e.v.2:

The client MUST send a valid package #3 (see C.4) as follows:

- 1. the message's 'SyncBody' SHALL contain at least a 'Status' tag with:
  - a. a 'CmdRef' tag set to value of 'CmdID' which "Get" used with 'ixit\_PathToDMAccMO/<Interior Node>/AppAddr/<X>/Port/<Y>' as the value of 'Target'
  - b. a 'Data' tag set to "200"
- 2. the message's 'SyncBody' SHALL contain at least a 'Results' tag with an 'Item' tag with:
  - a. a 'Source' tag with a 'LocURI' tag set to 'ixit\_PathToDMAccMO/<Interior Node>/AppAddr/<X>/Port/<Y>'
  - b. a 'Data' tag set to "PortNbr".

#### If applicable, Step 4.f.ii:

The client MUST send a valid package #3 (see C.4) as follows:

- the message's 'SyncBody' SHALL contain at least a 'Status' tag with:
  - a 'CmdRef' tag set to value of 'CmdID' which the "Get" used with 'ixit\_PathToDMAccMO/<Interior Node>/AppAuth' as the value of 'Target'
  - b. a 'Data' tag set to "200"
- 2. the message's 'SyncBody' SHALL contain at least a 'Results' tag with an 'Item' tag with:
  - a. a 'Source' tag with a 'LocURI' tag set to 'ixit\_PathToDMAccMO/<Interior Node>/AppAuth'
  - b. a 'Data' tag set to a not empty value containing the names of at least one <X> node.

#### If applicable, Step 4.f.iii.2:

- the message's 'SyncBody' SHALL contain at least a 'Status' tag with'
  - a. a 'CmdRef' tag set to value of 'CmdID' which the "Get" used with 'ixit\_PathToDMAccMO/<Interior Node>/AppAuth/<X>/AAuthLevel' as the value of 'Target'
  - b. a 'Data' tag set to "200"
- 2. the message's 'SyncBody' SHALL contain at least a 'Results' tag with an 'Item' tag with:
  - a. a 'Source' tag with a 'LocURI' tag set to 'ixit PathToDMAccMO/<Interior

#### Node>/AppAuth/<X>/AAuthLevel'

- b. a 'Data' tag set to "CLCRED" or "SRVCRED" or "OBEX" or "HTTP".
- 3. If applicable, the message's 'SyncBody' SHALL contain at least a 'Status' tag with:
  - a 'CmdRef' tag set to value of 'CmdID' which the "Get" used with 'ixit\_PathToDMAccMO/<Interior Node>/AppAuth/<X>/AAuthType' as tha value of 'Target'
  - b. a 'Data' tag set to "200"
- 4. If applicable, the message's 'SyncBody' SHALL contain at least a 'Results' tag with an 'Item' tag with:
  - a 'Source' tag with a 'LocURI' tag set to 'ixit\_PathToDMAccMO/<Interior Node>/AppAuth/<X>/AAuthType'
  - a 'Data' tag set to "HTTP-BASIC" or "HTTP-DIGEST" or "BASIC" or "DIGEST" or "HMAC" or "X509" or "SECUREID" or "SAFEWORD" or "DIGIPASS" or "TRANSPORT".

#### If applicable, Step 4.g.ii:

The client MUST send a valid package #3 (see C.4) as follows:

- the message's 'SyncBody' SHALL contain at least a 'Status' tag with:
  - a 'CmdRef' tag set to value of 'CmdID' which the "Get" used with 'ixit\_PathToDMAccMO/<Interior Node>/ToConRef' as the value of 'Target'
  - b. a 'Data' tag set to "200"
- 2. the message's 'SyncBody' SHALL contain at least a 'Results' tag with an 'Item' tag with:
  - a 'Source' tag with a 'LocURI' tag set to 'ixit\_PathToDMAccMO/<Interior Node>/ToConRef'
  - b. a 'Data' tag set to a not empty value containing the names of at least one <X> node.

#### If applicable, Step 4.g.iii.2:

- the message's 'SyncBody' SHALL contain at least a 'Status' tag with:
  - a 'CmdRef' tag set to value of 'CmdID' which the "Get" used with 'ixit\_PathToDMAccMO/<Interior Node>/ToConRef/<X>' as the value of 'Target'
  - b. a 'Data' tag set to "200"
- 2. the message's 'SyncBody' SHALL contain at least a 'Results' tag with an 'Item' tag with:

| a. a 'Source' tag with a 'LocURI' tag set to 'ixit_PathToDMAccMO/ <interior node="">/ ToConRef /<x>'</x></interior> |
|----------------------------------------------------------------------------------------------------|
| b. a 'Data' tag set to "ConRef".                                                                                    |

| Step                    | Direction         |              | Message                                       | Comment                                                                                                    |  |
|-------------------------|-------------------|--------------|-----------------------------------------------|----------------------------------------------------------------------------------------------------|--|
| 1                       | UE                | SS           |                                               |                                                                                                    |  |
| 1                       |                   | 1            |                                               | The test procedure starts with a 'DM Session Initialisation Macro' (see E.1) with a 'Get' command on the ixit_PathToDMAccMO in the Setup-Response (step 3 of the macro).                                                                                                    |  |
| 2                       |                   |              |                                               | If required by the client: 'DM Authentication Macro'                                                                                                    |  |
| 3                       |                   | <b>→</b>     | Client Response                               | Client responds to the Get with a valid package #3 message (see C.4) and with at least one <interior node=""> as Results.</interior>                                                                                                    |  |
| 4a                      |                   | <del>(</del> | Server<br>Management<br>Operations<br>Message | Test Tool sends a valid package #4 message (see C.5) with a 'Get' command on the 'ixit_PathToDMAccMO/ <interior node="">' node.</interior>                                                                                                    |  |
| 4b                      |                   | <b>→</b>     | Client Response                               | Client responds to the Get with a valid package #3 message (see C.4).                                                                                                    |  |
| 4c                      |                   | <b>←</b>     | Server<br>Management<br>Operations<br>Message | Test Tool sends a valid package #4 message (see C.5) with a 'Get' command on the 'ixit_PathToDMAccMO/ <interior node="">/AppAddr' node.</interior>                                                                                                    |  |
| 4d                      |                   | <b>→</b>     | Client Response                               | Client responds to the Get with a valid package #3 message (see C.4) and with at least one <x> node as Results for the 'Get' on the 'ixit_PathToDMAccMO/<interior node="">/AppAddr' node.</interior></x>                                                                    |  |
| 4e.i                    |                   | <b>←</b>     | Server<br>Management<br>Operations<br>Message | Test Tool sends a valid package #4 message (see C.5) with a 'Get' command on the 'ixit_PathToDMAccMO/ <interior node="">/AppAddr/<x>' node.</x></interior>                                                                                                    |  |
| 4e.ii                   | → Client Response |              | Client Response                               | Client responds to the Get with a valid package #3 message (see C.4).                                                                                                    |  |
| 4e.iii                  |                   | +            | Server<br>Management<br>Operations<br>Message | Test Tool sends a valid package #4 message (see C.5) with a 'Get' command on the 'ixit_PathToDMAccMO/ <interior node="">/AppAddr/<x>/AddrType' node and, if applicable, on the 'ixit_PathToDMAccMO/<interior node="">/AppAddr/<x>/Port' node.</x></interior></x></interior> |  |
| 4e.iv                   |                   | <b>→</b>     | Client Response                               | Client responds to the Get with a valid package #3 message (see C.4).                                                                                                    |  |
| 4e.v.1<br>(conditional) |                   | +            | Server<br>Management<br>Operations            | Test Tool sends a valid package #4 message (see C.5) with a 'Get' command on the 'ixit_PathToDMAccMO/ <interior< td=""></interior<>                                                                                                    |  |

| Step                      | Direction                             |              | Message                                       | Comment                                                                                                    |  |  |
|---------------------------|---------------------------------------|--------------|-----------------------------------------------|----------------------------------------------------------------------------------------------------|--|--|
|                           | UE SS                                 |              |                                               |                                                                                                    |  |  |
|                           |                                       |              | Message                                       | Node>/AppAddr/ <x>/Port/<y>' node.</y></x>                                                                                                    |  |  |
| 4e.v.2 (conditional)      | 1                                     |              | Client Response                               | Client responds to the Get with a valid package #3 message (see C.4).                                                                                                    |  |  |
| 4f.i<br>(conditional)     | ional) Mar<br>Op                      |              | Server<br>Management<br>Operations<br>Message | Test Tool sends a valid package #4 message (see C.5) with a 'Get' command on the 'ixit_PathToDMAccMO/ <interior node="">/AppAuth' node.</interior>                                                                                                    |  |  |
| 4f.ii<br>(conditional)    |                                       | <b>→</b>     | Client Response                               | Client responds to the Get with a valid package #3 message (see C.4) and with at least one <x> node as Results for the 'Get' on the 'ixit_PathToDMAccMO/<interior node="">/AppAuth' node.</interior></x>                                                                           |  |  |
| 4f.iii.1<br>(conditional) |                                       | +            | Server<br>Management<br>Operations<br>Message | Test Tool sends a valid package #4 message (see C.5) with a 'Get' command on the 'ixit_PathToDMAccMO/ <interior node="">/AppAuth/<x>/AAuthLevel' node and a 'Get' command on the 'ixit_PathToDMAccMO/<interior node="">/AppAuth/<x>/AAuthType' node.</x></interior></x></interior> |  |  |
| 4f.iii.2<br>(conditional) |                                       | <b>→</b>     | Client Response                               | Client responds to the Get with a valid package #3 message (see C.4).                                                                                                    |  |  |
| 4g.i<br>(conditional)     | Server  Management Operations Message |              | Management                                    | Test Tool sends a valid package #4 message (see C.5) with a 'Get' command on the 'ixit_PathToDMAccMO/ <interior node="">/ToConRef' node.</interior>                                                                                                    |  |  |
| 4f.iii.2<br>(conditional) | .2 → Client Response                  |              |                                               | Client responds to the Get with a valid package #3 message (see C.4) and with at least one <x> node as Results for the 'Get' on the 'ixit_PathToDMAccMO/<interior node="">/ ToConRef' node.</interior></x>                                                                         |  |  |
| 4g.iii.1<br>(conditional) |                                       | +            | Server<br>Management<br>Operations<br>Message | Test Tool sends a valid package #4 message (see C.5) with a 'Get' command on the 'ixit_PathToDMAccMO/ <interior node="">/ ToConRef/<x>' node.</x></interior>                                                                                                    |  |  |
| 4g.iii.2<br>(conditional) |                                       | <b>→</b>     | Client Response                               | Client responds to the Get with a valid package #3 message (see C.4).                                                                                                    |  |  |
| 5                         |                                       | <del>(</del> | Server<br>Management<br>Operations<br>Message | Test tool checks the response and sends a valid package #4 message (see C.5) to close the session.                                                                                                    |  |  |

## **5.13 Device Management Client Conformance Test Group #13**

### 5.13.1 DeviceManagement-v1.2-client-con-1301

| Test Case Id          | DeviceManagement-v1.2-client-con-1301 |  |
|-----------------------|---------------------------------------|--|
| Test Object           | Client device                         |  |
| Test Case Description | To check if the Root node has ACL.    |  |

| Specification Reference | [DMTND] Chapter 7.7.1                                                                                                    |  |  |  |
|-------------------------|----------------------------------------------------------------------------------------------------|--|--|--|
|                         | [DMREPU] Chapter 6.6.7                                                                                                    |  |  |  |
| SCR Reference           | DMREPPRO-PCE-C-008 Support for receiving 'Get'                                                                                                    |  |  |  |
|                         | DMTND-Prop-C-001 Support for the ACL property                                                                                                    |  |  |  |
| Test Tool               | DM 1.2 Conformance test-tool                                                                                                    |  |  |  |
| Preconditions           | The client is not involved in a session with the test tool                                                                                                   |  |  |  |
| Test Procedure          | The test procedure starts with a 'DM Session Initialisation Macro' (see E.1) with a Get on '.?prop=ACL' command in the Setup-Response (step 3 of the macro). |  |  |  |
|                         | 2. If required by the client: 'DM Authentication Macro'.                                                                                                    |  |  |  |
|                         | 3. Client sends a valid package #3 message (see C.4).                                                                                                    |  |  |  |
|                         | 4. Test Tool sends a valid package #4 message (see C.5) to close the session.                                                                                |  |  |  |
| Pass-Criteria           | Response to Get on '.?prop=ACL' MUST be 200 and the Results must contain valid ACL .                                                                         |  |  |  |
|                         | Step 3:                                                                                                    |  |  |  |
|                         | The client MUST send a valid package #3 (see C.4) as follows:                                                                                                |  |  |  |
|                         | the message's 'SyncBody' SHALL contain at least a 'Status' tag     with:                                                                                     |  |  |  |
|                         | a. a 'CmdRef' tag set to value of 'CmdID' which the "Get" used                                                                                               |  |  |  |
|                         | b. a 'Data' tag set to "200"                                                                                                    |  |  |  |
|                         | 2. the message's 'SyncBody' SHALL contain at least a 'Results' tag with:                                                                                     |  |  |  |
|                         | a. a 'Item' tag with a 'Data' tag set to a valid ACL                                                                                                    |  |  |  |

| Step | Direction |                 | Message                                       | Comment                                                                                                    |
|------|-----------|-----------------|-----------------------------------------------|----------------------------------------------------------------------------------------------------|
|      | UE        | SS              |                                               |                                                                                                    |
| 1    |           |                 |                                               | The test procedure starts with a 'DM Session Initialisation Macro' (see E.1) with a Get on '.?prop=ACL' command in the Setup-Response (step 3 of the macro). |
| 2    |           |                 |                                               | If required by the client: 'DM Authentication Macro'.                                                                                                    |
| 3    |           | <del>&gt;</del> | Client-Response                               | Client sends a valid package #3 message (see C.4).                                                                                                    |
| 4    |           | <del>(</del>    | Server<br>Management<br>Operations<br>Message | Test Tool sends a valid package #4 message (see C.5) to close the session.                                                                                   |

## 5.13.2 DeviceManagement-v1.2-client-con-1302

| Test Case Id            | DeviceManagement-v1.2-client-con-1302                                                                                                    |  |  |
|-------------------------|----------------------------------------------------------------------------------------------------|--|--|
| Test Object             | Client device                                                                                                    |  |  |
| Test Case Description   | To check if Test Object supports Get on Format property on the Root node.                                                                                          |  |  |
| Specification Reference | [DMREPU] Chapter 6.6.7                                                                                                    |  |  |
|                         | [DMTND] Chapter 7.2                                                                                                    |  |  |
| SCR Reference           | DMREPPRO-PCE-C-008 Support for receiving 'Get' DMTND-Prop-C-002 Support for the Format property                                                                    |  |  |
| Test Tool               | DM 1.2 Conformance test-tool                                                                                                    |  |  |
| Preconditions           | The client is not involved in a session with the test tool.                                                                                                    |  |  |
| Test Procedure          | 1. The test procedure starts with a 'DM Session Initialisation Macro' (see E.1) with a Get on '.?prop=Format' command in the Setup-Response (step 3 of the macro). |  |  |
|                         | 2. If required by the client: 'DM Authentication Macro'.                                                                                                    |  |  |
|                         | 3. Client sends a valid package #3 message (see C.4).                                                                                                    |  |  |
|                         | 4. Test Tool sends a valid package #4 message (see C.5) to close the session.                                                                                      |  |  |
| Pass-Criteria           | Status to Get on '.?prop=Format' MUST be 200 and the Results must contain the data 'node'.                                                                         |  |  |
|                         | Step 3:                                                                                                    |  |  |
|                         | The client MUST send a valid package #3 (see C.4) as follows:                                                                                                    |  |  |
|                         | the message's 'SyncBody' SHALL contain at least a 'Status' tag     with:                                                                                           |  |  |
|                         | a. a 'CmdRef' tag set to value of 'CmdID' which the "Get" used                                                                                                    |  |  |
|                         | b. a 'Data' tag set to "200"                                                                                                    |  |  |
|                         | 2. the message's 'SyncBody' SHALL contain at least a 'Results' tag with:                                                                                           |  |  |
|                         | a 'Item' tag with a 'Data' tag set to 'node'                                                                                                    |  |  |

MESSAGE 'SEQUENCE

| Step | Direction | rection Message Comment | Comment                                                                                                    |
|------|-----------|-------------------------|----------------------------------------------------------------------------------------------------|
|      | UE SS     |                         |                                                                                                    |
| 1    |           |                         | The test procedure starts with a 'DM Session Initialisation Macro' (see E.1) with a Get on '.?prop= Format' command in the Setup-Response (step 3 of the macro). |
| 2    |           |                         | If required by the client: 'DM Authentication Macro'.                                                                                                    |
| 3    | <b>→</b>  | Client-Response         | Client sends a valid package #3 message (see C.4).                                                                                                    |
| 4    | <b>←</b>  | Server                  | Test Tool sends a valid package #4 message (see C.5) to close the session.                                                                                       |

| Step | Direction |    | Message    | Comment |
|------|-----------|----|------------|---------|
|      | UE        | SS |            |         |
|      |           |    | Management |         |
|      |           |    | Operations |         |
|      |           |    | Message    |         |

### 5.13.3 DeviceManagement-v1.2-client-con-1303

| Test Case Id            | DeviceManagement-v1.2-client-con-1303                                                                                                    |
|-------------------------|----------------------------------------------------------------------------------------------------|
| Test Object             | Client device                                                                                                    |
| Test Case Description   | To check if Test Object supports Get on the Type property on the Root node.                                                                                      |
| Specification Reference | [DMREPU] Chapter 6.6.7                                                                                                    |
|                         | [DMTND] Chapter 7.2                                                                                                    |
| SCR Reference           | DMREPPRO-PCE-C-008 Support for receiving 'Get' DMTND-Prop-C-008 Support for the Type property                                                                    |
| Test Tool               | DM 1.2 Conformance test-tool                                                                                                    |
| Preconditions           | The client is not involved in a session with the test tool.                                                                                                    |
| Test Procedure          | 1. The test procedure starts with a 'DM Session Initialisation Macro' (see E.1) with a Get on '.?prop=Type' command in the Setup-Response (step 3 of the macro). |
|                         | 2. If required by the client: 'DM Authentication Macro'.                                                                                                    |
|                         | 3. Client sends a valid package #3 message (see C.4).                                                                                                    |
|                         | 4. Test Tool sends a valid package #4 message (see C.5) to close the session.                                                                                    |
| Pass-Criteria           | Response to Get on '.?prop=Type' MUST be 200 and the Results must be null or point to DDF document.                                                              |
|                         | Step 3:                                                                                                    |
|                         | The client MUST send a valid package #3 (see C.4) as follows:                                                                                                    |
|                         | the message's 'SyncBody' SHALL contain at least a 'Status' tag     with:                                                                                         |
|                         | a. a 'CmdRef' tag set to value of 'CmdID' which the "Get" used                                                                                                   |
|                         | b. a 'Data' tag set to "200"                                                                                                    |
|                         | 2. the message's 'SyncBody' SHALL contain at least a 'Results' tag with:                                                                                         |
|                         | a 'Item' tag with a 'Data' tag set to null or point to DDF document                                                                                              |

MESSAGE 'SEQUENCE

| Step | Direction |               | Message                                       | Comment                                                                                                    |
|------|-----------|---------------|-----------------------------------------------|----------------------------------------------------------------------------------------------------|
|      | UE        | SS            |                                               |                                                                                                    |
| 1    |           |               |                                               | The test procedure starts with a 'DM Session Initialisation Macro' (see E.1) with a Get on '.?prop= Type' command in the Setup-Response (step 3 of the macro). |
| 2    |           |               |                                               | If required by the client: 'DM Authentication Macro'.                                                                                                    |
| 3    |           | $\rightarrow$ | Client-Response                               | Client sends a valid package #3 message (see C.4).                                                                                                    |
| 4    |           | <b>←</b>      | Server<br>Management<br>Operations<br>Message | Test Tool sends a valid package #4 message (see C.5) to close the session.                                                                                     |

## 5.13.4 DeviceManagement-v1.2-client-con-1304

void

## 5.13.5 DeviceManagement-v1.2-client-con-1305

| Test Case Id            | DeviceManagement-v1.2-client-con-1305                                                                                                    |  |  |
|-------------------------|----------------------------------------------------------------------------------------------------|--|--|
| Test Object             | Client device                                                                                                    |  |  |
| Test Case Description   | To check if the Test Object supports Get on the Name property on a Interior node ('./DevDetail/URI').                                                                          |  |  |
| Specification Reference | [DMREPU] Chapter 6.6.7                                                                                                    |  |  |
| SCR Reference           | DMREPPRO-PCE-C-008 Support for receiving 'Get'                                                                                                    |  |  |
|                         | DMTND-Prop-C-003 Support for the Name property                                                                                                    |  |  |
| Test Tool               | DM 1.2 Conformance test-tool                                                                                                    |  |  |
| Preconditions           | The client is not involved in a session with the test tool.                                                                                                    |  |  |
| Test Procedure          | 1. The test procedure starts with a 'DM Session Initialisation Macro' (see E.1) with a Get on './DevDetail/URI?prop=Name' command in the Setup-Response (step 3 of the macro). |  |  |
|                         | 2. If required by the client: 'DM Authentication Macro'.                                                                                                    |  |  |
|                         | 3. Client sends a valid package #3 message (see C.4).                                                                                                    |  |  |
|                         | 4. Test Tool sends a valid package #4 message (see C.5) to close the session.                                                                                                  |  |  |
| Pass-Criteria           | Status to Get on '.DevDetail/URI?prop=Name' MUST be 200 and the Results must have the data as 'URI'.                                                                           |  |  |
|                         | Step 3:                                                                                                    |  |  |
|                         | The client MUST send a valid package #3 (see C.4) as follows:                                                                                                    |  |  |
|                         | the message's 'SyncBody' SHALL contain at least a 'Status' tag     with:                                                                                                    |  |  |
|                         | a. a 'CmdRef' tag set to value of 'CmdID' which the "Get"                                                                                                    |  |  |

| used                                                                     |
|--------------------------------------------------------------------------|
| b. a 'Data' tag set to "200"                                             |
| 2. the message's 'SyncBody' SHALL contain at least a 'Results' tag with: |
| a 'Item' tag with a 'Data' tag set 'URI'.                                |

| Step | Direction |          | Message                                       | Comment                                                                                                    |
|------|-----------|----------|-----------------------------------------------|----------------------------------------------------------------------------------------------------|
|      | UE        | SS       |                                               |                                                                                                    |
| 1    |           | ·        |                                               | The test procedure starts with a 'DM Session Initialisation Macro' (see E.1) with a Get on './DevDetail/URI?prop=Name' command in the Setup-Response (step 3 of the macro). |
| 2    |           |          |                                               | If required by the client: 'DM Authentication Macro'.                                                                                                    |
| 3    |           | <b>→</b> | Client-Response                               | Client sends a valid package #3 message (see C.4).                                                                                                    |
| 4    |           | <b>←</b> | Server<br>Management<br>Operations<br>Message | Test Tool sends a valid package #4 message (see C.5) to close the session.                                                                                                  |

## 5.13.6 DeviceManagement-v1.2-client-con-1306

| Test Case Id            | DeviceManagement-v1.2-client-con-1306                                                                                                    |  |
|-------------------------|----------------------------------------------------------------------------------------------------|--|
| Test Object             | Client device                                                                                                    |  |
| Test Case Description   | To check if the Test Object supports Get on the Size property on a leaf node('./DevDetail/URI/MaxTotLen').                                                                     |  |
| Specification Reference | [DMREPU] Chapter 6.6.7                                                                                                    |  |
| SCR Reference           | DMREPPRO-PCE-C-008 Support for receiving 'Get'                                                                                                    |  |
|                         | DMTND-Prop-C-004 Support for the Size property in leaf nodes                                                                                                    |  |
| Test Tool               | DM 1.2 Conformance test-tool                                                                                                    |  |
| Preconditions           | The client is not involved in a session with the test tool.                                                                                                    |  |
|                         | ics_prop_size is set to true.                                                                                                    |  |
| Test Procedure          | 1. The test procedure starts with a 'DM Session Initialisation Macro' (see E.1) with a Get on './DevDetail/URI?prop=Size' command in the Setup-Response (step 3 of the macro). |  |
|                         | 2. If required by the client: 'DM Authentication Macro'.                                                                                                    |  |
|                         | 3. Client sends a valid package #3 message (see C.4).                                                                                                    |  |
|                         | Test Tool sends a valid package #4 message (see C.5) to close the session.                                                                                                    |  |
| Pass-Criteria           | Step 3:                                                                                                    |  |
|                         | The client MUST send a valid package #3 (see C.4) as follows:                                                                                                    |  |

| <ol> <li>the message's 'SyncBody' SHALL contain at least a 'Status' to<br/>with:</li> </ol> | ag  |
|---------------------------------------------------------------------------------------------|-----|
| <ul> <li>a 'CmdRef' tag set to value of 'CmdID' which the "G used</li> </ul>                | et" |
| b. a 'Data' tag set to "200"                                                                |     |

| Step | Direction |               | Message                                       | Comment                                                                                                    |
|------|-----------|---------------|-----------------------------------------------|----------------------------------------------------------------------------------------------------|
|      | UE        | SS            |                                               |                                                                                                    |
| 1    |           |               |                                               | The test procedure starts with a 'DM Session Initialisation Macro' (see E.1) with a Get on './DevDetail/URI?prop=Size' command in the Setup-Response (step 3 of the macro). |
| 2    |           |               |                                               | If required by the client: 'DM Authentication Macro'.                                                                                                    |
| 3    |           | $\rightarrow$ | Client-Response                               | Client sends a valid package #3 message (see C.4).                                                                                                    |
| 4    |           | <del>(</del>  | Server<br>Management<br>Operations<br>Message | Test Tool sends a valid package #4 message (see C.5) to close the session.                                                                                                  |

## 5.13.7 DeviceManagement-v1.2-client-con-1307

| Test Case Id            | DeviceManagement-v1.2-client-con-1307                                                                                                    |  |  |
|-------------------------|----------------------------------------------------------------------------------------------------|--|--|
| Test Object             | Client device                                                                                                    |  |  |
| Test Case Description   | To check the behaviour of the Test Object for Replace on the Name property on a permanent node('./DevDetail').                                                                 |  |  |
| Specification Reference | [DMREPU] Chapter 6.6.11                                                                                                    |  |  |
| SCR Reference           | DMREPPRO-PCE-C-002 Support for 'Replace'                                                                                                    |  |  |
|                         | DMTND-Prop-C-003 Support for the Name property                                                                                                    |  |  |
| Test Tool               | DM 1.2 Conformance test-tool                                                                                                    |  |  |
| Preconditions           | The client is not involved in a session with the test tool.                                                                                                    |  |  |
| Test Procedure          | 1. The test procedure starts with a 'DM Session Initialisation Macro' (see E.1) with a Replace on './DevDetail?prop=Name' command in the Setup-Response (step 3 of the macro). |  |  |
|                         | 2. If required by the client: 'DM Authentication Macro'.                                                                                                    |  |  |
|                         | 3. Client sends a valid package #3 message (see C.4).                                                                                                    |  |  |
|                         | 4. Test Tool sends a valid package #4 message (see C.5) to close the session.                                                                                                  |  |  |
| Pass-Criteria           | Status to Replace on '.DevDetail?prop=Name' MUST be 405.                                                                                                    |  |  |
|                         | Step 3:                                                                                                    |  |  |

| The client MUST send a valid package #3 (see C.4) as follows:                                |
|----------------------------------------------------------------------------------------------|
| <ol> <li>the message's 'SyncBody' SHALL contain at least a 'Status' tag<br/>with:</li> </ol> |
| <ul> <li>a 'CmdRef' tag set to value of 'CmdID' which the "Get" used</li> </ul>              |
| a 'Data' tag set to "405"                                                                    |

| Step | Direction |          | Message                                       | Comment                                                                                                    |
|------|-----------|----------|-----------------------------------------------|----------------------------------------------------------------------------------------------------|
| -    | UE        | SS       | _                                             |                                                                                                    |
| 1    |           | •        |                                               | The test procedure starts with a 'DM Session Initialisation Macro' (see E.1) with a Get on './DevDetail/URI?prop= Name' command in the Setup-Response (step 3 of the macro). |
| 2    |           |          |                                               | If required by the client: 'DM Authentication Macro'.                                                                                                    |
| 3    |           | <b>→</b> | Client-Response                               | Client sends a valid package #3 message (see C.4).                                                                                                    |
| 4    |           | <b>←</b> | Server<br>Management<br>Operations<br>Message | Test Tool sends a valid package #4 message (see C.5) to close the session.                                                                                                   |

### 5.13.8 DeviceManagement-v1.2-client-con-1308

| Test Case Id            | DeviceManagement-v1.2-client-con-1308                                                                                                    |  |
|-------------------------|----------------------------------------------------------------------------------------------------|--|
| Test Object             | Client device                                                                                                    |  |
| Test Case Description   | To check if the Test Object supports Replace on the ACL property on the interior test node.                                                                                                    |  |
| Specification Reference | [DMTND] Chapter 7.7.1                                                                                                    |  |
|                         | [DMREPU] Chapter 6.6.11                                                                                                    |  |
| SCR Reference           | DMREPPRO-PCE-C-002 Support for 'Replace'                                                                                                    |  |
|                         | DMTND-Prop-C-001 Support for the ACL property                                                                                                    |  |
| Test Tool               | DM 1.2 Conformance test-tool                                                                                                    |  |
| Preconditions           | An interior test node must be set prior to the execution of this test and there should be replace access rights for the DM 1.2 conformance test tool.  The client is not involved in a session with the test tool. |  |
| Test Procedure          | 1. The test procedure starts with a 'DM Session Initialisation Macro' (see E.1) with a Replace on the interior test node command in the Setup-Response (step 3 of the macro).                                      |  |
|                         | 2. If required by the client: 'DM Authentication Macro'.                                                                                                    |  |
|                         | 3. Client sends a valid package #3 message (see C.4).                                                                                                    |  |
|                         | 4. Test Tool sends a valid package #4 message (see C.5) to close the                                                                                                    |  |

|               | session.                                                                 |  |  |
|---------------|--------------------------------------------------------------------------|--|--|
| Pass-Criteria | Status to Replace on the interior test node MUST be 200.                 |  |  |
|               | Step 3:                                                                  |  |  |
|               | The client MUST send a valid package #3 (see C.4) as follows:            |  |  |
|               | the message's 'SyncBody' SHALL contain at least a 'Status' tag     with: |  |  |
|               | a. a 'CmdRef' tag set to the value of 'CmdID' which the "Get" used       |  |  |
|               | b. a 'Data' tag set to "200"                                             |  |  |

| Step | Direction |                 | Message                                       | Comment                                                                                                    |
|------|-----------|-----------------|-----------------------------------------------|----------------------------------------------------------------------------------------------------|
|      | UE        | SS              |                                               |                                                                                                    |
| 1    |           |                 |                                               | The test procedure starts with a 'DM Session Initialisation Macro' (see E.1) with a Replace on the interior test node command in the Setup-Response (step 3 of the macro). |
| 2    |           |                 |                                               | If required by the client: 'DM Authentication Macro'.                                                                                                    |
| 3    |           | <del>&gt;</del> | Client-Response                               | Client sends a valid package #3 message (see C.4).                                                                                                    |
| 4    |           | <del>(</del>    | Server<br>Management<br>Operations<br>Message | Test Tool sends a valid package #4 message (see C.5) to close the session.                                                                                                 |

## 5.14 Device Management Client Conformance Test Group #14

### 5.14.1 DeviceManagement-v1.2-client-con-1401

| Test Case Id            | DeviceManagement-v1.2-client-con-1401                                                                                                    |  |  |
|-------------------------|----------------------------------------------------------------------------------------------------|--|--|
| Test Object             | Client device                                                                                                    |  |  |
| Test Case Description   | To check if the Test Object enforces ACL. DM 1.2 conformance test toolreplaces the ACL of the test interior node to 'Get=*&Add=*&Replace=*' and issues a Get and Delete command.                                |  |  |
| Specification Reference | [DMTND] Chapter 7.7.1                                                                                                    |  |  |
| SCR Reference           | DMREPPRO-PCE-C-008 Support for receiving 'Get' DMREPPRO-PCE-C-006 Support for receiving 'Delete'                                                                                                    |  |  |
|                         | DMTND-Prop-C-001 Support for the ACL property                                                                                                    |  |  |
| Test Tool               | DM 1.2 conformance test tool                                                                                                    |  |  |
| Preconditions           | There should be interior node configured under test node. DM 1.2 conformance test tool should have replace access rights on the test interior node. The client is not involved in a session with the test tool. |  |  |
| Test Procedure          | The test procedure starts with a 'DM Session Initialisation Macro'                                                                                                    |  |  |

|               |          | (see E.1) with an 'Add' command on the interior test node in the Setup-Response (step 3 of the macro) to be sure that the interior node exists. |
|---------------|----------|----------------------------------------------------------------------------------------------------|
|               | 2.       | If required by the client: 'DM Authentication Macro'.                                                                                           |
|               | 3.       | Client sends a valid package #3 message (see C.4) with a "200" or "418" status for the 'Add' command and "200" or "418" status as 'Result'.     |
|               | 4.       | Test Tool sends a valid package #4 message (see C.5) with a 'Replace' command on the ACL of the test interior node to 'Get=*&Add=*&Replace=*'.  |
|               | 5.       | Client sends a valid package #3 message (see C.4).                                                                                              |
|               | 6.       | Test Tool sends a valid package #4 message (see C.5) with a 'Get' command on the test interior node                                             |
|               | 7.       | Client sends a valid package #3 message (see C.4).                                                                                              |
|               | 8.       | Test Tool sends a valid package #4 (see C.5) with a 'Delete' command on the interior node.                                                      |
|               | 9.       | Client sends a valid package #3 message (see C.4).                                                                                              |
|               | 10.      | Test Tool sends a valid package #4 message (see C.5) to close the session.                                                                      |
| Pass-Criteria |          | Conformance test-tool should get a 200 status code for Get and 425 de for Delete.                                                               |
|               | Step 7:  |                                                                                                    |
|               | The clie | nt MUST send a valid package #3 (see C.4) as follows:                                                                                           |
|               | 1.       | the message's 'SyncBody' SHALL contain at least a 'Status' tag with:                                                                            |
|               |          | <ul> <li>a 'CmdRef' tag set to the value of 'CmdID' which the<br/>"Get" used</li> </ul>                                                         |
|               |          | b. a 'Data' tag set to "200"                                                                                                    |
|               | Step 9:  |                                                                                                    |
|               | The clie | nt MUST send a valid package #3 (see C.4) as follows:                                                                                           |
|               | 1.       | the message's 'SyncBody' SHALL contain at least a 'Status' tag with:                                                                            |
|               |          | a. a 'CmdRef' tag set to the value of 'CmdID' which the "Delete" used                                                                           |
|               |          | b. a 'Data' tag set to "425"                                                                                                    |

| Step | Direction |    | Message | Comment                                                                                                    |
|------|-----------|----|---------|----------------------------------------------------------------------------------------------------|
|      | UE        | SS |         |                                                                                                    |
| 1    |           |    |         | The test procedure starts with a 'DM Session Initialisation Macro' (see E.1) with an 'Add' command on the interior test node in the Setup-Response (step 3 of the macro) to be sure that the interior node exists. |

| Step | Direction | Message                                       | Comment                                                                                                    |
|------|-----------|-----------------------------------------------|----------------------------------------------------------------------------------------------------|
| _    | UE SS     |                                               |                                                                                                    |
| 2    |           |                                               | If required by the client: 'DM Authentication Macro'.                                                                                          |
| 3    | <b>→</b>  | Client-Response                               | Client sends a valid package #3 message (see C.4) with a "200" or "418" status for the 'Add' command and "200" or "418" status as 'Result'.    |
| 4    | +         | Server<br>Management<br>Operations<br>Message | Test Tool sends a valid package #4 message (see C.5) with a 'Replace' command on the ACL of the test interior node to 'Get=*&Add=*&Replace=*'. |
| 5    | <b>→</b>  | Client-Response                               | Client sends a valid package #3 message (see C.4).                                                                                             |
| 6    | +         | Server<br>Management<br>Operations<br>Message | Test Tool sends a valid package #4 message (see C.5) with a 'Get' command on the interior test node.                                           |
| 7    | <b>→</b>  | Client-Response                               | Client sends a valid package #3 message (see C.4).                                                                                             |
| 8    | +         | Server<br>Management<br>Operations<br>Message | Test Tool sends a valid package #4 message (see C.5) with a 'Delete' command on the interior test node.                                        |
| 9    | <b>→</b>  | Client-Response                               | Client sends a valid package #3 message (see C.4).                                                                                             |
| 10   | +         | Server<br>Management<br>Operations<br>Message | Test Tool sends a valid package #4 message (see C.5) to close the session.                                                                     |

# **5.15 Device Management Client Conformance Test Group #15**

### 5.15.1 DeviceManagement-v1.2-client-con-1501

| Test Case Id            | DeviceManagement-v1.2-client-con-1501                                                                                                    |  |  |
|-------------------------|----------------------------------------------------------------------------------------------------|--|--|
| Test Object             | Client device                                                                                                    |  |  |
| Test Case Description   | DM 1.2 conformance test tool removes the Replace access right for the test interior node and tries to replace the ACL of a leaf node under the test interior node.                                               |  |  |
| Specification Reference | [DMTND] Chapter 7.7.1                                                                                                    |  |  |
|                         | [DMREPU] Chapter 6.6.11                                                                                                    |  |  |
| SCR Reference           | DMREPPRO-PCE-C-002 Support for 'Replace'                                                                                                    |  |  |
|                         | DMTND-Prop-C-001 Support for the ACL property                                                                                                    |  |  |
| Test Tool               | DM 1.2 conformance test tool                                                                                                    |  |  |
| Preconditions           | DM 1.2 conformance test toolshould have replace access right on the test interior node and this node should have atleast one leaf node as its child. The client is not involved in a session with the test tool. |  |  |
| Test Procedure          | The test procedure starts with a 'DM Session Initialisation Macro' (see E.1) with an 'Add' command on the interior test node in the Setup-Response (step 3 of the macro) to be sure that the interior            |  |  |

|               | 1 '.                                                                                                    |
|---------------|----------------------------------------------------------------------------------------------------|
|               | node exists.                                                                                                    |
|               | 2. If required by the client: 'DM Authentication Macro'.                                                                                                    |
|               | 3. Client sends a valid package #3 message (see C.4) with a "200" or "418" status for the 'Add' command and a "200" or "418" status as Result.                                                                                                    |
|               | 4. Test Tool sends a valid package #4 message (see C.5) with a 'Replace' command on the 'ACL' of the interior node to an ACL without 'Replace' access like 'Get=*&Add=*&Delete=*' and an 'Add' command on the leaf node under the interior test node. |
|               | 5. Client sends a valid package #3 message (see C.4).                                                                                                    |
|               | <ol><li>Test tool sends a valid package #4 (see C.5) with a 'Replace'<br/>command on the leaf node value under the interior test node.</li></ol>                                                                                                    |
|               | 7. Client sends a valid package #3 message (see C.4).                                                                                                    |
|               | 8. Test Tool sends a valid package #4 message (see C.5) to close the session.                                                                                                    |
| Pass-Criteria | DM 1.2 conformance test toolshould receive a 425 status code for the Replace.                                                                                                    |
|               | Step 7:                                                                                                    |
|               | The client MUST send a valid package #3 (see C.4) as follows:                                                                                                    |
|               | <ol> <li>the message's 'SyncBody' SHALL contain at least a 'Status' tag<br/>with:</li> </ol>                                                                                                    |
|               | a. a 'CmdRef' tag set to the value of 'CmdID' which the "Replace" used                                                                                                    |
|               | b. a 'Data' tag set to "425"                                                                                                    |

| Step | Direc | tion            | Message                                       | Comment                                                                                                    |
|------|-------|-----------------|-----------------------------------------------|----------------------------------------------------------------------------------------------------|
|      | UE    | SS              |                                               |                                                                                                    |
| 1    |       |                 |                                               | The test procedure starts with a 'DM Session Initialisation Macro' (see E.1) with an 'Add' command on the interior test node in the Setup-Response (step 3 of the macro) to be sure that the interior node exists.                                 |
| 2    |       |                 |                                               | If required by the client: 'DM Authentication Macro'.                                                                                                    |
| 3    |       | <del>&gt;</del> | Client-Response                               | Client sends a valid package #3 message (see C.4) with a "200" or "418" status for the 'Add' command and a "200" or "418" status as Result.                                                                                                    |
| 4    |       | <b>←</b>        | Server<br>Management<br>Operations<br>Message | Test Tool sends a valid package #4 message (see C.5) with a 'Replace' command on the 'ACL' of the interior node to an ACL without 'Replace' access like 'Get=*&Add=*&Delete=*' and an 'Add' command on the leaf node under the interior test node. |
| 5    |       | $\rightarrow$   | Client-Response                               | Client sends a valid package #3 message (see C.4).                                                                                                    |
| 6    |       | <del>(</del>    | Server<br>Management<br>Operations            | Test tool sends a valid package #4 (see C.5) with a 'Replace' command on the leaf node value under the interior test node.                                                                                                    |

| Step | Direction | Message         | Comment                                                                    |
|------|-----------|-----------------|----------------------------------------------------------------------------|
|      | UE SS     |                 |                                                                            |
|      |           | Message         |                                                                            |
| 7    | <b>→</b>  | Client-Response | Client sends a valid package #3 message (see C.4).                         |
| 8    | +         | Server          | Test Tool sends a valid package #4 message (see C.5) to close the session. |
|      |           | Management      |                                                                            |
|      |           | Operations      |                                                                            |
|      |           | Message         |                                                                            |

# 5.16 Device Management Client Conformance Test Group #16

### 5.16.1 DeviceManagement-v1.2-client-con-1601

| Test Case Id            | DeviceManagement-v1.2-client-con-1601                                                                                                    |  |  |  |
|-------------------------|----------------------------------------------------------------------------------------------------|--|--|--|
| Test Object             | Client device                                                                                                    |  |  |  |
| Test Case Description   | To check if the Test Object deletes a leaf node correctly.                                                                                                    |  |  |  |
| Specification Reference | [DMREPU] Chapter 6.6.5                                                                                                    |  |  |  |
| SCR Reference           | DMREPPRO-PCE-C-006 Support for receiving 'Delete'                                                                                                    |  |  |  |
| Test Tool               | DM 1.2 conformance test tool                                                                                                    |  |  |  |
| Preconditions           | The device should allow Adding and Deleting of nodes. There should be a leaf node under the test node. The client is not involved in a session with the test tool.                                                                                  |  |  |  |
| Test Procedure          | The test procedure starts with a 'DM Session Initialisation Macro' (see E.1) with an 'Add' command on the interior test node in the Setup-Response (step 3 of the macro) to be sure that the interior node exists.                                  |  |  |  |
|                         | 2. If required by the client: 'DM Authentication Macro'.                                                                                                    |  |  |  |
|                         | 3. Client sends a valid package #3 message (see C.4) with a "200" or "418" status for the 'Add' command and a "200" or "418" status as Results.                                                                                                    |  |  |  |
|                         | 4. Test Tool sends a valid package #4 (see C.5) with a 'Replace' command on the 'ACL' of the interior node to an ACL with 'Add' and 'Delete' access like 'Get=*&Add=*&Delete=*' and an 'Add' command on the leaf node under the interior test node. |  |  |  |
|                         | 5. Client sends a valid package #3 message (see C.4).                                                                                                    |  |  |  |
|                         | 6. Test tool sends a valid package #4 (see C.5) with a 'Delete' command on the leaf node under the interior test node.                                                                                                    |  |  |  |
|                         | 7. Client sends a valid package #3 message (see C.4).                                                                                                    |  |  |  |
|                         | 8. Test Tool sends a valid package #4 message (see C.5) to close the session.                                                                                                    |  |  |  |
| Pass-Criteria           | The Test Object MUST return a 200/405 status code.                                                                                                    |  |  |  |

| Step 7:                                                                                      |
|----------------------------------------------------------------------------------------------|
| The client MUST send a valid package #3 (see C.4) as follows:                                |
| <ol> <li>the message's 'SyncBody' SHALL contain at least a 'Status' tag<br/>with:</li> </ol> |
| <ul> <li>a 'CmdRef' tag set to the value of 'CmdID' which the<br/>"Delete" used</li> </ul>   |
| b. a 'Data' tag set to "200" or "405"                                                        |

| Step | Direction | Message                                       | Comment                                                                                                    |
|------|-----------|-----------------------------------------------|----------------------------------------------------------------------------------------------------|
| -    | UE SS     |                                               |                                                                                                    |
| 1    |           |                                               | The test procedure starts with a 'DM Session Initialisation Macro' (see E.1) with an 'Add' command on the interior test node in the Setup-Response (step 3 of the macro) to be sure that the interior node exists.                                       |
| 2    |           |                                               | If required by the client: 'DM Authentication Macro'.                                                                                                    |
| 3    | <b>→</b>  | Client-Response                               | Client sends a valid package #3 message (see C.4) with a "200" or "418" status for the 'Add' command and a "200" or "418" status as Results.                                                                                                    |
| 4    | <b>←</b>  | Server<br>Management<br>Operations<br>Message | Test Tool sends a valid package #4 message (see C.5) with a 'Replace' command on the 'ACL' of the interior node to an ACL with 'Add' and 'Delete' access like 'Get=*&Add=*&Delete=*' and an 'Add' command on the leaf node under the interior test node. |
| 5    | <b>→</b>  | Client-Response                               | Client sends a valid package #3 message (see C.4).                                                                                                    |
| 6    | +         | Server<br>Management<br>Operations<br>Message | Test tool sends a valid package #4 (see C.5) with a 'Delete' command on the leaf node value under the interior test node.                                                                                                    |
| 7    | <b>→</b>  | Client-Response                               | Client sends a valid package #3 message (see C.4).                                                                                                    |
| 8    | +         | Server<br>Management<br>Operations<br>Message | Test Tool sends a valid package #4 message (see C.5) to close the session.                                                                                                    |

# **5.17 Device Management Client Conformance Test Group #17**

### 5.17.1 DeviceManagement-v1.2-client-con-1701

| Test Case Id            | DeviceManagement-v1.2-client-con-1701                                                                                                  |  |  |
|-------------------------|----------------------------------------------------------------------------------------------------|--|--|
| Test Object             | Client device                                                                                                    |  |  |
| Test Case Description   | To check if the Test Object supports Large Object Delivery Mechanism. DM 1.2 conformance test tool issues a Get on ./DevDetail/LrgObj. |  |  |
| Specification Reference | [DMREPU] Chapter 6.6.7                                                                                                    |  |  |
| SCR Reference           | DMREPPRO-PCE-C-008 Support for receiving 'Get'                                                                                         |  |  |

|                | SCR-DM-STDOBJ-C-002 Support of DevDetail Object DM-PRO-C-004 Support of Large Object Handling. This is RECOMMENDED for clients (ics_large_object)                                  |  |  |
|----------------|----------------------------------------------------------------------------------------------------|--|--|
| Test Tool      | DM 1.2 conformance test tool                                                                                                    |  |  |
| Preconditions  | The client is not involved in a session with the test tool.                                                                                                    |  |  |
| Test Procedure | 1. The test procedure starts with a 'DM Session Initialisation Macro' (see E.1) with a 'Get' command on the './DevDetail/LrgObj' node in the Setup-Response (step 3 of the macro). |  |  |
|                | 2. If required by the client: 'DM Authentication Macro'.                                                                                                    |  |  |
|                | 3. Client sends a valid package #3 message (see C.4).                                                                                                    |  |  |
|                | 4. Test Tool sends a valid package #4 message (see C.5) to close the session.                                                                                                    |  |  |
| Pass-Criteria  | DM 1.2 conformance test tool should receive a status of 200 on Get and the result should contain a value of either 'true' or 'false'.                                              |  |  |
|                | Step 3:                                                                                                    |  |  |
|                | The client MUST send a valid package #3 (see C.4) as follows:                                                                                                    |  |  |
|                | the message's 'SyncBody' SHALL contain at least a 'Status' tag     with:                                                                                                    |  |  |
|                | a. a 'CmdRef' tag set to the value of 'CmdID' which the "Get" used                                                                                                    |  |  |
|                | b. a 'Data' tag set to "200"                                                                                                    |  |  |
|                | 2. the message's 'SyncBody' SHALL contain at least a 'Results' tag with:                                                                                                    |  |  |
|                | a. a 'Item' tag with a 'Data' tag set to 'true' or 'false'                                                                                                    |  |  |
|                |                                                                                                    |  |  |

| Step | Direc | ction        | Message                                       | Comment                                                                                                    |
|------|-------|--------------|-----------------------------------------------|----------------------------------------------------------------------------------------------------|
|      | UE    | SS           |                                               |                                                                                                    |
| 1    |       |              |                                               | The test procedure starts with a 'DM Session Initialisation Macro' (see E.1) with a Get command on the './DevDetail/LrgObj' node in the Setup-Response (step 3 of the macro). |
| 2    |       |              |                                               | If required by the client: 'DM Authentication Macro'.                                                                                                    |
| 3    |       | <b>→</b>     | Client-Response                               | Client sends a valid package #3 message (see C.4).                                                                                                    |
| 4    |       | <del>(</del> | Server<br>Management<br>Operations<br>Message | Test Tool sends a valid package #4 message (see C.5) to close the session.                                                                                                    |

# 5.17.2 DeviceManagement-v1.2-client-con-1702

| Test Case Id            | DeviceManagement-v1.2-client-con-1702                                                                                                    |  |  |
|-------------------------|----------------------------------------------------------------------------------------------------|--|--|
| Test Object             | Client device                                                                                                    |  |  |
| Test Case Description   | To checks if the Test Object follows the Large Object Delivery rules. DM 1.2 conformance test tool adds in the interior test node a leaf node with a Large Object.                                                                                                    |  |  |
| Specification Reference | [DMREPU] Chapter 6.6.1                                                                                                    |  |  |
| SCR Reference           | DMREPPRO-PCE-C-003 Support for receiving 'Add'                                                                                                    |  |  |
|                         | DM-PRO-C-004 Support of Large Object Handling. This is RECOMMENDED for clients. (ics_large_object)                                                                                                    |  |  |
| Test Tool               | DM 1.2 conformance test tool                                                                                                    |  |  |
| Preconditions           | This test is executed only if the Test Object indicates support for Large Object. The client is not involved in a session with the test tool.                                                                                                    |  |  |
| Test Procedure          | 1. The test procedure starts with a 'DM Session Initialisation Macro' (see E.1) with an 'Add' command on the interior test node in the Setup-Response (step 3 of the macro) to be sure that the interior node exists.                                                                                  |  |  |
|                         | 2. If required by the client: 'DM Authentication Macro'.                                                                                                    |  |  |
|                         | 3. Client sends a valid package #3 message (see C.4) with a "200" or "418" status for the 'Add' command and a "200" or "418" status as Result.                                                                                                    |  |  |
|                         | 4. Test Tool sends a valid package #4 message (see C.5) with an 'Add' command on a leaf node under the interior test node with a data size larger than the 'MaxMsgSize' and smaller than the 'MaxObjSize' (NOTE: if the 'MaxObjSize' is smaller than the 'MaxMsgSize', the test is then INCONCLUSIVE). |  |  |
|                         | 5. Client sends a valid package #3 message (see C.4).                                                                                                    |  |  |
|                         | 6. Test Tool sends a valid package #4 message (see C.5) with an 'Add' command on the leaf node with the rest of the large object data.                                                                                                    |  |  |
|                         | 7. Client sends a valid package #3 message (see C.4).                                                                                                    |  |  |
|                         | 8. Test Tool sends a valid package #4 message (see C.5) to close the session.                                                                                                    |  |  |
| Pass-Criteria           | DM 1.2 conformance test tool should receive a status code of 200.                                                                                                    |  |  |
|                         | Step 5:                                                                                                    |  |  |
|                         | The client MUST send a valid package #3 (see C.4) as follows:                                                                                                    |  |  |
|                         | the message's 'SyncBody' SHALL contain at least a 'Alert' tag     with:                                                                                                    |  |  |
|                         | a. a 'Data' tag set to "1222"                                                                                                    |  |  |
|                         | 2. the message's 'SyncBody' SHALL contain at least a 'Status' tag                                                                                                    |  |  |

|        | with:                                                                |
|--------|----------------------------------------------------------------------|
|        | a. a 'CmdRef' tag set to the value of 'CmdID' which the "Add" used   |
|        | b. a 'Data' tag set to "213"                                         |
| 0. 7   |                                                                      |
| Step 7 |                                                                      |
| The cl | ient MUST send a valid package #3 (see C.4) as follows:              |
| 1.     | the message's 'SyncBody' SHALL contain at least a 'Status' tag with: |
|        | a. a 'CmdRef' tag set to the value of 'CmdID' which the "Add" used   |
|        | b. a 'Data' tag set to "200"                                         |
|        |                                                                      |

| Step | Direc | tion         | Message                                       | Comment                                                                                                    |
|------|-------|--------------|-----------------------------------------------|----------------------------------------------------------------------------------------------------|
| _    | UE    | SS           |                                               |                                                                                                    |
| 1    |       |              |                                               | The test procedure starts with a 'DM Session Initialisation Macro' (see E.1) with an 'Add' command on the interior test node in the Setup-Response (step 3 of the macro) to be sure that the interior node exists.                                                                                  |
| 2    |       |              |                                               | If required by the client: 'DM Authentication Macro'.                                                                                                    |
| 3    |       | <b>→</b>     | Client-Response                               | Client sends a valid package #3 message (see C.4) with a "200" or "418" status for the 'Add' command and a "200" or "418" status as Result.                                                                                                    |
| 4    |       | <del>(</del> | Server<br>Management<br>Operations<br>Message | Test Tool sends a valid package #4 message (see C.5) with an 'Add' command on a leaf node under the interior test node with a data size larger than the 'MaxMsgSize' and smaller than the 'MaxObjSize' (NOTE: if the 'MaxObjSize' is smaller than the 'MaxMsgSize', the test is then INCONCLUSIVE). |
| 5    |       | <b>→</b>     | Client-Response                               | Client sends a valid package #3 message (see C.4).                                                                                                    |
| 6    |       | <del>(</del> | Server<br>Management<br>Operations<br>Message | Test Tool sends a valid package #4 message (see C.5) with an 'Add' command on the leaf node with the rest of the large object data.                                                                                                    |
| 7    |       | <b>→</b>     | Client-Response                               | Client sends a valid package #3 message (see C.4).                                                                                                    |
| 8    |       | <b>←</b>     | Server<br>Management<br>Operations<br>Message | Test Tool sends a valid package #4 message (see C.5) to close the session.                                                                                                    |

# 5.17.3 DeviceManagement-v1.2-client-con-1703

| Test Case Id | DeviceManagement-v1.2-client-con-1703 |
|--------------|---------------------------------------|
| Test Object  | Client device                         |

| Test Case Description   | To check if the Test Object can send Results with a Large Object. DM 1.2 conformance test tool issues a Get on the Large Object node added by the previous test case.                           |  |  |
|-------------------------|----------------------------------------------------------------------------------------------------|--|--|
| Specification Reference | [DMREPU] Chapter 6.6.7                                                                                                    |  |  |
| SCR Reference           | DMREPPRO-PCE-C-008 Support for receiving 'Get' DMREPPRO-PCE-S-010 Support for receiving 'Results' DMREPPRO-PCE-C-010 Support for sending 'Results'                                              |  |  |
|                         | DM-PRO-C-004 Support of Large Object Handling. This is RECOMMENDED for clients. (ics_large_object)                                                                                              |  |  |
| Test Tool               | DM 1.2 conformance test tool                                                                                                    |  |  |
| Preconditions           | This test is executed only if Test Case 1702 successfully added a leaf node with Large Object. The client is not involved in a session with the test tool.                                      |  |  |
| Test Procedure          | 1. The test procedure starts with a 'DM Session Initialisation Macro' (see E.1) with a 'Get' command on the leaf node under the interior test node in the Setup-Response (step 3 of the macro). |  |  |
|                         | 2. If required by the client: 'DM Authentication Macro'.                                                                                                    |  |  |
|                         | 3. Client sends a valid package #3 message (see C.4) with a 'Results' tag containing leaf node data.                                                                                            |  |  |
|                         | 4. If data completed:                                                                                                    |  |  |
|                         | a. Test Tool sends a valid package #4 message (see C.5) with a 'Status' code 200 to close the session.                                                                                          |  |  |
|                         | b. Else, Test Tool sends a valid package #4 message (see C.5) with an 'Alert' 1222 command and a 'Status' code 213. Repeat Step 3 and 4.                                                        |  |  |
| Pass-Criteria           | DM 1.2 conformance test tool should receive a status code of 200 on the Get and valid results.                                                                                                  |  |  |
|                         | Step 3:                                                                                                    |  |  |
|                         | The client MUST send a valid package #3 (see C.4) as follows:                                                                                                    |  |  |
|                         | the message's 'SyncBody' SHALL contain at least a 'Status' tag     with:                                                                                                    |  |  |
|                         | a. a 'CmdRef' tag set to the value of 'CmdID' which the "Get" used                                                                                                    |  |  |
|                         | b. 'Data' tag set to "200"                                                                                                    |  |  |
|                         | Step4a:                                                                                                    |  |  |
|                         | Leaf node data is complete and valid.                                                                                                    |  |  |

| Step | Message | Comment |
|------|---------|---------|
|      |         |         |

|                     | UE | SS              |                                               |                                                                                                    |
|---------------------|----|-----------------|-----------------------------------------------|----------------------------------------------------------------------------------------------------|
| 1                   |    |                 |                                               | The test procedure starts with a 'DM Session Initialisation Macro' (see E.1) with a Get command on the leaf node under the interior test node in the Setup-Response (step 3 of the macro). |
| 2                   |    |                 |                                               | If required by the client: 'DM Authentication Macro'.                                                                                                    |
| 3                   |    | <del>&gt;</del> | Client-Response                               | Client sends a valid package #3 message (see C.4) with a 'Results' tag containing leaf node data                                                                                           |
| 4a<br>(conditional) | •  | <del>(</del>    | Server<br>Management<br>Operations<br>Message | If data completed: Test Tool sends a valid package #4 message (see C.5) with a 'Status' code 200 to close the session.                                                                     |
| 4b<br>(conditional) |    | +               | Server<br>Management<br>Operations<br>Message | Else: Test Tool sends a valid package #4 message (see C.5) with an 'Alert' 1222 command and a 'Status' code 213. Repeat Step 3 and 4.                                                      |

# 5.17.4 DeviceManagement-v1.2-client-con-1704

| Test Case Id            | DeviceManagement-v1.2-client-con-1704                                                                                                    |  |  |
|-------------------------|----------------------------------------------------------------------------------------------------|--|--|
| Test Object             | Client device                                                                                                    |  |  |
| Test Case Description   | To check if the Test Object honors the server MaxObjSize.                                                                                                    |  |  |
|                         | DM 1.2 conformance test tool sends a small MaxObjSize and issues a Get on the Large Object added by Test case 1702                                                                                                    |  |  |
| Specification Reference | [DMREPU] Chapter 6.6.7                                                                                                    |  |  |
| SCR Reference           | DMREPPRO-PCE-C-008 Support for receiving 'Get'                                                                                                    |  |  |
|                         | DM-PRO-C-004 Support of Large Object Handling. This is RECOMMENDED for clients (ics_large_object)                                                                                                    |  |  |
|                         | DMREPPRO-MIE-C-005 Support for 'MaxObjSize' (ics_max_object_size)                                                                                                    |  |  |
| Test Tool               | DM 1.2 conformance test tool                                                                                                    |  |  |
| Preconditions           | This test is executed only if Test Case 1702 successfully added a leaf node with Large Object. The client is not involved in a session with the test tool.                                                                    |  |  |
| Test Procedure          | 1. The test procedure starts with a 'DM Session Initialisation Macro' (see E.1) with a 'Get' command on the leaf node under the interior test node and with a small 'MaxObjSize' in the Setup-Response (step 3 of the macro). |  |  |
|                         | 2. If required by the client: 'DM Authentication Macro'.                                                                                                    |  |  |
|                         | 3. Client sends a valid package #3 message (see C.4).                                                                                                    |  |  |
|                         | 4. Test Tool sends a valid package #4 message (see C.5) to close the session.                                                                                                    |  |  |
| Pass-Criteria           | DM 1.2 conformance test tool should receive a status code of 413.                                                                                                    |  |  |
|                         | Step 3:                                                                                                    |  |  |

| The cli | The client MUST send a valid package #3 (see C.4) as follows:                           |  |  |
|---------|-----------------------------------------------------------------------------------------|--|--|
| 1.      | the message's 'SyncBody' SHALL contain at least a 'Status' tag with:                    |  |  |
|         | <ul> <li>a 'CmdRef' tag set to the value of 'CmdID' which the<br/>"Get" used</li> </ul> |  |  |
|         | b. 'Data' tag set to "413"                                                              |  |  |

| Step | Direc | tion         | Message                                       | Comment                                                                                                    |
|------|-------|--------------|-----------------------------------------------|----------------------------------------------------------------------------------------------------|
|      | UE    | SS           |                                               |                                                                                                    |
| 1    |       |              |                                               | The test procedure starts with a 'DM Session Initialisation Macro' (see E.1) with a Get command on the leaf node under the interior test node and with a small 'MaxObjSize' in the Setup-Response (step 3 of the macro). |
| 2    |       |              |                                               | If required by the client: 'DM Authentication Macro'.                                                                                                    |
| 3    |       | <b>→</b>     | Client-Response                               | Client sends a valid package #3 message (see C.4                                                                                                    |
| 4    |       | <del>(</del> | Server<br>Management<br>Operations<br>Message | Test Tool sends a valid package #4 message (see C.5) to close the session.                                                                                                    |

# **5.18 Device Management Client Conformance Test Group #18**

## 5.18.1 DeviceManagement-v1.2-client-con-1801

| Test Case Id            | DeviceManagement-v1.2-client-con-1801                                                                                                    |  |  |
|-------------------------|----------------------------------------------------------------------------------------------------|--|--|
| Test Object             | Client device                                                                                                    |  |  |
| Test Case Description   | To check if the Test Object can handle a Get with 'list=Struct'. DM 1.2 Conformance test-tool issues a Get on './DevDetail?list=Struct'.                  |  |  |
| Specification Reference | [DMREPU] Chapter 6.6.7                                                                                                    |  |  |
| SCR Reference           | DMREPPRO-PCE-C-008 Support for receiving 'Get'                                                                                                    |  |  |
| Test Tool               | DM 1.2 Conformance test-tool                                                                                                    |  |  |
| Preconditions           | None.                                                                                                    |  |  |
| Pass-Criteria           | DM 1.2 Conformance test-tool should receive a status code of either 200/406. If status is 200, DM 1.2 Conformance test-tool should receive valid results. |  |  |

### **5.19 Device Management Client Conformance Test Group #19**

#### 5.19.1 DeviceManagement-v1.2-client-con-1901

| Test Case Id            | DeviceManagement-v1.2-client-con-1901                                                                                                    |  |  |
|-------------------------|----------------------------------------------------------------------------------------------------|--|--|
| Test Object             | Client device                                                                                                    |  |  |
| Test Case Description   | To check if the Test Object can handle a Get with 'list=StructData'. DM 1.2 Conformance test-tool issues a Get on './DevDetail?list=StructData'.          |  |  |
| Specification Reference | [DMREPU] Chapter 6.6.7                                                                                                    |  |  |
| SCR Reference           | DMREPPRO-PCE-C-008 Support for receiving 'Get'                                                                                                    |  |  |
| Test Tool               | DM 1.2 Conformance test-tool                                                                                                    |  |  |
| Preconditions           | None.                                                                                                    |  |  |
| Pass-Criteria           | DM 1.2 Conformance test-tool should receive a status code of either 200/406. If status is 200, DM 1.2 Conformance test-tool should receive valid results. |  |  |

# **5.20 Device Management Client Conformance Test Group #20**

## 5.20.1 DeviceManagement-v1.2-client-con-2001

| Test Case Id            | DeviceManagement-v1.2-client-con-2001                                                                                                    |  |  |
|-------------------------|----------------------------------------------------------------------------------------------------|--|--|
| Test Object             | Client device                                                                                                    |  |  |
| Test Case Description   | To check if the Test Object supports Notification Initiated Session using HTTP.                                                                                  |  |  |
| Specification Reference | [DMNOTI] Chapter 6                                                                                                    |  |  |
| SCR Reference           | SCR-DM-NOTI-C-002 Receiving Notification message                                                                                                    |  |  |
|                         | DM-PRO-Session-C-001 Support Server Notification (ics_notification)                                                                                              |  |  |
|                         | DMREPPRO-PCE-C-001 Support for sending 'Alert'                                                                                                    |  |  |
| Test Tool               | DM 1.2 conformance test tool                                                                                                    |  |  |
| Preconditions           | The client is not involved in a session with the test tool.                                                                                                    |  |  |
| Test Procedure          | Test Tool sends a Server Notification message (Package #0 see C.1).                                                                                              |  |  |
|                         | 2. If needed the user accepts the DM session establishment.                                                                                                    |  |  |
|                         | <ul><li>3. Client sends a valid package #1 message (Setup-Request, see C.2).</li><li>4. Test Tool sends a valid package #2 message (Setup-Response see</li></ul> |  |  |
|                         |                                                                                                    |  |  |

|               | C.3) to close the session.                                                                                                    |  |
|---------------|----------------------------------------------------------------------------------------------------|--|
| Pass-Criteria | The Test Object must verify the Notification HTTP headers and data format and connect to DM 1.2 Conformance test-tool with a Alert of 1200. |  |
|               | Step 3:                                                                                                    |  |
|               | The client MUST send a valid package #1 (see C.2) as follows:                                                                               |  |
|               | the message's 'SyncBody' SHALL contain at least an 'Alert' tag     with:                                                                    |  |
|               | a. a 'Data' tag set to "1200"                                                                                                    |  |

| Step | Direction | Message                                           | Comment                                                                                   |  |
|------|-----------|---------------------------------------------------|-------------------------------------------------------------------------------------------|--|
|      | UE SS     |                                                   |                                                                                           |  |
| 1    | <b>+</b>  | Server<br>Notification<br>(Package #0 see<br>C.1) | Test Tool sends a Server Notification message (Package #0 see C.1).                       |  |
| 2    |           | ,                                                 | If needed the user accepts the DM session establishment.                                  |  |
| 3    | <b>→</b>  | Setup-Request<br>(Package #1 see<br>C.2)          | Client sends a valid package #1 message (Setup-Request, see C.2).                         |  |
| 4    | +         | Setup-Response<br>(Package #2 see<br>C.3)         | Test Tool sends a valid package #2 message (Setup-Response see C.3) to close the session. |  |

## 5.21 Device Management Client Conformance Test Group #21

## 5.21.1 DeviceManagement-v1.2- client-con-2101

| Test Case Id            | DeviceManagement-v1.2- client-con-2101                                                                                                    |  |
|-------------------------|----------------------------------------------------------------------------------------------------|--|
| Test Object             | Client device                                                                                                    |  |
| Test Case Description   | Purpose of this test case is to check if the Test Object returns 405 for an Exec on a node where AccessType property does not contain Exec?. |  |
| Specification Reference | [DMREPU] Chapter 6.6.6                                                                                                    |  |
|                         | [DMTND] Chapter 9.4.3                                                                                                    |  |
| SCR Reference           | DMREPRO-PCE-C-007                                                                                                    |  |
| Test Tool               | DM 1.2 Conformance test-tool                                                                                                    |  |
| Preconditions           | None.                                                                                                    |  |
| Pass-Criteria           | The Test Object MUST return a 405 status code.                                                                                               |  |

## 5.21.2 DeviceManagement-v1.2-client-con-2102

| Test Case Id            | DeviceManagement-v1.2-client-con-2102                                                                      |  |
|-------------------------|----------------------------------------------------------------------------------------------------|--|
| Test Object             | Client device                                                                                              |  |
| Test Case Description   | Purpose of this test case is to check if the Test Object returns 425 for an Exec on an ACL protected node. |  |
| Specification Reference | [DMREPU] Chapter 6.6.6                                                                                     |  |
|                         | [DMTND] Chapter 7                                                                                          |  |
| SCR Reference           | DMREPRO-PCE-C-007, DMTND-Prop-C-001                                                                        |  |
| Test Tool               | DM 1.2 Conformance test-tool                                                                               |  |
| Preconditions           | None.                                                                                                    |  |
| Pass-Criteria           | The Test Object MUST return a 425 status code.                                                             |  |

# 5.22 Device Management Client Conformance Test Group #22

#### 5.22.1 DeviceManagement-v1.2-client-con-2201

| Test Case Id            | DeviceManagement-v1.2-client-con-2201                                                                                                    |  |
|-------------------------|----------------------------------------------------------------------------------------------------|--|
| Test Object             | Device Management Client                                                                                                    |  |
| Test Case Description   | Purpose of this test case is to check if the Test Object supports implicit addition of parent interior nodes for an addition of a child node whose valid parent/parents does not exist in the DM Tree                                                                                                    |  |
| Specification Reference | [DMREPU] Chapter 6.6.1                                                                                                    |  |
|                         | [DMTND] Chapter 7                                                                                                    |  |
| SCR Reference           | NA                                                                                                    |  |
| Test Tool               | DM 1.2 conformance test tool                                                                                                    |  |
| Preconditions           | Parent Node of the child node to be added does not exist.                                                                                                    |  |
|                         | DM 1.2 conformance test tool has sufficient rights to add a node on the DM tree. The client is not involved in a session with the test tool.                                                                                                    |  |
| Test Procedure          | 1. The test procedure starts with a 'DM Session Initialisation Macro' (see E.1) with a 'Replace' command on the 'ACL' of the parent node of the interior parent node to an ACL with 'Delete' and 'Add' access like 'Get=*&Add=*&Delete=*' and with an 'Delete' command on the interior parent node in the Setup-Response to be sure that the DM 1.2 conformance test tool has sufficient rights to add a node on the DM tree and that the interior parent node doesn't exist. |  |
|                         | 2. If required by the client: 'DM Authentication Macro'.                                                                                                    |  |
|                         | 3. Client sends a valid package #3 message (see C.4) with a "200"                                                                                                    |  |

|               | status for the 'Replace' command and with a "200" or "404" status for the 'Delete' command.                                                                                           |
|---------------|----------------------------------------------------------------------------------------------------|
|               | <ol> <li>Test Tool sends a valid package #4 message (see C.5) with an<br/>'Add' command on including the complete URI of the leaf node<br/>under the interior parent node.</li> </ol> |
|               | 5. Client sends a valid package #3 message (see C.4) with a "200" status for the 'Add' command.                                                                                       |
|               | 6. Test Tool sends a valid package #4 message (see C.5) with a 'Get' command on the newly added leaf node                                                                             |
|               | 7. Client sends a valid package #3 message (see C.4) with a "200" status for the 'Get' command and with a 'Results' with the value of the newly added leaf node.                      |
|               | 8. Test Tool sends a valid package #4 message (see C.5) to close the session.                                                                                                    |
| Pass-Criteria | The Test Object MUST return a 200 status code and the value of the newly Added child node.                                                                                            |
|               | Step 5:                                                                                                    |
|               | The client MUST send a valid package #3 (see C.4) as follows:                                                                                                    |
|               | <ol> <li>the message's 'SyncBody' SHALL contain at least a 'Status' tag<br/>with:</li> </ol>                                                                                          |
|               | <ul> <li>a 'CmdRef' tag set to the complete value of 'CmdID' which the "Add" used</li> </ul>                                                                                          |
|               | b. a 'Data' tag set to "200"                                                                                                    |
|               | Step 7:                                                                                                    |
|               | The client MUST send a valid package #3 (see C.4) as follows:                                                                                                    |
|               | <ol> <li>the message's 'SyncBody' SHALL contain at least a 'Status' tag<br/>with:</li> </ol>                                                                                          |
|               | <ul> <li>a. a 'CmdRef' tag set to the value of 'CmdID' which the<br/>"Get" used</li> </ul>                                                                                            |
|               | b. a 'Data' tag set to "200"                                                                                                    |
|               | 2. the message's 'SyncBody' SHALL contain at least a 'Results' tag with an Item tag with:                                                                                             |
|               | <ul> <li>a 'Source' tag with a 'LocURI' tag set to the complete<br/>URI of the leaf node the interior node</li> </ul>                                                                 |
|               | b. a 'Data' tag set to the value of the newly added leaf node.                                                                                                    |
|               |                                                                                                    |

| ſ | Step | Direction |    | Message | Comment                                                                 |
|---|------|-----------|----|---------|-------------------------------------------------------------------------|
|   |      | UE        | SS |         |                                                                         |
|   | 1    |           |    |         | The test procedure starts with a 'DM Session Initialisation Macro' (see |

| Step | Direction | Message                                       | Comment                                                                                                    |
|------|-----------|-----------------------------------------------|----------------------------------------------------------------------------------------------------|
|      | UE SS     |                                               |                                                                                                    |
|      |           |                                               | E.1) with a 'Replace' command on the 'ACL' of the parent node of the interior parent node to an ACL with 'Delete' and 'Add' access like 'Get=*&Add=*&Delete=*' and with an 'Delete' command on the interior parent node in the Setup-Response to be sure that the DM 1.2 conformance test tool has sufficient rights to add a node on the DM tree and that the interior parent node doesn't exist. |
| 2    |           |                                               | If required by the client: 'DM Authentication Macro'.                                                                                                    |
| 3    | <b>→</b>  | Client-Response                               | Client sends a valid package #3 message (see C.4) with a "200" status for the 'Replace' command and with a "200" or "404" status for the 'Delete' command.                                                                                                    |
| 4    | +         | Server<br>Management<br>Operations<br>Message | Test Tool sends a valid package #4 message (see C.5) with an 'Add' command on including the complete URI of the leaf node under the interior parent node.                                                                                                    |
| 5    | <b>→</b>  | Client-Response                               | Client sends a valid package #3 message (see C.4) with a "200" status for the 'Add' command.                                                                                                    |
| 6    | +         | Server<br>Management<br>Operations<br>Message | Test tool sends a valid package #4 (see C.5) with a 'Get' command on the newly added leaf node.                                                                                                    |
| 7    | <b>→</b>  | Client-Response                               | Client sends a valid package #3 message (see C.4) with a "200" status for the 'Get' command and with a 'Results' with the value of the newly added leaf node.                                                                                                    |
| 8    | +         | Server<br>Management<br>Operations<br>Message | Test Tool sends a valid package #4 message (see C.5) to close the session.                                                                                                    |

# 5.23 Device Management Client Conformance TestGroup #23

### 5.23.1 DeviceManagement-v1.2-client-con-2301

| Test Case Id            | DeviceManagement-v1.2-client-con-2301                              |  |  |
|-------------------------|--------------------------------------------------------------------|--|--|
| Test Object             | Client device                                                      |  |  |
| Test Case Description   | To check if the Test Object can handle a Get with 'list=TNDS'.     |  |  |
|                         | Test tool issues a Get on './DevDetail?list=TNDS+ACL+Format+Value' |  |  |
|                         |                                                                    |  |  |
| Specification Reference | [DMREPU] Chapter 6.6.7                                             |  |  |
|                         | [DMTND] Chapter 8 and Appendix B                                   |  |  |
| SCR Reference           | DMTND-Prop-C-012 Support Get? list=TNDS                            |  |  |
| Test Tool               | DM 1.2 Conformance test tool                                       |  |  |

| Preconditions  | Client must not be involved in a session with the server                                                                                                    |  |  |  |
|----------------|----------------------------------------------------------------------------------------------------|--|--|--|
|                | Test Tool has sufficient rights on /DevDetail.                                                                                                    |  |  |  |
|                | /DevDetail node exists on the DM Client Tree and contains some sub nodes.                                                                                                    |  |  |  |
| Test Procedure | 1. The test procedure starts with a 'DM Session Initialisation Macro' (see E.1) with a 'Get' command on the './DevDetail' node as follows './DevDetail?list=TNDS+ACL+Format+Value' in the Setup-Response (step 3 of the macro). |  |  |  |
|                | 2. If required by the client: 'DM Authentication Macro'.                                                                                                    |  |  |  |
|                | 3. Client responds to the 'Get' command with a valid package #3 message (see C.4).                                                                                                    |  |  |  |
|                | 4. Test tool checks the response and sends a valid package #4 message (see C.5) to close the session.                                                                                                    |  |  |  |
| Pass-Criteria  | DM 1.2 Conformance test tool should receive valid results in TNDS format (including ACLs, Format and Value).                                                                                                    |  |  |  |
|                | Step 3:                                                                                                    |  |  |  |
|                | The client MUST send a valid package #3 (see C.4) as follows:                                                                                                    |  |  |  |
|                | the message's 'SyncBody' SHALL contain at least a 'Status' tag     with:                                                                                                    |  |  |  |
|                | a. a 'Cmd' tag set to 'Get'                                                                                                    |  |  |  |
|                | b. a 'Data' tag set to "200"                                                                                                    |  |  |  |
|                | c. a 'CmdRef' tag set to value of 'CmdID' which the "Get" used                                                                                                    |  |  |  |
|                | 2. the message's 'SyncBody' SHALL contain a 'Results' tag with:                                                                                                    |  |  |  |
|                | a. a 'Data' tag containing a TNDS file for the contents of the ./DevDetail' node.                                                                                                    |  |  |  |

| Step | Direction |          | Message         | Comment                                                                                                    |
|------|-----------|----------|-----------------|----------------------------------------------------------------------------------------------------|
| _    | UE        | SS       |                 |                                                                                                    |
| 1    |           |          |                 | The test procedure starts with a 'DM Session Initialisation Macro' (see E.1) with a 'Get' command on the './DevDetail' node as follows './DevDetail?list=TNDS+ACL+Format+Value' in the Setup-Response (step 3 of the macro). |
| 2    |           |          |                 | If required by the client: 'DM Authentication Macro'                                                                                                    |
| 3    |           | <b>→</b> | Client Response | Client responds to the 'Get' command with a valid package #3 message (see C.4).                                                                                                    |

| Step | Direction    |    | Message | Comment                                                                                            |
|------|--------------|----|---------|----------------------------------------------------------------------------------------------------|
|      | UE           | SS |         |                                                                                                    |
| 4    | <del>-</del> |    |         | Test tool checks the response and sends a valid package #4 message (see C.5) to close the session. |

# 5.24 Device Management Client Conformance Test Group #24

### 5.24.1 DeviceManagement-v1.2-client-con-2401

| Test Case Id            | DeviceManagement-v1.2-client-con-2401                                                                          |  |  |
|-------------------------|----------------------------------------------------------------------------------------------------|--|--|
| Test Object             | Client Device                                                                                                  |  |  |
| Test Case Description   | To check if the Test Object can handle the copy command, It would be followed by a Get command on both the URI |  |  |
| Specification Reference | [DMREPU] Chapter 6.6.4 and Annex B.                                                                            |  |  |
| SCR Reference           | DMREPPRO-PCE-C-005 Support for receiving 'Copy' command                                                        |  |  |
| Test Tool               | DM 1.2 Conformance test-tool                                                                                   |  |  |
| Test Code               |                                                                                                    |  |  |
| Preconditions           | An stablished DM session between Test Tool and DM Client.                                                      |  |  |
|                         | DM 1.2 Conformance test-tool has sufficient rights on target node.                                             |  |  |
|                         | DM 1.2 Conformance test-tool has sufficient rights on sorce node.                                              |  |  |
| Test-Procedure          | <ol> <li>DM 1.2 Conformance test-tool running as a Server issues a copy to<br/>the DM Client.</li> </ol>       |  |  |
|                         | 2- DM Client returns 200 Status Code.                                                                          |  |  |
|                         | 3- SCTS Server issues a Get on target node.                                                                    |  |  |
|                         | 4- DM Client returns 200 Status Code.                                                                          |  |  |
|                         | 5- DM Client returns result code.                                                                              |  |  |
|                         | 6- DM 1.2 Conformance test-tool Server issues a Get on source node.                                            |  |  |
|                         | 7- DM Client returns 200 Status Code.                                                                          |  |  |
|                         | 8- DM Client returns result code.                                                                              |  |  |
| Pass-Criteria           | - DM Client returs a status 200 code for the copy.                                                             |  |  |
|                         | - Results from the get commend at the source at the same as results for the get command at the target.         |  |  |

### 5.25 Device Management Client Conformance Test Group #25

#### 5.25.1 DeviceManagement-v1.2-client-con-2501

void

### 5.26 Device Management Client Conformance Test Group #26

#### 5.26.1 DeviceManagement-v1.2-client-con-2601

| Test Case Id            | DeviceManagement-v1.2-client-con-2601                                                                                                    |  |  |
|-------------------------|----------------------------------------------------------------------------------------------------|--|--|
| Test Object             | Client device                                                                                                    |  |  |
| Test Case Description   | To test if the Test Object supports transport layer authentication using TLS/SSL over HTTP                                                                          |  |  |
| Specification Reference | [DMSEC] Chapter 5.3 and 5.5.1.1                                                                                                    |  |  |
| SCR Reference           | DM-SEC-C-003 Support for transport layer authentication                                                                                                    |  |  |
|                         | DM-SEC-C-004 Support for HTTP transport (ics_http)                                                                                                    |  |  |
|                         | DM-SEC-C-013 Identifying that the server is using TLS1.0 or SSL3.0 (ics_secure)                                                                                     |  |  |
|                         | DM-SEC-C-016 Supporting at least one of the cipher suites TLS_RSA_WITH_AES_128_CBC_SHA-1, SSL_RSA_WITH_3DES_EDE_CBC_SHA and SSL_RSA_WITH_RC4_128_SHA                |  |  |
| Test Tool               | DM 1.2 conformance test tool                                                                                                    |  |  |
| Preconditions           | Client Device supports HTTP (ics_http). Client Device supports HTTPS (ics_secure) using TLS1.0 or SSL3.0.                                                           |  |  |
|                         | Credentials / certificates necessary to perform authentication have been provisioned in Test Object and Tool.                                                       |  |  |
| Test Procedure          | The test tool asks the user to initiate a Secure DM Session over secure HTTP (HTTPS)                                                                                |  |  |
|                         | <ol><li>Client sends a TLS/SSL "Client Hello" message with the<br/>supported cipher suites.</li></ol>                                                               |  |  |
|                         | 3. Test Tool sends a TLS/SSL "Server Hello" message with the selected cipher suite.                                                                                 |  |  |
|                         | 4. TLS/SSL key exchange and authentication procedure.                                                                                                    |  |  |
|                         | 5. After a successful TLS/SSL Handshake, the Client sends a valid Setup-Request message (Package #1, see C.2) over HTTPS transport using the selected cipher suite. |  |  |
|                         | 6. Test Tool sends a valid Setup-Response (Package #2, see C.3) to close the session.                                                                               |  |  |
| Pass-Criteria           | - Test Tool authenticates the DM client                                                                                                    |  |  |
|                         | - DM client authenticates the Test Tool                                                                                                    |  |  |
|                         | - DM session is correctly established                                                                                                    |  |  |

This is tested as follows:

#### Step 1:

The client sends a TLS1.0 or SSL3.0 Handshake Message Type "Client Hello" with a list of its supported cipher suites containing at least one of the following cipher suites:

TLS\_RSA\_WITH\_AES\_128\_CBC\_SHA-1 (if using TLS1.0) SSL\_RSA\_WITH\_3DES\_EDE\_CBC\_SHA SSL\_RSA\_WITH\_RC4\_128\_SHA

#### Step 5:

Client sends a valid Setup-Request message (Package#1 see C.2) ciphered by the cipher suite selected during the successful TLS/SSL authentication. The reception of this Setup-Request means then that:

- DM 1.2 conformance Test Tool has authenticated successfully the DM Client
- The DM Client has authenticated successfully the DM 1.2 conformance Test Tool
- The DM Session is correctly established

#### MESSAGE SEQUENCE

| Step | Direc | ction                                            | Message                                                | Comment                                                                               |  |
|------|-------|--------------------------------------------------|--------------------------------------------------------|---------------------------------------------------------------------------------------|--|
|      | UE    | SS                                               |                                                        |                                                                                       |  |
| 1    |       |                                                  |                                                        | The test tool asks the user to initiate a Secure DM Session over secure HTTP (HTTPS). |  |
| 2    |       | <b>→</b>                                         | TLS/SSL<br>Handshake<br>Message Type:<br>Client Hello  | Client sends a TLS/SSL "Client Hello" message with the supported cipher suites.       |  |
| 3    |       | <del>(</del>                                     | TLS/SSL<br>Handshake<br>Message Type:<br>Server Hello  | Test Tool sends a TLS/SSL "Server Hello" message with the selected cipher suite.      |  |
| 4    | •     | <del>(                                    </del> | TLS/SSL<br>Handshake<br>messages                       | Ciphered TLS/SSL authentication and key exchange.                                     |  |
| 5    |       | <b>→</b>                                         | Ciphered Setup-<br>Request (Package<br>#1 see C.2)     | Client sends a valid Setup-Request message.                                           |  |
| 6    |       | <b>←</b>                                         | Ciphered Setup-<br>Response<br>(Package #2 see<br>C.3) | Test Tool sends a valid Setup-Response (Package #2, see C.3) to close the session.    |  |

#### 5.26.2 DeviceManagement-v1.2-client-con-2602

void

## 6. Device Management Server Conformance Test Cases

The Test cases are listed according to the Test Groups. Each Test Group describes its Test cases and the relevant information regarding the message exchanged.

#### 6.1 Device Management Server Conformance Test Group #1

#### 6.1.1 DeviceManagement-v1.2-server-con-0101

| Test Case Id            | DeviceManagement-v1.2-server-con-0101                                                                            |  |  |
|-------------------------|----------------------------------------------------------------------------------------------------|--|--|
| Test Object             | Server device                                                                                                    |  |  |
| Test Case Description   | To check if the Test Object implements 'Server Layer Authentication'. SCTS sends SyncHdr with wrong credentials. |  |  |
| Specification Reference | [DMSEC] Chapter 5.1                                                                                              |  |  |
|                         | [REPRO] Chapter 6.2.2                                                                                            |  |  |
| SCR Reference           | DSDM-RepPro-MCE-S-002 Support SyncHdr                                                                            |  |  |
| Test Tool               | DM 1.2 Conformance test-tool as a client                                                                         |  |  |
| Preconditions           | UserID and Password should be configured for the DMAccount in use.                                               |  |  |
| Pass-Criteria           | The Test Object MUST return a 401 status code on the SyncHdr                                                     |  |  |

#### 6.2 Device Management Server Conformance Test Group #2

### 6.2.1 DeviceManagement-v1.2-server-con-0201

| Test Case Id            | DeviceManagement-v1.2-server-con-0201                                                                         |  |  |
|-------------------------|----------------------------------------------------------------------------------------------------|--|--|
| Test Object             | Server device                                                                                                 |  |  |
| Test Case Description   | To check if the Test Object implements 'Server Layer Authentication'. SCTS sends SyncHdr with no credentials. |  |  |
| Specification Reference | [DMSEC] Chapter 5.1                                                                                           |  |  |
|                         | [REPRO] Chapter 6.2.2                                                                                         |  |  |
| SCR Reference           | DSDM-RepPro-MCE-S-002 Support SyncHdr                                                                         |  |  |
| Test Tool               | SCTS DM 1.2 as a client                                                                                       |  |  |
| Preconditions           | None.                                                                                                    |  |  |
| Pass-Criteria           | The Test Object MUST return a 407 status code on the first SyncHdr                                            |  |  |

## 6.2.2 DeviceManagement-v1.2-server-con-0202

| Test Case Id            | DeviceManagement-v1.2-server-con-0202                                                        |  |  |
|-------------------------|----------------------------------------------------------------------------------------------|--|--|
| Test Object             | Server device                                                                                |  |  |
| Test Case Description   | To check if the Test Object accepts the credentials sent and proceeds with the Sync Session. |  |  |
| Specification Reference | [DMSEC] Chapter 5.1                                                                          |  |  |
|                         | [REPRO] Chapter 6.2.2                                                                        |  |  |
| SCR Reference           | DSDM-RepPro-MCE-S-002 Support SyncHdr                                                        |  |  |
|                         |                                                                                              |  |  |
| Test Tool               | SCTS DM 1.2 as a client                                                                      |  |  |
| Preconditions           | None.                                                                                        |  |  |
| Pass-Criteria           | The Test Object MUST return either a 200 or 212 status code on the first/second SyncHdr.     |  |  |

## 6.2.3 DeviceManagement-v1.2-server-con-0203

| Test Case Id            | DeviceManagement-v1.2-server-con-0203                                                  |  |
|-------------------------|----------------------------------------------------------------------------------------|--|
| Test Object             | Server device                                                                          |  |
| Test Case Description   | To check if the Test Object processed the Replace command with devInfo without errors. |  |
| Specification Reference | [DMREPU] Chapter 6.6.11                                                                |  |
| SCR Reference           | DMREPPRO-PCE-S-002 Support for 'Replace'                                               |  |
|                         | SCR-DM-STDOBJ-S-001 Support of DevInfo object                                          |  |
| Test Tool               | SCTS DM 1.2 as a client                                                                |  |
| Preconditions           | None.                                                                                  |  |
| Pass-Criteria           | The Test Object MUST return a 200 status code on the Replace.                          |  |

#### 6.2.4 DeviceManagement-v1.2-server-con-0204

| Test Case Id            | DeviceManagement-v1.2-server-con-0204                                   |  |
|-------------------------|-------------------------------------------------------------------------|--|
| Test Object             | Server device                                                           |  |
| Test Case Description   | To check if the Test Object processed the Alert command without errors. |  |
| Specification Reference | [DMREPU] Chapter 6.6.2                                                  |  |
| SCR Reference           | DMREPPRO-PCE-S-001 Support for 'Alert'                                  |  |

| Test Tool     | SCTS DM 1.2 as a client                                     |  |
|---------------|-------------------------------------------------------------|--|
| Preconditions | None.                                                       |  |
| Pass-Criteria | The Test Object MUST return a 200 status code on the Alert. |  |

### 6.3 Device Management Server Conformance Test Group #3

### 6.3.1 DeviceManagement-v1.2-server-con-0301

| Test Case Id            | DeviceManagement-v1.2-server-con-0301                                                                   |  |
|-------------------------|----------------------------------------------------------------------------------------------------|--|
| Test Object             | Server device                                                                                           |  |
| Test Case Description   | To check if the Test Object generates a valid Get command on a existing interior node (Root Node, '.'). |  |
| Specification Reference | [DMREPU] Chapter 6.6.7                                                                                  |  |
| SCR Reference           | DMREPPRO-PCE-C-008 Support for receiving 'Get'                                                          |  |
| Test Tool               | SCTS DM 1.2 as a client                                                                                 |  |
| Preconditions           | None.                                                                                                   |  |
| Pass-Criteria           | SCTS should respond with a 200 status code on the Get.                                                  |  |

## 6.4 Device Management Server Conformance Test Group #4

### 6.4.1 DeviceManagement-v1.2-server-con-0401

| Test Case Id            | DeviceManagement-v1.2-server-con-0401                                                       |  |
|-------------------------|---------------------------------------------------------------------------------------------|--|
| Test Object             | Server device                                                                               |  |
| Test Case Description   | To check if the Test Object generates a valid Add command to add a leaf node (./SCTSValue). |  |
| Specification Reference | [DMREPU] Chapter 6.6.1                                                                      |  |
| SCR Reference           | DMREPPRO-PCE-S-003 Support for sending 'Add'                                                |  |
| Test Tool               | SCTS DM 1.2 as a client                                                                     |  |
| Preconditions           | None.                                                                                       |  |
| Pass-Criteria           | SCTS should respond with a 200 status code on the Add.                                      |  |

#### 6.5 Device Management Server Conformance Test Group #5

#### 6.5.1 DeviceManagement-v1.2-server-con-0501

| Test Case Id            | DeviceManagement-v1.2-server-con-0501                                                                               |  |
|-------------------------|----------------------------------------------------------------------------------------------------|--|
| Test Object             | Server device                                                                                                    |  |
| Test Case Description   | To check if the Test Object generates a valid Replace command to replace the contents of a leaf node (./SCTSValue). |  |
| Specification Reference | [DMREPU] Chapter 6.6.11                                                                                             |  |
| SCR Reference           | DMREPPRO-PCE-S-002 Support for 'Replace'                                                                            |  |
| Test Tool               | SCTS DM 1.2 as a client                                                                                             |  |
| Preconditions           | None.                                                                                                    |  |
| Pass-Criteria           | SCTS should respond with a 200 status code on the Replace.                                                          |  |

### 6.6 Device Management Server Conformance Test Group #6

#### 6.6.1 DeviceManagement-v1.2-server-con-0601

| Test Case Id            | DeviceManagement-v1.2-server-con-0601                                                             |  |
|-------------------------|---------------------------------------------------------------------------------------------------|--|
| Test Object             | Server device                                                                                     |  |
| Test Case Description   | To check if the Test Object generates a valid Delete command to delete a leaf node (./SCTSValue). |  |
| Specification Reference | [DMREPU] Chapter 6.6.5                                                                            |  |
| SCR Reference           | DMREPPRO-PCE-S-006 Support for sending 'Delete'                                                   |  |
| Test Tool               | SCTS DM 1.2 as a client                                                                           |  |
| Preconditions           | None.                                                                                             |  |
| Pass-Criteria           | SCTS should respond with a 200 status code on the Delete.                                         |  |

### 6.7 Device Management Server Conformance Test Group #7

#### 6.7.1 DeviceManagement-v1.2-server-con-0701

| Test Case Id            | DeviceManagement-v1.2-server-con-0701                     |  |
|-------------------------|-----------------------------------------------------------|--|
| Test Object             | Server device                                             |  |
| Test Case Description   | To check if the Test Object can handle multiple messages. |  |
| Specification Reference | [DMPRO] – Chapter 6, 8                                    |  |

|               | [DMREPU] – Chapter 6.1.7                                                                                                    |                                       |
|---------------|----------------------------------------------------------------------------------------------------|---------------------------------------|
| SCR Reference | DM-PRO-Mul-S-001<br>must contain Final                                                                                          | Last message within multiple messages |
|               | DM-PRO-Mul-S-002 If message that is not the last one within Multiple Messages then the Next Message or Abort Alert must be sent |                                       |
|               | DMREPPRO-MIE-S-003                                                                                                    | Support for sending 'MaxMsgSize'      |
|               | DMREPPRO-MIE-S-004                                                                                                    | Support for receiving 'MaxMsgSize'    |
| Test Tool     | SCTS DM 1.2 as a client                                                                                                    |                                       |
| Preconditions | None.                                                                                                    |                                       |
| Pass-Criteria | The session MUST complete successfully.                                                                                         |                                       |

### 6.8 Device Management Server Conformance Test Group #8

#### 6.8.1 DeviceManagement-v1.2-server-con-0801

| Test Case Id            | DeviceManagement-v1.2-server-con-0801                                                                         |  |
|-------------------------|----------------------------------------------------------------------------------------------------|--|
| Test Object             | Server device                                                                                                 |  |
| Test Case Description   | To check if the Test Object generates a valid Sequence command. Sequence should contain two Replace commands. |  |
| Specification Reference | [DMREPU] Chapter 6.6.14                                                                                       |  |
|                         | [DMREPU] Chapter 6.6.11                                                                                       |  |
| SCR Reference           | DMREPPRO-PCE-S-002 Support for 'Replace'                                                                      |  |
|                         | DMREPPRO-PCE-S-009 Support for sending 'Sequence'                                                             |  |
| Test Tool               | SCTS DM 1.2 as a client                                                                                       |  |
| Preconditions           | None.                                                                                                    |  |
| Pass-Criteria           | SCTS should respond with a 200 status code on the Sequence.                                                   |  |

# 6.9 Device Management Server Conformance Test Group #9

#### 6.9.1 DeviceManagement-v1.2-server-con-0901

| Test Case Id            | DeviceManagement-v1.2-server-con-0901                                                                     |
|-------------------------|----------------------------------------------------------------------------------------------------|
| Test Object             | Server device                                                                                             |
| Test Case Description   | To check if the Test Object generates a valid Atomic command. Atomic should contain two Replace commands. |
| Specification Reference | [DMREPU] Chapter 6.6.3                                                                                    |

| SCR Reference | DMREPPRO-PCE-S-002                                        | Support for 'Replace'        |
|---------------|-----------------------------------------------------------|------------------------------|
|               | DMREPPRO-PCE-S-004                                        | Support for sending 'Atomic' |
| Test Tool     | SCTS DM 1.2 as a client                                   |                              |
| Preconditions | None.                                                     |                              |
| Pass-Criteria | SCTS should respond with a 200 status code on the Atomic. |                              |

# 6.10 Device Management Server Conformance Test Group #10

#### 6.10.1 DeviceManagement-v1.2-server-con-1001

| Test Case Id            | DeviceManagement-v1.2-server-con-1001                                                                                                    |
|-------------------------|----------------------------------------------------------------------------------------------------|
| Test Object             | Server device                                                                                                    |
| Test Case Description   | To check if the Test Object can Add a text Large Object.(./SCTSLrgObjText).                                                                                                    |
| Specification Reference | [DMREPU] Chapter 6.6.1                                                                                                    |
| SCR Reference           | DMREPPRO-PCE-S-003 Support for sending 'Add'DMREPPRO-MIE-S-003 Support for sending 'MaxMsgSize' DMREPPRO-MIE-S-005 Support for 'MaxObjSize' DMREPPRO-MIE-S-008 Support for 'Size' |
| Test Tool               | SCTS DM 1.2 as a client                                                                                                    |
| Preconditions           | None.                                                                                                    |
| Pass-Criteria           | Successfully Add the text based large object that is larger than MaxMsgSize.Final status to Add should be 200.                                                                    |

# 6.10.2 DeviceManagement-v1.2-server-con-1002

| Test Case Id            | DeviceManagement-v1.2-server-con-1002                                                                                                    |
|-------------------------|----------------------------------------------------------------------------------------------------|
| Test Object             | Server device                                                                                                    |
| Test Case Description   | To check if the Test Object can Get a text Large Object.(./SCTSLrgObjText).                                                              |
| Specification Reference | [DMREPU] Chapter 6.6.7                                                                                                    |
| SCR Reference           | DMREPPRO-PCE-S-008 Support for sending 'Get'                                                                                             |
|                         | DMREPPRO-MIE-S-004 Support for receiving 'MaxMsgSize' DMREPPRO-MIE-S-005 Support for 'MaxObjSize' DMREPPRO- MIE-S-008 Support for 'Size' |
| Test Tool               | SCTS DM 1.2 as a client                                                                                                    |
| Preconditions           | None.                                                                                                    |

| Pass-Criteria Successfully Get the text based large object. |
|-------------------------------------------------------------|
|-------------------------------------------------------------|

## 6.11 Device Management Server Conformance Test Group #11

# 6.11.1 DeviceManagement-v1.2-server-con-1101

| Test Case Id            | DeviceManagement-v1.2-server-con-1101                                                                       |
|-------------------------|----------------------------------------------------------------------------------------------------|
| Test Object             | Server device                                                                                               |
| Test Case Description   | To check if the Test Object can Add a binary Large Object.(./SCTSLrgObjBin).                                |
| Specification Reference | [DMREPU] Chapter 6.6.1                                                                                      |
| SCR Reference           | DMREPPRO-PCE-S-003 Support for sending 'Add'                                                                |
|                         | DMREPPRO-MIE-S-003 Support for sending 'MaxMsgSize' DMREPPRO-MIE-S-005 Support for 'MaxObjSize'             |
|                         | DMREPPRO-MIE-S-008 Support for 'Size'                                                                       |
| Test Tool               | SCTS DM 1.2 as a client                                                                                     |
| Preconditions           | None.                                                                                                    |
| Pass-Criteria           | Successfully Add the binary large object that is larger than MaxMsgSize. Final status to Add should be 200. |

#### 6.11.2 DeviceManagement-v1.2-server-con-1102

| Test Case Id            | DeviceManagement-v1.2-server-con-1102                                                             |
|-------------------------|---------------------------------------------------------------------------------------------------|
| Test Object             | Server device                                                                                     |
| Test Case Description   | To check if the server can Get a binary Large Object from the client.                             |
| Specification Reference | [DMREPU] Chapter 6.6.7                                                                            |
| SCR Reference           | DMREPPRO-PCE-C-008 Support for receiving 'Get'                                                    |
|                         | DMREPPRO-MIE-S-004 Support for receiving 'MaxMsgSize' DMREPPRO-MIE-S-005 Support for 'MaxObjSize' |
|                         | DMREPPRO-MIE-S-008 Support for 'Size'                                                             |
| Test Tool               | SCTS DM 1.2 as a client                                                                           |
| Preconditions           | Passed test case 1101                                                                             |
| Pass-Criteria           | Final status to Get on <leaf> MUST be 200 and the Results must contain the large object.</leaf>   |

#### 6.12 Device Management Server Conformance Test Group #12

#### 6.12.1 DeviceManagement-v1.2-server-con-1201

| Test Case Id            | DeviceManagement-v1.2-server-con-1201                                                              |
|-------------------------|----------------------------------------------------------------------------------------------------|
| Test Object             | Server device                                                                                      |
| Test Case Description   | To check if the Test Object responds with a status after SCTS has sent a Session Abort Alert 1223. |
| Specification Reference | [DMPRO] Chapter 8.1                                                                                |
| SCR Reference           | DM-PRO-Abort-S-002 Receiving Session Abort Alert                                                   |
| Test Tool               | SCTS DM 1.2 as a client                                                                            |
| Preconditions           | None.                                                                                              |
| Pass-Criteria           | Response to Session Abort Alert MUST be 200.                                                       |

## 6.13 Device Management Server Conformance Test Group #13

#### 6.13.1 DeviceManagement-v1.2-server-con-1301

| Test Case Id            | DeviceManagement-v1.2-server-con-1301                                                                          |
|-------------------------|----------------------------------------------------------------------------------------------------|
| Test Object             | Server device                                                                                                  |
| Test Case Description   | To check if the Test Object can send a Get with '.?list=Struct' and handle the results correctly.              |
| Specification Reference | [DMREPU] Chapter 6.6.7                                                                                         |
| SCR Reference           | DMREPPRO-PCE-S-008 Support for sending 'Get'                                                                   |
| Test Tool               | SCTS DM 1.2 as a client                                                                                        |
| Preconditions           | None.                                                                                                    |
| Pass-Criteria           | SCTS should receive a valid Get and the Test Object should send status of 200 to all the results sent by SCTS. |

# 6.14 Device Management Server Conformance Test Group #14

### 6.14.1 DeviceManagement-v1.2-server-con-1401

| Test Case Id          | DeviceManagement-v1.2-server-con-1401                                                                 |
|-----------------------|----------------------------------------------------------------------------------------------------|
| Test Object           | Server device                                                                                         |
| Test Case Description | To check if the Test Object can send a Get with '.?list=StructData' and handle the results correctly. |

| Specification Reference | [DMREPU] Chapter 6.6.7                                                                                         |
|-------------------------|----------------------------------------------------------------------------------------------------|
| SCR Reference           | DMREPPRO-PCE-S-008 Support for sending 'Get'                                                                   |
| Test Tool               | SCTS DM 1.2 as a client                                                                                        |
| Preconditions           | None.                                                                                                    |
| Pass-Criteria           | SCTS should receive a valid Get and the Test Object should send status of 200 to all the results sent by SCTS. |

# **6.15 Device Management Server Conformance Test Group #15**

#### 6.15.1 DeviceManagement-v1.2-server-con-1501

| Test Case Id            | DeviceManagement-v1.2-server-con-1501                       |
|-------------------------|-------------------------------------------------------------|
| Test Object             | Server device                                               |
| Test Case Description   | To check if the Test Object can send a UI Display Alert.    |
| Specification Reference | [DMPRO] Chapter 10.2.1                                      |
| SCR Reference           | DM-PRO-UI-S-001 Sending Display Alert                       |
| Test Tool               | SCTS DM 1.2 as a client                                     |
| Preconditions           | None.                                                       |
| Pass-Criteria           | SCTS should respond with a status code of 200 to the Alert. |

# 6.16 Device Management Server Conformance Test Group #16

### 6.16.1 DeviceManagement-v1.2-server-con-1601

| Test Case Id            | DeviceManagement-v1.2-server-con-1601                           |
|-------------------------|-----------------------------------------------------------------|
| Test Object             | Server device                                                   |
| Test Case Description   | To check if the Test Object can send a UI Confirmation Alert.   |
| Specification Reference | [DMPRO] Chapter 10.2.2                                          |
| SCR Reference           | DM-PRO-UI-S-002 Sending Confirm or Reject Alert                 |
| Test Tool               | SCTS DM 1.2 as a client                                         |
| Preconditions           | None.                                                           |
| Pass-Criteria           | SCTS should respond with a status code of 200/304 to the Alert. |

#### 6.17 Device Management Server Conformance Test Group #17

#### 6.17.1 DeviceManagement-v1.2-server-con-1701

| Test Case Id            | DeviceManagement-v1.2-server-con-1701                       |
|-------------------------|-------------------------------------------------------------|
| Test Object             | Server device                                               |
| Test Case Description   | To check if the Test Object can send a UI User Input Alert. |
| Specification Reference | [DMPRO] Chapter 10.2.3                                      |
| SCR Reference           | DM-PRO-UI-S-003 Sending Text Input Alert                    |
| Test Tool               | SCTS DM 1.2 as a client                                     |
| Preconditions           | None.                                                       |
| Pass-Criteria           | SCTS should respond with a status code of 200 to the Alert. |

### 6.18 Device Management Server Conformance Test Group #18

#### 6.18.1 DeviceManagement-v1.2-server-con-1801

| Test Case Id            | DeviceManagement-v1.2-server-con-1801                                                                               |  |
|-------------------------|----------------------------------------------------------------------------------------------------|--|
| Test Object             | Server device                                                                                                    |  |
| Test Case Description   | To check if the Test Object supports Notification Initiated Session using HTTP.                                     |  |
| Specification Reference | [DMNOTI] Chapter 6                                                                                                  |  |
| SCR Reference           | SCR-DM-NOTI-S-002 Sending of Notification message                                                                   |  |
| Test Tool               | SCTS DM 1.2 as a client                                                                                             |  |
| Preconditions           | None.                                                                                                    |  |
| Pass-Criteria           | The Test Object must verify the Notification HTTP headers and data format and connect to SCTS with a Alert of 1200. |  |

### 6.19 Device Management Server Conformance Test Group #19

#### 6.19.1 DeviceManagement-v1.2-server-con -1901

| Test Case Id            | DeviceManagement-v1.2-server-con -1901                                                                                                    |
|-------------------------|----------------------------------------------------------------------------------------------------|
| Test Object             | Device management server                                                                                                    |
| Test Case Description   | Purpose of this test case is to check if the Test Object can receive, parse and send status back to the Test Tool for a Generic alert 1226. |
| Specification Reference | [DMPRO] Chapter 8.7                                                                                                    |

| SCR Reference  | DM-PRO-S-009                                                                       |  |
|----------------|------------------------------------------------------------------------------------|--|
|                | DM-PRO-GAlert-S-001                                                                |  |
|                | DM-PRO-GAlert-S-002                                                                |  |
| Tool           | Test Tool as DM1.2 client                                                          |  |
| Test Code      |                                                                                    |  |
| Preconditions  | None.                                                                              |  |
| Test Procedure | Test tool sends Package #1 (Client Initiated Management Alert) to the Test Object. |  |
|                | 2. Test tool sends Generic Alert message to the Test Object.                       |  |
| Pass-Criteria  | The Test Object should respond with a status code of 200 or 202 to the Alert.      |  |

# 6.20 Device Management Server Conformance Test Group #20

### 6.20.1 DeviceManagement-v1.2-server-con-2001

| Test Case Id            | DeviceManagement-v1.2-server-con-2001                                                             |  |  |
|-------------------------|---------------------------------------------------------------------------------------------------|--|--|
| Test Object             | DM Server                                                                                         |  |  |
| Test Case Description   | To check if the Test Object can support sending and receiving a correlator                        |  |  |
| Specification Reference | [DMREPU] Chapter 6.3 and Chapter 6.6.2                                                            |  |  |
| SCR Reference           | DMREPPRO-PCE-S-007 Support for Sending 'Exec'                                                     |  |  |
|                         | DM-PRO-S-009 Support of 'Generic Alert'                                                           |  |  |
|                         | DMREPPRO-DDE-S-001 Support for sending 'Correlator'                                               |  |  |
|                         | DMREPPRO-DDE-S-002 Support for receiving 'Correlator'                                             |  |  |
|                         | DM-PRO-Galert-S-001 Support for receiving, parsing and send Status Back to Client                 |  |  |
| Test Tool               | SCTS DM 1.2 as a Client                                                                           |  |  |
| Test Code               |                                                                                                   |  |  |
| Preconditions           | An established DM session between Test Tool and DM Server.                                        |  |  |
|                         | A node capable of receiving an exec node exists in the DM Tree of the SCTS.(e.g. $/x*/TestExec$ ) |  |  |
|                         | DM Server has sufficient rights to exec a node on that node of the SCTS Tool.                     |  |  |
| Test procedure          | <ol> <li>Test object need to be configured to send an Exec to the specified<br/>node</li> </ol>   |  |  |

|               | 2- DM Server sends an Exec command to the node with a Correlator.            |  |
|---------------|------------------------------------------------------------------------------|--|
|               | 3- SCTS returns a Generic Alert including the same correlator.               |  |
| Pass-Criteria | -DM server is able to send exec including the correlator.                    |  |
|               | -SCTS returns 200 for a valid Exec command                                   |  |
|               | -DM Server returns a status code 200 or 202 in response to the Generic alert |  |

# 6.21 Device Management Server Conformance Test Group #21

### 6.21.1 DeviceManagement-v1.2-server-con-2101

| Test Case Id            | DeviceManagement-v1.2-server-con-2101                                                                                                    |  |
|-------------------------|----------------------------------------------------------------------------------------------------|--|
| Test Object             | Server device                                                                                                    |  |
| Test Case Description   | To test if the Test Object supports transport layer authentication using TLS over HTTP                                                                                                |  |
| Specification Reference | [DMSEC] Chapter 5.3 and 5.5.1.1                                                                                                    |  |
| SCR Reference           | DM-SEC-S-002 Support for client authentication at the transport layer                                                                                                    |  |
|                         | DM-SEC-S-014 Support for HTTP transport                                                                                                    |  |
|                         | DM-SEC-S-015 Support for TLS 1.0 [TLS]                                                                                                    |  |
|                         | DM-SEC-S-017 Using OMA DM over HTTP                                                                                                    |  |
|                         | DM-SEC-S-018 Using TLS                                                                                                    |  |
|                         | DM-SEC-S-020 Supporting all three cipher suites TLS_RSA_WITH_AES_128_CBC_SHA-1, TLS_RSA_WITH_3DES_EDE_CBC_SHA and TLS_RSA_WITH_RC4_128_SHA                                            |  |
| Test Tool               | SCTS DM 1.2 as a client                                                                                                    |  |
| Preconditions           | Server Device supports HTTP.                                                                                                    |  |
|                         | Credentials / certificates necessary to perform authentication have been provisioned in Test Object and Tool.                                                                         |  |
| Test Procedure          | 2. Test Tool initiates a session with the Server requesting transport layer authentication using TLS and indicating that it wishes to use cipher suite TLS_RSA_WITH_AES_128_CBC_SHA-1 |  |
|                         | 3. Server authenticates the Test Tool and sends the information the Test Tool needs to authenticate it.                                                                               |  |
|                         | 4. Test Tool authenticates the Server and the TLS session is established.                                                                                                    |  |
|                         | 5. DM session is established between Server and Test Tool                                                                                                    |  |
|                         | 6. Repeat steps 1-4 using cipher suites TLS_RSA_WITH_3DES_EDE_CBC_SHA and TLS_RSA_WITH_RC4_128_SHA                                                                                    |  |
| Pass-Criteria           | - Test Tool authenticates the DM server                                                                                                    |  |

|  | - | DM server authenticates the Test Tool |
|--|---|---------------------------------------|
|  | - | DM session is correctly established   |

# 6.21.2 DeviceManagement-v1.2-server-con-2102

| Test Case Id            | DeviceManagement-v1.2-server-con-2102                                                                                                    |  |
|-------------------------|----------------------------------------------------------------------------------------------------|--|
| Test Object             | Server device                                                                                                    |  |
| Test Case Description   | To test if the Test Object supports transport layer authentication using SSL 3.0 over HTTP                                                                                          |  |
| Specification Reference | [DMSEC] Chapter 5.3 and 5.5.1.1                                                                                                    |  |
| SCR Reference           | DM-SEC-S-002 Support for client authentication at the transport layer                                                                                                    |  |
|                         | DM-SEC-S-014 Support for HTTP transport                                                                                                    |  |
|                         | DM-SEC-S-016 Support for SSL3.0 [SSL3.0]                                                                                                    |  |
|                         | DM-SEC-S-017 Using OMA DM over HTTP                                                                                                    |  |
|                         | DM-SEC-S-019 Using SSL3.0                                                                                                    |  |
|                         | DM-SEC-S-021 Support for both of SSL_RSA_WITH_RC4_128_SHA and SSL_RSA_WITH_3DES_EDE_CBC_SHA                                                                                         |  |
| Test Tool               | SCTS DM 1.2 as a client                                                                                                    |  |
| Preconditions           | Server Device supports HTTP.                                                                                                    |  |
|                         | Credentials / certificates necessary to perform authentication have been provisioned in Test Object and Tool.                                                                       |  |
| Test Procedure          | 1- Test Tool initiates a session with the Server requesting transport layer authentication using SSL 3.0 and indicating that it wishes to use cipher suite SSL_RSA_WITH_RC4_128_SHA |  |
|                         | 2- Server authenticates the Test Tool and sends the information the Test Tool needs to authenticate it.                                                                             |  |
|                         | 3- Test Tool authenticates the Server and the TLS session is established.                                                                                                    |  |
|                         | 4- DM session is established between Server and Test Tool                                                                                                    |  |
|                         | 5- Repeat steps 1-4 using cipher suite<br>SSL_RSA_WITH_3DES_EDE_CBC_SHA                                                                                                    |  |
| Pass-Criteria           | - Test Tool authenticates the DM server                                                                                                    |  |
|                         | - DM server authenticates the Test Tool                                                                                                    |  |
|                         | - DM session is correctly established                                                                                                    |  |

# 7. Device Management Interoperability Test Cases

# 7.1 DeviceManagement-v1.2-int-001

| Test Case Id            | DeviceManagement-v1.2-int-001                                                                                                    |  |
|-------------------------|----------------------------------------------------------------------------------------------------|--|
| Test Object             | Client and Server device                                                                                                    |  |
| Test Case Description   | Purpose of this verification is to show compliance with MD-5 client authentication.                                                                                                    |  |
| Specification Reference | [DMSEC] Chapter 5.3                                                                                                    |  |
| SCR Reference           | DM-SEC-C-001 Client must authenticate itself to a server                                                                                                    |  |
|                         | DM-SEC-C-005 Send credentials to server                                                                                                    |  |
|                         | DM-SEC-C-008 Support for OMA DM syncml:auth-md5 type authentication                                                                                                    |  |
|                         | DM-SEC-S-006 MD5 challenge to client                                                                                                    |  |
| Preconditions           | None.                                                                                                    |  |
| Test Procedure          | Configure the SyncML DM Server to require MD5 authentication from the client. The client credentials shall be sent in Package 1, thereby avoiding the need for the server to challenge for them. |  |
|                         | 2. Establish the connection from the client.                                                                                                    |  |
|                         | 3. Complete the DM session.                                                                                                    |  |
|                         | 4. Check both the server and the client to verify the DM session has completed without any failures                                                                                              |  |
| Pass-Criteria           | 1. DM session runs through without any communication problem.                                                                                                    |  |

# 7.2 DeviceManagement-v1.2-int-002

| Test Case Id            | DeviceManagement-v1.2-int-002                                                       |                                         |  |
|-------------------------|-------------------------------------------------------------------------------------|-----------------------------------------|--|
| Test Object             | Client and Server d                                                                 | Client and Server device                |  |
| Test Case Description   | Purpose of this verification is to show compliance with MD-5 server authentication. |                                         |  |
| Specification Reference | [DMSEC] Chapter                                                                     | 5.3                                     |  |
| SCR Reference           | DM-SEC-C-002                                                                        | Client must authenticate a server       |  |
|                         | DM-SEC-C-006                                                                        | Challenge Server                        |  |
|                         | DM-SEC-C-008<br>authentication                                                      | Support for OMA DM syncml:auth-md5 type |  |
|                         | DM-SEC-S-006                                                                        | MD5 challenge to client                 |  |

| Preconditions  | None.                                                                                                    |
|----------------|----------------------------------------------------------------------------------------------------|
| Test Procedure | <ul> <li>5h. Configure the SyncML DM client to require MD5 authentication from the server. The server credentials may be sent in Package 2 or not. If not, the client will issue a challenge and the server will subsequently provide the credentials</li> <li>5i. Establish the connection from the client.</li> <li>5j. Complete the DM session.</li> <li>5k. Check both the server and the client to verify the DM session has completed without any failures.</li> </ul> |
| Pass-Criteria  | 1. DM session runs through without any communication problem.                                                                                                    |

# 7.3 DeviceManagement-v1.2-int-003

| Test Case Id            | DeviceManagement-v1.2-int-003                                                                                                    |  |
|-------------------------|----------------------------------------------------------------------------------------------------|--|
| Test Object             | Client and Server device                                                                                                    |  |
| Test Case Description   | Purpose of this verification is to show compliance with the GET command on a leaf node.                                                                                                    |  |
| Specification Reference | [DMREPU] Chapter 6.6.7 [DMTND] Chapter 6                                                                                                    |  |
| SCR Reference           | DMREPPRO-PCE-C-008 Support for receiving 'Get'  DMREPPRO-PCE-S-008 Support for sending 'Get'                                                                                                    |  |
| Preconditions           | None.                                                                                                    |  |
| Test Procedure          | Use the client default authentication and connection settings.                                                                                                    |  |
|                         | 2. In the server, configure it to perform a Get command on a leaf node.                                                                                                    |  |
|                         | <ul> <li>Example: In the server choose to receive the data value of<br/>a leaf node of Device Detail by sending a Get command:<br/>Get ./DevDetail/LrgObj</li> </ul>                                     |  |
|                         | 3. Establish the connection from the client                                                                                                    |  |
|                         | 4. Client returns data value for .the given leaf node.                                                                                                    |  |
|                         | <ul> <li>Example: In the server sent a Get command on<br/>./DevDetail/LrgObj, the client returns true or false (must<br/>be lowercase) The Meta Format is also returned and<br/>MUST be bool.</li> </ul> |  |
|                         | 5. Complete the DM session.                                                                                                    |  |

|               | 6. | Verify the DM session completes without any errors.                                      |
|---------------|----|------------------------------------------------------------------------------------------|
|               | 7. | Check the server received the data value from the client.                                |
| Pass-Criteria | 1. | DM session runs through without any communication problem.                               |
|               | 2. | Server received the proper device detail from client. (Check from XML log if necessary.) |

# 7.4 DeviceManagement-v1.2-int-004

| Test Case Id            | DeviceManagement-v1.2-int-004                                                                                                    |  |
|-------------------------|----------------------------------------------------------------------------------------------------|--|
| Test Object             | Client and Server device                                                                                                    |  |
| Test Case Description   | Purpose of this verification is to show compliance with the GET command on a node that doesn't exist.                                              |  |
| Specification Reference | [DMREPU] Chapter 6.6.7                                                                                                    |  |
|                         | [DMTND] Chapter 6                                                                                                    |  |
| SCR Reference           | DMREPPRO-PCE-C-008 Support for receiving 'Get'                                                                                                    |  |
|                         | DMREPPRO-PCE-S-008 Support for sending 'Get'                                                                                                    |  |
| Preconditions           | None.                                                                                                    |  |
| Test Procedure          | Use the client default authentication and connection settings.                                                                                     |  |
|                         | 2. In the server, configure it to perform a Get on a non-existant node.                                                                            |  |
|                         | <ul> <li>Example: In the server choose to receive the data value of<br/>a non-existant URI node by sending a Get command: Get<br/>./XYZ</li> </ul> |  |
|                         | 3. Establish the connection from the client                                                                                                    |  |
|                         | 4. The client returns a status code of 404 (Not found).                                                                                            |  |
|                         | 5. Complete the DM session.                                                                                                    |  |
|                         | 6. Verify the DM session completes without any errors.                                                                                             |  |
|                         | 7. Check the server received the data value from the client.                                                                                       |  |
| Pass-Criteria           | DM session runs through without any communication problem.                                                                                         |  |
|                         | 2. Server received the proper device detail from client. (Check from XML log if necessary.)                                                        |  |

# 7.5 DeviceManagement-v1.2-int-005

| Test Case Id | DeviceManagement-v1.2-int-005 |
|--------------|-------------------------------|
|--------------|-------------------------------|

| Test Object             | Client and Server device                                                                                                    |  |
|-------------------------|----------------------------------------------------------------------------------------------------|--|
| Test Case Description   | Purpose of this verification is to show compliance with the GET command on an interior node.                                                                                       |  |
| Specification Reference | [DMREPU] Chapter 6.6.7                                                                                                    |  |
|                         | [DMTND] Chapter 6.2.2                                                                                                    |  |
| SCR Reference           | DMREPPRO-PCE-C-008 Support for receiving 'Get'                                                                                                    |  |
|                         | DMREPPRO-PCE-S-008 Support for sending 'Get'                                                                                                    |  |
| Preconditions           | None.                                                                                                    |  |
| Test Procedure          | Use the client default authentication and connection settings.                                                                                                    |  |
|                         | 2. In the server, configure it to perform a Get on an interior node.                                                                                                    |  |
|                         | <ul> <li>Example: In the server choose to receive the data value of<br/>the URI node of Device Detail by sending a Get command:<br/>Get ./DevDetail/URI</li> </ul>                 |  |
|                         | 3. Establish the connection from the client                                                                                                    |  |
|                         | 4. Client returns data value that includes leaf node names.                                                                                                    |  |
|                         | Example: Client returns a data value that includes the leaf node names MaxDepth, MaxTotLen, and MaxSegLen separated by the "/" character. Note: The names can appear in any order. |  |
|                         | 5. Complete the DM session.                                                                                                    |  |
|                         | 6. Verify the DM session completes without any errors.                                                                                                    |  |
|                         | 7. Check the server received the data value from the client.                                                                                                    |  |
| Pass-Criteria           | DM session runs through without any communication problem.                                                                                                    |  |
|                         | Server received the proper device detail from client. (Check from XML log if necessary.)                                                                                           |  |

# 7.6 DeviceManagement-v1.2-int-006

| Test Case Id            | DeviceManagement-v1.2-int-006                                                                 |
|-------------------------|-----------------------------------------------------------------------------------------------|
| Test Object             | Client and Server device                                                                      |
| Test Case Description   | Purpose of this verification is to show compliance with the GET on an inaccessible leaf node. |
| Specification Reference | [DMREPU] Chapter 6.6.7                                                                        |
|                         | [DMTND] Chapter 6.2.5                                                                         |
| SCR Reference           | DMREPPRO-PCE-C-008 Support for receiving 'Get'                                                |

|                | DMREPPRO-PCE-S-008 Support for sending 'Get'                                                                                                    |
|----------------|----------------------------------------------------------------------------------------------------|
| Preconditions  | None.                                                                                                    |
| Test Procedure | Use client default authentication and connection settings                                                                                                    |
|                | 2. In the server, configure it to perform a Get command on an inaccessible leaf node. (An inaccessible leaf node for a Get is determined by looking at the DDF for the object and making sure the <dfproperties><accesstype> does not allow Get.)</accesstype></dfproperties>                                                                                                    |
|                | Example: In the server choose to receive the server password for reading DM Account settings. By assumption, the DM Server provisioned the DM Account parameters at an earlier time. Thus, to read the DM Account settings, the server sends the following commands, in which instance_name is replaced by the DM Account name of the server: Get  ./SyncML/DMAcc/instance_name/ServerPW |
|                | 3. Establish the connection from the client.                                                                                                    |
|                | 4. The client returns a status code of 405 (Command not allowed).                                                                                                    |
|                | 5. Complete the DM session.                                                                                                    |
| Pass-Criteria  | DM session runs through without any communication problem.                                                                                                    |
|                | 2. Client and Server show proper error messages.                                                                                                    |

# 7.7 DeviceManagement-v1.2-int-007

| Test Case Id            | DeviceManagement-v1.2-int-007                                                                                            |  |  |
|-------------------------|----------------------------------------------------------------------------------------------------|--|--|
| Test Object             | Client and Server device                                                                                                 |  |  |
| Test Case Description   | Purpose of this verification is to show compliance with REPLACE on permanent leaf node.                                  |  |  |
| Specification Reference | [DMREPU] Chapter 6.6.11                                                                                                  |  |  |
|                         | [DMTND] Chapter 6.2.3                                                                                                    |  |  |
| SCR Reference           |                                                                                                    |  |  |
|                         | DMREPPRO-PCE-C-002 Support for 'Replace'                                                                                 |  |  |
|                         | DMREPPRO-PCE-S-002 Support for 'Replace'                                                                                 |  |  |
| Preconditions           | None.                                                                                                    |  |  |
| Test Procedure          | Use client default authentication and connection settings.                                                               |  |  |
|                         | 2. In the server, configure it to perform a Replace command on a permanent leaf node.                                    |  |  |
|                         | Example: In the server choose to replace the manufacturer identifier by sending a Replace command: Replace ./DevInfo/Man |  |  |

|               | 3. | Establish the connection from the client                                 |
|---------------|----|--------------------------------------------------------------------------|
|               | 4. | Client returns a status of 405 (Command not allowed).                    |
|               | 5. | Complete the DM session.                                                 |
|               | 6. | Check the DM session goes without any errors.                            |
| Pass-Criteria | 1. | The server successfully sent the requested value to the client.          |
|               | 2. | Client and Server show proper error messages.                            |
|               | 3. | The session runs through without any communication problem till the end. |

# 7.8 DeviceManagement-v1.2-int-008

| Test Case Id            | DeviceManagement-v1.2-int-008                                                           |  |
|-------------------------|-----------------------------------------------------------------------------------------|--|
| Test Object             | Client and Server device                                                                |  |
| Test Case Description   | Purpose of this verification is to show compliance with management node ACL behaviour.  |  |
| Specification Reference | [DMTND] Chapter 7.7.1                                                                   |  |
| SCR Reference           | DMTND-Prop-C-001 Support for the ACL property                                           |  |
|                         | DMREPPRO-PCE-C-008 Support for receiving 'Get'                                          |  |
|                         | DMREPPRO-PCE-S-008 Support for sending 'Get'                                            |  |
|                         | DMREPPRO-PCE-C-002 Support for 'Replace'                                                |  |
|                         | DMREPPRO-PCE-S-002 Support for 'Replace'                                                |  |
| Preconditions           | None.                                                                                   |  |
| Test Procedure          | Use client default authentication and connection settings.                              |  |
|                         | 2. In the server, configure it to perform a Sequence containing the following commands: |  |
|                         | ■ Example (the URI is negotiated between client and server vendor):                     |  |
|                         | a. Get ./SyncML/DMAcc/instance_name?prop=ACL.                                           |  |
|                         | b. Replace ./SyncML/DMAcc/instance_name?prop=ACL                                        |  |
|                         | c. Get ./SyncML/DMAcc/instance_name?prop=ACL                                            |  |
|                         | 3. Establish the connection from the client                                             |  |
|                         | 4. Complete the DM session.                                                             |  |
|                         | 5. Check the DM session goes without any errors.                                        |  |
| Pass-Criteria           | 1. The server successfully sent the requested value to the client.                      |  |

| 2. | Client and Server show proper error messages. In a successful test, the status will be 200 for the sequence, 200 for the first Get, 200 for the Replace, and 425 (Permission Denied) for the 2 <sup>nd</sup> Get. |
|----|----------------------------------------------------------------------------------------------------|
| 3. | The session runs through without any communication problem till the end.                                                                                                    |

# 7.9 DeviceManagement-v1.2-int-009

| Test Case Id            | DeviceManagement-v1.2-int-009                                                                                                    |  |
|-------------------------|----------------------------------------------------------------------------------------------------|--|
| Test Object             | Client and Server device                                                                                                    |  |
| Test Case Description   | Purpose of this verification is to show compliance with the error handling when connection failure occurs during the SyncML DM session.                                                                                                    |  |
| Specification Reference | [DMPRO] Chapter 8                                                                                                    |  |
| SCR Reference           |                                                                                                    |  |
| Preconditions           | None.                                                                                                    |  |
| Test Procedure          | <ol> <li>Use client default authentication and connection settings.</li> <li>Establish the connection from the client, but Stop the client-side data connection after the actual DM object exchange starts. For example, the client may be powered off during the session.</li> <li>Check from the server that the server shows the proper error message.</li> <li>Establish the connection from the client.</li> <li>Complete the DM session.</li> <li>Check the DM session goes without any errors.</li> <li>Check both from the server and the client that DM session has completed without any failures.</li> </ol> |  |
| Pass-Criteria           | <ol> <li>Second DM session runs through without any communication problem till the end.</li> <li>Client and Server show proper error messages.</li> </ol>                                                                                                    |  |

# 7.10 DeviceManagement-v1.2-int-010

| Test Case Id            | DeviceManagement-v1.2-int-010                                                       |  |  |
|-------------------------|-------------------------------------------------------------------------------------|--|--|
| Test Object             | Client and Server device                                                            |  |  |
| Test Case Description   | Purpose of this verification is to show compliance with HMAC client authentication. |  |  |
| Specification Reference | [DMSEC] Chapter 5.4                                                                 |  |  |
| SCR Reference           | DM-SEC-C-010 Integrity checking using HMAC-MD5                                      |  |  |
|                         | DM-SEC-C-011 Inserting HMAC in transport                                            |  |  |

|                | DM-SEC-C-012 Using HMAC for all subsequent messages                                                  |
|----------------|----------------------------------------------------------------------------------------------------|
|                | DM-SEC-S-011 Integrity checking using HMAC-MD5                                                       |
|                | DM-SEC-S-012 Inserting HMAC in transport                                                             |
|                | DM-SEC-S-013 Using HMAC for all subsequent messages                                                  |
|                |                                                                                                    |
| Preconditions  | None.                                                                                                |
| Test Procedure | Configure DM settings on the SyncML DM Server and Client.                                            |
|                | Configure the SyncML DM Server to require HMAC authentication from the client.                       |
|                | 3. Establish the connection from the client.                                                         |
|                | 4. Complete the DM session.                                                                          |
|                | 5. Check both the server and the client to verify the DM session has completed without any failures. |
| Pass-Criteria  | 1. DM session runs through without any communication problem.                                        |

# 7.11 DeviceManagement-v1.2-int-011

| Test Case Id            | DeviceManagement-v1.2-int-011                                                                                                    |
|-------------------------|----------------------------------------------------------------------------------------------------|
| Test Object             | Client and Server device                                                                                                    |
| Test Case Description   | Purpose of this verification is to show compliance with HMAC server authentication.                                                                                                    |
| Specification Reference | [DMSEC] Chapter 5.4                                                                                                    |
| SCR Reference           | DM-SEC-C-010 Integrity checking using HMAC-MD5                                                                                                    |
|                         | DM-SEC-C-011 Inserting HMAC in transport                                                                                                    |
|                         | DM-SEC-C-012 Using HMAC for all subsequent messages                                                                                                    |
|                         | DM-SEC-S-011 Integrity checking using HMAC-MD5                                                                                                    |
|                         | DM-SEC-S-012 Inserting HMAC in transport                                                                                                    |
|                         | DM-SEC-S-013 Using HMAC for all subsequent messages                                                                                                    |
|                         |                                                                                                    |
| Preconditions           | None.                                                                                                    |
| Test Procedure          | 1. If applicable, set in the SyncML DM client to require HMAC authentication from the server. The server credentials may be sent in Package 2 or not. If not, the client will issue a challenge and the server will subsequently provide the credentials. (In the case it is not possible in the client, go on to the procedure 3.) |

|               | 2. | Establish the connection from the client.                                                         |
|---------------|----|---------------------------------------------------------------------------------------------------|
|               | 3. | Complete the DM session.                                                                          |
|               | 4. | Check both the server and the client to verify the DM session has completed without any failures. |
| Pass-Criteria | 1. | DM session runs through without any communication problem.                                        |

# 7.12 DeviceManagement-v1.2-int-012

| Test Case Id            | DeviceManagement-v1.2-int-012                                                                                                    |
|-------------------------|----------------------------------------------------------------------------------------------------|
| Test Object             | Client and Server device                                                                                                    |
| Test Case Description   | Purpose of this verification is to show compliance with the large object/multiple commands.                                       |
| Specification Reference | [DMPRO] Chapter 6, 7                                                                                                    |
| SCR Reference           |                                                                                                    |
|                         | DMREPPRO-PCE-C-003 Support for receiving 'Add'                                                                                    |
|                         | DMREPPRO-PCE-S-003 Support for sending 'Add'                                                                                      |
|                         | DMREPPRO-PCE-C-010 Support for sending 'Results'                                                                                  |
|                         | DMREPPRO-PCE-S-010 Support for receiving 'Results'                                                                                |
|                         | DM-PRO-C-004 Support of Large Object Handling. This is RECOMMENDED for clients.                                                   |
|                         | DM-PRO-S-004 Support of Large Object Handling DMREPPRO-MIE-<br>C-005 Support for 'MaxObjSize'                                     |
| Preconditions           | None.                                                                                                    |
| Test Procedure          | Use client default authentication and connection settings                                                                         |
|                         | 2. In the server, configure it to perform an Add of a Large Object. Note: This test also exercises multiple commands per package. |
|                         | a. Example: Add <node>/LargeObj (this URI is negotiated between client and server vendor).</node>                                 |
|                         | 3. Establish the connection from the client.                                                                                      |
|                         | 4. Complete the DM session.                                                                                                    |
|                         | 5. Check the DM session goes without any errors.                                                                                  |
|                         | 6. Check the DM server sent the proper response to the client.                                                                    |
| Pass-Criteria           | DM session runs through without any communication problem.                                                                        |

| 2. Synchronisation runs through with a basic DM authentication. |
|-----------------------------------------------------------------|

#### 7.13 DeviceManagement-v1.2-int-013

| Test Case Id            | DeviceManagement-v1.2-int-013                                                                                      |
|-------------------------|----------------------------------------------------------------------------------------------------|
| Test Object             | Client and Server device                                                                                           |
| Test Case Description   | Purpose of this verification is to show compliance with notification initiated session.                            |
| Specification Reference | [DMNOTI] Chapter 5, 6                                                                                              |
|                         | [DMSEC] Chapter 5.6                                                                                                |
|                         | [DMREPU] Chapter 7                                                                                                 |
| SCR Reference           | SCR-DM-NOTI-C-001 Support of Server-Alerted Management Session                                                     |
|                         | SCR-DM-NOTI-S-001 Support of Server-Alerted Management Session                                                     |
|                         | DM-PRO-Session-C-003 Sending Server-Initiated mgmt Alert                                                           |
| Preconditions           | None.                                                                                                    |
| Test Procedure          | Make the server initiate the client connecting into the server using the Notification Initiated Session mechanism. |
|                         | 2. Client should use data in the notification to start a SyncML DM session with the server.                        |
|                         | 3. The server should receive an Alert 1200 (Server Initiated Management) in package 1 from the client.             |
|                         | 4. Complete the DM session.                                                                                        |
|                         | 5. Check the DM session goes without any errors.                                                                   |
| Pass-Criteria           | Client received the proper data in the notification to start a SyncML session with the server.                     |
|                         | 2. DM session runs through without any communication problem.                                                      |

# 7.14 DeviceManagement-v1.2-int-014

| Test Case Id            | DeviceManagement-v1.2-int-014                                                                                         |
|-------------------------|----------------------------------------------------------------------------------------------------|
| Test Object             | Client and Server device                                                                                              |
| Test Case Description   | Purpose of this verification is to show compliance with Server Initiated bootstrap using Client Provisioning Profile. |
| Specification Reference | [DMBOOT] Chapter 5.3                                                                                                  |

|                | [DMSEC] Chapter 5.7.1                                                                                                    |
|----------------|----------------------------------------------------------------------------------------------------|
| SCR Reference  | DM-BOOT-C-001 Support for OMA Client Provisioning Profile                                                                                                    |
|                | DM-BOOT-S-001 Support for OMA Client Provisioning Profile                                                                                                    |
| Preconditions  | A DM Client to be bootstrapped supporting CP Profile                                                                                                    |
|                | A DM Server supporting CP profile with bootstrap information<br>(DM account and connectivity information) (Reference Content stored in the server CP_Prov_doc_1.xml) |
| Test Procedure | DM server sends out the bootstrap message                                                                                                    |
|                | 2. On the client select to accept the incoming bootstrap message if necessary.                                                                                       |
|                | 3. Check that the device is bootstrapped with the bootstrap information sent by the DM server.                                                                       |
| Pass-Criteria  | DM client processes correctly the bootstrap message                                                                                                    |
|                | 2. Bootstrap information contained in the w7 AC is successfully mapped to DM tree and DM client is correctly configured                                              |
|                | 3. DM client is able to successfully establish a DM session with the server that initiated the bootstrap                                                             |

# 7.15 DeviceManagement-v1.2-int-015

| Test Case Id            | DeviceManagement-v1.2-int-015                                                                                                    |
|-------------------------|----------------------------------------------------------------------------------------------------|
| Test Object             | Client and Smart Card device                                                                                                    |
| Test Case Description   | Purpose of this test is to check that a Device Management client supports bootstrap from the Smart Card using the Client Provisioning profile and EF Bootstrap |
| Specification Reference | [DMBOOT] Section 5.3                                                                                                    |
|                         | [PROVSC]                                                                                                    |
| SCR Reference           | DM-BOOT-C-001                                                                                                    |
|                         | DM-BOOT-C-003                                                                                                    |
|                         | DM-BOOT-C-004                                                                                                    |
|                         | DM-BOOT-C-005                                                                                                    |
|                         | DM-BOOT-C-006                                                                                                    |
|                         | DM-BOOT-C-008                                                                                                    |
|                         | DM-BOOT-C-009                                                                                                    |
| Preconditions           | A DM client to be configured supporting Client Provisioning Profile.                                                                                           |

|                | A Smart Card with bootstrap information containing a w7 APPLICATION characteristic (Reference content stored in the Smart Card: CP_Prov_doc_1.xml) in EF Bootstrap. Provisioning files EF Config1 and EF Config2 are not present. No DM Profile files (e.g. EF_DM_Bootstrap) are present in the Smart Card. |
|----------------|----------------------------------------------------------------------------------------------------|
| Test Procedure | 1. Insert a smart card in the handset.                                                                                                    |
|                | 2. Select to configure the terminal from the Smart Card if necessary.                                                                                                    |
|                | 3. On the client, select to save the information read from the Smart Card on the client if necessary.                                                                                                    |
|                | 4. Check that the bootstrap information is saved in the client.                                                                                                    |
|                | 5. Check that the client can use the bootstrap information                                                                                                    |
| Pass-criteria  | 1. The client is able to read the bootstrap configuration correctly from the smart card.                                                                                                    |
|                | 2. The bootstrap information contained in the w7 application characteristic is correctly mapped into the DM tree                                                                                                    |
|                | 3. DM client is able to successfully establish a DM session with the DM server indicated in the bootstrap message                                                                                                    |

# 7.16 DeviceManagement-v1.2-int-015a

| Test Case Id            | DeviceManagement-v1.2-int-015a                                                                                                    |
|-------------------------|----------------------------------------------------------------------------------------------------|
| Test Object             | Client and Smart Card device                                                                                                    |
| Test Case Description   | Purpose of this test is to check that a Device Management client supports bootstrap from the Smart Card using the Client Provisioning profile and EF_Config1 |
| Specification Reference | [DMBOOT] Section 5.3                                                                                                    |
|                         | [PROVSC]                                                                                                    |
| SCR Reference           | DM-BOOT-C-001                                                                                                    |
|                         | DM-BOOT-C-003                                                                                                    |
|                         | DM-BOOT-C-004                                                                                                    |
|                         | DM-BOOT-C-005                                                                                                    |
|                         | DM-BOOT-C-006                                                                                                    |
|                         | DM-BOOT-C-008                                                                                                    |
|                         | DM-BOOT-C-009                                                                                                    |
| Preconditions           | A DM client to be configured supporting Client Provisioning Profile.                                                                                         |
|                         | A Smart Card with bootstrap information containing a w7     APPLICATION characteristic (Reference content stored in the)                                     |

|                | Smart Card: CP_Prov_doc_1.xml) in EF_Config1. Provisioning files EF_Bootstrap and EF_Config2 are not present. No DM Profile files (e.g. EF_DM_Bootstrap) are present in the Smart Card. |
|----------------|----------------------------------------------------------------------------------------------------|
| Test Procedure | 1. Insert a smart card in the handset.                                                                                                    |
|                | 2. Select to configure the terminal from the Smart Card if necessary.                                                                                                    |
|                | 3. On the client, select to save the information read from the Smart Card on the client if necessary.                                                                                   |
|                | 4. Check that the bootstrap information is saved in the client.                                                                                                    |
|                | 5. Check that the client can use the bootstrap information                                                                                                    |
| Pass-criteria  | 1. The client is able to read the bootstrap configuration correctly from the smart card.                                                                                                |
|                | 2. The bootstrap information contained in the w7 application characteristic is correctly mapped into the DM tree                                                                        |
|                | 3. DM client is able to successfully establish a DM session with the DM server indicated in the bootstrap message                                                                       |

# 7.17 DeviceManagement-v1.2-int-015b

| Test Case Id            | DeviceManagement-v1.2-int-015b                                                                                                    |  |  |
|-------------------------|----------------------------------------------------------------------------------------------------|--|--|
| Test Object             | Client and Smart Card device                                                                                                    |  |  |
| Test Case Description   | Purpose of this test is to check that a Device Management client supports bootstrap from the Smart Card using the Client Provisioning profile and EF_Config2                                                                                                    |  |  |
| Specification Reference | [DMBOOT] Section 5.3                                                                                                    |  |  |
|                         | [PROVSC]                                                                                                    |  |  |
| SCR Reference           | DM-BOOT-C-001                                                                                                    |  |  |
|                         | DM-BOOT-C-003                                                                                                    |  |  |
|                         | DM-BOOT-C-004                                                                                                    |  |  |
|                         | DM-BOOT-C-005                                                                                                    |  |  |
|                         | DM-BOOT-C-006                                                                                                    |  |  |
|                         | DM-BOOT-C-008                                                                                                    |  |  |
|                         | DM-BOOT-C-009                                                                                                    |  |  |
| Preconditions           | A DM client to be configured supporting Client Provisioning Profile.                                                                                                    |  |  |
|                         | <ul> <li>A Smart Card with bootstrap information containing a w7         APPLICATION characteristic (Reference content stored in the         Smart Card: CP_Prov_doc_1.xml) in EF_Config2. Provisioning         files EF_Bootstrap and EF_Config1 are not present. No DM Profile         files (e.g. EF_DM_Bootstrap) are present in the Smart Card.</li> </ul> |  |  |
| Test Procedure          | 1. Insert a smart card in the handset.                                                                                                    |  |  |

|               | 2. | Select to configure the terminal from the Smart Card if necessary.                                             |
|---------------|----|----------------------------------------------------------------------------------------------------|
|               | 3. | On the client, select to save the information read from the Smart Card on the client if necessary.             |
|               | 4. | Check that the bootstrap information is saved in the client.                                                   |
|               | 5. | Check that the client can use the bootstrap information                                                        |
| Pass-criteria | 1. | The client is able to read the bootstrap configuration correctly from the smart card.                          |
|               | 2. | The bootstrap information contained in the w7 application characteristic is correctly mapped into the DM tree  |
|               | 3. | DM client is able to successfully establish a DM session with the DM server indicated in the bootstrap message |

# 7.18 DeviceManagement-v1.2-int-015c

| Test Case Id            | DeviceManagement-v1.2-int-015c                                                                                                    |  |  |
|-------------------------|----------------------------------------------------------------------------------------------------|--|--|
| Test Object             | Client and Smart Card device                                                                                                    |  |  |
| Test Case Description   | Purpose of this test is to check that a Device Management client supports bootstrap from the Smart Card using the Client Provisioning profile when each of the provisioning files (i.e. EF_Bootstrap, EF_Config1 and EF_Config2) contain a different w7 APPLICATION characteristic.                      |  |  |
| Specification Reference | [DMBOOT] Section 5.3                                                                                                    |  |  |
|                         | [PROVSC]                                                                                                    |  |  |
| SCR Reference           | DM-BOOT-C-001                                                                                                    |  |  |
|                         | DM-BOOT-C-003                                                                                                    |  |  |
|                         | DM-BOOT-C-004                                                                                                    |  |  |
|                         | DM-BOOT-C-005                                                                                                    |  |  |
|                         | DM-BOOT-C-006                                                                                                    |  |  |
|                         | DM-BOOT-C-008                                                                                                    |  |  |
|                         | DM-BOOT-C-009                                                                                                    |  |  |
| Preconditions           | A DM client to be configured supporting Client Provisioning Profile.                                                                                                    |  |  |
|                         | • A Smart Card with bootstrap information containing one w7 APPLICATION characteristic per provisioning file (Reference content stored in the Smart Card: CP_Prov_doc_1.xml for EF_Bootstrap, EF_Config1, and for EF_Config2). No DM Profile files (e.g. EF_DM_Bootstrap) are present in the Smart Card. |  |  |
|                         | Note: Content of the different CP_Prov_doc_1.xml files needs to include minimal changes to allow differentiation (e.g. server name parameter can be set as "SERVERNAME" in EF_Bootstrap, "servername" in EF_Config1 and "ServerName" in EF_Config2).                                                     |  |  |

| Test Procedure | 1. | Insert a smart card in the handset.                                                                                                |
|----------------|----|----------------------------------------------------------------------------------------------------|
|                | 2. | Select to configure the terminal from the Smart Card if necessary.                                                                 |
|                | 3. | On the client, select to save the information read from the Smart Card on the client if necessary.                                 |
|                | 4. | Check that all the bootstrap information is saved in the client.                                                                   |
|                | 5. | Check that the client can use any of the w7 characteristics from the bootstrap information                                         |
| Pass-criteria  | 1. | The client is able to read all the bootstrap configuration correctly from the smart card.                                          |
|                | 2. | The bootstrap information contained in each of the w7 application characteristics is correctly mapped into the DM tree             |
|                | 3. | DM client is able to successfully establish a DM session with at least one of the DM server(s) indicated in the bootstrap message. |

# 7.19 DeviceManagement-v1.2-int-016

| Test Case Id            | DeviceManagement-v1.2-int-016                                                                                                    |
|-------------------------|----------------------------------------------------------------------------------------------------|
| Test Object             | Client and Smart Card device                                                                                                    |
| Test Case Description   | Purpose of this test is to check that a Device Management client supports bootstrap from a Smart Card using the Device Management Profile and WBXML encoded TNDS objects for the bootstrap information                                                                                                    |
| Specification Reference | [DMBOOT] Section 5.4                                                                                                    |
|                         | [DMBOOT] Appendix D                                                                                                    |
| SCR Reference           | DM-BOOT-C-002                                                                                                    |
|                         | DM-BOOT-C-006                                                                                                    |
|                         | DM-BOOT-C-007                                                                                                    |
|                         | DM-BOOT-C-008                                                                                                    |
|                         | DM-BOOT-C-009                                                                                                    |
|                         | DM-BOOT-C-010                                                                                                    |
| Preconditions           | A DM client to be configured supporting the DM profile.                                                                                                    |
|                         | <ul> <li>A Smart Card with DM bootstrap information (DM Account and<br/>Connectivity Information) contained in WBXML encoded TNDS<br/>object (Reference content stored in the Smart Card: TNDS.xml).<br/>No CP Profile files (e.g. EF_Bootstrap, EF_Config1, EF_Config2)<br/>are present in the Smart Card.</li> </ul> |
| Test Procedure          | 1. Insert a smart card in the handset.                                                                                                    |
|                         | 2. Check that the bootstrap information is saved in the client.                                                                                                    |
|                         | 3. Check that the client can use the bootstrap information                                                                                                    |
| Pass-criteria           | 1. The client is able to read the bootstrap configuration correctly from                                                                                                    |
|                         |                                                                                                    |

|    | the smart card.                                                                                                |
|----|----------------------------------------------------------------------------------------------------|
| 2. | The bootstrap information contained is correctly mapped to the DM tree                                         |
| 3. | The device is correctly configured according to bootstrap information from the smart card                      |
| 4. | DM client is able to successfully establish a DM session with the DM server indicated in the bootstrap message |

# 7.20 DeviceManagement-v1.2-int-016b

| Test Case Id            | DeviceManagement-v1.2-int-016b                                                                                                    |  |  |  |  |
|-------------------------|----------------------------------------------------------------------------------------------------|--|--|--|--|
| Test Object             | Client and Smart Card device (DM Profile focus)                                                                                                    |  |  |  |  |
| Test Case Description   | Purpose of this test is to check that a Device Management client supports bootstrap from a Smart Card using the Device Management Profile and WBXML encoded TNDS objects for the bootstrap information; either because a) priority is given to the DM Profile or b) the device only supports the DM Profile. |  |  |  |  |
| Specification Reference | ■ For DM Profile:                                                                                                    |  |  |  |  |
|                         | [DMBOOT] Section 5.4                                                                                                    |  |  |  |  |
|                         | [DMBOOT] Appendix D                                                                                                    |  |  |  |  |
|                         | ■ For CP Profile:                                                                                                    |  |  |  |  |
|                         | [DMBOOT] Section 5.3                                                                                                    |  |  |  |  |
|                         | [PROVSC]                                                                                                    |  |  |  |  |
| SCR Reference           | DM-BOOT-C-001                                                                                                    |  |  |  |  |
|                         | DM-BOOT-C-002                                                                                                    |  |  |  |  |
|                         | DM-BOOT-C-003                                                                                                    |  |  |  |  |
|                         | DM-BOOT-C-004                                                                                                    |  |  |  |  |
|                         | DM-BOOT-C-005                                                                                                    |  |  |  |  |
|                         | DM-BOOT-C-006                                                                                                    |  |  |  |  |
|                         | DM-BOOT-C-007                                                                                                    |  |  |  |  |
|                         | DM-BOOT-C-008                                                                                                    |  |  |  |  |
|                         | DM-BOOT-C-009                                                                                                    |  |  |  |  |
|                         | DM-BOOT-C-010                                                                                                    |  |  |  |  |
| Preconditions           | A DM client to be configured supporting:     a) Either the DM profile and the CP Profile or     b) DM Profile only.                                                                                                    |  |  |  |  |
|                         | A Smart Card personalized with:                                                                                                    |  |  |  |  |
|                         | 1. DM bootstrap information (DM Account and                                                                                                    |  |  |  |  |

|                |      |                             | Connectivity Information) contained in WBXML encoded TNDS object (Reference content stored in the Smart Card: TNDS.xml)                                                                      |
|----------------|------|-----------------------------|----------------------------------------------------------------------------------------------------|
|                |      | 2.                          | CP bootstrap information (w7 APPLICATION characteristic) contained in EF_Bootstrap (Reference content stored in the Smart Card: CP_Prov_doc_1.xml). EF_Config1 and EF_Config2 must be empty. |
|                |      | 3.                          | DM Account and w7 APPLICATION must have some minor difference in order to determine which one has effectively used by the client.                                                            |
|                | •    | DM boo                      | otstrap information is given priority in the EF_ODF.                                                                                                    |
| Test Procedure | 1. 1 | Insert a sma                | rt card in the handset.                                                                                                    |
|                | 2. ( | Check that the              | he bootstrap information is saved in the client.                                                                                                    |
|                | 3. ( | Check that the              | he client can use the bootstrap information                                                                                                    |
| Pass-criteria  |      | The client is the smart car | able to read the bootstrap configuration correctly from rd.                                                                                                    |
|                |      | The bootstra                | p information contained is correctly mapped to the DM                                                                                                    |
|                |      |                             | s correctly configured according to bootstrap from the DM Profile in the smart card                                                                                                    |
|                |      |                             | able to successfully establish a DM session with the ndicated in the DM bootstrap message                                                                                                    |

# 7.21 DeviceManagement-v1.2-int-016c

| Test Case Id            | DeviceManagement-v1.2-int-016c                                                                                                    |
|-------------------------|----------------------------------------------------------------------------------------------------|
| Test Object             | Client and Smart Card device (CP Profile focus)                                                                                                    |
| Test Case Description   | Purpose of this test is to check that a Device Management client supports bootstrap from a Smart Card using the Client Provisioning Profile and w7 APPLICATION characteristic because a) priority is given to the CP Profile or b) the device only supports the CP Profile. |
| Specification Reference | For DM Profile:                                                                                                    |
|                         | [DMBOOT] Section 5.4                                                                                                    |
|                         | [DMBOOT] Appendix D                                                                                                    |
|                         | ■ For CP Profile:                                                                                                    |
|                         | [DMBOOT] Section 5.3                                                                                                    |
|                         | [PROVSC]                                                                                                    |
| SCR Reference           | DM-BOOT-C-001                                                                                                    |
|                         | DM-BOOT-C-002                                                                                                    |
|                         | DM-BOOT-C-003                                                                                                    |

|                | DM-BOOT-C-004                                                                                                    |  |  |
|----------------|----------------------------------------------------------------------------------------------------|--|--|
|                | DM-BOOT-C-005                                                                                                    |  |  |
|                | DM-BOOT-C-006                                                                                                    |  |  |
|                | DM-BOOT-C-007                                                                                                    |  |  |
|                | DM-BOOT-C-008                                                                                                    |  |  |
|                | DM-BOOT-C-009                                                                                                    |  |  |
|                | DM-BOOT-C-010                                                                                                    |  |  |
| Preconditions  | <ul> <li>A DM client to be configured supporting:</li> <li>a) Either the DM profile and the CP Profile or</li> <li>b) CP Profile only.</li> </ul>                                               |  |  |
|                | A Smart Card personalized with:                                                                                                    |  |  |
|                | DM bootstrap information (DM Account and<br>Connectivity Information) contained in WBXML<br>encoded TNDS object (Reference content stored in the<br>Smart Card: TNDS.xml)                       |  |  |
|                | 2. CP bootstrap information (w7 APPLICATION characteristic) contained in EF_Bootstrap (Reference content stored in the Smart Card: CP_Prov_doc_1.xml). EF_Config1 and EF_Config2 must be empty. |  |  |
|                | 3. DM Account and w7 APPLICATION must have some minor difference in order to determine which one has effectively used by the client.                                                            |  |  |
|                | CP bootstrap information is given priority in the EF_ODF.                                                                                                    |  |  |
| Test Procedure | 1. Insert a smart card in the handset.                                                                                                    |  |  |
|                | 2. Check that the bootstrap information is saved in the client.                                                                                                    |  |  |
|                | 3. Check that the client can use the bootstrap information                                                                                                    |  |  |
| Pass-criteria  | The client is able to read the bootstrap configuration correctly from the smart card.                                                                                                    |  |  |
|                | 2. The bootstrap information contained is correctly mapped to the DM tree                                                                                                    |  |  |
|                | The device is correctly configured according to bootstrap information from the CP Profile in the smart card                                                                                     |  |  |
|                | 4. DM client is able to successfully establish a DM session with the DM server indicated in the CP bootstrap information                                                                        |  |  |

# 7.22 DeviceManagement-v 1.2-int-017

| Test Case Id | DeviceManagement-v 1.2-int-017                       |
|--------------|------------------------------------------------------|
| Test Object  | Client and Smart Card device (removal of DM Profile) |

| Test Case Description   | Purpose of this test is to check that a Client removes from the DM tree the account information for a DM Server previously bootstrapped from the Smart Card when that information is no longer present in the Smart Card |  |  |
|-------------------------|----------------------------------------------------------------------------------------------------|--|--|
| Specification Reference | [DMBOOT] Section 5.4.6.                                                                                                    |  |  |
| SCR Reference           | DM-BOOT-C-002                                                                                                    |  |  |
|                         | DM-BOOT-C-006                                                                                                    |  |  |
|                         | DM-BOOT-C-007                                                                                                    |  |  |
|                         | DM-BOOT-C-008                                                                                                    |  |  |
|                         | DM-BOOT-C-009                                                                                                    |  |  |
|                         | DM-BOOT-C-010                                                                                                    |  |  |
| Preconditions           | A DM client supporting bootstrap from the Smart Card using the Device Management profile                                                                                                    |  |  |
|                         | Two Smart Cards containing only DM bootstrap information                                                                                                    |  |  |
|                         | Smart Card A:     DM Account and Connectivity Information contained in WBXML encoded TNDS object (Reference content: TNDS.xml)                                                                                           |  |  |
|                         | Smart Card B:     DM Account and Connectivity Information contained in WBXML encoded TNDS object (Reference content: A small but identifiable variation of TNDS.xml)                                                     |  |  |
| Test Procedure          | 6. Introduce Smart Card A in the device                                                                                                    |  |  |
|                         | 7. Verify that the DM client is provisioned with the corresponding account information contained in Smart Card A                                                                                                    |  |  |
|                         | 8. Remove Smart Card A from the terminal.                                                                                                    |  |  |
|                         | 9. Introduce Smart Card B (with different bootstrap information) in the device                                                                                                    |  |  |
| Pass-criteria           | The DM client should remove from the DM management tree the account information corresponding to the DM server bootstrapped from Smart Card A.                                                                           |  |  |

# 7.23 DeviceManagement-v 1.2-int-017a

| Test Case Id            | DeviceManagement-v 1.2-int-017a                                                                                                    |  |
|-------------------------|----------------------------------------------------------------------------------------------------|--|
| Test Object             | Client and Smart Card device (removal of CP Profile)                                                                                                    |  |
| Test Case Description   | Purpose of this test is to check that a Client removes from the DM tree the account information for a DM Server previously bootstrapped from the Smart Card when that information is no longer present in the Smart Card |  |
| Specification Reference | [DMBOOT] Section 5.3.5.1                                                                                                    |  |

| SCR Reference  | DM-BOOT-C-001                                                                                                    |  |  |
|----------------|----------------------------------------------------------------------------------------------------|--|--|
|                | DM-BOOT-C-003                                                                                                    |  |  |
|                | DM-BOOT-C-004                                                                                                    |  |  |
|                | DM-BOOT-C-005                                                                                                    |  |  |
|                | DM-BOOT-C-006                                                                                                    |  |  |
|                | DM-BOOT-C-008                                                                                                    |  |  |
|                | DM-BOOT-C-009                                                                                                    |  |  |
| Preconditions  | A DM client supporting bootstrap from the Smart Card using the Client Provisioning profile.                                                                                                    |  |  |
|                | Two Smart Cards containing only CP bootstrap information:                                                                                                    |  |  |
|                | Smart Card A:     w7 APPLICATION characteristic in EF_Bootstrap     (Reference content: CP_Prov_doc_1.xml).                                                                                                    |  |  |
|                | Smart Card B:     w7 APPLICATION characteristic in EF_Bootstrap     (Reference content: CP_Prov_doc_1.xml).                                                                                                    |  |  |
|                | Note: Content of the different CP_Prov_doc_1.xml files needs to include minimal changes to allow differentiation (e.g. server name parameter can be set as "SERVERNAME" for Smart Card A, "servername" for Smart Card B). |  |  |
|                | In both Smart Cards, EF_Config1 and EF_Config2 must be empty.                                                                                                    |  |  |
| Test Procedure | Introduce a Smart Card A containing bootstrap information in the device                                                                                                    |  |  |
|                | Verify that the DM client is provisioned with the corresponding account information contained in the Smart Card A                                                                                                    |  |  |
|                | Remove the Smart Card A from the terminal.                                                                                                    |  |  |
|                | Introduce Smart Card B (with different bootstrap information) in the terminal                                                                                                    |  |  |
| Pass-criteria  | The DM client should remove from the DM management tree the account information corresponding to the DM server bootstrapped from Smart Card A                                                                             |  |  |

# 7.24 DeviceManagement-v 1.2-int-018

| Test Case Id          | DeviceManagement-v 1.2-int-018                                                                                                    |  |
|-----------------------|----------------------------------------------------------------------------------------------------|--|
| Test Object           | DM client and DM server                                                                                                    |  |
| Test Case Description | Purpose of this test is to check that a DM client supports server initiated bootstrap using the DM profile, WBXML encoded TNDS objects and the Inbox, under transport neutral security when the transport method used does not have appropriate security. NETWORKID is used. |  |

| Specification Reference | [TS-DM-Bootstrap] Section 5.4.1                                                                   |                                                                                     |  |
|-------------------------|---------------------------------------------------------------------------------------------------|-------------------------------------------------------------------------------------|--|
|                         | [TS-DM-Security] Section 5.7.2.3                                                                  |                                                                                     |  |
| SCR Reference           | DM-BOOT-C-002                                                                                     | DM-SEC-C-022                                                                        |  |
|                         | DM-BOOT-C-010                                                                                     | DM-SEC-S-026                                                                        |  |
|                         | DM-BOOT-C-011                                                                                     |                                                                                     |  |
|                         | DM-BOOT-S-002                                                                                     |                                                                                     |  |
|                         | DM-BOOT-S-003                                                                                     |                                                                                     |  |
| Preconditions           | ns  • A DM Client to be bootstrapped supporting DM Pro                                            |                                                                                     |  |
|                         |                                                                                                   | DM profile with bootstrap information tivity information) (Reference Content S.xml) |  |
|                         |                                                                                                   | ppropriate security mechanisms for curely (e.g SMS, USSD) supported by M server.    |  |
|                         | Client and server somechanism                                                                     | apport for NETWORKID security                                                       |  |
| Test Procedure          | 1. DM server sends out the bootstrap message along with the HMAC calculated using NETWORKID.      |                                                                                     |  |
|                         | On the client select to acce necessary.                                                           | pt the incoming bootstrap message if                                                |  |
|                         | 3. Check that the device is boot sent by the DM server.                                           | strapped with the bootstrap information                                             |  |
| Pass-criteria           | 1. The server is authenticated by the client                                                      |                                                                                     |  |
|                         | 2. DM client processes correctly                                                                  | the bootstrap message                                                               |  |
|                         | 3. Bootstrap information is successfully mapped to DM tree and DM client is correctly configured. |                                                                                     |  |
|                         | 4. DM client is able to success server that initiated the boots                                   | fully establish a DM session with the rap                                           |  |

# 7.25 DeviceManagement-v 1.2-int-019

| Test Case Id          | DeviceManagement-v 1.2-int-019                                                                                                    |  |
|-----------------------|----------------------------------------------------------------------------------------------------|--|
| Test Object           | DM client and DM server                                                                                                    |  |
| Test Case Description | Purpose of this test is to check that a DM client supports server initiated bootstrap using the DM profile WBXML encoded TNDS objects and the Inbox under transport neutral security when the transport method used does not have appropriate security. USERPIN is used. |  |

| Specification Reference                | [TS-DM-Bootstrap] Section 5.4.1                          |                                                                                                    |  |  |
|----------------------------------------|----------------------------------------------------------|----------------------------------------------------------------------------------------------------|--|--|
| ~F************************************ | [TS-DM-Security] Section 5.7.2.3                         |                                                                                                    |  |  |
| CCD D C                                |                                                          |                                                                                                    |  |  |
| SCR Reference                          | DM-BOOT-C-002                                            | DM-SEC-C-023                                                                                        |  |  |
|                                        | DM-BOOT-C-010                                            | DM-SEC-S-027                                                                                        |  |  |
|                                        | DM-BOOT-C-011                                            |                                                                                                    |  |  |
|                                        | DM-BOOT-S-002                                            |                                                                                                    |  |  |
|                                        | DM-BOOT-S-003                                            |                                                                                                    |  |  |
| Preconditions                          | A DM Client to be be                                     | ootstrapped supporting DM Profile                                                                   |  |  |
|                                        |                                                          | ting DM profile with bootstrap information nnectivity information) (Reference Content ΓNDS.xml)     |  |  |
|                                        |                                                          | at appropriate security mechanisms for<br>ce securely (e.g SMS, USSD) supported by<br>and DM server |  |  |
|                                        | Client and server sup                                    | port for USERPIN security mechanism                                                                 |  |  |
| Test Procedure                         | DM server sends out the calculated using USERPI          | e bootstrap message along with the HMAC, N.                                                         |  |  |
|                                        | 2. On the client select to necessary.                    | accept the incoming bootstrap message if                                                            |  |  |
|                                        | 3. Check that the device is t sent by the DM server.     | pootstrapped with the bootstrap information                                                         |  |  |
| Pass-criteria                          | 1. The server is authenticated by the client             |                                                                                                    |  |  |
|                                        | 2. DM client processes correctly the bootstrap message   |                                                                                                    |  |  |
|                                        |                                                          | 3. Bootstrap information is successfully mapped to DM tree and DM client is correctly configured.   |  |  |
|                                        | 4. DM client is able to suc server that initiated the bo | ccessfully establish a DM session with the potstrap                                                 |  |  |

# 7.26 DeviceManagement-v 1.2-int-020

| Test Case Id            | DeviceManagement-v 1.2-int-020                                                                                                    |  |
|-------------------------|----------------------------------------------------------------------------------------------------|--|
| Test Object             | DM client and DM server                                                                                                    |  |
| Test Case Description   | Purpose of this test is to check that a DM client supports server initiated bootstrap using the DM profile, WBXML encoded TNDS objects and the Inbox, under transport neutral security when the transport method used does not have appropriate security. USERPIN_NETWORKID is used. |  |
| Specification Reference | [TS-DM-Bootstrap] Section 5.4.1                                                                                                    |  |

|                | [TS-DM-Security] Section 5                                                                       | [TS-DM-Security] Section 5.7.2.3                                                                                                    |  |  |
|----------------|--------------------------------------------------------------------------------------------------|----------------------------------------------------------------------------------------------------|--|--|
| SCR Reference  | DM-BOOT-C-002                                                                                    | DM-SEC-C-021                                                                                                    |  |  |
|                | DM-BOOT-C-010                                                                                    | DM-SEC-S-025                                                                                                    |  |  |
|                | DM-BOOT-C-011                                                                                    |                                                                                                    |  |  |
|                | DM-BOOT-S-002                                                                                    |                                                                                                    |  |  |
|                | DM-BOOT-S-003                                                                                    |                                                                                                    |  |  |
| Preconditions  | A DM Client to b                                                                                 | A DM Client to be bootstrapped supporting DM Profile                                                                                                    |  |  |
|                | information (DM                                                                                  | A DM Server supporting DM profile with bootstrap information (DM account and connectivity information) (Reference Content stored in the server: TNDS.xml) |  |  |
|                |                                                                                                  | hout appropriate security mechanisms for vice securely (e.g SMS, USSD) supported by t and DM server.                                                      |  |  |
|                | Client and serv security mechanism                                                               | ver support for USERPIN_NETWORKID                                                                                                    |  |  |
| Test Procedure | st Procedure  4. DM server sends out the bootstrap message a calculated using USERPIN_NETWORKID. |                                                                                                    |  |  |
|                | 5. On the client select to necessary.                                                            | accept the incoming bootstrap message if                                                                                                    |  |  |
|                | 6. Check that the device is sent by the DM server.                                               | bootstrapped with the bootstrap information                                                                                                    |  |  |
| Pass-criteria  | 4. The server is authentica                                                                      | ted by the client DM                                                                                                    |  |  |
|                | 5. DM client processes con                                                                       | rrectly the bootstrap message                                                                                                    |  |  |
|                | 6. Bootstrap information i client is correctly config                                            | s successfully mapped to DM tree and DM ured                                                                                                    |  |  |
|                | 7. DM client is able to su server that initiated the b                                           | accessfully establish a DM session with the pootstrap                                                                                                    |  |  |

# 7.27 DeviceManagement-v1.2-int-021

| Test Case Id            | DeviceManagement-v1.2-int-021                                             |  |
|-------------------------|---------------------------------------------------------------------------|--|
| Test Object             | Client and Server device                                                  |  |
| Test Case Description   | Purpose of this verification is to show compliance with UI Display Alert. |  |
| Specification Reference | [DMPRO] Chapter 10.2.1                                                    |  |
|                         | [DMREPU] Chapter 7                                                        |  |
| SCR Reference           | DM-PRO-UI-C-001 Executing Display Alert                                   |  |

|                | DM-PRO-UI-S-001 Sending Display Alert                                                                                                    |  |
|----------------|----------------------------------------------------------------------------------------------------|--|
| Preconditions  | None.                                                                                                    |  |
| Test Procedure | Use client default authentication and connection settings                                                                                       |  |
|                | 2. In the server, configure it to send the UI Display Alert to the client with a message.                                                       |  |
|                | <ul> <li>With this UI Alert, the user interaction options (MAXDT,<br/>MINDT, DR, MAXLEN, IT, ET) MAY be specified by<br/>the server.</li> </ul> |  |
|                | 3. Establish the connection from the client.                                                                                                    |  |
|                | 4. The message is displayed on the client device.                                                                                               |  |
|                | <ul> <li>The client MUST ignore all interaction options it does not<br/>understand.</li> </ul>                                                  |  |
|                | 5. Complete the DM session.                                                                                                    |  |
|                | 6. Check the DM session goes without any errors.                                                                                                |  |
| Pass-Criteria  | DM session runs through without any communication problem.                                                                                      |  |
|                | 2. Client received the proper UI Display Alert from the server.                                                                                 |  |

# 7.28 DeviceManagement-v1.2-int-022

| Test Case Id            | DeviceManagement-v1.2-int-022                                                                                       |  |  |
|-------------------------|----------------------------------------------------------------------------------------------------|--|--|
| Test Object             | Client and Server device                                                                                            |  |  |
| Test Case Description   | Purpose of this verification is to show compliance with UI Confirmation Alert.                                      |  |  |
| Specification Reference | [DMPRO] Chapter 10.2.2                                                                                              |  |  |
|                         | [DMREPU] Chapter 7                                                                                                  |  |  |
| SCR Reference           | DM-PRO-UI-C-002 Executing Confirm or Reject Alert                                                                   |  |  |
|                         | DM-PRO-UI-S-002 Sending Confirm or Reject Alert                                                                     |  |  |
| Preconditions           | None.                                                                                                    |  |  |
| Test Procedure          | Use client default authentication and connection settings                                                           |  |  |
|                         | 2. In the server, configure it to send the UI Confirmation Alert to the client with a message                       |  |  |
|                         | With this UI Alert, the user interaction options (MAXDT, MINDT, DR, MAXLEN, IT, ET) MAY be specified by the server. |  |  |
|                         | 3. Establish the connection from the client.                                                                        |  |  |
|                         | 4. The message is displayed on the client device.                                                                   |  |  |

|               |      | ■ The client MUST ignore all interaction options it does not understand.                                                                             |
|---------------|------|----------------------------------------------------------------------------------------------------|
|               |      | Depending on the client action, the status in the response will be 200 Yes), 304 (No), or 214 (Cancel).                                              |
|               | A    | Note: Optionally, the server could send the Alert within a Sequence or atomic to verify the status returned for commands when the user action is No. |
|               | 7. C | Complete the DM session.                                                                                                    |
|               | 8. C | Check the DM session goes without any errors.                                                                                                    |
| Pass-Criteria | 1. D | OM session runs through without any communication problem.                                                                                           |
|               | 2. C | Client received the proper UI Confirmation Alert from the server.                                                                                    |

# 7.29 DeviceManagement-v1.2-int-023

| Test Case Id            | DeviceManagement-v1.2-int-023                                                                                       |
|-------------------------|----------------------------------------------------------------------------------------------------|
| Test Object             | Client and Server device                                                                                            |
| Test Case Description   | Purpose of this verification is to show compliance with UI Text Input Alert.                                        |
| Specification Reference | [DMPRO] Chapter 10.2.3                                                                                              |
|                         | [DMREPU] Chapter 7                                                                                                  |
| SCR Reference           |                                                                                                    |
|                         | DM-PRO-UI-C-003 Executing Text Input Alert                                                                          |
|                         | DM-PRO-UI-S-003 Sending Text Input Alert                                                                            |
| Preconditions           | None.                                                                                                    |
| Test Procedure          | Use client default authentication and connection settings                                                           |
|                         | 2. In the server, configure it to send the UI Text Input Alert to the client with a message                         |
|                         | With this UI Alert, the user interaction options (MAXDT, MINDT, DR, MAXLEN, IT, ET) MAY be specified by the server. |
|                         | 3. Establish the connection from the client.                                                                        |
|                         | 4. The message is displayed on the client device and the user is allowed to enter some text.                        |
|                         | ■ The client MUST ignore all interaction options it does not understand.                                            |
|                         | 5. The text is returned to the server.                                                                              |
|                         | 6. Complete the DM session.                                                                                         |

|               | 7. | Check the DM session goes without any errors.                   |
|---------------|----|-----------------------------------------------------------------|
| Pass-Criteria | 1. | DM session runs through without any communication problem.      |
|               | 2. | Client received the proper UI Text Input Alert from the server. |

#### 7.30 DeviceManagement-v1.2-int-024

| Test Case Id            | DeviceManagement-v1.2-int-024                                                                                          |
|-------------------------|----------------------------------------------------------------------------------------------------|
| Test Object             | Client and Server device                                                                                               |
| Test Case Description   | Purpose of this verification is to show compliance with UI Single Choice Alert.                                        |
| Specification Reference | [DMPRO] Chapter 10.2.4                                                                                                 |
|                         | [DMREPU] Chapter 7                                                                                                    |
| SCR Reference           | DM-PRO-UI-C-004 Executing Single Choice Alert                                                                          |
|                         | DM-PRO-UI-S-004 Sending Single Choice Alert                                                                            |
| Preconditions           | None.                                                                                                    |
| Test Procedure          | Use client default authentication and connection settings                                                              |
|                         | 2. In the server, configure it to send the UI Single Choice Alert to the client with a message and several choices.    |
|                         | With this UI Alert, the user interaction options (MAXDT, MINDT, DR, MAXLEN, IT, ET) MAY be specified by the server.    |
|                         | 3. Establish the connection from the client.                                                                           |
|                         | 4. The message is displayed on the client device and the user is allowed to select one item from the supplied choices. |
|                         | <ul> <li>The client MUST ignore all interaction options it does not<br/>understand.</li> </ul>                         |
|                         | 5. The index of the selected item (1 based) is returned to the server.                                                 |
|                         | 6. Complete the DM session.                                                                                            |
|                         | 7. Check the DM session goes without any errors.                                                                       |
| Pass-Criteria           | DM session runs through without any communication problem.                                                             |
|                         | 2. Client received the proper UI Single Choice Alert from the server.                                                  |

#### 7.31 DeviceManagement-v1.2-int-025

| Test Case Id | DeviceManagement-v1.2-int-025 |
|--------------|-------------------------------|
|--------------|-------------------------------|

| Test Object             | Client and Server device                                                                                                    |
|-------------------------|----------------------------------------------------------------------------------------------------|
| Test Case Description   | Purpose of this verification is to show compliance with UI Multiple Choice Alert.                                               |
| Specification Reference | [DMPRO] Chapter 10.2.4                                                                                                    |
|                         | [DMREPU] Chapter 7                                                                                                    |
| SCR Reference           | DM-PRO-UI-C-005 Executing Multiple Choice Alert                                                                                 |
|                         | DM-PRO-UI-S-005 Sending Multiple Choice Alert                                                                                   |
| Preconditions           | None.                                                                                                    |
| Test Procedure          | Use client default authentication and connection settings                                                                       |
|                         | 2. In the server, configure it to send the UI Multiple Choice Alert to the client with a message and several choices.           |
|                         | With this UI Alert, the user interaction options (MAXDT, MINDT, DR, MAXLEN, IT, ET) MAY be specified by the server.             |
|                         | 3. Establish the connection from the client.                                                                                    |
|                         | 4. The message is displayed on the client device and the user is allowed to select one or more items from the supplied choices. |
|                         | <ul> <li>The client MUST ignore all interaction options it does not<br/>understand.</li> </ul>                                  |
|                         | 5. The indexes of the selected items (1 based) are returned to the server.                                                      |
|                         | 6. Complete the DM session.                                                                                                    |
|                         | 7. Check the DM session goes without any errors.                                                                                |
| Pass-Criteria           | DM session runs through without any communication problem.                                                                      |
|                         | 2. Client received the proper UI Multiple Choice Alert from the server.                                                         |

# 7.32 DeviceManagement-v1.2-int-026

| Test Case Id            | DeviceManagement-v1.2-int-026                                                                                                    |
|-------------------------|----------------------------------------------------------------------------------------------------|
| Test Object             | Client and Server device                                                                                                    |
| Test Case Description   | Purpose of this verification is to show compliance with the server reading subtree structure without data from part of the management tree. |
| Specification Reference | [DMREPU] Chapter 6.6.7                                                                                                    |
|                         | [DMTND] Chapter 8                                                                                                    |
| SCR Reference           |                                                                                                    |
|                         | DMREPPRO-PCE-C-008 Support for receiving 'Get'                                                                                              |

|                | DMREPPRO-PCE-S-008 Support for sending 'Get'                                                                                                    |
|----------------|----------------------------------------------------------------------------------------------------|
| Preconditions  | None.                                                                                                    |
| Test Procedure | Use client default authentication and connection settings.                                                                                                    |
|                | 2. In the server, configure it to perform a Get command on an interior node to read a part of the subtree structure. Note: If this feature is not supported, the client should return status 406 (Optional feature not supported). |
|                | <ul> <li>Example: In the server choose to receive the subtree<br/>structure of Device Detail: Get<br/>./SyncML/DMAcc?list=Struct</li> </ul>                                                                                        |
|                | 3. Establish the connection from the client.                                                                                                    |
|                | 4. Complete the DM session.                                                                                                    |
|                | 5. Check the DM session goes without any errors.                                                                                                    |
|                | 6. Check the DM server sent the proper response to the client.                                                                                                    |
| Pass-Criteria  | Client didn't receive any DM data from the server.                                                                                                    |
|                | 2. Server received part of the subtree structure.                                                                                                    |
|                | 3. DM session runs through without any communication problem.                                                                                                    |
|                | 4. Synchronisation runs through with a basic DM authentication.                                                                                                    |

# 7.33 DeviceManagement-v1.2-int-027

| Test Case Id            | DeviceManagement-v1.2-int-027                                                                                                    |
|-------------------------|----------------------------------------------------------------------------------------------------|
| Test Object             | Client and Server device                                                                                                    |
| Test Case Description   | Purpose of this verification is to show compliance with the server reading subtree structure and data from part of the management tree.                                                                                                    |
| Specification Reference | [DMREPU] Chapter 6.6.7                                                                                                    |
|                         | [DMTND] Chapter 8                                                                                                    |
| SCR Reference           |                                                                                                    |
|                         | DMREPPRO-PCE-C-008 Support for receiving 'Get'                                                                                                    |
|                         | DMREPPRO-PCE-S-008 Support for sending 'Get'                                                                                                    |
| Preconditions           | None.                                                                                                    |
| Test Procedure          | Use client default authentication and connection settings.                                                                                                    |
|                         | 2. In the server, configure it to perform a Get command on an interior node to read a part of the subtree structure and data. Note: If this feature is not supported, the client should return status 406 (Optional feature not supported). |

|               | ■ Example: In the server choose to receive the subtree structure and data of Device Detail: Get ./SyncML/DMAcc?list=StructData |
|---------------|----------------------------------------------------------------------------------------------------|
|               | 3. Establish the connection from the client.                                                                                   |
|               | 4. Complete the DM session.                                                                                                    |
|               | 5. Check the DM session goes without any errors.                                                                               |
|               | 6. Check the DM server sent the proper response to the client.                                                                 |
| Pass-Criteria | 1. Client didn't receive any DM data from the server.                                                                          |
|               | 2. Server received part of the subtree structure and data.                                                                     |
|               | 3. DM session runs through without any communication problem.                                                                  |
|               | 4. Synchronisation runs through with a basic DM authentication.                                                                |

# 7.34 DeviceManagement-v1.2-int-028

| T . C . II              | B 1 1/2 1 2 2 2 2 2 2 2 2 2 2 2 2 2 2 2 2                                                                                                    |
|-------------------------|----------------------------------------------------------------------------------------------------|
| Test Case Id            | DeviceManagement-v1.2-int-028                                                                                                    |
| Test Object             | Client and Server device                                                                                                    |
| Test Case Description   | Purpose of this verification is to verify creation of new Application Setting in client using DM server                                                                                                    |
| Specification Reference | [DMREPU] Chapter 6.6.7                                                                                                    |
| SCR Reference           |                                                                                                    |
| Preconditions           | One Access Point exists in client                                                                                                    |
| Test Procedure          | Establish the connection from the client.                                                                                                    |
|                         | 2. Request the supported fields of the Application from the client.                                                                                                    |
|                         | 3. Depending on the server functionality, fill the supported fields with new Application server data and send the Application Settings to the client. The Application server data can also be filled in server database or file before the connection to the client is established. |
|                         | 4. Complete the DM session.                                                                                                    |
|                         | 5. Test the results by making a session using existing Access Point and new Application Settings set by DM session.                                                                                                    |
| Pass-Criteria           | Server accepts incoming call.                                                                                                    |
|                         | 2. Client sends supported fields.                                                                                                    |
|                         | 3. Server sends new settings.                                                                                                    |
|                         | 4. Connection closed.                                                                                                    |
|                         | 5. Connection to the Application server established.                                                                                                    |

# 7.35 DeviceManagement-v1.2-int-029

| Test Case Id            | DeviceManagement-v1.2-int-029                                                                                                    |
|-------------------------|----------------------------------------------------------------------------------------------------|
| Test Object             | Client and Server device                                                                                                    |
| Test Case Description   | Purpose of this verification is to verify modification of Application Settings in client using DM server.                                                                                                    |
| Specification Reference | [DMREPU] Chapter 6.6.11                                                                                                    |
| SCR Reference           |                                                                                                    |
| Preconditions           | Application Settings exist in client.                                                                                                    |
|                         | Have another Application Settings available.                                                                                                    |
| Test Procedure          | 1. Establish the connection from the client.                                                                                                    |
|                         | 2. Request the supported fields of the Application from the client.                                                                                                    |
|                         | 3. Depending on the server functionality, modify the supported fields with new Application server data and send the settings to the client. The Application server data can also be filled in server database or file before the connection to the client is established. |
|                         | 4. Complete the DM session.                                                                                                    |
|                         | 5. Test the results by making a session using existing Access Point and new Application Settings set by DM session.                                                                                                    |
| Pass-Criteria           | Server accepts incoming call.                                                                                                    |
|                         | 2. Client sends supported fields.                                                                                                    |
|                         | 3. Server sends the new settings.                                                                                                    |
|                         | 4. Connection closed.                                                                                                    |
|                         | 5. Connection to the Application server established.                                                                                                    |

#### 7.36 DeviceManagement-v1.2-int-030

| Test Case Id            | DeviceManagement-v1.2-int-030                                                                         |
|-------------------------|----------------------------------------------------------------------------------------------------|
| Test Object             | Client and Server device                                                                              |
| Test Case Description   | Purpose of this verification is to verify deletion of Application Settings in client using DM server. |
| Specification Reference | [DMREPU] Chapter 6.6.5                                                                                |
| SCR Reference           |                                                                                                    |
| Preconditions           | Application Settings exist in client.                                                                 |
|                         | Have another Application Settings available.                                                          |
| Test Procedure          | 1. Establish the connection from the client.                                                          |

|               | 2. | Request the supported fields of the Application from the client.                                                                                                    |
|---------------|----|----------------------------------------------------------------------------------------------------|
|               | 3. | Depending on the server functionality, delete the Application Settings from the client. The Application server data can also be filled in server database or file before the connection to the client is established. |
|               | 4. | Complete the DM session.                                                                                                    |
|               | 5. | Check that no SyncML settings exist in the client.                                                                                                    |
| Pass-Criteria | 1. | Server accepts incoming call.                                                                                                    |
|               | 2. | Client sends supported fields.                                                                                                    |
|               | 3. | Server deletes the Access Point.                                                                                                    |
|               | 4. | Connection closed.                                                                                                    |
|               | 5. | No Access Point in client.                                                                                                    |

#### 7.37 DeviceManagement-v 1.2-int-031

| Test Case Id            | DeviceManagement-v 1.2-int-031                                                                                                    |  |  |  |
|-------------------------|----------------------------------------------------------------------------------------------------|--|--|--|
| Test Object             | Client and Server device                                                                                                    |  |  |  |
| Test Case Description   | Purpose of this test is to check that a DM client supports the Inbox object and that the information in the Inbox is correctly mapped onto the DM tree                      |  |  |  |
| Specification Reference | [DMSTDOBJ] Section 5.3.4                                                                                                    |  |  |  |
| SCR Reference           | DM-STDOBJ-C-004                                                                                                    |  |  |  |
|                         | DM-STDOBJ-S-004                                                                                                    |  |  |  |
| Preconditions           | A DM client and DM server supporting the Inbox object                                                                                                    |  |  |  |
| Test Procedure          | 1. The DM Client and Server establish a DM session                                                                                                    |  |  |  |
|                         | 2. The DM server sends an "ADD" command for a Standardized Management Object (e.g. DMAcc) with the URI: "./Inbox"                                                           |  |  |  |
| Pass-criteria           | 1. The device, using the management object identifier, resolves the correct location in the management tree to add that Management Object initially stored in the "./Inbox" |  |  |  |

#### 7.38 DeviceManagement-v 1.2-int-032

| Test Case Id          | DeviceManagement-v 1.2-int-032                                           |
|-----------------------|--------------------------------------------------------------------------|
| Test Object           | Client and Server device                                                 |
| Test Case Description | Purpose of this test is to check that a Device Management client rejects |

|                         | Get operations from a DM server on the "./Inbox" node.                                                                                                    |  |  |  |
|-------------------------|----------------------------------------------------------------------------------------------------|--|--|--|
| Specification Reference | [DMSTDOBJ] Section 5.3.4                                                                                                    |  |  |  |
| SCR Reference           | DM-BOOT-C-011                                                                                                    |  |  |  |
|                         | DM-STDOBJ-C-004                                                                                                    |  |  |  |
| Preconditions           | A DM client supporting the Inbox object.                                                                                                    |  |  |  |
|                         | A DM server interested in retrieving information from the "./Inbox" of the DM client tree.                                                                           |  |  |  |
| Test Procedure          | 1. The DM server establishes a DM session with the DM client                                                                                                    |  |  |  |
|                         | 2. The DM server performs a <i>Get</i> operation on the Inbox node in the DM client.                                                                                 |  |  |  |
| Pass-criteria           | 1. The client does not permit a <i>Get</i> operation on the "./Inbox" to be done from any server.                                                                    |  |  |  |
|                         | 2. The DM Client returns the status code "Command not allowed" (405) in response to a Get which targets "./Inbox" or any direct or indirect child node of "./Inbox". |  |  |  |

# 7.39 DeviceManagement-v 1.2-int-033

| Test Case Id            | DeviceManagement-v 1.2-int-033                                                                                                    |  |  |
|-------------------------|----------------------------------------------------------------------------------------------------|--|--|
| Test Object             | DM 1.1.2 client and DM 1.2 server                                                                                                    |  |  |
| Test Case Description   | Purpose of this test is to verify backwards compatibility between a DM 1.2 server and a DM 1.1.2 client.                                                                                                    |  |  |
| Specification Reference | [OMA-SyncML-DMProtocol-V1_1_2] Section 8.3                                                                                                    |  |  |
| SCR Reference           | [OMA-SyncML-DMConReqs-V_1_1_2] Section 6                                                                                                    |  |  |
| Preconditions           | <ul> <li>A DM 1.2 server</li> <li>A bootstrapped DM 1.1.2 client</li> </ul>                                                                                                    |  |  |
| Test Procedure          | <ol> <li>Establish the connection from the client</li> <li>In the server, configure it to perform a Get on a specific node in the client. Example: Get ./DevDetail/URI</li> <li>Client returns a data value that includes leaf node names:. Example: Client returns a data value that includes the leaf node names MaxDepth, MaxTotLen and MaxSegLen</li> </ol> |  |  |
| Pass-criteria           | <ol> <li>The DM Session is correctly established between the DM server and the DM client</li> <li>The DM 1.2 server responds to the Pkg#1 from the DM 1.1.2 client by using the protocol version specified by DM 1.1.2 enabler release for the remainder of that session.</li> </ol>                                                                            |  |  |

| 3. | The   | Server    | receives   | the | proper | information | from | the | client | as |
|----|-------|-----------|------------|-----|--------|-------------|------|-----|--------|----|
|    | respo | onse to t | the Get co | mma | ınd    |             |      |     |        |    |

<sup>\*</sup> If this test case is successfully passed, the DM server should act as a DM 1.1.2 server (although it is supporting DM 1.2 too) in the rest of the test session, so the applicable test cases in this scenario are those contained in the DM 1.1.2 Enabler Test Specification

#### 7.40 DeviceManagement-v 1.2-int-034

| Test Case Id            | DeviceManagement-v1.2-int-034                                                                                                    |  |  |  |
|-------------------------|----------------------------------------------------------------------------------------------------|--|--|--|
| Test Object             | Client and Server device                                                                                                    |  |  |  |
| Test Case Description   | Purpose of this test case is to check if the Test Object supports implicit addition of parent interior nodes for an addition of a child node whose valid parent/parents does not exist in the DM Tree |  |  |  |
| Specification Reference | [DMREPU] Chapter 6.6.1                                                                                                    |  |  |  |
|                         | [DMTND] Chapter 7                                                                                                    |  |  |  |
| SCR Reference           | N/A                                                                                                    |  |  |  |
| Preconditions           | Parent Node of the child node to be added does not exist.                                                                                                    |  |  |  |
|                         | An stablished DM session between DM Server and DM Client.                                                                                                    |  |  |  |
|                         | DM Server has sufficient rights to add a node on the DM tree.                                                                                                    |  |  |  |
| Test Procedure          | 1- DM Server sends an add command including the complete URI of the child node.                                                                                                    |  |  |  |
|                         | 2- DM Clients Returns a 200 Status code.                                                                                                    |  |  |  |
|                         | 3- DM Server sends a get command on the newly added node.                                                                                                    |  |  |  |
|                         | 4- DM Client returns 200 Status Code.                                                                                                    |  |  |  |
|                         | 5- DM Client returns a result code with the value of the Node.                                                                                                    |  |  |  |
| Pass-Criteria           | The Test Object MUST return a 200 status code and the value of the newly Added child node.                                                                                                    |  |  |  |

#### 7.41 DeviceManagement-v 1.2-int-035

| Test Case Id            | DeviceManagement-v1.2-int-035                                      |
|-------------------------|--------------------------------------------------------------------|
| Test Object             | Client and Server device                                           |
| Test Case Description   | To check if the Test Object can handle a Get with 'list=TNDS'.     |
|                         | DM Server issues a Get on './DevDetail?list=TNDS+ACL+Format+Value' |
| Specification Reference | [DMREPU] Chapter 6.6.7                                             |

|                | [DMTND] Chapter 8 and Appendix B                                                                                        |  |  |
|----------------|----------------------------------------------------------------------------------------------------|--|--|
| SCR Reference  | DMTND-Prop-C-012 Support Get? list=TNDS                                                                                 |  |  |
|                | DMTND-Prop-S-012 Support Get?list=TNDS                                                                                  |  |  |
| Preconditions  | An stablished DM session between DM Server and DM Client.                                                               |  |  |
|                | DM Server has sufficient rights on /DevDetail.                                                                          |  |  |
|                | <ul> <li>/DevDetail node exists on the DM Client Tree and contains some<br/>sub nodes.</li> </ul>                       |  |  |
| Test-Procedure | 1-DM Server issues a Get on './DevDetail?list=TNDS+ACL+Format+Value'                                                    |  |  |
|                | 2- DM Client returns 200 Status Code.                                                                                   |  |  |
|                | 3- DM Client returns a result code with the TNDS file fo the contents of the DevInfo (including ACLs, Format and Value) |  |  |
| Pass-Criteria  | DM Server should receive valid results in TNDS format (including ACLs, Format and Value) .                              |  |  |

# 7.42 DeviceManagement-v 1.2-int-036

| Test Case Id            | DeviceManagement-v1.2-int-036                                                                                  |  |  |  |
|-------------------------|----------------------------------------------------------------------------------------------------|--|--|--|
| Test Object             | Client and Server device                                                                                       |  |  |  |
| Test Case Description   | To check if the Test Object can handle the copy command, It would be followed by a Get command on both the URI |  |  |  |
| Specification Reference | [DMREPU] Chapter 6.6.4 and Annex B.                                                                            |  |  |  |
| SCR Reference           | DMREPPRO-PCE-C-005 Support for receiving 'Copy' command                                                        |  |  |  |
|                         | DMREPPRO-PCE-S-005 Support for receiving 'Copy' command                                                        |  |  |  |
| Preconditions           | An stablished DM session between Test Tool and DM Client.                                                      |  |  |  |
|                         | DM Server has sufficient rights on target node.                                                                |  |  |  |
|                         | DM Server has sufficient rights on source node.                                                                |  |  |  |
| Test-Procedure          | 1. DM Server issues a copy to the DM Client.                                                                   |  |  |  |
|                         | 2. DM Client returns 200 Status Code.                                                                          |  |  |  |
|                         | 3. DM Server issues a Get on target node.                                                                      |  |  |  |
|                         | 4. DM Client returns 200 Status Code.                                                                          |  |  |  |
|                         | 5. DM Client returns result code.                                                                              |  |  |  |
|                         | 6. DM Server issues a Get on source node.                                                                      |  |  |  |
|                         | 7. DM Client returns 200 Status Code.                                                                          |  |  |  |
|                         | 8. DM Client returns result code.                                                                              |  |  |  |

| Pass-Criteria | 1. | DM Client returs a status 200 code for the copy.                                                     |
|---------------|----|----------------------------------------------------------------------------------------------------|
|               | 2. | Results from the get commend at the source at the same as results for the get command at the target. |

# 7.43 DeviceManagement-v 1.2-int-037

| Test Case Id            | DeviceManagement-v1.2-int-037                                                                            |  |  |  |
|-------------------------|----------------------------------------------------------------------------------------------------|--|--|--|
| Test Object             | Client and Server device                                                                                 |  |  |  |
| Test Case Description   | Purpose of this verification is to show capability of correlator use                                     |  |  |  |
| Specification Reference | [DMREPU] Chapter 6.3 and Chapter 6.6.2                                                                   |  |  |  |
| SCR Reference           | DMREPPRO-PCE-C-007 Support for 'Exec'                                                                    |  |  |  |
|                         | DM-PRO-GAlert-C-004                                                                                      |  |  |  |
|                         | DMREPPRO-PCE-S-007 Support for Sending 'Exec'                                                            |  |  |  |
|                         | DM-PRO-S-009 Support of 'Generic Alert'                                                                  |  |  |  |
|                         | DMREPPRO-DDE-S-001 Support for sending 'Correlator'                                                      |  |  |  |
|                         | DMREPPRO-DDE-S-002 Support for receiving 'Correlator'                                                    |  |  |  |
|                         | DM-PRO-Galert-S-001 Support for receiving, parsing and send Status Back to Client                        |  |  |  |
| Preconditions           | An established DM session between DM Client and DM Server.                                               |  |  |  |
|                         | <ul> <li>A node capable of receiving an exec node exists in the DM Tree of<br/>the DM Client.</li> </ul> |  |  |  |
|                         | DM Server has sufficient rights to exec a node on that node of the DM Client                             |  |  |  |
|                         | Client is capable of supporting Correlator.                                                              |  |  |  |
| Test Procedure          | DM Server sends an Exec command to the node with a Correlator.                                           |  |  |  |
|                         | 2. DM Client returns a Generic Alert including the same correlator.                                      |  |  |  |
| Pass-Criteria           | DM server is able to send exec including the correlator. Client returns 200 for a valid Exec command.    |  |  |  |
|                         | 2. DM Server returns a status code 200 or 202 in response to the Generic alert                           |  |  |  |
|                         | 3. Correlator of Exec node and Generic Alert are the same                                                |  |  |  |

# 7.44 DeviceManagement-v 1.2-int-038

| Test Case Id | DeviceManagement-v1.2-int-038 |  |
|--------------|-------------------------------|--|
| Test Object  | Client and Server device      |  |

| Test Case Description   | Purpose of this verification is to show capability to add a serialized management object to the DM tree                                                                             |  |  |  |
|-------------------------|----------------------------------------------------------------------------------------------------|--|--|--|
| Specification Reference | [DMTNDS] Chapters 5 & 6                                                                                                    |  |  |  |
| SCR Reference           | DM-TNDS-C-002 Support of Decoding a TNDS object                                                                                                    |  |  |  |
|                         | DM-TNDS-S-001 Support of Encoding a TNDS object                                                                                                    |  |  |  |
| Preconditions           | A established DM session between server and client                                                                                                    |  |  |  |
|                         | A node in the DM tree in which the DM server has sufficient rights to perform an Add command                                                                                        |  |  |  |
| Test Procedure          | DM Server sends an Add command with a TNDS serialized management object (for instance DMAcc) to a specific node in the tree                                                         |  |  |  |
|                         | 4. DM Server performs a Get for one of the child nodes included under the root of the added serialized Management Object (for instance if DMAcc is used it could be DMAcc/ServerId) |  |  |  |
| Pass-Criteria           | 4. Client responds to the Add command with a 200 status                                                                                                    |  |  |  |
|                         | 5. The serialized MO is correctly mapped into the device DM tree.                                                                                                    |  |  |  |
|                         | 6. Client responds to the Get command with a 200 status and the correct value for the requested node                                                                                |  |  |  |

# 7.45 DeviceManagement-v1.2-int-039

| Test Case Id            | DeviceManagement-v1.2-int-039                                                                                                    |  |  |  |  |
|-------------------------|----------------------------------------------------------------------------------------------------|--|--|--|--|
| Test Object             | Client and Server device                                                                                                    |  |  |  |  |
| Test Case Description   | Purpose of this verification is to test transport layer authentication using TLS 1.0                                                                 |  |  |  |  |
| Specification Reference | [DMSEC] Chapter 5.3 and 5.5.1.1                                                                                                    |  |  |  |  |
| SCR Reference           | DM-SEC-C-003 Support for transport layer authentication                                                                                              |  |  |  |  |
|                         | DM-SEC-C-013 Identifying that the server is using TLS1.0 or SSL3.0                                                                                   |  |  |  |  |
|                         | DM-SEC-C-014 Support for TLS                                                                                                    |  |  |  |  |
|                         | DM-SEC-C-016 Supporting at least one of the cipher suites TLS_RSA_WITH_AES_128_CBC_SHA-1, TLS_RSA_WITH_3DES_EDE_CBC_SHA and TLS_RSA_WITH_RC4_128_SHA |  |  |  |  |
|                         | DM-SEC-S-002 Support for client authentication at the transport layer                                                                                |  |  |  |  |
|                         | DM-SEC-S-015 Support for TLS 1.0 [TLS]                                                                                                    |  |  |  |  |
|                         | DM-SEC-S-018 Using TLS                                                                                                    |  |  |  |  |
|                         | DM-SEC-S-020 Supporting all three cipher suites TLS_RSA_WITH_AES_128_CBC_SHA-1, TLS_RSA_WITH_3DES_EDE_CBC_SHA and                                    |  |  |  |  |

|                | TLS_RSA_WITH_RC4_128_SHA                                                                                                    |  |  |  |
|----------------|----------------------------------------------------------------------------------------------------|--|--|--|
| Preconditions  | DM Client and Server support DM over the same transport protocol (HTTP or other)                                                                                                    |  |  |  |
|                | Credentials / certificates necessary to perform authentication have been provisioned in Server and Device prior to the test.                                                                                                    |  |  |  |
| Test Procedure | <ul> <li>51. DM client initiates a session with the DM Server requesting transport layer authentication using TLS and indicating cipher settings.</li> <li>5m. DM Server authenticates the DM client and sends the information the DM client needs to authenticate it.</li> </ul> |  |  |  |
|                |                                                                                                    |  |  |  |
|                | 5n. DM client authenticates the DM Server and the TLS session is established.                                                                                                    |  |  |  |
|                | 5o. DM session is established between DM client and DM Server                                                                                                    |  |  |  |
| Pass-Criteria  | 7. DM Server authenticates the DM client                                                                                                    |  |  |  |
|                | 8. DM client authenticates the DM Server                                                                                                    |  |  |  |
|                | 9. DM session is correctly established.                                                                                                    |  |  |  |

# 7.46 DeviceManagement-v1.2-int-040

| Test Case Id            | DeviceManagement-v1.2-int-040                                                                                                |  |  |  |  |
|-------------------------|----------------------------------------------------------------------------------------------------|--|--|--|--|
| Test Object             | Client and Server device                                                                                                    |  |  |  |  |
| Test Case Description   | Purpose of this verification is to test transport layer authentication using SSL 3.0                                         |  |  |  |  |
| Specification Reference | [DMSEC] Chapter 5.3 and 5.5.1.1                                                                                              |  |  |  |  |
| SCR Reference           | DM-SEC-C-003 Support for transport layer authentication                                                                      |  |  |  |  |
|                         | DM-SEC-C-013 Identifying that the server is using TLS1.0 or SSL3.0                                                           |  |  |  |  |
|                         | DM-SEC-C-015 Support for SSL 3.0                                                                                             |  |  |  |  |
|                         | DM-SEC-C-017 Support for at least one of SSL_RSA_WITH_RC4_128_SHA and SSL_RSA_WITH_3DES_EDE_CBC_SHA                          |  |  |  |  |
|                         | DM-SEC-S-002 Support for client authentication at the transport layer                                                        |  |  |  |  |
|                         | DM-SEC-S-016 Support for SSL3.0 [SSL3.0]                                                                                     |  |  |  |  |
|                         | DM-SEC-S-019 Using SSL3.0                                                                                                    |  |  |  |  |
|                         | DM-SEC-S-021 Support for both of SSL_RSA_WITH_RC4_128_SHA and SSL_RSA_WITH_3DES_EDE_CBC_SHA                                  |  |  |  |  |
| Preconditions           | DM Client and Server support DM over the same transport protocol (HTTP or other)                                             |  |  |  |  |
|                         | Credentials / certificates necessary to perform authentication have been provisioned in Server and Device prior to the test. |  |  |  |  |

| Test Procedure | 1. | DM client initiates a session with the DM Server requesting transport layer authentication using SSL 3.0 and indicating cipher settings. |  |
|----------------|----|----------------------------------------------------------------------------------------------------|--|
|                | 2. | DM Server authenticates the DM client and sends the information the DM client needs to authenticate it.                                  |  |
|                | 3. | DM client authenticates the DM Server and the SSL session is established.                                                                |  |
|                | 4. | DM session is established between DM client and DM Server                                                                                |  |
| Pass-Criteria  | 1. | DM Server authenticates the DM client                                                                                                    |  |
|                | 2. | DM client authenticates the DM Server                                                                                                    |  |
|                | 3. | DM session is correctly established.                                                                                                    |  |

#### Appendix A. Change History

# (Informative)

#### A.1 Approved Version History

| Reference Date |     | Description                                          |  |
|----------------|-----|------------------------------------------------------|--|
| n/a            | n/a | No prior version –or- No previous version within OMA |  |

#### A.2 Draft/Candidate Version 1.2 History

| Document Identifier                 | Date        | Sections                  | Description                                                                                                    |
|-------------------------------------|-------------|---------------------------|----------------------------------------------------------------------------------------------------|
| Draft Versions:<br>OMA-ETS-DM-V1 2  | 01 Mar 2006 |                           | Draft ETS baseline Agreed in the 01 March 2006 CC (OMA-IOP-PRC-2006-0036R01)                                            |
| _                                   | 03 May 2006 | 7.14                      | OMA-IOP-PRC-2006-0064-DM1.2Bootstrap-Test-Cases-<br>improvement incorporated                                            |
|                                     |             | 7.31                      | OMA-IOP-PRC-2006-0065-DM-1.2.TNDS-test-cases incorporated                                                               |
|                                     |             | 7.27, 7.28,<br>7.29       | OMA-IOP-PRC-2006-0066-Remove-SCTS-references-in-DM-1.2interoperability-test-cases incorporated                          |
|                                     |             | 5.26, 6.21,<br>7.32, 7.33 | OMA-IOP-PRC-2006-0067R01-DM-1.2Transport-Layer-Security-<br>Test-Cases incorporated                                     |
|                                     | 10 May 2006 | 5.12.3.                   | OMA-IOP-PRC-2006-0074-CR-DM1_2-DMAcc-test-case incorporated                                                             |
|                                     | 11 May 2006 | n/a                       | Agreed by IOP WG prepared for TP approval                                                                               |
| Candidate Versions: OMA-ETS-DM-V1 2 | 24 May 2006 | n/a                       | Status changed to Candidate by TP R&A (2006-05-17 to 2006-05-23) OMA-TP-2006-0192-ETS_INP_DM_1_2_for_Candidate_Approval |
| _                                   | 05 Jul 2006 | n/a                       | INT and interoperability removed from the filename and title page as the ETS covers both INT and CON test cases         |
|                                     | 06 Jul 2006 | n/a                       | The updated ETS, available as OMA-IOP-2006-0172 agreed in IOP.                                                          |
|                                     |             |                           | ETS prepared for notification OMA-TP-2006-0277-OMA-TP-2006-0277-OMA-ETS-DM_INT-V1_2_for_Notification.                   |
|                                     | 19 Apr 2007 | App. C,                   | Incorprated CR:                                                                                                    |
|                                     |             | all                       | OMA-IOP-PRC-2006-0077R04                                                                                                |
|                                     |             |                           | Editorial change: Test case headings modified to match the template                                                     |
|                                     |             | n/a                       | IOP WG Agreed                                                                                                    |
|                                     |             | all                       | ETS prepared for notification OMA-TP-2007-0113-                                                                         |
|                                     |             |                           | INP_ETS_OMA_DM_v1_2_for_Notification.                                                                                   |

| Document Identifier | Date        | Sections      | Description                                                   |
|---------------------|-------------|---------------|---------------------------------------------------------------|
| Draft Versions      | 12 Jun 2007 | 5.1.1, 5.1.2  | Incorprated CR:                                               |
| OMA-ETS-DM-V1_2     |             | 5.1.3, 5.2.1  | OMA-IOP-PRC-2006-0052                                         |
|                     |             | 5.3.1, 5.3.2  | OMA-IOP-PRC-2007-0016R03                                      |
|                     |             | 5.3.3, 5.3.4  | OMA-IOP-PRC-2007-0025                                         |
|                     |             | 5.4.1, 5.5.1  | OMA-IOP-PRC-2007-0026                                         |
|                     |             | 5.5.2, 5.5.3  | OMA-IOP-PRC-2007-0028R02                                      |
|                     |             | 5.6.1, 5.6.2  | OMA-IOP-PRC-2007-0030R01                                      |
|                     |             | 5.7.1, 5.8    | OMA-IOP-PRC-2007-0032R01                                      |
|                     |             | 5.9. , 5.12.3 | OMA-IOP-PRC-2007-0043R01                                      |
|                     |             | 5.13, 5.13.4  | OMA-IOP-PRC-2007-0044R01                                      |
|                     |             | 5.14, 5.15    | OMA-IOP-PRC-2007-0045R01                                      |
|                     |             | 5.16, 5.17    | OMA-IOP-PRC-2007-0046R01                                      |
|                     |             | 5.20, 5.22    | OMA-IOP-PRC-2007-0049R01                                      |
|                     |             | 5.23.1, 5.25  | OMA-IOP-PRC-2007-0050R01                                      |
|                     |             | 5.26          | OMA-IOP-PRC-2007-0051R01                                      |
|                     |             | App C, C.1,   | OMA-IOP-PRC-2007-0052                                         |
|                     |             | C.4, C.5      | OMA-IOP-PRC-2007-0055                                         |
|                     |             | App D, D.5,   | OMA-IOP-PRC-2007-0057                                         |
|                     |             | App E         | OMA-IOP-PRC-2007-0058                                         |
|                     |             |               | OMA-IOP-PRC-2007-0061                                         |
|                     |             |               | OMA-IOP-PRC-2007-0062                                         |
|                     |             |               | OMA-IOP-PRC-2007-0063                                         |
|                     |             |               | OMA-IOP-PRC-2007-0064                                         |
|                     |             |               | OMA-IOP-PRC-2007-0065                                         |
|                     |             |               | OMA-IOP-PRC-2007-0066                                         |
|                     |             |               | OMA-IOP-PRC-2007-0076                                         |
|                     | 14 Jun 2007 | n/a           | IOP WG agreed, ETS prepared for candidate re-arppoval OMA-TP- |
|                     | 1134112007  | ii u          | 2007-0280-INP_ETS_OMA_DM_v1_2_for_Candidate_Re_Approval       |
| Candidate Version   | 17 Jul 2007 | n/a           | Re-approval as Candidate (TP R&A 2007-07-04 to 2007-07-17)    |
| OMA-ETS-DM-V1_2     |             |               | TP ref # OMA-TP-2007-0280R02-                                 |
| D OV                | 17.16 2000  | 5 2 2 5 10 1  | INP_ETS_OMA_DM_v1_2_for_Candidate_Re_Approval                 |
| Draft Version       | 17 Mar 2008 | 5.3.2, 5.10.1 | CRs incorporated:                                             |
| OMA-ETS-DM-V1_2     |             |               | OMA-IOP-MEC-2008-0044                                         |
|                     |             |               | OMA-IOP-MEC-2008-0045                                         |
|                     | 22 4 2000   |               | OMA-IOP-MEC-2008-0047                                         |
|                     | 22 Apr 2008 | all           | CR incorporated:                                              |
|                     |             |               | OMA-IOP-MEC-0068R01                                           |
|                     | 15 May 2008 | 2.1, 7, App F | CR incorporated:                                              |
|                     |             |               | OMA-IOP-MEC-0027R01                                           |
|                     | 18 Jun 2008 | 7.18, 7.23    | CR incorporated:                                              |
|                     |             |               | OMA-IOP-MEC-2008-0100                                         |
|                     | 04 Jul 2008 | App C         | CRs incorporated:                                             |
|                     |             |               | OMA-IOP-MEC-2008-0101                                         |
|                     |             |               | OMA-IOP-MEC-2008-0046R01                                      |
| Candidate Version   | 18 Jul 2008 | n/a           | Status changed to Candidate by TP                             |
| OMA-ETS-DM-V1_2     |             |               | TP ref # OMA-TP-2008-0281-INP_DM_1.2_ETS_for_notification     |

#### **Appendix B.** Reference Configuration Messages (Normative)

#### B.1 TNDS.xml

These reference document should be completed according to the specifics of the corresponding DM server being bootstrapped by substituting the bold text with the appropriate parameters for that server. Besides the nodes already marked as such, the nodes ToConRef and AppAuth are also optional and may not be included in the document.

```
<?xml version="1.0" encoding="UTF-8"?>
<SyncML xmlns='SYNCML:SYNCML1.2'>
           <SyncHdr>
                      <VerDTD>1.2</VerDTD>
                      <VerProto>DM/1.2</VerProto>
                      <SessionID>0</SessionID>
                      <MsgID>0</MsgID>
                      <Target>
                                 <LocURI>./</LocURI>
                      </Target>
                      <Source>
                                 <LocURI>http://www.operator.com/dm-server</LocURI>
                      </Source>
           </SyncHdr>
           <SyncBody>
                      <Add>
                                 <CmdID>1</CmdID>
                                 <Item>
                                            <Target>
                                                       <LocURI>./Inbox</LocURI>
                                            </Target>
                                           <Meta>
                                                      <Format xmlns='syncml:metinf'>xml</Format>
                                                      <Type xmlns='syncml:metinf'>
                                                                 application/vnd.syncml.dmtnds+xml
                                                       </Type>
                                            </Meta>
                                            <Data>
                                                      <![CDATA[
<SyncML xmlns='syncml:dmddf1.2'>
<MgmtTree>
           <VerDTD>1.2</VerDTD>
           <!-- <Man>The device manufacturer</Man> -->
           <!-- <Mod>The device model</Mod> -->
           <Node>
                      <NodeName>DMAcc</NodeName>
                      <RTProperties>
                                 <Format>
```

```
<node/>
           </Format>
</RTProperties>
<Node>
           <NodeName>AppID</NodeName>
           <RTProperties>
                       <Format>
                                  <chr/>
                       </Format>
                       <Type> text/plain </Type>
           </RTProperties>
           <Value>org.openmobilealliance/1.0/w7</Value>
</Node>
<Node>
           <NodeName>ServerID</NodeName>
           <RTProperties>
                       <Format>
                                  <chr/>
                       </Format>
                       <Type> text/plain </Type>
           </RTProperties>
           <Value>DM Server Identifier</Value>
</Node>
<Node>
           <NodeName>Name</NodeName>
           <RTProperties>
                       <Format>
                                  <chr/>
                       </Format>
                       <Type> text/plain </Type>
           </RTProperties>
           <Value>Optional DM Server Displayable Name</Value>
</Node>
<Node>
           <NodeName>PrefConRef</NodeName>
           <RTProperties>
                       <Format>
                                  <chr/>
                       </Format>
                       <Type>text/plain</Type>
           </RTProperties>
           <Value>Optional Reference to preferred connectivity information </Value>
</Node>
```

```
<Node>
               <NodeName>ToConRef</NodeName>
               <RTProperties>
                          <Format>
                                     <node/>
                          </Format>
               </RTProperties>
         <Node>
                          <NodeName>Connectivity Reference Name</NodeName>
                          <RTProperties>
                                     <Format>
                                                 <node/>
                                     </Format>
                          </RTProperties>
                          <Node>
                                     <NodeName>ConRef</NodeName>
                                     <RTProperties>
                                                 <Format>
                                                            <chr/>
                                                 </Format>
                                                 <Type> text/plain </Type>
                                     </RTProperties>
                                     <Value>Reference to Connectivity Information</value>
                          </Node>
         </Node>
   </Node>
   <Node>
               <NodeName>AppAddr</NodeName>
               <RTProperties>
                          <Format>
                                     <node/>
                          </Format>
               </RTProperties>
<Node>
                          <NodeName>Management Server Address Name</NodeName>
                          <RTProperties>
                                     <Format>
                                                 <node/>
                                     </Format>
                          </RTProperties>
                          <Node>
                                     <NodeName>Addr</NodeName>
                                     <RTProperties>
                                                 <Format>
                                                            <chr/>
                                                 </Format>
                                                 <Type> text/plain </Type>
                                     </RTProperties>
```

```
<Value>Management Server Address</Value>
                          </Node>
                          <Node>
                                     <NodeName>AddrType</NodeName>
                                     <RTProperties>
                                                <Format>
                                                           <chr/>
                                                </Format>
                                                <Type> text/plain </Type>
                                     </RTProperties>
                                     <Value>URI, IPv4 or IPv6</Value>
                          </Node>
                          <Node>
                                     <NodeName>Port</NodeName>
                                     <RTProperties>
                                                <Format>
                                                           <node/>
                                                </Format>
                                     </RTProperties>
                                     <Node>
                                                <NodeName>Port Name</NodeName>
                                                <RTProperties>
                                                           <Format>
                                                                      <node/>
                                                           </Format>
                                                </RTProperties>
                                                <Node>
                                                           <NodeName>PortNbr</NodeName>
                                                           <RTProperties>
                                                                      <Format>
                                                                                  <int/>
                                                                      </Format>
                                                                      <Type> text/plain </Type>
                                                           </RTProperties>
                                                           <Value>Port Number</Value>
                                                </Node>
                                     </Node>
                          </Node>
              </Node>
   </Node>
<Node>
               <NodeName>AauthPref</NodeName>
               <RTProperties>
                          <Format>
                                     <chr/>
                          </Format>
                          <Type>text/plain</Type>
               </RTProperties>
              <Value>Optional Preferred auth mechanism (see section 5.3.1.20 in [DMSTDOBJ])
```

```
</Node>
<Node>
              <NodeName>AppAuth</NodeName>
              <RTProperties>
                         <Format>
                                    <node/>
                         </Format>
              </RTProperties>
              <Node>
                         <NodeName>Authentication Settings Name
                         <RTProperties>
                                    <Format>
                                               <node/>
                                    </Format>
                         </RTProperties>
                         <Node>
                  <Node>
                                    <NodeName>AAuthLevel</NodeName>
                                    <RTProperties>
                                               <Format>
                                                          <chr/>
                                               </Format>
                                               <Type> text/plain </Type>
                                    </RTProperties>
                                    <Value>Auth Level Value (section 5.3.1.19 in [DMSTDOBJ]) 
                  </Node>
                  <Node>
                                    <NodeName>AAuthType</NodeName>
                                    <RTProperties>
                                               <Format>
                                                          <chr/>
                                               </Format>
                                               <Type> text/plain </Type>
                                    </RTProperties>
                                    <Value>Auth Type Value (section 5.3.1.20 in [DMSTDOBJ]) </vl>
                  </Node>
                  <Node>
                                    <NodeName>AAuthName</NodeName>
                                    <RTProperties>
                                               <Format>
                                                          <chr/>
                                               </Format>
                                               <Type> text/plain </Type>
                                    </RTProperties>
                                    <Value>Auth Name </Value>
                  </Node>
                  <Node>
                                    <NodeName>AAuthSecret</NodeName>
                                    <RTProperties>
```

```
<Format>
                                                                                <chr/>
                                                                     </Format>
                                                                    <Type> text/plain </Type>
                                                         </RTProperties>
                                                         <Value>Auth Secret</Value>
                                      </Node>
                                      <Node>
                                                         <NodeName>AAuthData</NodeName>
                                                         <RTProperties>
                                                                    <Format>
                                                                                <chr/>
                                                                    </Format>
                                                                    <Type> text/plain </Type>
                                                         </RTProperties>
                                                         <Value>Auth Nonce </Value>
                                      </Node>
                                  </Node>
                       </Node>
           </Node>
</MgmtTree>
</SyncML>
                                                         ]]>
                                             </Data>
                                  </Item>
                       </Add>
           </SyncBody>
</SyncML>
```

### B.2 CP\_Prov\_doc\_1.xml

This reference document should be completed according to the specifics of the corresponding DM server being bootstrapped and test fest infrastructure by substituting the bold text with the appropriate parameters.

```
<?xml version="1.0"?>
<!DOCTYPE wap-provisioningdoc PUBLIC "-//WAPFORUM//DTD PROV 1.0//EN" "http://www.wapforum.org/DTD/prov.dtd">
<wap-provisioningdoc version="1.0">
<!-- Connectivities Definition -->
</characteristic type="PXLOGICAL">
<parm name="PROXY-ID" value="Logical Proxy ID"/>
<parm name="NAME" value="Logical Proxy Name"/>
<parm name="STARTPAGE" value="Logical Proxy Startpage"/>

<characteristic type="PXPHYSICAL">
<parm name="PHYSICAL-PROXY-ID" value="Physical Proxy ID "/>
<parm name="PHYSICAL-PROXY-ID" value="Physical Proxy ID "/>
<parm name="PXADDR" value="Physical Proxy Address"/>
```

</wap-provisioningdoc>

```
<parm name="PXADDRTYPE" value="Physical Proxy Address Type"/>
  <parm name="TO-NAPID" value="Reference to Access Point"/>
  <characteristic type="PORT">
   <parm name="PORTNBR" value="Port Number"/>
  </characteristic>
 </characteristic>
</characteristic>
<characteristic type="NAPDEF">
 <parm name="NAPID" value="Access Point ID"/>
<parm name="BEARER" value="Bearer type"/>
 <parm name="NAME" value="Access Point Name"/>
<parm name="NAP-ADDRESS" value="Access Point Address"/>
 <parm name="NAP-ADDRTYPE" value="Access Point Address Type"/>
 <characteristic type="NAPAUTHINFO">
  <parm name="AUTHTYPE" value="Authentication Type"/>
  <parm name="AUTHNAME" value="Authentication Name"/>
  <parm name="AUTHSECRET" value="Authentication Secret"/>
 </characteristic>
</characteristic>
<!-- APPLICATION characteristic for DM -->
<characteristic type="APPLICATION">
<parm name="APPID" value="w7"/>
<parm name="PROVIDER-ID" value="DM Server ID"/>
 <parm name="NAME" value="DM Server Name"/>
<parm name="ADDR" value="DM Server Address"/>
 <parm name="TO-NAPID" value="Reference to Access Point"/>
 <characteristic type="APPAUTH">
  <parm name="AAUTHLEVEL" value="Authentication Level"/>
  <parm name="AAUTHTYPE" value="Authentication Type"/>
  <parm name="AAUTHNAME" value="Authentication Name"/>
  <parm name="AAUTHSECRET" value="Authentication Secret"/>
  <parm name="AAUTHDATA" value="Authentication Nonce"/>
 </characteristic>
</characteristic>
```

## Appendix C. OMA DM Protocol packages

The contents of the messages described in the present Appendix is not complete - only the fields and headers required to be checked or generated by test tools are listed here. The messages sent by the UE may contain additional parameters, fields and headers which are not checked and must thus be ignored by test tools.

## C.1 Package 0:Management Initiation Alert from server to client

As specified in [DMPRO] chapter 8.2 and in [DMNOTI] chapter 6, the DM 1.2 conformance test tool MAY send a Package 0 message in a WAP Push Server Notification with the following recommendation:

- 1. The package 0 message SHALL contain the following fields:
  - a. 'version'. Binary value MUST be set to '0000001011' (Version = 1.21)
  - b. 'session id'. Binary value MUST be set to '0001001000110100' (i.e. 0x1234)
  - c. 'length-identifier'. Value depends upon the next field.
  - d. 'server identifier'. Value MAY be set to ixit\_ServerName

  - f. 'initiator'. Binary value MUST be set to '1' (Server Initiated Management Session)
  - g. 'user interaction mode'. Binary value SHOULD be set to '01' (i.e. background management). It MAY be '11' (i.e. user interaction) before a management action takes place.

### C.2 Package 1: Initialization from client to server

As specified in [DMPRO] chapter 8.3, the detailed requirements for a valid package 1 are:

- 1. The package 1 message shall contain a 'SyncHdr' element
  - a. The element 'SyncHdr' shall contain a 'VerDTD' element with value '1.2'.
  - b. The element 'SyncHdr' shall contain a 'VerProto' element with value 'DM/1.2'.
  - c. The element 'SyncHdr' shall contain a 'SessionID' element with non empty value.
  - d. The element 'SyncHdr' shall contain a 'MsgID' element with non empty value.
  - e. The element 'SyncHdr' shall contain a 'Target' element with non empty value.
  - f. The element 'SyncHdr' shall contain a 'Source' element with non empty value.
- 2. The package 1 message shall contain a 'SyncBody' element
  - a. The element 'SyncBody' shall contain a 'Alert' element.
  - b. The element 'SyncBody' shall contain a 'Replace' element.

### C.3 Package 2: Initialization from server to client

As specified in [DMPRO] chapter 8.4, the detailed requirements for a valid package 2 are:

- 1. The package 2 message shall contain a 'SyncHdr' element
  - a. The element 'SyncHdr' shall contain a 'VerDTD' element with value '1.2'.
  - b. The element 'SyncHdr' shall contain a 'VerProto' element with value 'DM/1.2'.
  - c. The element 'SyncHdr' shall contain a 'SessionID' element with non empty value.

- d. The element 'SyncHdr' shall contain a 'MsgID' element with non empty value.
- e. The element 'SyncHdr' shall contain a 'Target' element with non empty value.
- f. The element 'SyncHdr' shall contain a 'Source' element with non empty value.
- 2. The package 1 message shall contain a 'SyncBody' element
  - a. The element 'SyncBody' shall contain at least two 'Status' elements for 'SyncHdr' and 'Alert' commands.

#### C.4 Package 3: Client response sent to server

As specified in [DMPRO] chapter 8.5, the detailed minimal requirements for a valid package 3 are:

- 1. The package 3 message SHALL contain a 'SyncHdr' element
  - a. The element 'SyncHdr' SHALL contain a 'VerDTD' element with value '1.2'.
  - b. The element 'SyncHdr' SHALL contain a 'VerProto' element with value 'DM/1.2'.
  - c. The element 'SyncHdr' SHALL contain a 'SessionID' element with non empty value.
  - d. The element 'SyncHdr' SHALL contain a 'MsgID' element with non empty value.
  - e. The element 'SyncHdr' SHALL contain a 'Target' element with non empty value.
  - f. The element 'SyncHdr' SHALL contain a 'Source' element with non empty value.
- 2. The package 3 message SHALL contain a 'SyncBody' element
  - a. The element 'SyncBody' SHALL contain at least one 'Status' element for 'SyncHdr' command.

#### C.5 Package 4: Further server management operations

As specified in [DMPRO] chapter 8.6, the detailed minimal requirements for a valid package 4 are:

- 1. The package 4 message SHALL contain a 'SyncHdr' element
  - a. The element 'SyncHdr' SHALL contain a 'VerDTD' element with value '1.2'.
  - b. The element 'SyncHdr' SHALL contain a 'VerProto' element with value 'DM/1.2'.
  - c. The element 'SyncHdr' SHALL contain a 'SessionID' element with non empty value.
  - d. The element 'SyncHdr' SHALL contain a 'MsgID' element with non empty value.
  - e. The element 'SyncHdr' SHALL contain a 'Target' element with non empty value.
  - f. The element 'SyncHdr' SHALL contain a 'Source' element with non empty value.
- 2. The package 4 message SHALL contain a 'SyncBody' element
  - a. The element 'SyncBody' SHALL contain at least one 'Status' element for 'SyncHdr' command.

## Appendix D. Testcases applicability

#### **D.1** Introduction

This section shall help implementers of the DM Enabler to select appropriate test cases that are applicable to the features implemented.

This appendix lists all the test cases testing only mandatory features and test cases that include optional. For the test cases implementing optional features, ICS (Implementation Conformance Specification) and IXIT (protocol implementation extra information) were identified based on the preconditions and SCR items – this results in a mapping from ICS/IXIT to applicable test cases as defined by Open Mobile Alliance.

### D.2 Client Test cases testing only mandatory features

These test cases are independent from any precondition, are testing only mandatory SCRs and SHALL be run with every terminal.

| Test Case |
|-----------|
|           |

#### D.3 Client ICS

|                           | Preconditions                                       | SCR<br>Reference                 | Applicable |
|---------------------------|-----------------------------------------------------|----------------------------------|------------|
| ICS                       | Description                                         |                                  | (yes/no)   |
| ics_md5_auth              | Client supports MD5 authentication                  |                                  |            |
| ics_command_exec          | Client supports receiving command 'Exec'            | DMREPPRO-<br>PCE-C-007           |            |
| ics_exec_user_interaction | Client supports executing User Interaction Commands | DM-PRO-C-<br>007                 |            |
| ics_generic_alert         | Clients supports sending generic alert              | DM-PRO-C-<br>011                 |            |
| ics_large_object          | Client supports large object handling               | DM-PRO-C-<br>004                 |            |
| ics_md5_auth              | Client supports MD5 authentication                  | DM-SEC-C-<br>008                 |            |
| ics_multi_message         | Client supports multiple messages                   | DM-PRO-C-<br>003                 |            |
| ics_notification          | Client supports Server Notification                 | DM-PRO-<br>Session-C-001         |            |
| ics_prop_size             | Client supports the Size property in leaf nodes     | DMTND-Prop-<br>C-004             |            |
| ics_secure                | Client supports TLS1.0 or SSL3.0                    | DM-SEC-C-<br>014 or<br>DM-SEC-C- |            |

|                                   |                                                                                                    | 015                                                  |
|-----------------------------------|----------------------------------------------------------------------------------------------------|------------------------------------------------------|
| ics_sending_abort_alert           | Client supports sending session abort alert                                                                                                    | DM-PRO-<br>Abort-C-001                               |
| ics_test_auto                     | Client supports Test Automation Mode                                                                                                    | N/A                                                  |
| ics_transport_auth                | Client supports transport layer authentication                                                                                                    | DM-SEC-C-<br>003<br>DM-SEC-C-<br>010                 |
| ics_http                          | Client supports HTTP transport                                                                                                    | DM-SEC-C-<br>004                                     |
| ics_secure                        | Client supports identification using TLS1.0 or SSL3.0 and supports at least one of the cipher suites:  TLS_RSA_WITH_AES_128_CBC_SHA-1 (only with TLS1.0),  SSL_RSA_WITH_3DES_EDE_CBC_SHA, SSL_RSA_WITH_RC4_128_SHA | DM-SEC-C-<br>013, DM-SEC-<br>C-016, DM-<br>SEC-C-017 |
| ics_support_confirm_reject_aler t | Client supports Confirmation User Interaction Alert command                                                                                                    | DM-PRO-UI-C-<br>002                                  |
| ics_large_object                  | Client supports Large Object Handling. This is RECOMMENDED for clients.                                                                                                    | DM-PRO-C-<br>004                                     |
| ics_max_object_size               | Client supports 'MaxObjSize' tag                                                                                                    | DMREPPRO-<br>MIE-C-005                               |
| ics_command_atomic                | Client supports receiving command 'Atomic'                                                                                                    | DMREPPRO-<br>PCE-C-004                               |

## **D.4** Client IXIT

Value column shall be filled with appropriate values that are supported by the device.

| Preconditions   |                                                                           | Unit        | Value                    |
|-----------------|---------------------------------------------------------------------------|-------------|--------------------------|
| IXIT            | Description                                                               |             |                          |
| ixit_ServerName | Name of the DM 1.2 conformance test tool server                           | string      |                          |
| ixit_ServerPass | Password of the DM 1.2 conformance test tool server                       | string      |                          |
| ixit_UserName   | DM User Name of the DM 1.2 client (used in Authentication procedures)     | string      |                          |
| ixit_UserPass   | DM User Password of the DM 1.2 client (used in Authentication procedures) | string      |                          |
| ixit_NextNonce  | Initial Next Nonce used in authentication procedures                      | Octetstring | e.g.<br>"6E6F6E636<br>5" |

## D.5 Client ICS/IXIT to test case mapping

According to the ICS and IXIT marked in section D.3 and D.4 the applicable test cases can be derived from the following table.

| Preconditions                            | Test Case                                                                                                    |
|------------------------------------------|----------------------------------------------------------------------------------------------------|
| ics_md5_auth                             | DeviceManagement-v1.2-client-con-0201                                                                             |
| ics_prop_size                            | DeviceManagement-v1.2-client-con-1306                                                                             |
| ics_http and ics_notification            | DeviceManagement-v1.2-client-con-2001                                                                             |
| ics_http and ics_secure                  | DeviceManagement-v1.2-client-con-2601                                                                             |
| ics_support_confirm_reject_alert         | DeviceManagement-v1.2-client-con-0801<br>DeviceManagement-v1.2-client-con-0802                                    |
| ics_large_object                         | DeviceManagement-v1.2-client-con-1701 DeviceManagement-v1.2-client-con-1702 DeviceManagement-v1.2-client-con-1703 |
| ics_large_object and ica_max_object_size | DeviceManagement-v1.2-client-con-1704                                                                             |
| ics_transport_auth                       | DeviceManagement-v1.2-client-con-0401                                                                             |
| ics_command_atomic                       | DeviceManagement-v1.2-client-con-1101                                                                             |

## **Appendix E.** Optional Message handling macros

The macros described in this appendix are referenced in the test cases to avoid redundancy in the test cases itself.

#### **E.1 DM Session Initialisation macro**

| Preconditions                 |                                                   |          | The client is not involved in a session with the test tool |                                                                                                    |                                                                                                    |
|-------------------------------|---------------------------------------------------|----------|------------------------------------------------------------|----------------------------------------------------------------------------------------------------|----------------------------------------------------------------------------------------------------|
| Macro steps: MESSAGE SEQUENCE |                                                   |          |                                                            |                                                                                                    |                                                                                                    |
| Step                          | Direc                                             | tion     | Message                                                    | Commen                                                                                                    | t                                                                                                    |
|                               | UE                                                | SS       |                                                            |                                                                                                    |                                                                                                    |
| la                            | (Package #0 see C.1) N                            |          | Notificati                                                 | t_auto and ics_notification, the server sends a Server on with User Information Mode set to "Background nent Action" |                                                                                                    |
| 1b                            | 1b Else, tes                                      |          | Else, test                                                 | tool asks the user to initiate a DM Session                                                                          |                                                                                                    |
| 2                             | 2 → Setup-Request (Package #1 see C.2) The client |          | t sends a Setup-Request message                            |                                                                                                    |                                                                                                    |
| 3                             |                                                   | <b>←</b> | Setup-Response<br>(Package #2 see C.3)                     |                                                                                                    | Tool sends OK response to the client with optional ls to continue the Session or without to close the Session |

### **E.2 DM** Authentication macro

As specified in [DMSEC] Chapter 5.3, the DM client or the DM server MAY require DM authentication. This authentication is a sequence of valid package #3 (see C.4) and package #4 (see C.5) messages containing authentication information as 'Cred', 'Chal' and 'NextNonce' elements.

#### E.3 DM Node Creation macro

| Precond                         | ditions   |                                                                                                    |                                    |        | a session with the test tool, the esponse or a Server-Management m the Test Tool |
|---------------------------------|-----------|----------------------------------------------------------------------------------------------------|------------------------------------|--------|----------------------------------------------------------------------------------|
| Macro                           | steps: ME | SSAGE :                                                                                                    | SEQUENCE                           |        |                                                                                  |
| Step                            | Directi   | on                                                                                                    | Message                            | omment |                                                                                  |
|                                 | UE        | SS                                                                                                    |                                    |        |                                                                                  |
| (Package #2 see C.3) or Server- |           | he Test Tool sends Setup-Respon<br>perations Message (according to<br>n 'Add' command on a interior or<br>aput. | the precedent client message) with |        |                                                                                  |

| 2 | <b>→</b> | Setup-Request<br>(Package #1 see C.2) | The client sends a Client-Response message with Status 200 for the 'Add' command. |  |
|---|----------|---------------------------------------|-----------------------------------------------------------------------------------|--|
|---|----------|---------------------------------------|-----------------------------------------------------------------------------------|--|

## **Appendix F.** SCR mapping to Test Case (Informative)

#### F.1 SCR for DM Client

#### **DM Protocol Requirements**

| Item         | Function                                                                    | Test Case                                                                                                    |
|--------------|-----------------------------------------------------------------------------|----------------------------------------------------------------------------------------------------|
| DM-PRO-C-001 | Support of Session Setup Phase                                              | Implicit                                                                                                    |
| DM-PRO-C-002 | Support of Session Abort                                                    | N/A                                                                                                    |
| DM-PRO-C-003 | Support of Multiple Messages                                                | DeviceManagement-v1.2-client-con-<br>1001                                                                                                    |
| DM-PRO-C-004 | Support of Large Object Handling. This is RECOMMENDED for clients.          | DeviceManagement-v1.2-client-con-<br>1701 DeviceManagement-v1.2-client-con-<br>1702 DeviceManagement-v1.2-client-con-<br>1703 DeviceManagement-v1.2-client-con-<br>1704 DeviceManagement-v1.2-int-012 |
| DM-PRO-C-005 | Support of Management Phase                                                 | Implicit                                                                                                    |
| DM-PRO-C-006 | Support for executing Management Commands                                   | Implicit                                                                                                    |
| DM-PRO-C-007 | Executing User Interaction Commands                                         | DeviceManagement-v1.2-client-con-<br>0801<br>DeviceManagement-v1.2-client-con-<br>0802                                                                                                    |
| DM-PRO-C-008 | Support for sending Status and Result after receiving Management Operations | Implicit                                                                                                    |
| DM-PRO-C-009 | Support for standard SyncML command Format and Status and Result reporting  | Implicit                                                                                                    |
| DM-PRO-C-010 | Support for sending asynchronous data via client initiated Alerts           | DeviceManagement-v1.2-client-con-<br>0102                                                                                                    |
| DM-PRO-C-011 | Sending Generic Alert                                                       | DeviceManagement-v1.2-int-037                                                                                                    |

## **DM Session Setup Phase**

| Item                 | Function                                                                       | Test Case                                                                  |
|----------------------|--------------------------------------------------------------------------------|----------------------------------------------------------------------------|
| DM-PRO-Session-C-001 | Support Server Notification                                                    | DeviceManagement-v1.2-int-013                                              |
| DM-PRO-Session-C-002 | Sending Client Initiation and Device Info (Package #1) including Final element | DeviceManagement-v1.2-int-013<br>DeviceManagement-v1.2-client-con-<br>0103 |
| DM-PRO-Session-C-003 | Sending Server-Initiated mgmt Alert                                            | DeviceManagement-v1.2-int-013<br>DeviceManagement-v1.2-client-con-<br>0103 |

| DM-PRO-Session-C-004 | Sending Client-Initiated mgmt Alert                  | DeviceManagement-v1.2-int-013<br>DeviceManagement-v1.2-client-con-<br>0103 |
|----------------------|------------------------------------------------------|----------------------------------------------------------------------------|
| DM-PRO-Session-C-005 | Sending Device Info in Replace Command in Package #1 | DeviceManagement-v1.2-int-013<br>DeviceManagement-v1.2-client-con-<br>0103 |

#### **Session Abort**

| Item               | Function                                                               | Test Case |
|--------------------|------------------------------------------------------------------------|-----------|
| DM-PRO-Abort-C-001 | Sending Session Abort Alert                                            | N/A       |
| DM-PRO-Abort-C-002 | Receiving Session Abort Alert                                          | N/A       |
| DM-PRO-Abort-C-003 | Session Abort message includes Status and Results of executed commands | N/A       |
| DM-PRO-Abort-C-004 | Include Final in Message                                               | N/A       |
| DM-PRO-Abort-C-005 | Sender of Abort discards the response if response is received          | N/A       |

#### **Multiple Messages**

| Item             | Function                                                                                                    | Test Case                                 |
|------------------|----------------------------------------------------------------------------------------------------|-------------------------------------------|
| DM-PRO-Mul-C-001 | Last message within multiple messages must contain Final                                                             | DeviceManagement-v1.2-client-con-<br>1001 |
| DM-PRO-Mul-C-002 | If message that is not the last one within Multiple<br>Messages then the Next Message or Abort Alert must<br>be sent | DeviceManagement-v1.2-client-con-<br>1001 |

#### **Large Object**

| Item            | Function                                                                         | Test Case                                 |
|-----------------|----------------------------------------------------------------------------------|-------------------------------------------|
| DM-PRO-LO-C-001 | Response with Status 213 if data chunk that is not the last one is received      | DeviceManagement-v1.2-client-con-<br>1703 |
| DM-PRO-LO-C-002 | Management Commands inside Large Object is handled as Atomic                     | DeviceManagement-v1.2-client-con-<br>1702 |
| DM-PRO-LO-C-003 | While sending data chunks all chunks except the last one must include "MoreData" | DeviceManagement-v1.2-client-con-<br>1703 |
| DM-PRO-LO-C-004 | Indicate support for Large Object in DevDetail                                   | DeviceManagement-v1.2-client-con-<br>1701 |
| DM-PRO-LO-C-005 | Data chunks must be sent in continuous order without any new commands            | DeviceManagement-v1.2-client-con-<br>1703 |
| DM-PRO-LO-C-006 | Data that fits into a single message must be sent in a single message            | DeviceManagement-v1.2-client-con-<br>1701 |
| DM-PRO-LO-C-007 | Sending MaxObjSize to indicate size limitations for Package                      | DeviceManagement-v1.2-client-con-<br>1701 |

| DM-PRO-LO-C-008 | Never encode packages bigger than the server indicated in MaxObjSize | DeviceManagement-v1.2-client-con-<br>1704            |
|-----------------|----------------------------------------------------------------------|------------------------------------------------------|
| DM-PRO-LO-C-009 | Include Size in first data chunk                                     | DeviceManagement-v1.2-client-con-<br>1703            |
| DM-PRO-LO-C-010 | Validation of actual size and the Size value and report if not equal | DeviceManagement-v1.2-client-con-<br>1702 (Implicit) |

#### **User Interaction Commands**

| Item            | Function                                                               | Test Case                                                                                                    |
|-----------------|------------------------------------------------------------------------|----------------------------------------------------------------------------------------------------|
| DM-PRO-UI-C-001 | Executing Display Alert                                                | DeviceManagement-v1.2-int-021                                                                                           |
| DM-PRO-UI-C-002 | Executing Confirm or Reject Alert                                      | DeviceManagement-v1.2-client-con-<br>0801<br>DeviceManagement-v1.2-client-con-<br>0802<br>DeviceManagement-v1.2-int-022 |
| DM-PRO-UI-C-003 | Executing Text Input Alert                                             | DeviceManagement-v1.2-int-023                                                                                           |
| DM-PRO-UI-C-004 | Executing Single Choice Alert                                          | DeviceManagement-v1.2-int-024                                                                                           |
| DM-PRO-UI-C-005 | Executing Multiple Choice Alert                                        | DeviceManagement-v1.2-int-025                                                                                           |
| DM-PRO-UI-C-006 | Order of the Items MUST be used in the same order as in the DM message | N/A                                                                                                    |

#### **Generic Alert**

| Item                | Function                                                                                   | Test Case                                                                  |
|---------------------|--------------------------------------------------------------------------------------------|----------------------------------------------------------------------------|
| DM-PRO-GAlert-C-001 | The Generic Alert have a relation to a Management Object                                   | DeviceManagement-v1.2-int-037                                              |
| DM-PRO-GAlert-C-002 | The Generic Alert does not have a relation to a Management Object                          | N/A                                                                        |
| DM-PRO-GAlert-C-003 | LocURI must reference the address to the corresponding Management Object                   | DeviceManagement-v1.2-int-037                                              |
| DM-PRO-GAlert-C-004 | Support for Correlator                                                                     | DeviceManagement-v1.2-client-con-<br>2501<br>DeviceManagement-v1.2-int-037 |
| DM-PRO-GAlert-C-005 | Type must be included and it is RECOMMENDED to include URN or registered MIME-type as Type | N/A                                                                        |
| DM-PRO-GAlert-C-006 | Support for importance level, Mark                                                         | N/A                                                                        |

# DM Representation Protocol

## Common use elements

| Item               | Function                        | Test Case                                                            |
|--------------------|---------------------------------|----------------------------------------------------------------------|
| DMREPPRO-CUE-C-001 | Support for 'Chal'              | DeviceManagement-v1.2-client-con-<br>0201                            |
| DMREPPRO-CUE-C-002 | Support for 'Cmd'               | Implicit                                                             |
| DMREPPRO-CUE-C-003 | Support for 'CmdId'             | Implicit                                                             |
| DMREPPRO-CUE-C-004 | Support for 'CmdRef'            | Implicit                                                             |
| DMREPPRO-CUE-C-005 | Support for 'Cred'              | Implicit                                                             |
| DMREPPRO-CUE-C-006 | Support for 'Final'             | DeviceManagement-v1.2-int-013 DeviceManagement-v1.2-client-con- 0103 |
| DMREPPRO-CUE-C-007 | Support for 'LocName'           | Implicit                                                             |
| DMREPPRO-CUE-C-008 | Support for 'LocURI'            | DeviceManagement-v1.2-client-con-<br>0104                            |
| DMREPPRO-CUE-C-009 | Support for 'MoreData'          | DeviceManagement-v1.2-client-con-<br>1703                            |
| DMREPPRO-CUE-C-010 | Support for 'MsgID'             | Implicit                                                             |
| DMREPPRO-CUE-C-011 | Support for 'MsgRef'            | Implicit                                                             |
| DMREPPRO-CUE-C-012 | Support for sending 'RespURI'   | N/A                                                                  |
| DMREPPRO-CUE-C-013 | Support for receiving 'RespURI' | Implicit                                                             |
| DMREPPRO-CUE-C-014 | Support for 'SessionID'         | Implicit                                                             |
| DMREPPRO-CUE-C-015 | Support for 'Source'            | Implicit                                                             |
| DMREPPRO-CUE-C-016 | Support for 'SourceRef'         | Implicit                                                             |
| DMREPPRO-CUE-C-017 | Support for 'Target'            | Implicit                                                             |
| DMREPPRO-CUE-C-018 | Support for 'TargetRef'         | Implicit                                                             |

## Meta Information elements

| Item               | Function                           | Test Case                                                                  |
|--------------------|------------------------------------|----------------------------------------------------------------------------|
| DMREPPRO-MIE-C-001 | Support for 'EMI'                  | N/A                                                                        |
| DMREPPRO-MIE-C-002 | Support for 'Format'               | DeviceManagement-v1.2-int-003                                              |
| DMREPPRO-MIE-C-003 | Support for sending 'MaxMsgSize'   | DeviceManagement-v1.2-client-con-<br>1001                                  |
| DMREPPRO-MIE-C-004 | Support for receiving 'MaxMsgSize' | DeviceManagement-v1.2-client-con-<br>1001                                  |
| DMREPPRO-MIE-C-005 | Support for 'MaxObjSize'           | DeviceManagement-v1.2-client-con-<br>1704<br>DeviceManagement-v1.2-int-012 |
| DMREPPRO-MIE-C-006 | Support for 'MetInf'               | Implicit                                                                   |
| DMREPPRO-MIE-C-007 | Support for 'NextNonce'            | N/A                                                                        |

| DMREPPRO-MIE-C-008 | Support for 'Size' | DeviceManagement-v1.2-client-con-<br>1304 |
|--------------------|--------------------|-------------------------------------------|
| DMREPPRO-MIE-C-009 | Support for 'Type' | DeviceManagement-v1.2-client-con-<br>1303 |

## Data description elements

| Item               | Function                           | Test Case                     |
|--------------------|------------------------------------|-------------------------------|
| DMREPPRO-DDE-C-001 | Support for sending 'Correlator'   | DeviceManagement-v1.2-int-037 |
| DMREPPRO-DDE-C-002 | Support for receiving 'Correlator' | DeviceManagement-v1.2-int-037 |

#### **Protocol command elements**

| Item               | Function                       | Test Case                                                                                                    |
|--------------------|--------------------------------|----------------------------------------------------------------------------------------------------|
| DMREPPRO-PCE-C-001 | Support for sending 'Alert'    | DeviceManagement-v1.2-client-con-<br>0102<br>DeviceManagement-v1.2-client-con-<br>2001                                                                                                    |
| DMREPPRO-PCE-C-002 | Support for 'Replace'          | DeviceManagement-v1.2-client-con- 0103 DeviceManagement-v1.2-client-con- 0601 DeviceManagement-v1.2-client-con- 0602 DeviceManagement-v1.2-client-con- 1307 DeviceManagement-v1.2-client-con- 1308 DeviceManagement-v1.2-client-con- 1501 DeviceManagement-v1.2-int-007 DeviceManagement-v1.2-int-008 |
| DMREPPRO-PCE-C-003 | Support for receiving 'Add'    | DeviceManagement-v1.2-client-con-<br>0501 DeviceManagement-v1.2-client-con-<br>0502 DeviceManagement-v1.2-client-con-<br>0503 DeviceManagement-v1.2-client-con-<br>1702 DeviceManagement-v1.2-int-012                                                                                                 |
| DMREPPRO-PCE-C-004 | Support for receiving 'Atomic' | DeviceManagement-v1.2-client-con-1101                                                                                                    |
| DMREPPRO-PCE-C-005 | Support for receiving 'Copy'   | DeviceManagement-v1.2-client-con-<br>2401<br>DeviceManagement-v1.2-int-036                                                                                                    |
| DMREPPRO-PCE-C-006 | Support for receiving 'Delete' | DeviceManagement-v1.2-client-con-<br>0901<br>DeviceManagement-v1.2-client-con-<br>0902<br>DeviceManagement-v1.2-client-con-                                                                                                    |

| DMREPPRO-PCE-C-007 | Support for receiving 'Exec'     | 0903 DeviceManagement-v1.2-client-con- 1401 DeviceManagement-v1.2-client-con- 1601  DeviceManagement-v1.2- client-con- 2101 DeviceManagement-v1.2- client-con- 2102 DeviceManagement-v1.2-client-con- 2501 DeviceManagement-v1.2-int-037                                                                                                    |
|--------------------|----------------------------------|----------------------------------------------------------------------------------------------------|
| DMREPPRO-PCE-C-008 | Support for receiving 'Get'      | DeviceManagement-v1.2-client-con- 0302 DeviceManagement-v1.2-client-con- 0303 DeviceManagement-v1.2-client-con- 0304 DeviceManagement-v1.2-client-con- 1302 DeviceManagement-v1.2-client-con- 1303 DeviceManagement-v1.2-client-con- 1304 DeviceManagement-v1.2-client-con- 1305 DeviceManagement-v1.2-client-con- 1306 DeviceManagement-v1.2-client-con- 1401 DeviceManagement-v1.2-client-con- 1701 DeviceManagement-v1.2-client-con- 1703 DeviceManagement-v1.2-client-con- 1704 DeviceManagement-v1.2-client-con- 1801 DeviceManagement-v1.2-client-con- 1901 DeviceManagement-v1.2-int-003 DeviceManagement-v1.2-int-004 DeviceManagement-v1.2-int-005 DeviceManagement-v1.2-int-006 DeviceManagement-v1.2-int-008 DeviceManagement-v1.2-int-008 DeviceManagement-v1.2-int-026 DeviceManagement-v1.2-int-026 |
| DMREPPRO-PCE-C-009 | Support for receiving 'Sequence' | DeviceManagement-v1.2-int-027  DeviceManagement-v1.2-client-con- 0701                                                                                                    |
| DMREPPRO-PCE-C-010 | Support for sending 'Results'    | DeviceManagement-v1.2-client-con-<br>0302<br>DeviceManagement-v1.2-client-con-<br>0303<br>DeviceManagement-v1.2-client-con-<br>1703<br>DeviceManagement-v1.2-int-012                                                                                                    |

#### **Event Alert**

| Item                 | Function                   | Test Case |
|----------------------|----------------------------|-----------|
| DMREPPRO-Alert-C-001 | Sending Client Event Alert | N/A       |
|                      |                            |           |
|                      |                            |           |
|                      |                            |           |
|                      |                            |           |

## DM Client Security requirements

The following specifies the ICS proforma tables for DM security for client devices that conform to [DMSEC].

| Item         | Function                                                                       | Test Case                                                                                                    |
|--------------|--------------------------------------------------------------------------------|----------------------------------------------------------------------------------------------------|
| DM-SEC-C-001 | Client must authenticate itself to a server                                    | DeviceManagement-v1.2-client-con-<br>0201<br>DeviceManagement-v1.2-client-con-<br>0301<br>DeviceManagement-v1.2-int-001                                  |
| DM-SEC-C-002 | Client must authenticate a server                                              | DeviceManagement-v1.2-int-002                                                                                                    |
| DM-SEC-C-003 | Support for transport layer authentication                                     | DeviceManagement-v1.2-client-con-<br>2601<br>DeviceManagement-v1.2-int-039<br>DeviceManagement-v1.2-int-040                                              |
| DM-SEC-C-004 | Support for HTTP transport                                                     | DeviceManagement-v1.2-client-con-<br>2601                                                                                                    |
| DM-SEC-C-005 | Send credentials to server                                                     | DeviceManagement-v1.2-client-con-<br>0201<br>DeviceManagement-v1.2-client-con-<br>0301<br>DeviceManagement-v1.2-int-001                                  |
| DM-SEC-C-006 | Challenge Server                                                               | DeviceManagement-v1.2-int-002                                                                                                    |
| DM-SEC-C-007 | Support for application layer authentication                                   | DeviceManagement-v1.2-client-con-<br>0201                                                                                                    |
| DM-SEC-C-008 | Support for OMA DM syncml:auth-md5 type authentication                         | DeviceManagement-v1.2-client-con-<br>0201<br>DeviceManagement-v1.2-client-con-<br>0301<br>DeviceManagement-v1.2-int-001<br>DeviceManagement-v1.2-int-002 |
| DM-SEC-C-009 | Accept challenges from server that has not yet been successfully authenticated | N/A                                                                                                    |
| DM-SEC-C-010 | Integrity checking using HMAC-MD5                                              | DeviceManagement-v1.2-client-con-<br>0401<br>DeviceManagement-v1.2-int-010<br>DeviceManagement-v1.2-int-011                                              |
| DM-SEC-C-011 | Inserting HMAC in transport                                                    | DeviceManagement-v1.2-client-con-<br>0401<br>DeviceManagement-v1.2-int-010<br>DeviceManagement-v1.2-int-011                                              |

| DM-SEC-C-012 | Using HMAC for all subsequent messages                                                                                                  | DeviceManagement-v1.2-client-con-<br>0401                                                 |
|--------------|----------------------------------------------------------------------------------------------------|-------------------------------------------------------------------------------------------|
|              |                                                                                                    | DeviceManagement-v1.2-int-010 DeviceManagement-v1.2-int-011                               |
| DM-SEC-C-013 | Identifying that the server is using TLS1.0 or SSL3.0                                                                                   | DeviceManagement-v1.2-client-con-<br>2601<br>DeviceManagement-v1.2-int-039                |
| DM-SEC-C-014 | Support for TLS                                                                                                    | DeviceManagement-v1.2-int-039 DeviceManagement-v1.2-int-039 DeviceManagement-v1.2-int-040 |
| DM-SEC-C-015 | Support for SSL 3.0                                                                                                    | DeviceManagement-v1.2-client-con-<br>2601                                                 |
| DM-SEC-C-016 | Supporting at least one of the cipher suites TLS_RSA_WITH_AES_128_CBC_SHA-1, TLS_RSA_WITH_3DES_EDE_CBC_SHA and TLS_RSA_WITH_RC4_128_SHA | DeviceManagement-v1.2-client-con-<br>2601<br>DeviceManagement-v1.2-int-039                |
| DM-SEC-C-017 | Support for at least one of SSL_RSA_WITH_RC4_128_SHA and SSL_RSA_WITH_3DES_EDE_CBC_SHA                                                  | DeviceManagement-v1.2-int-040                                                             |
| DM-SEC-C-018 | Bootstrap Security for Bootstrap via DM Profile                                                                                         | DM-1.2-int-018                                                                            |
| DM-SEC-C-019 | Transport neutral security for Bootstrap via DM Profile                                                                                 | DM-1.2-int-018                                                                            |
| DM-SEC-C-020 | Transport layer security for Bootstrap via DM Profile                                                                                   | DM-1.2-int-018                                                                            |
| DM-SEC-C-021 | Use of NETWORKID and USERPIN when Bootstrapping via DM Profile                                                                          | DM-1.2-int-020                                                                            |
| DM-SEC-C-022 | Support of NETWORKID in Bootstrap via DM Profile                                                                                        | DM-1.2-int-018                                                                            |
| DM-SEC-C-023 | Support of USERPIN in Bootstrap via DM Profile                                                                                          | DM-1.2-int-019                                                                            |

# DM Tree and Description

| Item             | Function                        | Test Case                                                                      |
|------------------|---------------------------------|--------------------------------------------------------------------------------|
| DMTND-Prop-C-001 | Support for the ACL property    | DeviceManagement-v1.2-client-con-<br>1301                                      |
|                  |                                 | DeviceManagement-v1.2-client-con-<br>1401                                      |
|                  |                                 | DeviceManagement-v1.2-client-con-<br>1501                                      |
|                  |                                 | DeviceManagement-v1.2-client-con-<br>2102                                      |
|                  |                                 | DeviceManagement-v1.2-int-008                                                  |
| DMTND-Prop-C-002 | Support for the Format property | DeviceManagement-v1.2-client-con-<br>1302                                      |
| DMTND-Prop-C-003 | Support for the Name property   | DeviceManagement-v1.2-client-con-<br>1305<br>DeviceManagement-v1.2-client-con- |
|                  |                                 | 1307                                                                           |

| DMTND-Prop-C-004 | Support for the Size property in leaf nodes        | DeviceManagement-v1.2-client-con-<br>1306                                  |
|------------------|----------------------------------------------------|----------------------------------------------------------------------------|
| DMTND-Prop-C-005 | No support for the Size property in interior nodes | DeviceManagement-v1.2-client-con-<br>1304                                  |
| DMTND-Prop-C-006 | Support for the Title property                     | N/A                                                                        |
| DMTND-Prop-C-007 | Support for the TStamp property                    | N/A                                                                        |
| DMTND-Prop-C-008 | Support for the Type property                      | DeviceManagement-v1.2-client-con-<br>1303                                  |
| DMTND-Prop-C-009 | Support for the VerNo property                     | N/A                                                                        |
| DMTND-Prop-C-010 | Support Get?list=Struct                            | DeviceManagement-v1.2-int-026                                              |
| DMTND-Prop-C-011 | Support Get?list=StructData                        | DeviceManagement-v1.2-int-027                                              |
| DMTND-Prop-C-012 | Support Get?list=TNDS                              | DeviceManagement-v1.2-client-con-<br>2301<br>DeviceManagement-v1.2-int-035 |

# DM Standardized Objects

| Item                | Function                     | Test Case                                                                              |
|---------------------|------------------------------|----------------------------------------------------------------------------------------|
| SCR-DM-STDOBJ-C-001 | Support of DevInfo object    | DeviceManagement-v1.2-client-con-<br>1201                                              |
| SCR-DM-STDOBJ-C-002 | Support of DevDetail Object  | DeviceManagement-v1.2-client-con-<br>1202<br>DeviceManagement-v1.2-client-con-<br>1701 |
| SCR-DM-STDOBJ-C-003 | Support of DM Account Object | DeviceManagement-v1.2-client-con-<br>1203                                              |
| SCR-DM-STDOBJ-C-004 | Support of Inbox Object      | DeviceManagement-v 1.2-int-031                                                         |

## **DM Bootstrap Client**

| Item          | Function                                    | Test Case                                                                                  |
|---------------|---------------------------------------------|--------------------------------------------------------------------------------------------|
| DM-BOOT-C-001 | Support for OMA Client Provisioning Profile | DeviceManagement-v1.2-int-014 DeviceManagement-v1.2-int-015 DeviceManagement-v1.2-int-015a |
|               |                                             | DeviceManagement-v1.2-int-015b<br>DeviceManagement-v1.2-int-015c                           |
|               |                                             | DeviceManagement-v1.2-int-016b                                                             |
|               |                                             | DeviceManagement-v1.2-int-016c                                                             |
|               |                                             | DeviceManagement-v1.2-int-017a                                                             |
| DM-BOOT-C-002 | Support for OMA Device Management Profile   | DeviceManagement-v1.2-int-016 DeviceManagement-v1.2-int-016b                               |
|               |                                             | DeviceManagement-v1.2-int-016c                                                             |
|               |                                             | DeviceManagement-v1.2-int-017                                                              |

|                     |                                                                                                    | DM-1.2-int-018<br>DM-1.2-int-019<br>DM-1.2-int-020                                                                                                    |
|---------------------|----------------------------------------------------------------------------------------------------|----------------------------------------------------------------------------------------------------|
| DM-BOOT-C-003       | Provisioning Content granted Get, Replace and Delete ACL rights to ServerID in w7.                          | DeviceManagement-v1.2-int-015 DeviceManagement-v1.2-int-015a DeviceManagement-v1.2-int-015b DeviceManagement-v1.2-int-015c DeviceManagement-v1.2-int-016b DeviceManagement-v1.2-int-016c                                                                                            |
|                     |                                                                                                    | DeviceManagement-v1.2-int-017a                                                                                                    |
| DM-BOOT-C-004       | Support for OMA Client Provisioning Profile AND OMA Device Management                                       | DeviceManagement-v1.2-int-015 DeviceManagement-v1.2-int-015a DeviceManagement-v1.2-int-015b DeviceManagement-v1.2-int-015c DeviceManagement-v1.2-int-016b                                                                                                    |
|                     |                                                                                                    | DeviceManagement-v1.2-int-016c                                                                                                    |
| DM-BOOT-C-005       | Map w7, NAPDEF (if supported) and PROXY (if supported) to management tree.                                  | DeviceManagement-v1.2-int-017a  DeviceManagement-v1.2-int-015  DeviceManagement-v1.2-int-015a                                                                                                    |
|                     |                                                                                                    | DeviceManagement-v1.2-int-015b DeviceManagement-v1.2-int-015c DeviceManagement-v1.2-int-016b                                                                                                    |
|                     |                                                                                                    | DeviceManagement-v1.2-int-016c                                                                                                    |
| D14 D 0 0 T G 0 0 4 |                                                                                                    | DeviceManagement-v1.2-int-017a                                                                                                    |
| DM-BOOT-C-006       | Device supports a Smartcard.                                                                                | DeviceManagement-v1.2-int-015 DeviceManagement-v1.2-int-015a DeviceManagement-v1.2-int-015b DeviceManagement-v1.2-int-015c DeviceManagement-v1.2-int-016 DeviceManagement-v1.2-int-016b DeviceManagement-v1.2-int-016c DeviceManagement-v1.2-int-017 DeviceManagement-v1.2-int-017a |
| DM-BOOT-C-007       | DM Client is capable of detecting, retrieving, and processing DM Profile bootstrap data from the Smartcard. | DeviceManagement-v1.2-int-016 DeviceManagement-v1.2-int-016b DeviceManagement-v1.2-int-016c DeviceManagement-v 1.2-int-017                                                                                                    |
| DM-BOOT-C-008       | Smartcard bootstrap function is enabled by DM client and the smartcard has not been rejected by the device. | DeviceManagement-v1.2-int-015 DeviceManagement-v1.2-int-015a DeviceManagement-v1.2-int-015b DeviceManagement-v1.2-int-015c DeviceManagement-v1.2-int-016 DeviceManagement-v1.2-int-016b DeviceManagement-v1.2-int-016c DeviceManagement-v1.2-int-017 DeviceManagement-v1.2-int-017  |
| DM-BOOT-C-009       | Device retrieves bootstrap data from the Smartcard and applies it to the device configuration.              | DeviceManagement-v1.2-int-015 DeviceManagement-v1.2-int-015a DeviceManagement-v1.2-int-015b DeviceManagement-v1.2-int-015c DeviceManagement-v1.2-int-016                                                                                                    |

|               |                                                  | DeviceManagement-v1.2-int-016b                                                                                         |
|---------------|--------------------------------------------------|----------------------------------------------------------------------------------------------------|
|               |                                                  | DeviceManagement-v1.2-int-016c DeviceManagement-v1.2-int-017 DeviceManagement-v1.2-int-017a                            |
| DM-BOOT-C-010 | Support for embedded WBXML encoded TNDS objects. | DeviceManagement-v1.2-int-016<br>DeviceManagement-v1.2-int-016b                                                        |
|               |                                                  | DeviceManagement-v1.2-int-016c<br>DeviceManagement-v 1.2-int-017<br>DM-1.2-int-018<br>DM-1.2-int-019<br>DM-1.2-int-020 |
| DM-BOOT-C-011 | Support for Inbox.                               | DM-1.2-int-018<br>DM-1.2-int-019<br>DM-1.2-int-020<br>DeviceManagement-v 1.2-int-032                                   |

#### **DM Notification Initiated Session**

| Item              | Function                                     | Test Case                                                                  |
|-------------------|----------------------------------------------|----------------------------------------------------------------------------|
| SCR-DM-NOTI-C-001 | Support of Server-Alerted Management Session | DeviceManagement-v1.2-client-con-<br>2001<br>DeviceManagement-v1.2-int-013 |
| SCR-DM-NOTI-C-002 | Receiving Notification message               | DeviceManagement-v1.2-client-con-<br>2001                                  |

## DM Tree and Description Serialization

| Item          | Function                          | Test Case                                 |
|---------------|-----------------------------------|-------------------------------------------|
| DM-TNDS-C-001 | Support of Encoding a TNDS object | DeviceManagement-v1.2-client-con-<br>2301 |
| DM-TNDS-C-002 | Support of Decoding a TNDS object | DeviceManagement-v1.2-int-038             |

#### F.2 SCR for DM Server

## **DM Protocol Requirements**

| Item         | Function                                | Test Case                                 |
|--------------|-----------------------------------------|-------------------------------------------|
| DM-PRO-S-001 | Support of Session Setup Phase          | ALL (Implicit)                            |
| DM-PRO-S-002 | Support of Session Abort                | DeviceManagement-v1.2-server-con-<br>1201 |
| DM-PRO-S-003 | Support of Multiple Messages            | DeviceManagement-v1.2-server-con-0701     |
| DM-PRO-S-004 | Support of Large Object Handling        | DeviceManagement-v1.2-int-012             |
| DM-PRO-S-005 | Support of Management Phase             | ALL (Implicit)                            |
| DM-PRO-S-006 | Support for sending Management Commands | ALL (Implicit)                            |

| DM-PRO-S-007 | Sending User Interaction Commands                                       | DeviceManagement-v1.2-server-con-<br>1501<br>DeviceManagement-v1.2-server-con-<br>1601 |
|--------------|-------------------------------------------------------------------------|----------------------------------------------------------------------------------------|
| DM-PRO-S-008 | Support for sending Status and Results on Client<br>Commands and Alerts | ALL (Implicit)                                                                         |
| DM-PRO-S-009 | Support of Generic Alert                                                | DeviceManagement-v1.2-server-con-<br>2001<br>DeviceManagement-v1.2-int-037             |
| DM-PRO-S-010 | Support application layer authentication                                | DeviceManagement-v1.2-int-001                                                          |

#### **DM Session Setup Phase**

| Item                 | Function                                                                                                    | Test Case                                                                  |
|----------------------|----------------------------------------------------------------------------------------------------|----------------------------------------------------------------------------|
| DM-PRO-Session-S-001 | Support Server Notification                                                                                               | DeviceManagement-v1.2-server-con-<br>1801<br>DeviceManagement-v1.2-int-013 |
| DM-PRO-Session-S-002 | Support of receiving initiation message from client (Package #1), perform authentication and send initiation (Package #2) | Implicit                                                                   |

#### **Session Abort**

| Item               | Function                                                               | Test Case                                 |
|--------------------|------------------------------------------------------------------------|-------------------------------------------|
| DM-PRO-Abort-S-001 | Sending Session Abort Alert                                            | N/A                                       |
| DM-PRO-Abort-S-002 | Receiving Session Abort Alert                                          | DeviceManagement-v1.2-server-con-<br>1201 |
| DM-PRO-Abort-S-003 | Session Abort message includes Status and Results of executed commands | N/A                                       |
| DM-PRO-Abort-S-004 | Include Final in Message                                               | N/A                                       |
| DM-PRO-Abort-S-005 | Sender of Abort must discard the response if response is received      | N/A                                       |

## **Multiple Messages**

| Item             | Function                                                                                                    | Test Case                                 |
|------------------|----------------------------------------------------------------------------------------------------|-------------------------------------------|
| DM-PRO-Mul-S-001 | Last message within multiple messages must contain Final                                                             | DeviceManagement-v1.2-server-con-<br>0701 |
| DM-PRO-Mul-S-002 | If message that is not the last one within Multiple<br>Messages then the Next Message or Abort Alert must be<br>sent | DeviceManagement-v1.2-server-con-0701     |

## **Large Object**

| Item            | Function                                                                    | Test Case                                                                               |
|-----------------|-----------------------------------------------------------------------------|-----------------------------------------------------------------------------------------|
| DM-PRO-LO-S-001 | Response with Status 213 if data chunk that is not the last one is received | DeviceManagement-v1.2-server-con-<br>1001.<br>DeviceManagement-v1.2-server-con-<br>1101 |

| DM-PRO-LO-S-002 | Management Commands inside Large Object is handled as Atomic                     | DeviceManagement-v1.2-server-con-<br>1002<br>DeviceManagement-v1.2-server-con-<br>1102            |
|-----------------|----------------------------------------------------------------------------------|---------------------------------------------------------------------------------------------------|
| DM-PRO-LO-S-003 | While sending data chunks all chunks except the last one must include "MoreData" | DeviceManagement-v1.2-server-con-<br>1001.<br>DeviceManagement-v1.2-server-con-<br>1101           |
| DM-PRO-LO-S-004 | Data chunks must be sent in continues order without any new ccommands            | DeviceManagement-v1.2-server-con-<br>1001.<br>DeviceManagement-v1.2-server-con-<br>1101           |
| DM-PRO-LO-S-005 | Data that fits into a single message must be sent in a single message            | DeviceManagement-v1.2-server-con-<br>1001.<br>DeviceManagement-v1.2-server-con-<br>1101           |
| DM-PRO-LO-S-006 | Sending MaxObjSize to indicate size limitations for Package                      | DeviceManagement-v1.2-server-con-<br>1002<br>DeviceManagement-v1.2-server-con-<br>1102            |
| DM-PRO-LO-S-007 | Never encode packages bigger than the server indicated in MaxObjSize             | DeviceManagement-v1.2-server-con-<br>1001.<br>DeviceManagement-v1.2-server-con-<br>1101           |
| DM-PRO-LO-S-008 | Include Size in first data chunk                                                 | DeviceManagement-v1.2-server-con-<br>1001.<br>DeviceManagement-v1.2-server-con-<br>1101           |
| DM-PRO-LO-S-009 | Validation of actual size and the Size value and report if not equal             | DeviceManagement-v1.2-server-con-<br>1002<br>DeviceManagement-v1.2-server-con-<br>1102 (Implicit) |

#### **User Interaction Commands**

| Item            | Function                                      | Test Case                         |
|-----------------|-----------------------------------------------|-----------------------------------|
| DM-PRO-UI-S-001 | Sending Display Alert                         | DeviceManagement-v1.2-server-con- |
|                 |                                               | 1501                              |
|                 |                                               | DeviceManagement-v1.2-int-021     |
| DM-PRO-UI-S-002 | Sending Confirm or Reject Alert               | DeviceManagement-v1.2-server-con- |
|                 |                                               | 1601                              |
|                 |                                               | DeviceManagement-v1.2-int-022     |
| DM-PRO-UI-S-003 | Sending Text Input Alert                      | DeviceManagement-v1.2-server-con- |
|                 |                                               | 1701                              |
|                 |                                               | DeviceManagement-v1.2-int-023     |
| DM-PRO-UI-S-004 | Sending Single Choice Alert                   | DeviceManagement-v1.2-int-024     |
| DM-PRO-UI-S-005 | Sending Multiple Choice Alert                 | DeviceManagement-v1.2-int-025     |
| DM-PRO-UI-S-006 | Order of the Items MUST be followed in the DM | DeviceManagement-v1.2-int-025:    |
|                 | message                                       |                                   |

#### **Generic Alert**

| Item                | Function                                                      | Test Case                                                                                            |
|---------------------|---------------------------------------------------------------|----------------------------------------------------------------------------------------------------|
| DM-PRO-GAlert-S-001 | Support for receiving, parsing and send Status back to client | DM-1.2-server-con-1901<br>DeviceManagement-v1.2-server-con-<br>2001<br>DeviceManagement-v1.2-int-037 |
| DM-PRO-GAlert-S-002 | Perform action from the data content in the Generic Alert     | DM-1.2-server-con-1901                                                                               |

## **DM Representation Protocol**

#### Common use elements

| Item               | Function                        | Test Case                                                                               |
|--------------------|---------------------------------|-----------------------------------------------------------------------------------------|
| DMREPPRO-CUE-S-001 | Support for 'Chal'              | Implicit                                                                                |
| DMREPPRO-CUE-S-002 | Support for 'Cmd'               | Implicit                                                                                |
| DMREPPRO-CUE-S-003 | Support for 'CmdId'             | Implicit                                                                                |
| DMREPPRO-CUE-S-004 | Support for 'CmdRef'            | Implicit                                                                                |
| DMREPPRO-CUE-S-005 | Support for 'Cred'              | Implicit                                                                                |
| DMREPPRO-CUE-S-006 | Support for 'Final'             | DeviceManagement-v1.2-server-con-0701                                                   |
| DMREPPRO-CUE-S-007 | Support for 'LocName'           | Implicit                                                                                |
| DMREPPRO-CUE-S-008 | Support for 'LocURI'            | Implicit                                                                                |
| DMREPPRO-CUE-S-009 | Support for 'MoreData'          | DeviceManagement-v1.2-server-con-<br>1001.<br>DeviceManagement-v1.2-server-con-<br>1101 |
| DMREPPRO-CUE-S-010 | Support for 'MsgID'             | Implicit                                                                                |
| DMREPPRO-CUE-S-011 | Support for 'MsgRef'            | Implicit                                                                                |
| DMREPPRO-CUE-S-012 | Support for sending 'RespURI'   | Implicit                                                                                |
| DMREPPRO-CUE-S-013 | Support for receiving 'RespURI' | Implicit                                                                                |
| DMREPPRO-CUE-S-014 | Support for 'SessionID'         | Implicit                                                                                |
| DMREPPRO-CUE-S-015 | Support for 'Source'            | Implicit                                                                                |
| DMREPPRO-CUE-S-016 | Support for 'SourceRef'         | Implicit                                                                                |
| DMREPPRO-CUE-S-017 | Support for 'Target'            | Implicit                                                                                |
| DMREPPRO-CUE-S-018 | Support for 'TargetRef'         | Implicit                                                                                |

#### **Data description elements**

| Item               | Function                           | Test Case                                                                  |
|--------------------|------------------------------------|----------------------------------------------------------------------------|
| DMREPPRO-DDE-S-001 | Support for sending 'Correlator'   | DeviceManagement-v1.2-server-con-<br>2001<br>DeviceManagement-v1.2-int-037 |
| DMREPPRO-DDE-S-002 | Support for receiving 'Correlator' | DeviceManagement-v1.2-server-con-<br>2001<br>DeviceManagement-v1.2-int-037 |

#### **Meta Information elements**

| Item               | Function                           | Test Case                                                                                                    |
|--------------------|------------------------------------|----------------------------------------------------------------------------------------------------|
| DMREPPRO-MIE-S-001 | Support for 'EMI'                  | N/A                                                                                                    |
| DMREPPRO-MIE-S-002 | Support for 'Format'               | Implicit                                                                                                    |
| DMREPPRO-MIE-S-003 | Support for sending 'MaxMsgSize'   | DeviceManagement-v1.2-server-con-<br>0701 DeviceManagement-v1.2-server-con-<br>1001 DeviceManagement-v1.2-server-con-<br>1002 DeviceManagement-v1.2-server-con-<br>1101 DeviceManagement-v1.2-server-con-<br>1102 |
| DMREPPRO-MIE-S-004 | Support for receiving 'MaxMsgSize' | DeviceManagement-v1.2-server-con-<br>0701 DeviceManagement-v1.2-server-con-<br>1001 DeviceManagement-v1.2-server-con-<br>1002 DeviceManagement-v1.2-server-con-<br>1101 DeviceManagement-v1.2-server-con-<br>1102 |
| DMREPPRO-MIE-S-005 | Support for 'MaxObjSize'           | DeviceManagement-v1.2-server-con- 1001. DeviceManagement-v1.2-server-con- 1101 DeviceManagement-v1.2-server-con- 1002. DeviceManagement-v1.2-server-con- 1102                                                     |
| DMREPPRO-MIE-S-006 | Support for 'MetInf'               | DeviceManagement-v1.2-server-con- 1001. DeviceManagement-v1.2-server-con- 1101 DeviceManagement-v1.2-server-con- 1002. DeviceManagement-v1.2-server-con- 1102                                                     |
| DMREPPRO-MIE-S-007 | Support for 'NextNonce'            | Implicit                                                                                                    |
| DMREPPRO-MIE-S-008 | Support for 'Size'                 | DeviceManagement-v1.2-server-con-<br>1001<br>DeviceManagement-v1.2-server-con-<br>1101<br>DeviceManagement-v1.2-server-con-<br>1102                                                                               |
| DMREPPRO-MIE-S-009 | Support for 'Type'                 | Implicit                                                                                                    |

#### **Protocol command elements**

| Item               | Function                        | Test Case                                                                                                    |
|--------------------|---------------------------------|----------------------------------------------------------------------------------------------------|
| DMREPPRO-PCE-S-001 | Support for 'Alert'             | DeviceManagement-v1.2-server-con-<br>0204                                                                                                    |
| DMREPPRO-PCE-S-002 | Support for 'Replace'           | DeviceManagement-v1.2-server-con-<br>0203 DeviceManagement-v1.2-server-con-<br>0501 DeviceManagement-v1.2-server-con-<br>0801 DeviceManagement-v1.2-server-con-<br>0901 DeviceManagement-v1.2-int-007                                                                                                    |
| DMREPPRO-PCE-S-003 | Support for sending 'Add'       | DeviceManagement-v1.2-int-008  DeviceManagement-v1.2-server-con- 0401  DeviceManagement-v1.2-server-con- 1001  DeviceManagement-v1.2-server-con- 1101  DeviceManagement-v1.2-int-012                                                                                                    |
| DMREPPRO-PCE-S-004 | Support for sending 'Atomic'    | DeviceManagement-v1.2-server-con-0901                                                                                                    |
| DMREPPRO-PCE-S-005 | Support for sending 'Copy'      | DeviceManagement-v1.2-int-036                                                                                                    |
| DMREPPRO-PCE-S-006 | Support for sending 'Delete'    | DeviceManagement-v1.2-server-con-<br>0601                                                                                                    |
| DMREPPRO-PCE-S-007 | Support for sending 'Exec'      | DeviceManagement-v1.2-server-con-<br>2001<br>DeviceManagement-v1.2-int-037                                                                                                    |
| DMREPPRO-PCE-S-008 | Support for sending 'Get'       | DeviceManagement-v1.2-server-con- 0301 DeviceManagement-v1.2-server-con- 1002 DeviceManagement-v1.2-server-con- 1102 DeviceManagement-v1.2-server-con- 1301 DeviceManagement-v1.2-server-con- 1401 DeviceManagement-v1.2-int-003 DeviceManagement-v1.2-int-004 DeviceManagement-v1.2-int-005 DeviceManagement-v1.2-int-006 DeviceManagement-v1.2-int-008 DeviceManagement-v1.2-int-026 DeviceManagement-v1.2-int-026 DeviceManagement-v1.2-int-027 |
| DMREPPRO-PCE-S-009 | Support for sending 'Sequence'  | DeviceManagement-v1.2-server-con-<br>0801                                                                                                    |
| DMREPPRO-PCE-S-010 | Support for receiving 'Results' | DeviceManagement-v1.2-int-012                                                                                                    |

#### **Event Alert**

| Item                 | Function                     | Test Case                         |
|----------------------|------------------------------|-----------------------------------|
| DMREPPRO-Alert-S-001 | Receiving Client Event Alert | DeviceManagement-v1.2-server-con- |
|                      |                              | 0204                              |

## DM Server Security requirements

| Item         | Function                                                                         | Test Case                                                                                                    |
|--------------|----------------------------------------------------------------------------------|----------------------------------------------------------------------------------------------------|
| DM-SEC-S-001 | Different password for each client                                               | N/A                                                                                                    |
| DM-SEC-S-002 | Support for client authentication at the transport layer                         | DeviceManagement-v1.2-server-con-<br>2101<br>DeviceManagement-v1.2-server-con-<br>2102<br>DeviceManagement-v1.2-int-039<br>DeviceManagement-v1.2-int-040 |
| DM-SEC-S-003 | Send credentials to client                                                       | DeviceManagement-v1.2-int-002 DeviceManagement-v1.2-int-011                                                                                              |
| DM-SEC-S-004 | Challenge Client                                                                 | DeviceManagement-v1.2-int-001<br>DeviceManagement-v1.2-int-010                                                                                           |
| DM-SEC-S-005 | Support for clients authentication at the application layer                      | DeviceManagement-v1.2-int-001<br>DeviceManagement-v1.2-int-010                                                                                           |
| DM-SEC-S-006 | MD5 challenge to client                                                          | DeviceManagement-v1.2-int-002                                                                                                    |
| DM-SEC-S-007 | MD5 challenge to client in conjunction with transport layer security             | N/A                                                                                                    |
| DM-SEC-S-008 | Supply of a new nonce with one more challenge if authentication fails            | DeviceManagement-v1.2-int-001                                                                                                    |
| DM-SEC-S-009 | Using new nonce for each new session                                             | N/A                                                                                                    |
| DM-SEC-S-010 | Accept challenges from clients that have not yet been successfully authenticated | Implicit                                                                                                    |
| DM-SEC-S-011 | Integrity checking using HMAC-MD5                                                | DeviceManagement-v1.2-int-010 DeviceManagement-v1.2-int-011                                                                                              |
| DM-SEC-S-012 | Inserting HMAC in transport                                                      | DeviceManagement-v1.2-int-010<br>DeviceManagement-v1.2-int-011                                                                                           |
| DM-SEC-S-013 | Using HMAC for all subsequent messages                                           | DeviceManagement-v1.2-int-010<br>DeviceManagement-v1.2-int-011                                                                                           |
| DM-SEC-S-014 | Support for HTTP transport                                                       | DeviceManagement-v1.2-server-con-<br>2101<br>DeviceManagement-v1.2-server-con-<br>2102                                                                   |
| DM-SEC-S-015 | Support for TLS 1.0 [TLS]                                                        | DeviceManagement-v1.2-server-con-<br>2101<br>DeviceManagement-v1.2-int-039                                                                               |
| DM-SEC-S-016 | Support for SSL3.0 [SSL3.0]                                                      | DeviceManagement-v1.2-server-con-<br>2102<br>DeviceManagement-v1.2-int-040                                                                               |
| DM-SEC-S-017 | Using OMA DM over HTTP                                                           | DeviceManagement-v1.2-server-con-<br>2101                                                                                                    |
| DM-SEC-S-018 | Using TLS                                                                        | DeviceManagement-v1.2-server-con-<br>2101<br>DeviceManagement-v1.2-int-039                                                                               |

| DM-SEC-S-019 | Using SSL3.0                                                                                                    | DeviceManagement-v1.2-server-con-<br>2102<br>DeviceManagement-v1.2-int-040                   |
|--------------|----------------------------------------------------------------------------------------------------|----------------------------------------------------------------------------------------------|
| DM-SEC-S-020 | Supporting all three cipher suites TLS_RSA_WITH_AES_128_CBC_SHA-1, TLS_RSA_WITH_3DES_EDE_CBC_SHA and TLS_RSA_WITH_RC4_128_SHA | DeviceManagement-v1.2-server-con-<br>2101<br>DeviceManagement-v1.2-int-039                   |
| DM-SEC-S-021 | Support for both of SSL_RSA_WITH_RC4_128_SHA and SSL_RSA_WITH_3DES_EDE_CBC_SHA                                                | DeviceManagement-v1.2-server-con-<br>2102<br>DeviceManagement-v1.2-int-040                   |
| DM-SEC-S-022 | Bootstrap Security for Bootstrap via DM Profile                                                                               | DeviceManagement-v 1.2-int-018 DeviceManagement-v 1.2-int-019 DeviceManagement-v 1.2-int-020 |
| DM-SEC-S-023 | Transport neutral security for Bootstrap via DM Profile                                                                       | DeviceManagement-v 1.2-int-018 DeviceManagement-v 1.2-int-019 DeviceManagement-v 1.2-int-020 |
| DM-SEC-S-024 | Transport layer security for Bootstrap via DM Profile                                                                         | N/A                                                                                          |
| DM-SEC-S-025 | Use of NETWORKID and USERPIN when Bootstrapping via DM Profile                                                                | DM-1.2-int-020                                                                               |
| DM-SEC-S-026 | Support of NETWORKID in Bootstrap via DM Profile                                                                              | DM-1.2-int-018                                                                               |
| DM-SEC-S-027 | Support of USERPIN in Bootstrap via DM Profile                                                                                | DM-1.2-int-019                                                                               |

## **DM Tree and Description**

| Item             | Function                                           | Test Case                                                                                                    |
|------------------|----------------------------------------------------|----------------------------------------------------------------------------------------------------|
| DMTND-Prop-S-001 | Support for the ACL property                       | DeviceManagement-v1.2-int-008                                                                                                    |
| DMTND-Prop-S-002 | Support for the Format property                    | Implicit                                                                                                    |
| DMTND-Prop-S-003 | Support for the Name property                      | Implicit                                                                                                    |
| DMTND-Prop-S-004 | Support for the Size property in leaf nodes        | DeviceManagement-v1.2-server-con-<br>1001<br>DeviceManagement-v1.2-server-con-<br>1101<br>DeviceManagement-v1.2-server-con-<br>1102 |
| DMTND-Prop-S-005 | No support for the Size property in interior nodes | N/A                                                                                                    |
| DMTND-Prop-S-006 | Support for the Title property                     | N/A                                                                                                    |
| DMTND-Prop-S-007 | Support for the TStamp property                    | N/A                                                                                                    |
| DMTND-Prop-S-008 | Support for the Type property                      | Implicit                                                                                                    |
| DMTND-Prop-S-009 | Support for the VerNo property                     | N/A                                                                                                    |
| DMTND-Prop-S-010 | Support Get?list=Struct                            | DeviceManagement-v1.2-server-con-<br>1301<br>DeviceManagement-v1.2-int-026                                                          |
| DMTND-Prop-S-011 | Support Get?list=StructData                        | DeviceManagement-v1.2-server-con-<br>1401<br>DeviceManagement-v1.2-int-027                                                          |
| DMTND-Prop-S-012 | Support Get?list=TNDS                              | DeviceManagement-v1.2-int-035                                                                                                    |

## **DM Standardized Objects**

| Item                | Function                     | Test Case                                                        |
|---------------------|------------------------------|------------------------------------------------------------------|
| SCR-DM-STDOBJ-S-001 | Support of DevInfo object    | DeviceManagement-v1.2-server-con-<br>0203                        |
| SCR-DM-STDOBJ-S-002 | Support of DevDetail Object  | Implicit                                                         |
| SCR-DM-STDOBJ-S-003 | Support of DM Account Object | Implicit                                                         |
| SCR-DM-STDOBJ-S-004 | Support of Inbox Object      | DeviceManagement-v 1.2-int-031<br>DeviceManagement-v 1.2-int-032 |

## **DM Bootstrap Server**

| Item          | Function                                    | Test Case                                          |
|---------------|---------------------------------------------|----------------------------------------------------|
| DM-BOOT-S-001 | Support for OMA Client Provisioning Profile | DeviceManagement-v1.2-int-014                      |
| DM-BOOT-S-002 | Support for OMA Device Management Profile   | DM-1.2-int-018<br>DM-1.2-int-019<br>DM-1.2-int-020 |
| DM-BOOT-S-003 | Encode DM message into WBXML.               | DM-1.2-int-018<br>DM-1.2-int-019<br>DM-1.2-int-020 |

#### **DM Notification Initiated Session**

| Item              | Function                                                                              | Test Case                                                                  |
|-------------------|---------------------------------------------------------------------------------------|----------------------------------------------------------------------------|
| SCR-DM-NOTI-S-001 | Support of Server-Alerted Management Session                                          | DeviceManagement-v1.2-server-con-<br>1801<br>DeviceManagement-v1.2-int-013 |
| SCR-DM-NOTI-S-002 | Sending of Notification message                                                       | DeviceManagement-v1.2-server-con-<br>1801                                  |
| SCR-DM-NOTI-S-003 | Notification message <version> field value is the binary value '0000001011'</version> | DeviceManagement-v1.2-server-con-<br>1801<br>DeviceManagement-v1.2-int-013 |

## DM Tree and Description Serialization

| Item          | Function                          | Test Case                     |
|---------------|-----------------------------------|-------------------------------|
| DM-TNDS-S-001 | Support of Encoding a TNDS object | DeviceManagement-v1.2-int-038 |
| DM-TNDS-S-002 | Support of Decoding a TNDS object | DeviceManagement-v1.2-int-035 |